**Universidad de Sancti Spíritus**

**"José Martí Pérez"**

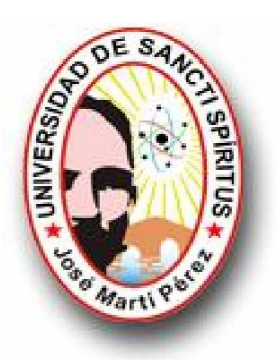

**Facultad de Ingeniería Carrera de Ingeniería Informática**

# **SISTEMA DE CONTROL DE LOS MEDIOS TÉCNICOS DE TRANSPORTE DEL MINISTERIO DEL INTERIOR EN LA PROVINCIA SANCTI - SPÍRITUS.**

**Autor:**

**Raciel Brito Dorta.**

**Tutores:**

**Ing. Miguel Ángel González Sánchez.**

**Sancti - Spíritus, Cuba**

**Curso 2009 – 2010**

#### **Agradecimientos:**

 A mis padres, por su dedicación y sacrificio para que mis estudios fueran posible, por el amor y el apoyo de siempre, por guiarme y llevarme siempre en el corazón.

A mi hermana por soportarme y quererme como yo a ella.

A mis abuelos que siempre los llevo conmigo y siempre han confiado en mi.

 A mis tíos, primos que siempre me han brindado su apoyo y entendimiento en todo momento.

 A todos mis vecinos y a las personas que desde pequeño me ayudaron y educaron para ser hoy lo que soy.

 A Carlos Manuel por brindarme sus documentos de estudio y contar siempre con su amistad.

 A nuestros tutores de la Universidad Marisol y Solenzal que tuvieron la paciencia y dedicación necesarias para que este trabajo fuera posible.

 A nuestros profesores de la Universidad de Sancti – Spíritus que nos trasmitieron sus conocimientos y valores para ayudar a formarnos como profesionales.

 A mis compañeros de fiestas y trasnochadas Mario, Borges, Arnel, Rafael, Manuel, Carlos, Adrian, Iosmel y a Jorge por sus conocidos documentales y .pdf los cuales sirven de estudio independiente y superación en cualquier momento.

 A Dayron, mi compañero de tesis, por entenderme, ayudarme, y por el simple hecho de que seamos amigos.

 A todos los compañeros del Órgano de Informática y Comunicaciones del MININT de Sancti-Spíritus, por lo bien que nos han atendido y por ser además de compañeros, amigos: Jhonatan, Wilder, Yusle, Hilda, Ismael, Cuellar, Carlitos, Chino, Wilber, Migue, René, Yoandy, Yusniel, Maikel, Emilia, Julio, Odalys, Ramón, Dorta, Osnel, Franklin. A todos los compañeros del Órgano de Cuadro del MININT en especial a Joelsy que siempre esta al tanto de sus cadetes por más dolores de cabeza que le den.

A todos y por todo, Muchísimas Gracias.

#### **Resumen**

En la actualidad el desarrollo de nuevas tecnologías y sistemas informáticos forman parte de una de las premisas para optimizar el control sobre la información que se manipula diariamente en nuestras unidades o empresas, con el fin de asegurar una completa satisfacción del cliente o usuario, y que los productos terminados cumplan con los requisitos establecidos previamente.

Basado en esto se concibe el desarrollo de un software que gestione el sistema de control que lleva a cabo la Unidad de Transporte del Ministerio del Interior (MININT) en la Provincia de Sancti – Spíritus, una herramienta que facilite el manejo, acceso, control y análisis de la información referente a los medios técnicos del transporte, los cuales son designados a varios organismos y grupos de explotación de dicho ministerio por su organización nacional, aprovechando las nuevas tecnologías de la información, sustituyendo el trabajo manual ya existente, llevando al mínimo las demoras y errores cometidos innecesariamente por el personal que realizan esta labor.

En otras provincias existen unidades que han tratado de automatizar esta tarea pero se han detenido en pequeñas aplicaciones que no cumplen con los requerimientos que debe tener un software de esta magnitud, preocupándose únicamente por su labor a realizar y nunca viéndolo como un todo lo cual llevamos a cabo.

Este software se desarrolla sobre plataforma Web con la tecnología ASP de Microsoft para páginas dinámicas, utiliza el gestor de base de datos Oracle el cual es que esta establecido por parte de la política del Órgano de la Informática y las Comunicaciones (OICC) del MININT Nacional para almacenar las informaciones y para la modelación y diseño de la información recurre a la metodología RUP.

## **Abstract**

At the present time the development of new technologies and computer systems are part of one of the premises to optimize the control about the information that is manipulated daily in our units or companies, with the purpose of assuring the client's complete satisfaction or user, and that finished products fulfill the established requirements previously.

Based on this it is conceived the development of a software that negotiates the control system that carries out the Unit of Transport of the Indide´s Ministry of the Interior (MININT) in the County of Sancti. Spíritus, a tool that facilitates the handling, access, control and analysis of the information with respect to the technical means, which are designated to several organisms and groups of exploitation of this ministry by their national organization, taking advantage of the new technologies of the information, already substituting the manual work existent, taking to the minimum the delays and errors made unnecessarily by the personnel that you/they carry out this work.

In other counties units that have been about automating this task exist but they have stopped in small applications that don't fulfill the requirements that he/she should have a software of this magnitude, only worrying about their work to carry out and never seeing it as an all that which we carry out.

This software is developed on platform Web with the technology ASP of Microsoft for dynamic pages, the database agent uses Oracle which is that this established one on the part of the politics of the Computer science's Organ and the Communications (OICC) of National MININT to store the informations and for the modelación and design of the information appeals to the RUP methodology.

# Índice

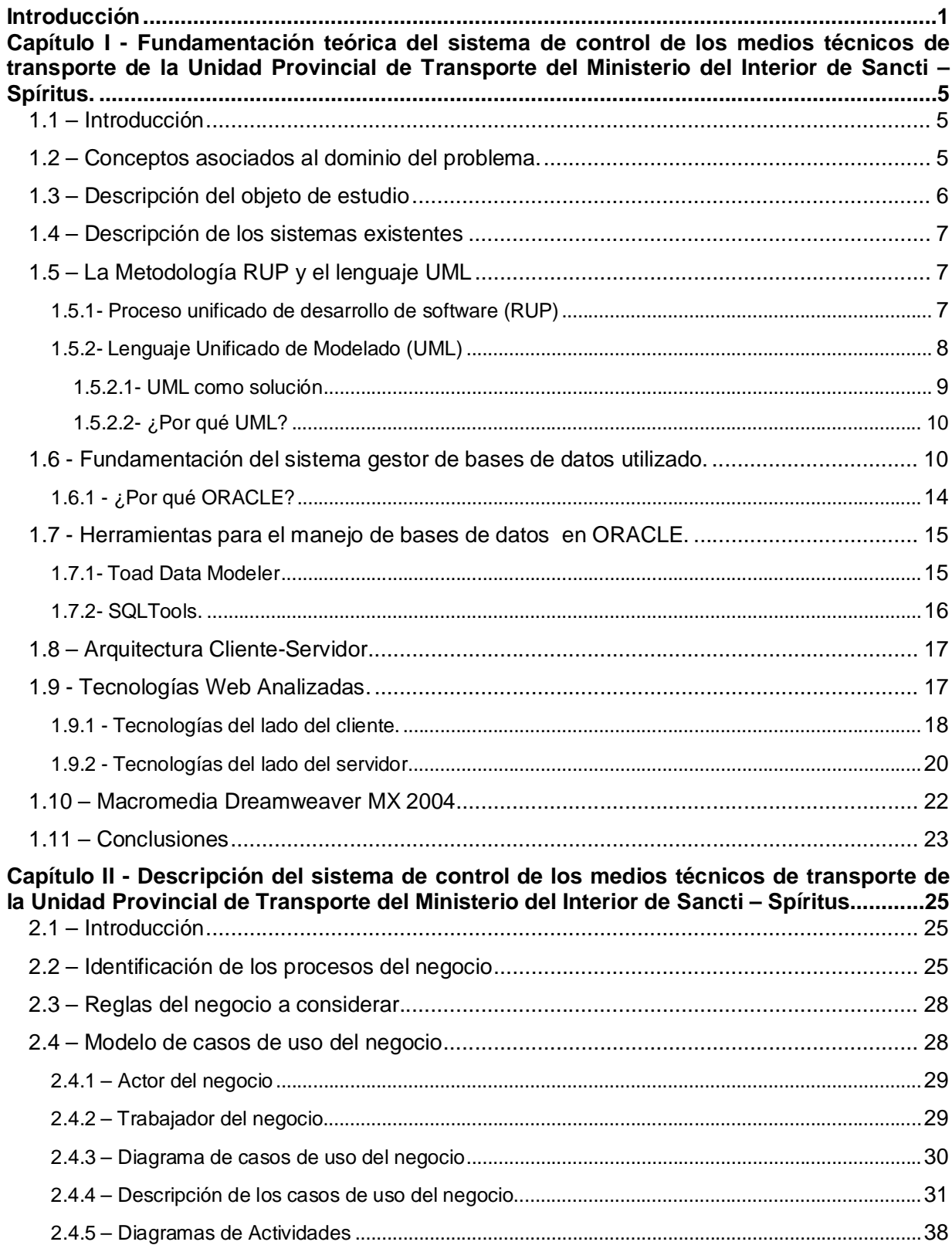

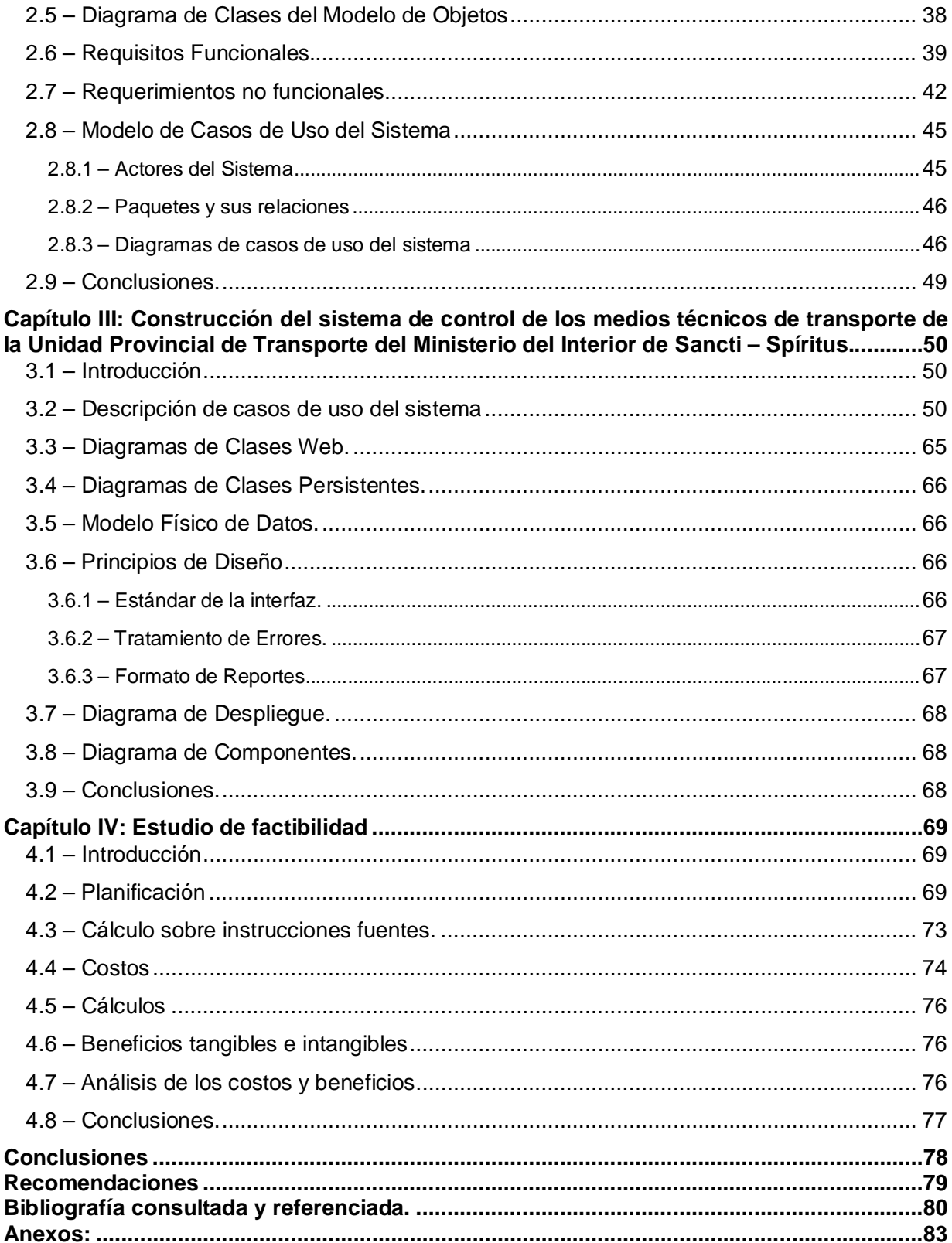

## **Introducción**

Si se le preguntara a varios especialistas de diferentes ramas de la economía, la industria o los servicios, cómo sería su desempeño diario en el trabajo sin el uso de una herramienta informática, las respuestas no resultarían muy diferentes. Casi todo es controlado u organizado por algún software diseñado para una tarea específica. Es que el hombre de la post – modernidad no puede prescindir del desarrollo y aplicación de la informática en cada una de las esferas de la vida cotidiana.

Las perspectivas actuales del desarrollo de software no tienen límites, principalmente la tendencia al establecer la mayor cantidad de servicios a través de Internet o intranet, sobre todo cuando las tecnologías para transmisión de datos alcanzan velocidades increíbles con seguridad y eficacia y las herramientas para el desarrollo de aplicaciones Web cada días son más numerosas y potentes.

Cuando se hable de nuevas tecnologías de la información es necesario mencionar la importancia que tienen estas en el diario de organizaciones militares, las cuales han representado un gran avance en las diferentes esferas y áreas de la vida. La implantación de nuevas tecnologías vinculadas al sector militar ofrece numerosas propuestas que garantizan el éxito del proceso de dirección y organización de la información que se maneja y procesa. Contar con aplicaciones desarrolladas en computadoras posibilita un mejor y más fácil acceso a la gestión de la información.

La Delegación Provincial del MININT en Sancti – Spíritus ha ido introduciendo durante años las nuevas tecnologías de la información para el cumplimiento de las principales tareas que en esta tienen lugar. Muchas de estas actividades que anteriormente eran realizadas de forma manual, ahora se ven apoyadas o sustituidas por aplicaciones informáticas.

Uno de los objetivos de dicha delegación, es llevar a cabo un estricto control sobre los medios técnicos de transporte que son puestos en explotación por parte de los compañeros del ministerio, este proceso de control se desarrolla en las Unidades de Transporte del MININT de las diferentes provincias de manera estándar, aunque algunas de ellas se apoyen de herramientas informáticas para su proceso tales como Microsoft Word, Excel, etc.

Se ha comprobado que esta manera de llevar a cabo el control ocasiona una gran pérdida de tiempo, además de un gran consumo de materiales, lo cual lleva consigo a la falta de eficiencia en la gestión

En muchos lugares a nivel mundial se emplean las nuevas tecnologías para el control de sus medios en explotación. Ninguno de los revisados por el autor de este trabajo responde totalmente al problema planteado, la mayoría son elaborados de forma manual y en algunos casos se apoyan en herramientas informáticas para su elaboración, realizándose de forma estática y sin tener en cuenta la integración que se quiere con el plan de trabajo en todos los niveles de la entidad.

Por previas investigaciones se pudo constatar de la existencia de una pequeña base de datos desarrollada en Microsoft Access en la provincia de la Habana, para el control de los medios técnicos de transporte y su explotación, esta pequeña aplicación a pesar de estar un poco más desarrollada no cumple con las expectativas que se quiere, además no cuenta con presencia en la Web, lo que obstaculiza la accesibilidad al mismo

Por estos motivos la Delegación Provincial Ministerio del Interior de Sancti – Spíritus **ha presentado la problemática de que** al no existir un sistema estandarizado con formato único para los datos, cada Sección de la Unidad de Transporte guarda dicha información de manera independiente y en diferentes formatos, lo cual dificulta en gran medida la realización, por parte de la dirección de Transporte, de consolidados resúmenes estadísticos, reportes y comparaciones de manera general, así como seguir historiales. Además de exigir un trabajo tedioso y con un gran consumo de tiempo a la hora de localizar, actualizar y archivar los datos semejantes de diferentes secciones de la unidad, pues los archivos son además muy grandes y continúan incrementándose.

De la situación problemática planteada anteriormente que fundamenta el desarrollo de este trabajo, se deriva el siguiente **problema científico:** ¿Cómo apoyar al sistema de control de los medios técnicos de transporte en la Unidad Provincial del Ministerio del Interior de Sancti – Spíritus?

Definiendo el **objeto de estudio** como: el proceso de informatización en la Delegación Provincial del Ministerio del Interior de Sancti – Spíritus.

Y el **campo** como: el proceso de informatización en el control de los medios técnicos de transporte en la Unidad Provincial del Transporte del Ministerio del Interior de Sancti – Spíritus.

El **objetivo general** que se establece es: diseñar e implementar un sistema para apoyar el control de los medios técnicos de transporte en la Unidad Provincial de Transporte del Ministerio del Interior de Sancti – Spíritus.

Para alcanzar el objetivo general propuesto, dirigir la investigación e intentar dar solución al problema científico se formularon las siguientes **preguntas científicas**:

- ü ¿Cuáles son los fundamentos teóricos-metodológicos que sustentan la elaboración de un sistema Web para apoyar el control de los medios técnicos de transporte?
- ü ¿Cómo diseñar un sistema Web basado en una metodología para apoyar el control de los medios técnicos de transporte?
- ü ¿Cómo realizar un análisis de los costos-beneficios del sistema?
- ü ¿Cómo implementar un sistema para apoyar el control de los medios técnicos de transporte?

Para dar cumplimiento a los objetivos, se desarrollaron las siguientes **tareas de investigación:**

- ü Determinar los fundamentos teóricos metodológicos que sustentan la elaboración del Sistema de Control de los Medios Técnicos de Transporte.
- ü Diseñar un sistema basado en una metodología para apoyar el control de los medios técnicos de transporte.
- ü Realizar el estudio de factibilidad para implementar el sistema que se diseñó.
- ü Implementar el sistema propuesto.

El presente trabajo está estructurado por: Introducción, Capitulo 1, Capitulo 2, Capitulo 3, Capitulo 4, Conclusiones, Recomendaciones, Bibliografía y Anexos. A continuación se describe el trabajo realizado en los capítulos:

**Capítulo I:** Fundamentación teórica del proceso de informatización en el control de los medios técnicos de transporte de la Unidad Provincial de Transporte del Ministerio del Interior de Sancti – Spíritus: se refiere a todos los conceptos y definiciones necesarias para comprender el negocio, las reglas que rigen el funcionamiento del proceso analizado y que se estudiaron para la creación del software, las informaciones relativas a la unidad para la que se desarrolló el trabajo, también se mencionan los diferentes productos existentes en el mercado nacional para esta rama, analizándose las razones por las que su utilización no resulta viable en la organización. Luego se describe el sistema que actualmente se utiliza en la empresa y el propuesto en esta investigación.

En los epígrafes que le siguen se abordan las particularidades relativas a las diferentes tecnologías y lenguajes que actualmente se utilizan para el desarrollo de aplicaciones Cliente – Servidor: PHP, ASP, HTML, CSS y los gestores de bases de datos relacionales. Se explican las razones por las que se selecciona determinadas técnicas o lenguaje y por último se describe la metodología RUP y UML, utilizados para la modelación y diseño del trabajo.

**Capítulo II:** Descripción del sistema de control de los medios técnicos de transporte de la Unidad Provincial de Transporte del Ministerio del Interior de Sancti – Spíritus: describe todos los elementos que componen el proceso estudiado, utilizando la metodología RUP y UML. También los diferentes roles de los usuarios y trabajadores de este proceso, en la determinación de los actores y trabajadores del negocio, las operaciones principales que producen resultados en forma de casos de uso y su descripción literal, los diagramas de casos de uso y el de modelo de objetos. Además se definen las partes que componen el software y se nombran los usuarios del mismo a través de los actores del sistema. Se muestran los requerimientos funcionales y no funcionales, los diagramas de actividad de los casos de uso.

**Capítulo III:** Construcción del sistema de control de los medios técnicos de transporte de la Unidad Provincial de Transporte del Ministerio del Interior de Sancti – Spíritus: se realiza la descripción textual de los casos de uso del sistema además de la descripción del diseño a través de los diagramas de clases Web, así como los del modelo lógico y físico de datos. Se definen, también, los principios de diseño seguidos en el sistema y el diagrama de implementación.

**Capítulo IV:** Estudio de factibilidad: se describe todo el proceso de estimación de costos, esfuerzo y tiempo necesario para el desarrollo del proyecto así como la viabilidad del producto final.

**Capítulo I - Fundamentación teórica del sistema de control de los medios técnicos de transporte de la Unidad Provincial de Transporte del Ministerio del Interior de Sancti – Spíritus.**

# **1.1 – Introducción**

En este capítulo se realiza un estudio sobre los principales conceptos asociados al dominio del problema. Se desarrolla además un análisis del objeto de estudio y la situación problemática en la que se encuentra inmersa. También se presentan algunas de las diferentes tecnologías existentes en la rama para el desarrollo de las aplicaciones y se explican las razones por las que se decide escoger una técnica específica para el desarrollo del sistema. Además se puede conocer lo principal de la metodología RUP y UML que se utiliza para la modelación, diseño e implementación del trabajo.

# **1.2** *±* **Conceptos asociados al dominio del problema.**

Unidades de Transporte: unidades destinadas a prestar servicios al personal correspondiente relacionado con el control, gestión y la protección del combustible, medios motrices, piezas o accesorios de valor.

Personal de Transporte: Empleado de la Unidad de Transporte, especializado en el control, gestión y protección del combustible, medios motrices, piezas o accesorios de valor.

Emplantillamiento: Acción que se realiza en el momento del registro de la información referente a los datos del medio técnico en el momento de su arribo a la Unidad de Transporte.

Desde una perspectiva más técnica se define el emplantillamiento como la acción de almacenar la información de los medios técnicos de transporte en busca de un mejor control de los mismos.

Medios Técnicos del Transporte: Piezas, accesorios y/o componentes de los vehículos de locomoción designados para facilitar el transporte de personal, medios u otras actividades relacionadas con el mismo.

Control: Comprobación, inspección, dominio o autoridad sobre algo, conjunto de mandos o botones que regulan el funcionamiento de una maquina, aparato o sistema.

Protección: Conjunto de medidas y recursos combinados y debidamente armonizados dirigidos a partir de una Política para lograr seguridad.

Gestión: Acción y efecto de gestionar.

Gestión de la información: La gestión de la información es el proceso de analizar y utilizar la información que se ha obtenido y registrado para permitir al personal tomar decisiones documentadas.

La información es un elemento fundamental para el desarrollo, con el transcurso de los años, la gestión de la información ocupa, cada vez más, un espacio mayor en la economía de los países a escala mundial.

Para desarrollar una correcta gestión de la información es necesario tener en cuenta una serie de pasos, entre los que se encuentran los siguientes:

- ü Determinar la información que se precisa.
- ü Recoger y analizar la información.
- ü Registrarla y recuperarla cuando sea necesaria.
- ü Utilizarla.
- ü Divulgarla.

#### **1.3 – Descripción del objeto de estudio**

El objeto de estudio que definimos anteriormente es el Proceso de Informatización en la Delegación Provincial del Ministerio del Interior de Sancti – Spíritus, el cual lo componen un conjunto de especialidades, interrelacionadas entre sí, las cuales llevan acciones para garantizar el control y seguimiento de la actividad en el país, obtener la información necesaria para poder desarrollar un sistema automatizado lo suficientemente completo que contribuya al control y gestión de la documentación que se maneja en la Unidad de Transporte de dicha Delegación y de esta manera poder dar respuesta rápida y efectiva a las dudas que puedan surgir respecto a la situación de cualquier vehículo motriz con el que cuente la Delegación Provincial del MININT en Sancti – Spíritus, al mismo tiempo de facilitar el trabajo que se realiza en dicho lugar.

El Proceso de Informatización en la Unidad Provincial de Transporte se realiza a través de las siguientes secciones de la Delegación Provincial del MININT en Sancti – Spíritus:

ü Órgano de Informática y Comunicaciones (OICC).

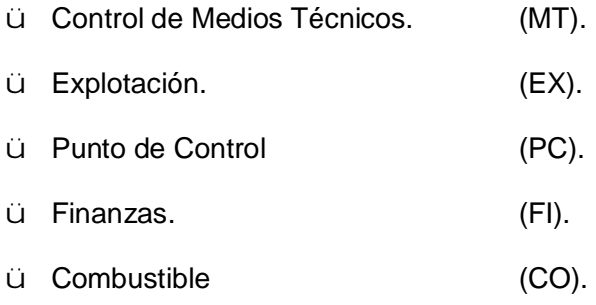

# **1.4 – Descripción de los sistemas existentes**

A raíz del estudio realizado sobre el tema y los contactos establecidos con la Dirección Nacional se pudo constatar que no existe investigación realizada al respecto y que no ha sido desarrollado ningún sistema que apoye el control de los medios técnicos y se adapte a las necesidades del MININT en el país.

En búsquedas realizadas en Internet se encontró información muy escasa y poco específica, que no se ajusta a los requerimientos de nuestra entidad, puesto que ninguno de los casos respondía, ni pudo adaptarse, a los requerimientos de esta investigación. Esto se debe en gran parte a la complejidad del tema y a las características tan particulares de esta actividad en el MININT.

# **1.5 – La Metodología RUP y el lenguaje UML**

#### **1.5.1- Proceso unificado de desarrollo de software (RUP)**

La tendencia actual en el *software* lleva a la construcción de sistemas más grandes y más complejos. Esto es debido en parte al hecho de que las computadoras son cada vez más potentes, y los usuarios, por tanto, esperan más de ellas (Jacobson, El Proceso Unificado de Desarrollo de software, 2000)

A partir de lo expuesto anteriormente la compañía norteamericana *Rational Software Corporation* creó, a mediados de 1998, el Proceso Unificado de *Rational* (RUP).

RUP es un proceso de desarrollo de *software*, o sea, conjunto de actividades necesarias para transformar los requisitos de un usuario en un sistema de *software*. Es un marco de trabajo genérico que puede especializarse para una gran variedad de sistemas de *software*, para diferentes áreas de aplicación, diferentes tipos de organizaciones, diferentes niveles de aptitud y diferentes tamaños de proyectos (Jacobson, El Proceso Unificado de Desarrollo de software, 2000)

Esta dirigido por casos de uso, este avanza a través de una serie de flujos de trabajo que parten de los casos de uso; está centrado en la arquitectura y es iterativo e incremental (Jacobson, El Proceso Unificado de Desarrollo de software, 2000). Además cubre el ciclo de vida de desarrollo de un proyecto y toma en cuenta las mejores prácticas a utilizar en el modelo de desarrollo de *software*.

A continuación se muestran estas prácticas.

- ü Desarrollo de *software* en forma iterativa.
- ü Manejo de requerimientos.
- ü Utiliza arquitectura basada en componentes.
- ü Modela el *software* visualmente.
- ü Verifica la calidad del *software*.
- ü Controla los cambios.

Para apoyar el trabajo con esta metodología ha sido desarrollada por la Compañía norteamericana *Rational Corporation* en el año 2000 la herramienta de tipo CASE (*Computer Assisted Software Engineering*) nombrada *Rational Rose*. Esta herramienta integra todos los elementos que propone la metodología para cubrir el ciclo de vida de un proyecto.

## **1.5.2- Lenguaje Unificado de Modelado (UML)**

RUP es un proceso basado en componentes, que utiliza el Lenguaje Unificado de Modelado (UML) para preparar todos los esquemas de un sistema software.

El Lenguaje de Modelación Unificado (UML – *Unified Modeling Language*) es un lenguaje que permite modelar, construir y documentar los elementos que forman un producto de software que responde a un enfoque orientado a objetos. Este lenguaje fue creado por un grupo de estudiosos de la Ingeniería de *Software* formado por: Ivar Jacobson, Grady Booch y James Rumbaugh en el año 1995. Fue aprobado como estándar por el OMG (*Object Management Group*) en noviembre de 1997. Con este lenguaje, se pretende unificar las experiencias acumuladas sobre técnicas de modelado e incorporar las mejores prácticas actuales en un acercamiento estándar (Álvarez Acosta, 2005).

UML no es un lenguaje de programación sino un lenguaje de propósito general para el modelado orientado a objetos y también puede considerarse como un lenguaje de modelación visual que permite una abstracción del sistema y sus componentes.

Como sus principales objetivos UML persigue (Letelier Torres)**:**

- ü Poder ser usado por todos los modeladores.
- ü Incluir todos los conceptos que se consideran necesarios para utilizar un proceso moderno iterativo, basado en construir una sólida arquitectura para resolver requisitos dirigidos por casos de uso.
- ü Ser tan simple como sea posible pero manteniendo la capacidad de modelar toda la gama de sistemas que se necesita construir.
- ü Ser lo suficientemente expresivo para manejar todos los conceptos que se originan en un sistema moderno, tales como la concurrencia y distribución, así como también los mecanismos de la ingeniería de *software*, como son la encapsulación y componentes.
- ü Ser un lenguaje universal, como cualquier lenguaje de propósito general.
- ü Imponer un estándar mundial.

#### **1.5.2.1- UML como solución**

UML surge como respuesta al primer problema reseñado para contar con un lenguaje estándar que permita escribir planos de *software*. Muchos han creído ver UML como solución para todos sus problemas sin saber en muchos casos de lo que se trataba en realidad.

El Lenguaje Unificado de Modelado, UML es una notación estándar para el modelado de sistemas, resultado de una propuesta de estandarización promovida por el consorcio OMG (*Object Management Group*), del cual forman parte las empresas más importantes que se dedican al desarrollo de *software* en 1996.

UML es una notación, es decir, de una serie de reglas y recomendaciones para representar modelos. Permite documentar y especificar los elementos creados mediante un lenguaje común describiendo modelos.

#### **1.5.2.2- ¿Por qué UML?**

La decisión de utilizar UML (*Unified Modeling Language* – Lenguaje Unificado de Modelado) como notación para el desarrollo del sistema se debe a que se ha convertido en un estándar que tiene las siguientes características:

- ü Permite modelar sistemas utilizando técnicas orientadas a objetos (OO).
- ü Permite especificar todas las decisiones de análisis y diseño, construyéndose así modelos precisos, no ambiguos y completos.
- ü Puede conectarse con lenguajes de programación (Ingeniería directa e inversa).
- ü Permite documentar todos los artefactos de un proceso de desarrollo (requisitos, arquitectura, pruebas, versiones, etc.).
- ü Es un lenguaje muy expresivo que cubre todas las vistas necesarias para desarrollar y luego desplegar los sistemas.
- ü Existe un equilibrio entre expresividad y simplicidad, pues no es difícil de aprender ni de utilizar.
- ü UML es independiente del proceso, aunque para utilizarlo óptimamente se debería usar en un proceso que fuese dirigido por los casos de uso, centrado en la arquitectura, iterativo e incremental.

#### **1.6 - Fundamentación del sistema gestor de bases de datos utilizado.**

Una Base de Datos es un conjunto de datos interrelacionados, almacenados con carácter más o menos permanente, puede ser considerada una colección de datos variables en el tiempo, suele definirse como un conjunto de información organizada sistemáticamente. En la terminología propia de las bases de datos hay tres conceptos claves dentro de las tablas, campo, registro y dato, donde: campo es cada uno de los tipos de datos que se van a usar, registro está formado por el conjunto de información en particular y dato es la intersección entre un campo y un registro.

Un Sistema de Gestión de Base de Datos es el *software* que permite la utilización y la actualización de los datos almacenados en una o varias bases de datos desde diferentes puntos de vista y a la vez (Matos, 2001 )**.**

Su objetivo fundamental es suministrar al usuario las herramientas que le permitan manipular, en términos abstractos, los datos, de forma que no le sea necesario conocer el modo de almacenamiento de los datos en la computadora, ni el método de acceso empleado.

Un Sistema de Gestión de Base de Datos cumple los objetivos de garantizar independencia de los datos y los programas de aplicación, minimizar las redundancias, integrar y sincronizar las bases de datos y los datos que estas contienen, al tiempo que los protege y facilita la manipulación de la información, mediante un control centralizado.

La información es representada a través de tuplas, las cuales describen al fenómeno, proceso o ente de la realidad objetiva que se está analizando y se representan a través de tablas.

Los sistemas informáticos de gestión, en su inmensa mayoría, operan el almacenamiento externo de la información a través de Sistemas Gestores de Bases de Datos (SGBD).

En la actualidad existen un sinnúmero de SGBD, muchos de ellos muy potentes, entre los que se encuentran Microsoft Access, Microsoft SQL Server, PostgreSQL, MySQL, Oracle.

A continuación se describen las principales características y funcionalidades de algunos de los más utilizados a nivel internacional.

#### **Microsoft Access**

Microsoft Access es un sistema de gestión de bases de datos creado y modificado por Microsoft para uso personal o de pequeñas organizaciones. Es un componente de la suite Microsoft Office aunque no se incluye en el paquete básico. Su principal función es ser una potente base de datos, capaz de trabajar en sí misma o bien con conexión hacia otros lenguajes de programación, tales como Visual Basic 6.0 o Visual Basic .NET. Pueden realizarse consultas directas a las tablas contenidas mediante instrucciones SQL.

Pueden desarrollarse aplicaciones completas basadas en Microsoft Access, pues trae consigo las herramientas necesarias para el diseño y desarrollo de formularios para el ingreso y trabajo con datos e informes para visualizar e imprimir la información requerida.

Entre sus mayores inconvenientes figuran que no es multiplataforma, pues sólo está disponible para sistemas operativos de Microsoft, y que no permite transacciones. Su uso es inadecuado para grandes proyectos de software que requieren tiempos de respuesta críticos o muchos accesos simultáneos a la base de datos.

#### **Microsoft SQL Server**

Microsoft SQL Server es un sistema de gestión de bases de datos relacionales basada en el lenguaje SQL, capaz de poner a disposición de muchos usuarios grandes cantidades de datos de manera simultánea.

Entre sus características figuran:

- ü Soporte de transacciones.
- ü Gran estabilidad.
- ü Gran seguridad.
- ü Escalabilidad.
- ü Soporta procedimientos almacenados.
- ü Incluye también un potente entorno gráfico de administración, que permite el uso de comandos DDL y DML gráficamente.
- ü Permite trabajar en modo cliente-servidor donde la información y datos se alojan en el servidor y las terminales o clientes de la red sólo acceden a la información.
- ü Además permite administrar información de otros servidores de datos

Microsoft SQL Server constituye la alternativa de Microsoft a otros potentes sistemas gestores de bases de datos como es Oracle Para el desarrollo de aplicaciones más complejas (tres o más capas), Microsoft SQL Server incluye interfaces de acceso para la mayoría de las plataformas de desarrollo, incluyendo .NET. Este gestor, al contrario de su más cercana competencia, no es multiplataforma, ya que sólo está disponible en Sistemas Operativos de Microsoft.

#### **PostgreSQL**

PostgreSQL es un sistema de gestión de base de datos relacional orientada a objetos y libre, publicado bajo la licencia BSD.

Como muchos otros proyectos de código abierto, el desarrollo de PostgreSQL no es manejado por una sola empresa sino que es dirigido por una comunidad de desarrolladores y organizaciones comerciales las cuales trabajan en su desarrollo. Dicha comunidad es denominada el PGDG (*PostgreSQL Global Development Group*).

Alta concurrencia:

Mediante un sistema denominado MVCC (Acceso concurrente multiversión, por sus siglas en inglés) PostgreSQL permite que mientras un proceso escribe en una tabla, otros accedan a la misma tabla sin necesidad de bloqueos. Cada usuario obtiene una visión consistente de lo último a lo que se le hizo *commit*. Esta estrategia es superior al uso de bloqueos por tabla o por filas común en otras bases, eliminando la necesidad del uso de bloqueos explícitos.

#### Amplia variedad de tipos nativos

PostgreSQL provee nativamente soporte para:

- ü Números de precisión arbitraria.
- ü Texto de largo ilimitado.
- ü Figuras geométricas (con una variedad de funciones asociadas)
- ü Direcciones IP (IPv4 e IPv6).
- ü Bloques de direcciones estilo CIDR.
- ü Direcciones MAC.
- ü *Arrays*.

Adicionalmente los usuarios pueden crear sus propios tipos de datos, los que pueden ser por completo indexables gracias a la infraestructura GiST de PostgreSQL. Algunos ejemplos son los tipos de datos GIS creados por el proyecto PostGIS.

#### **MySQL**

MySQL es un sistema de gestión de base de datos relacional, multihilo y multiusuario con más de seis millones de instalaciones, desde enero de 2008 una subsidiaria de Sun Microsystems y ésta a su vez de Oracle Corporation desde abril de 2009, desarrolla MySQL como *software* libre en un esquema de licenciamiento dual.

Al contrario de proyectos como Apache, donde el *software* es desarrollado por una comunidad pública y el copyright del código está en poder del autor individual, MySQL es propietario y está patrocinado por una empresa privada, que posee el *copyright* de la mayor parte del código. El objetivo que se persigue con MySQL es que cumpla el estándar SQL, pero sin sacrificar velocidad, fiabilidad o usabilidad.

Aplicaciones:

MySQL es muy utilizado en aplicaciones web, como Drupal o phpBB, en plataformas (Linux/Windows-Apache-MySQL-PHP/Perl/Python), y por herramientas de seguimiento de errores como Bugzilla. Su popularidad como aplicación web está muy ligada a PHP, que a menudo aparece en combinación con MySQL. MySQL es una base de datos muy rápida en la lectura cuando utiliza el motor no transaccional MyISAM, pero puede provocar problemas de integridad en entornos de alta concurrencia en la modificación. En aplicaciones web hay baja concurrencia en la modificación de datos y en cambio el entorno es intensivo en lectura de datos, lo que hace a MySQL ideal para este tipo de aplicaciones. Sea cual sea el entorno en el que va a utilizar MySQL, es importante adelantar monitoreos sobre el desempeño para detectar y corregir errores tanto de SQL como de programación.

#### **Oracle**

Oracle es un sistema fabricado por Oracle Corporation. Surge a finales de los 70 bajo el nombre de *Relational Software* a partir de un estudio sobre los Sistemas Gestores de Base de Datos (SGBD) de George Koch.

Se considera a Oracle como uno de los sistemas de bases de datos más completos, destacando su:

- ü Soporte de transacciones.
- ü Estabilidad.
- ü Escalabilidad.
- ü Es multiplataforma.

De manera general ORACLE funciona en computadoras personales, microcomputadoras, computadoras con procesamiento masivo etc. Soporta más de 15 idiomas, corre automáticamente en más de 80 arquitecturas de *hardware* y *software* distintos sin tener que cambiar el código. Gestiona grandes volúmenes de datos, sus mecanismos de seguridad son fiables, es hábil en la realización de copias de seguridad y recuperación, posee manejo en las gestiones del espacio, su conectividad es de carácter abierto y brinda herramientas de desarrollo.

Actualmente su cede se encuentra ubicada en California, y en 95 ciudades de todo el mundo.

### **1.6.1 - ¿Por qué ORACLE?**

A partir de un análisis comparativo de los Sistemas Gestores anteriores se decidió utilizar ORACLE para generar la Base de Datos del software por los siguientes criterios:

- ü La plataforma ORACLE brinda todas las prestaciones necesarias y requeridas para el desarrollo del tipo de software propuesto.
- ü Es una tecnología extensible.
- ü Está acorde con las políticas de trabajo del MININT.
- ü La infraestructura informática del MININT establece para la mayoría de sus usuarios la explotación de software sobre plataforma Windows.
- ü Los servidores de entidad son administrados con Microsoft Windows o Unix.

La versión 8i es la primera compatible con Internet, aunque ya existe ORACLE 9i, ORACLE 10i, ORACLE UNIVERSAL SERVER y otras.

Según los expertos es la última generación de bases de datos más importante del mundo hasta ahora. A pesar de las 300 mejoras de sus versiones posteriores (9i y 10i) se decide utilizar la 8i por ser un poco más rápida, ya que el volumen de información que deberá gestionar es considerablemente grande.

Además porque al igual que las otras versiones posee entre sus características más destacadas:

- ü Fiabilidad
- ü Disponibilidad
- ü Mantenimiento

#### **1.7 - Herramientas para el manejo de bases de datos en ORACLE.**

#### **1.7.1- Toad Data Modeler**

*Toad for Oracle* es una poderosa herramienta de bajo costo que facilita y acelera el desarrollo de bases de datos y aplicaciones mientras simplifica las tareas cotidianas de administración. No importa si se es un desarrollador de PL/SQL, un desarrollador de aplicaciones, un DBA o un analista de negocios, *Toad for Oracle* ofrece funciones especificas para hacerlo más productivo que nunca.

*Toad* mejora la productividad con toda la funcionalidad necesaria para generar y ejecutar consultas, crear y modificar objetos de la base de datos y desarrollar y depurar código SQL y PL/SQL. Incluso las tareas cotidianas — tales como importación/exportación de datos, comparación de esquemas y actualización de estadísticas — se realizan con mayor rapidez y facilidad con Toad. Plus,

*Toad* ofrece integración con *Knowledge Xpert* (Conocimiento experto) para incorporar la experiencia en bases de datos Oracle de reconocidos expertos en bases de datos.

*Toad for Oracle* incluye una integración completa tanto con *Knowledge Xpert* para PL/SQL y *Knowledge Xpert* para Administración Oracle. Los *Knowledge Xperts* están diseñados para anticipar completamente las responsabilidades diarias tanto de desarrolladores como de DBAs. La nueva función de Análisis de Bases de Datos estudia su base de datos y suministra contenido técnico personalizado para su ambiente de base de datos. Más de 4,500 temas pueden accederse en forma instantánea e incluyen puntos de vista, diagramas y ejemplos escritos por un número importante de respetados autores y expertos de la industria. Utilizando estos recursos, se pueden responder instantáneamente el 70-80 por ciento de las preguntas técnicas diarias relacionadas con Oracle.

Toad también ayuda a incrementar la calidad de las aplicaciones de bases de datos. Las funciones de afinación SQL integrada y la revisión automática de código PL/SQL brindan a los usuarios de todos los niveles la experiencia necesaria para generar código de calidad. Además, *Quest* ofrece soporte de una comunidad interactiva tanto de colegas como de expertos de la industria mediante grupos de discusión en línea, la página Web y boletines *Quest Pipelines* y eventos diseñados para la comunidad de usuarios *Toad*.

# **1.7.2- SQLTools.**

*SQLTools* es una herramienta robusta para el desarrollo de bases de datos. Incluye un editor de texto, una consola y otras utilidades para SQL. Una vez marcada la conexión funciona tan rápido como el *SQLPlus*. Es lo suficientemente pequeño y portátil como para almacenarlo en *floppys*, además no requiere instalación.

Características fundamentales:

- ü Poderoso editor que soporta la propiedad de arrastrar y soltar de Windows para el editor SQL, resaltado de sintaxis, codificación de extensión de las plantillas, etc. Además de una ayuda contextual sensible y provista de información sobre la declaración SQL en uso.
- ü Consola SQL, con soporte de declaraciones DML & DDL y provista de información adicional estadística de las bases de datos y cronometrado.
- ü El buscador de objetos, diseñado para obtener cualquier definición de objetos DDL. Uno de sus rasgos útiles es que soporta un amplio grupo de operaciones, tales como seleccionar y desactivar un grupo de restricciones en un solo mandato.
- ü Utilidad de extracción de esquema, que carga toda la definición de los objetos almacenados en el disco local.

Se utilizó *Toad Data Modeler* como poderosa herramienta para el trabajo en conjunto con las bases de datos Oracle.

#### **1.8 – Arquitectura Cliente-Servidor.**

Es un modelo de *hardware* y *software* adecuado para el proceso distribuido, en el que la comunicación se establece de uno a varios. Un proceso es un programa en ejecución. Proceso cliente es el que solicita un servicio. Proceso servidor es el capaz de proporcionar un servicio. Un proceso cliente se puede comunicar con varios procesos servidores y un servidor se puede comunicar con varios clientes. Los procesos pueden ejecutarse en la misma máquina o en distintas máquinas comunicadas a través de una red. Por lo general, la parte de la aplicación correspondiente al cliente se optimiza para la interacción con el usuario, ejecutándose en su propia máquina, a la que se denomina terminal o cliente, mientras que la parte correspondiente al servidor proporciona la funcionalidad multiusuario centralizada y se ejecuta en una máquina remota, denominada de forma abreviada, simplemente, servidor (Premiun, 2007)**.**

Entre las principales características de la arquitectura Cliente/Servidor, se pueden destacar las siguientes (Méndez Cáceres, 2005):

- ü El servidor presenta a todos sus clientes una interfaz única y bien definida.
- ü El cliente no necesita conocer la lógica del servidor, sólo su interfaz externa.
- ü El cliente no depende de la ubicación física del servidor, ni del tipo de equipo físico en el que se encuentra, ni de su sistema operativo.
- ü Los cambios en el servidor implican pocos o ningún cambio en el cliente.

La arquitectura Cliente/Servidor es una infraestructura versátil, modular y basada en mensajes que mejora la portabilidad, la interoperabilidad y la escalabilidad de los sistemas (Méndez Cáceres, 2005)**:**

Una aplicación cliente/servidor típica es un servidor de base de datos al que varios usuarios realizan consultas simultáneamente. Los sistemas distribuidos pueden consistir en diversos servidores que alojen datos, de forma que el cliente no tiene por qué conocer exactamente dónde se encuentran, simplemente hace una petición de servicio, y es el sistema servidor el encargado de localizarlos y proporcionar el resultado de la consulta al usuario que hizo la petición (Premiun, 2007)**:**

#### **1.9 - Tecnologías Web Analizadas.**

La plataforma WWW (*World Wide Web*) ha evolucionado progresivamente dejando de ser un conjunto de documentos con información estática, para convertirse en un ambiente donde se implementan potentes aplicaciones. En función de este tipo de servicio, y cada vez con más demanda, se han ido desarrollando diferentes tecnologías que difieren en cuanto a eficiencia, prestaciones y costo de su uso (Muñoz, 2004).

En la arquitectura de un sitio Web dinámico o de una aplicación Web están presentes dos tipos de tecnologías:

- ü Tecnologías del lado del cliente.
- ü Tecnologías del lado del servidor.

#### **1.9.1 - Tecnologías del lado del cliente.**

#### **JavaScript.**

Es un lenguaje de tipo *script* compacto, basado en objetos y guiado por eventos, diseñado específicamente para el desarrollo de aplicaciones cliente-servidor dentro del ámbito de Internet. Ofrece la posibilidad de agregar un poco de dinamismo y de interactividad en un sitio Web (Méndez Cáceres, 2005)**.**

Características del lenguaje (Méndez Cáceres, 2005)**:**

- ü Fue desarrollado por *Netscape* para incrementar las funcionalidades del lenguaje HTML.
- ü Es un lenguaje interpretado puro (no requiere compilación, ni generación de intermedios codificados de ningún tipo). El navegador del cliente es el encargado de interpretar las instrucciones JavaScript y ejecutarlas.
- ü Es un lenguaje basado en Objetos y guiado por Eventos.
- ü Es un lenguaje de programación sencillo y pensado para hacer las tareas con rapidez. Incluso personas que no tengan una experiencia previa en la programación podrán aprender este lenguaje con facilidad y utilizarlo en toda su potencia con solo un poco de práctica.
- ü Se utiliza embebido en el código documentos HTML. Fuera de ellos no tiene vigencia, o sea, no crea aplicaciones autónomas.
- ü Puede ejecutarse en el cliente evitando la necesidad de realizar peticiones continuamente al servidor, por lo que descarga el trabajo de este y hace que la navegación sea más rápida.

El programa que interpreta los códigos JavaScript es el navegador, lo que significa que si el programa donde es corrido no lo soporta, no se podrán ejecutar las funciones programadas. Existen varios navegadores Web utilizados actualmente, entre ellos los más populares son: Internet Explorer (IE), Mozilla Firefox, Opera y Netscape Navigator (NN), perteneciente a Netscape, compañía que lo patentó y comenzó a ofrecerlo como parte de su *Navigator* versión 2.0. IE lo soporta desde su versión 3.0. Esta es una gran ventaja para JavaScript y su gran fortaleza (Muñoz, 2004).

#### **Cascade Style Sheets (CSS).**

CSS es una tecnología que permite controlar la presentación de los documentos en la Web. Las Hojas de Estilo en Cascada o CSS constituyen un lenguaje sencillo que complementa el de HTML, suponiendo un apoyo fundamental a la hora de diseñar páginas Web, porque permiten una mayor precisión en el ajuste de los elementos de diseño (Méndez Cáceres, 2005)**.**

Esta técnica consiste en separar el diseño del contenido, de manera que las indicaciones para conformar el diseño se agrupan en una hoja de estilo o archivo que reside fuera del contenido del documento de la pagina HTML. Lo que hace fundamentalmente el código de las hojas de estilos es transformar las etiquetas del lenguaje HTML y conformarlas a las características que se quiera darle; pero también, y esto es lo importante, con este código se pueden crear etiquetas nuevas, que se introducen dentro del documento. Una de las ventajas de las hojas de estilos es que se puede modificar algunas características de todos los documentos de un sitio Web desde un archivo, sin tener que modificarlas en cada uno de los documentos (Méndez Cáceres, 2005)**.**

#### **HyperText Markup Language (HTML)**

HTML, siglas de *HyperText Markup Language* (Lenguaje de Marcado de Hipertexto), es el lenguaje de marcado predominante para la elaboración de páginas web. Es usado para describir la estructura y el contenido en forma de texto, así como para complementar el texto con objetos tales como imágenes. HTML se escribe en forma de "etiquetas", rodeadas por corchetes angulares (<,>). HTML también puede describir, hasta un cierto punto, la apariencia de un documento, y puede incluir un *script* (por ejemplo Javascript), el cual puede afectar el comportamiento de navegadores web y otros procesadores de HTML.

Nociones básicas de HTML:

El lenguaje HTML puede ser creado y editado con cualquier editor de textos básico, como puede ser Gedit en Linux, el Bloc de Notas de Windows, o cualquier otro editor que admita texto sin formato como GNU Emacs, Microsoft Wordpad, TextPad, Vim, Notepad++, entre otros.

Existen además, otros editores para la realización de sitios Web con características WYSIWYG (*What You See Is What You Get*, o en español: "lo que ves es lo que obtienes"). Estos editores permiten ver el resultado de lo que se está editando en tiempo real, a medida que se va desarrollando el documento. Ahora bien, esto no significa una manera distinta de realizar sitios web, sino que una forma un tanto más simple ya que estos programas, además de tener la opción de trabajar con la vista preliminar, tiene su propia sección HTML la cual va generando todo el código a medida que se va trabajando. Algunos ejemplos de editores WYSIWIG son Macromedia Dreamweaver, o Microsoft FrontPage.

# **XHTML**

XHTML, acrónimo en inglés de *eXtensible Hypertext Markup Language* (lenguaje extensible de marcado de hipertexto), es el lenguaje de marcado pensado para sustituir a HTML como estándar para las páginas web. En su versión 1.0, XHTML es solamente la versión XML de HTML, por lo que tiene, básicamente, las mismas funcionalidades, pero cumple las especificaciones, más estrictas, de XML. Su objetivo es avanzar en el proyecto del *World Wide Web Consortium* de lograr una web semántica, donde la información, y la forma de presentarla estén claramente separadas. La versión 1.1 es similar, pero parte a la especificación en módulos. En sucesivas versiones la W3C planea romper con los tags clásicos traídos de HTML Ventajas respecto del HTML:

Las principales ventajas del XHTML sobre el HTML son:

- ü Se pueden incorporar elementos de distintos espacios de nombres XML (como MathML y Scalable Vector Graphics).
- ü Un navegador no necesita implementar heurísticas para detectar qué quiso poner el autor, por lo que el *parser* puede ser mucho más sencillo.
- ü Como es XML se pueden utilizar fácilmente herramientas creadas para procesamiento de documentos XML genéricos (editores, XSLT, etc.).

# **1.9.2 - Tecnologías del lado del servidor.**

La tecnología del lado servidor es aquella que una aplicación del lado del servidor utiliza para modificar páginas dinámicas en tiempo de ejecución.

## **Hypertext Pre-processor (PHP)**

PHP es un acrónimo recursivo que significa PHP *Hypertext Pre-processor* (inicialmente PHP *Tools*, o, *Personal Home Page Tools*). Es un lenguaje interpretado de propósito general ampliamente usado, diseñado especialmente para desarrollo web y que puede ser incrustado dentro de código HTML. Generalmente se ejecuta en un servidor web, tomando el código en PHP como su entrada y creando páginas web como salida. Puede ser desplegado en la mayoría de los servidores web y en casi todos los sistemas operativos y plataformas sin costo alguno. PHP se encuentra instalado en más de 20 millones de sitios web y en un millón de servidores.

Permite la conexión a diferentes tipos de servidores de bases de datos tales como MySQL, Postgres, Oracle, ODBC, DB2, Microsoft SQL Server, Firebird y SQLite.

PHP también tiene la capacidad de ser ejecutado en la mayoría de los sistemas operativos, tales como UNIX (y de ese tipo, como Linux o Mac OS X) y Windows, y puede interactuar con los servidores de web más populares ya que existe en versión CGI, módulo para Apache, e ISAPI.

PHP es una alternativa a las tecnologías de Microsoft ASP y ASP.NET (que utiliza C# VB.NET como lenguajes), a *ColdFusion* de la compañía Adobe (antes Macromedia), a JSP/Java de Sun Microsystems, y a CGI/Perl.

#### Características de PHP

Ventajas

- ü Es un lenguaje multiplataforma.
- ü Completamente orientado al desarrollo de aplicaciones web dinámicas con acceso a información almacenada en una Base de Datos.
- ü El código fuente escrito en PHP es invisible al navegador y al cliente ya que es el servidor el que se encarga de ejecutar el código y enviar su resultado HTML al navegador. Esto hace que la programación en PHP sea segura y confiable.
- ü Capacidad de conexión con la mayoría de los motores de base de datos que se utilizan en la actualidad, destaca su conectividad con MySQL y PostgreSQL.
- ü Capacidad de expandir su potencial utilizando la enorme cantidad de módulos (llamados ext's o extensiones).
- ü Posee una amplia documentación en su página oficial entre la cual se destaca que todas las funciones del sistema están explicadas y ejemplificadas en un único archivo de ayuda.
- ü Es libre, por lo que se presenta como una alternativa de fácil acceso para todos.
- ü Permite aplicar técnicas de programación orientada a objetos.
- ü Biblioteca nativa de funciones sumamente amplia e incluida.
- ü No requiere definición de tipos de variables aunque sus variables se pueden evaluar también por el tipo que estén manejando en tiempo de ejecución.
- ü Tiene manejo de excepciones (desde PHP5).

**Inconvenientes** 

ü La ofuscación de código es la única forma de ocultar las fuentes.

#### **Active Server Pages (ASP).**

ASP es una tecnología del lado del servidor creada por Microsoft, ofrecida como componente gratuito de *Internet Information Services* (IIS 3.0), con la que se pueden desarrollar sofisticadas aplicaciones Web que los usuarios pueden correr desde cualquier navegador. La utilidad más practicada de las páginas ASP es la facilidad para conectar con una base de datos y extraer datos de la misma dinámicamente visualizándolos en el navegador. Puede conectarse a gestores de Base de datos SQL Server, Microsoft Access, Oracle, Sybase, DB2, FoxPro, dBase, Informix o cualquier otro motor que disponga de driver ODBC (Méndez Cáceres, 2005)**.** Para procesar una página ASP no existe restricción especial en el lado del cliente, por lo que es indiferente la utilización del navegador, *Internet Explorer* o *Netscape Comunicator*. Sin embargo, en el lado del servidor, es necesario un servidor Web de Microsoft, debido a que ASP es una tecnología propietaria de Microsoft. Se utiliza el archivo ASP.DLL para interpretar el código, siendo el servidor más extendido *Internet Information Server* (más conocido como IIS). ASP también puede correr en un servidor con Linux, siempre que tenga instalado el correspondiente programa que lo haga funcionar, algunos de los más conocidos son *Instant ASP* y *Chilisoft* (Méndez Cáceres, 2005)**.**

De acuerdo al estudio que se expuso anteriormente se decidió utilizar la tecnología ASP porque:

- ü Brinda todas las prestaciones necesarias y requeridas para el desarrollo del sitio Web dinámico propuesto.
- ü Es una tecnología extensible.
- ü Está acorde con las políticas de trabajo del MININT.

#### **1.10 – Macromedia Dreamweaver MX 2004.**

Macromedia Dreamweaver es la opción profesional para la creación de aplicaciones y sitios Web. Desde su aparición en Diciembre de 1997, ha llegado a ser la solución estándar de la industria, para los profesionales del desarrollo Web, es un producto revolucionario que permite diseñar y crear códigos para una completa gama de soluciones, desde sitios Web hasta aplicaciones para Internet, sin comprometer el enfoque principal del producto para los usuarios sólo de HTML, ofrece una completa solución abierta para las tecnologías Web y estándares de hoy, incluyendo la accesibilidad y servicios Web.

Ofrece una combinación muy útil de herramientas de diseño visual, funciones de desarrollo de aplicaciones y soporte para la edición de código. Todo ello permite a los desarrolladores y diseñadores de diferentes niveles de conocimiento crear sitios y aplicaciones atractivos basados en estándares de forma rápida. Desde el soporte para el diseño basado en CSS hasta las funciones de codificación manual,

Dreamweaver ofrece las herramientas que los profesionales necesitan en un entorno integrado y mejorado. Los desarrolladores pueden utilizar Dreamweaver con la tecnología de servidor que deseen para crear aplicaciones de Internet eficaces que conecten a los usuarios con bases de datos, servicios Web y sistemas heredados.

Entre las ventajas de este programa, se destaca que extiende las capacidades de los navegadores de Web y los dispositivos con conexión a Internet y combina facilidad y potencia en un entorno de desarrollo integrado para los sitios en HTML, XHTML, ASP, ASP.NET, JSP, o PHP. Permite un control completo sobre el código y el diseño con la precisión de las herramientas de presentación y las potentes características de codificación como: sugerencias de código, editor de etiquetas, codificación del color ampliable, selector de etiquetas, fragmentos y validación de código; incluye con calidad profesional, presentaciones preconstruidas y códigos, y las estructuras del sitio, informes, plantillas de accesibilidad y funciones de JavaScript para la interactividad del lado del cliente. Se descubren en este producto, los beneficios de los estándares emergentes y las nuevas tecnologías Web con el soporte para XML, servicios Web y el amplio cumplimiento de accesibilidad para rehacer sitios ya existentes y crear aplicaciones de nueva generación.

Por estas características se decide utilizar esta herramienta para el desarrollo del Sistema de Control de los Medios Técnicos de Transporte.

#### **1.11 – Conclusiones**

En este capítulo se realizó el estudio teórico necesario para la fundamentación del tema a desarrollar, profundizando en los conceptos asociados al dominio del problema. Se investigó acerca de sistemas existentes que resolvieran dicha problemática, evidenciándose la no existencia de un software con las características necesarias en el país. A partir de un estudio de las tendencias y tecnologías actuales, se decidió utilizar la metodología RUP y el lenguaje UML, por las ventajas que proporcionan y el alto nivel de aceptación que han tenido, además del uso del Rational Rose 2003 para la confección de los diagramas que se necesitan por cada modelo. ORACLE 8i se seleccionó como Sistema Gestor de Bases de Datos por ser una poderosa herramienta para el trabajo con amplios volúmenes de información, por su alta fiabilidad, mantenimiento y disponibilidad. Se escogió Macromedia Dreamweaver MX 2004 para

desarrollar el sitio Web dinámico con HTML, CSS y JavaScript del lado del cliente y la tecnología ASP del lado del servidor. A pesar de sus grandes ventajas no se optó por las herramientas de software libre debido a que las políticas de trabajo y desarrollo del MININT establecen la utilización del servidor profesional de bases de datos ORACLE y un servidor Web con servicio de Internet Information Server para el trabajo con ASP, ambos implementados bajo determinados mecanismos de seguridad establecidos por el MININT.

**Capítulo II - Descripción del sistema de control de los medios técnicos de transporte de la Unidad Provincial de Transporte del Ministerio del Interior de Sancti – Spíritus.**

## **2.1 – Introducción**

Según la metodología RUP, el Modelamiento del negocio es un flujo de trabajo clave para lograr un desarrollo exitoso del producto, puesto que el mismo describe el flujo de los procesos que serán objeto de automatización con el sistema informático, y establece una buena comunicación entre los desarrolladores, los clientes y el usuario final.

El modelado del negocio es una técnica que permite comprender los procesos de negocio de la organización y se desarrolla en dos pasos (Jacobson I. , 2000)**.**

- ü Confección de un modelo de casos de uso del negocio que identifique los actores y casos de uso del negocio que utilicen los actores.
- ü Desarrollo de un modelo de objetos del negocio compuesto por trabajadores y entidades de este, que juntos realizan los casos de uso del negocio.

Este capítulo tiene como propósito modelar los procesos que tienen lugar en la Unidad Provincial de Transporte del MININT. Utilizando para ello las herramientas y diagramas UML necesarios que establece la metodología RUP.

#### **2.2 – Identificación de los procesos del negocio**

El primer paso del modelado del negocio consiste en capturar y definir los procesos de negocio de la organización bajo estudio, tarea crucial que define los límites del proceso de modelado posterior**.**

Un proceso de negocio se entiende como un grupo de tareas relacionadas de manera lógica que se llevan a cabo en determinada secuencia, y producen o manipulan una colección de datos empleando recursos de la organización para dar resultados que apoyan sus objetivos**.** Como resultado del estudio que se realizó en la organización, fueron identificados los siguientes procesos que serán modelados a continuación:

# **Registrar información de existencias.**

Este proceso inicia cuando llega un nuevo medio técnico, pieza o accesorio a la unidad para su próximo uso, se ingresa la información concerniente. Al igual que los datos en caso que se le de de baja al medio técnico. La información que es almacenada en este proceso es la siguiente:

- ü De ser un nuevo medio técnico: número, tipo, marca, modelo, año, serie, color, matricula, chasis, motor, circulación, vin, órgano, unidad y observaciones.
- ü En caso que se le desee dar de baja: marca, tipo, modelo, año, numero de chapa, cilindros, serie, número de motor, cantidad de gomas, volts, medida gomas, caja de velocidad, estado del equipo, vin, fecha en que se le da de alta, movimientos entre órganos, fecha en que se le da de baja, circulación, color, láser y observaciones.
- ü Si es una nueva pieza: tipo, agregado, número de serie, condición, marca y característica.
- ü Si es un nuevo accesorio: matrícula del medio técnico, nombre y cantidad.

#### **Gestionar Información del Medio Técnico:**

El proceso inicia cuando se le desea asignar o cambiar a un medio técnico de chofer, responsable, órgano, unidad o provincia. La información almacenada en este proceso es la siguiente:

- ü De ser un chofer o responsable nuevo: medio técnico a asignar, número del carnet de identidad, nombre(s), apellidos, grado, número de licencia, cargo, militancia, órgano, provincia y si es chofer, responsable o ambos.
- ü De ser a una unidad, órgano o provincia: medio técnico a asignar y el nombre de la unidad, órgano o provincia.

#### **Mostrar Inventario de Existencias:**

El proceso inicia cuando se desea obtener un reporte sobre los datos de algún medio técnico, pieza o accesorio en el cual la información debe ser localizada y mostrada.

- ü La información mostrada en el libro de emplantillamiento en ese momento es la siguiente: número, tipo, marca, modelo, año, serie, color, matricula, chasis, motor, circulación, vin, órgano, unidad y observaciones del medio técnico.
- ü En caso de ser alguna pieza y accesorio se muestran los datos insertados del mismo.

#### **Gestionar Información del Accidente del Medio Técnico:**

El proceso se inicia cuando el medio técnico incurre en un accidente en el cual se llena una planilla cuya información en registrada en la unidad de transporte para su próxima consulta. La información registrada en ese momento es la siguiente:

- ü Datos generales del accidente: nombre del controlador y numero, fecha, hora, provincia, municipio, calle y entre calles del accidente.
- ü Datos del conductor: provincia, órgano, nombre(s), apellidos, número del carnet de identidad, grado, militancia, cargo, numero de licencia, si es responsable del accidente y si sufrió daños o no
- ü Datos del vehículo: matrícula, provincia, órgano, unidad, tipo, marca, modelo, afectación
- ü Características del accidente: número de muertos, número de lesionados, perdidas en moneda nacional.
- ü Causas del accidente: no atender a la conducción del vehículo, sobrepasar los límites de velocidad establecidos, no mantener la distancia entre vehículos, no respetar las señales del tránsito, conducir bajo la ingestión de bebidas alcohólicas, mal estado técnico de las vías, animales sujetos en la vía, si se investigan, mal estado técnico del vehículo.
- ü Problemas técnicos del vehículo: sistema de freno, sistema eléctrico, sistema de dirección, sistema de transmisión, sistema de lubricación, sistema de izaje o remolque, parabrisas, neumáticos, carrocería
- ü Medidas aplicadas al conductor por los motivos del accidente: baja del MININT, amonestaciones públicas y privadas, aplicación responsabilidad material, prohibición de conducir vehículos del MININT por tiempo 5 años, prohibición de conducir vehículos del MININT por tiempo 3 años, prohibición de conducir vehículos del MININT por tiempo no menor a 1 año, prohibición de conducir vehículos del MININT por tiempo indefinido, cambio de puesto de trabajo o democión del cargo, tribunal de honor o fiscalía, medidas de carácter partidista o sindical, pendiente, otras (especificar.)

El Especialista en Control de Medios Técnicos inserta y actualiza la información del medio técnico, pieza o accesorio recopilada y del personal, unidad u órgano al que se le asigna, parte de esta pasa a estar disponible para el Departamento de Explotación el cual coloca el medio técnico en explotación y la información de se vuelve visible para los demás departamentos de la Unidad de Transporte, en caso de ocurrir algún accidente se recopila la información necesaria y de esta forma concluye el desarrollo de los procesos del negocio identificados, una vez que termina la posibilidad de explotación del vehículo se le da de baja al mismo introduciendo los datos necesarios.

#### **Mejoras Propuestas**

- ü Toda la información concerniente al control de los diferentes medios técnicos de transporte será actualizada en una base de datos a través de una aplicación Web, la cual será operada por el Especialista de Información y Análisis.
- ü El formato de la información a guardar será estandarizado de forma única.
- ü Se generarán reportes sobre el estado de la información que facilitarán la operatividad y el intercambio entre varios niveles de la dirección de la Unidad de Transporte a través de un Sistema Informativo.

ü La información concerniente al control de los medios técnicos de transporte, con los correspondientes reportes de los mismos, podrá ser accedida desde cualquier departamento que tenga la autentificación necesaria, gracias a que la misma será publicada en un sitio Web dinámico, garantizando el acceso a dicha información.

#### **2.3 – Reglas del negocio a considerar**

Las reglas de negocio describen políticas que deben cumplirse o condiciones que deben satisfacerse, por lo que regulan algún aspecto del negocio (Hernández González, 2005 )**.**

El proceso de especificación implica que hay que "identificarlas" dentro del negocio, "evaluar" si son relevantes dentro del campo de acción que se está modelando e "implementarlas" en la propuesta de solución (Hernández González, 2005 )**.**

Partiendo de lo planteado anteriormente fueron identificadas las siguientes:

- ü Se debe poder acceder al sistema desde cualquier computadora personal conectada a la red del Ministerio del Interior.
- ü Para poder acceder al sistema debe ser un trabajador de la Unidad de Transporte los cuales contarán con un usuario y contraseña para identificarse.
- ü El personal que trabajará con el sistema solo podrá acceder a la sección concerniente a la labor que realiza en la Unidad de Transporte.
- ü El sistema contará con un usuario administrador y tantos usuarios de bajo nivel como sea necesario.

#### **2.4 – Modelo de casos de uso del negocio**

El modelo de Casos de Uso del Negocio es un modelo que describe los procesos de negocio de una empresa en términos de casos de uso y actores del negocio en correspondencia con los procesos del negocio y los clientes respectivamente. El modelo de casos de uso del negocio presenta un sistema (en este caso, el negocio) desde la perspectiva de su uso y esquematiza como proporciona valor a sus usuarios. Este modelo permite a los modeladores comprender mejor que valor proporciona el negocio a sus actores (Jacobson I. , El Proceso Unificado de Desarrollo de software, 2000).

En otras palabras el modelo de casos de uso del negocio describe como el negocio es utilizado por sus clientes y socios.

Este modelo es definido a través de tres artefactos: el diagrama de casos de uso del negocio, la descripción de los casos de uso del negocio y el diagrama de actividades de casos de uso del negocio.

# **2.4.1 – Actor del negocio**

Considerando como actor del negocio a cualquier individuo, grupo, entidad, organización, máquina o sistema de información externos; que interactúa con el negocio para beneficiarse de sus resultados (Jacobson I. , El Proceso Unificado de Desarrollo de software, 2000)**.** Se definen los actores del negocio mostrados en la TablaII.1 representada a continuación con la descripción de los mismos

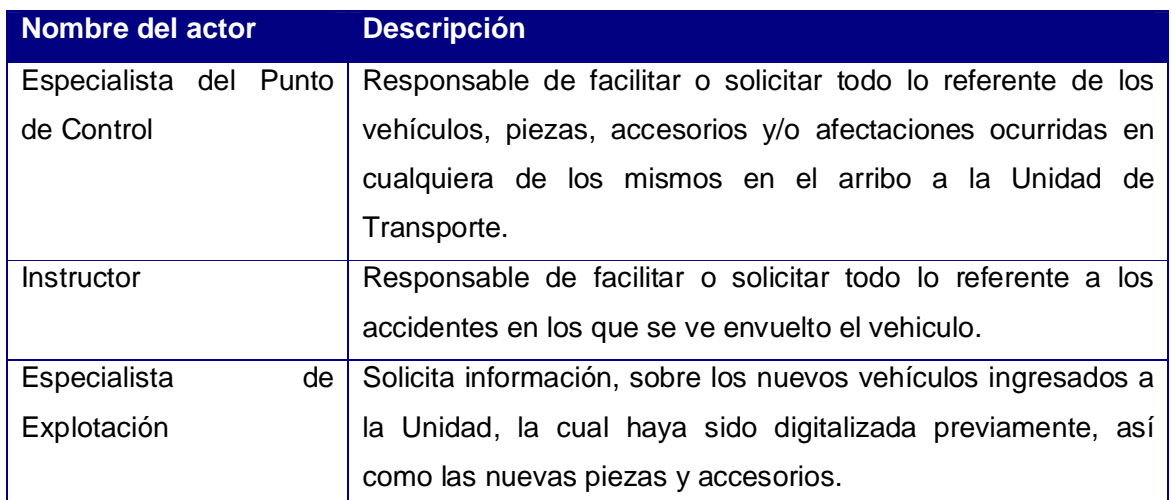

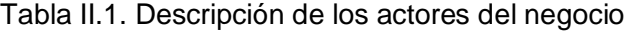

### **2.4.2 – Trabajador del negocio**

En el negocio actúan un grupo de personas realizando una o varias actividades, interactuando unas con otras y manipulando entidades; los llamados trabajadores del negocio (Jacobson I. , El Proceso Unificado de Desarrollo de software, 2000)**.** Se define el trabajador del negocio mostrado en la TablaII.2 representada a continuación con la descripción del mismo.

| Nombre del trabajador      | <b>Descripción</b>                                            |
|----------------------------|---------------------------------------------------------------|
| Especialista en Control de | Es el responsable de gestionar la información brindada por el |
| Medios Técnicos            | Especialista del Punto de Control sobre los vehículos,        |
|                            | accidentes, piezas, y/o afectaciones ocurridas en cualquiera  |
|                            | de los mismos en el arribo a la Unidad de Transporte, tales   |
|                            | como los movimientos de Unidad a la que fue asignado,         |
|                            | Personal encargado del vehículo, etc.                         |

Tabla II.2. Descripción de los trabajadores del negocio

# **2.4.3 – Diagrama de casos de uso del negocio**

Para tener una visión general de los procesos del negocio de la organización, se construyó el diagrama de caso de uso del negocio, en el que aparece el proceso del negocio como un caso de uso, relacionado con el actor del negocio. Los casos de uso a los que se hacen referencia se muestran en la Figura II.1:

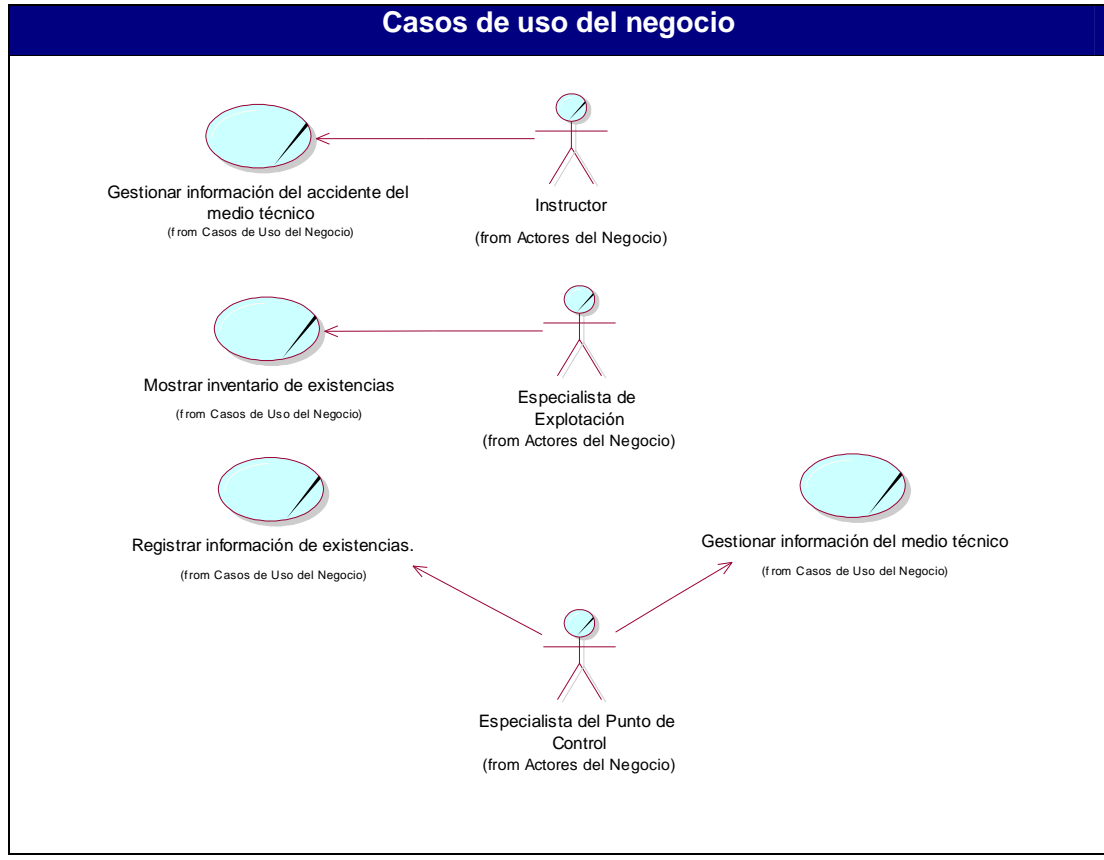

Figura II.1. Diagrama de casos de uso del negocio
# **2.4.4 – Descripción de los casos de uso del negocio**

## Tabla II.3. Descripción del caso de uso Registrar información existencias

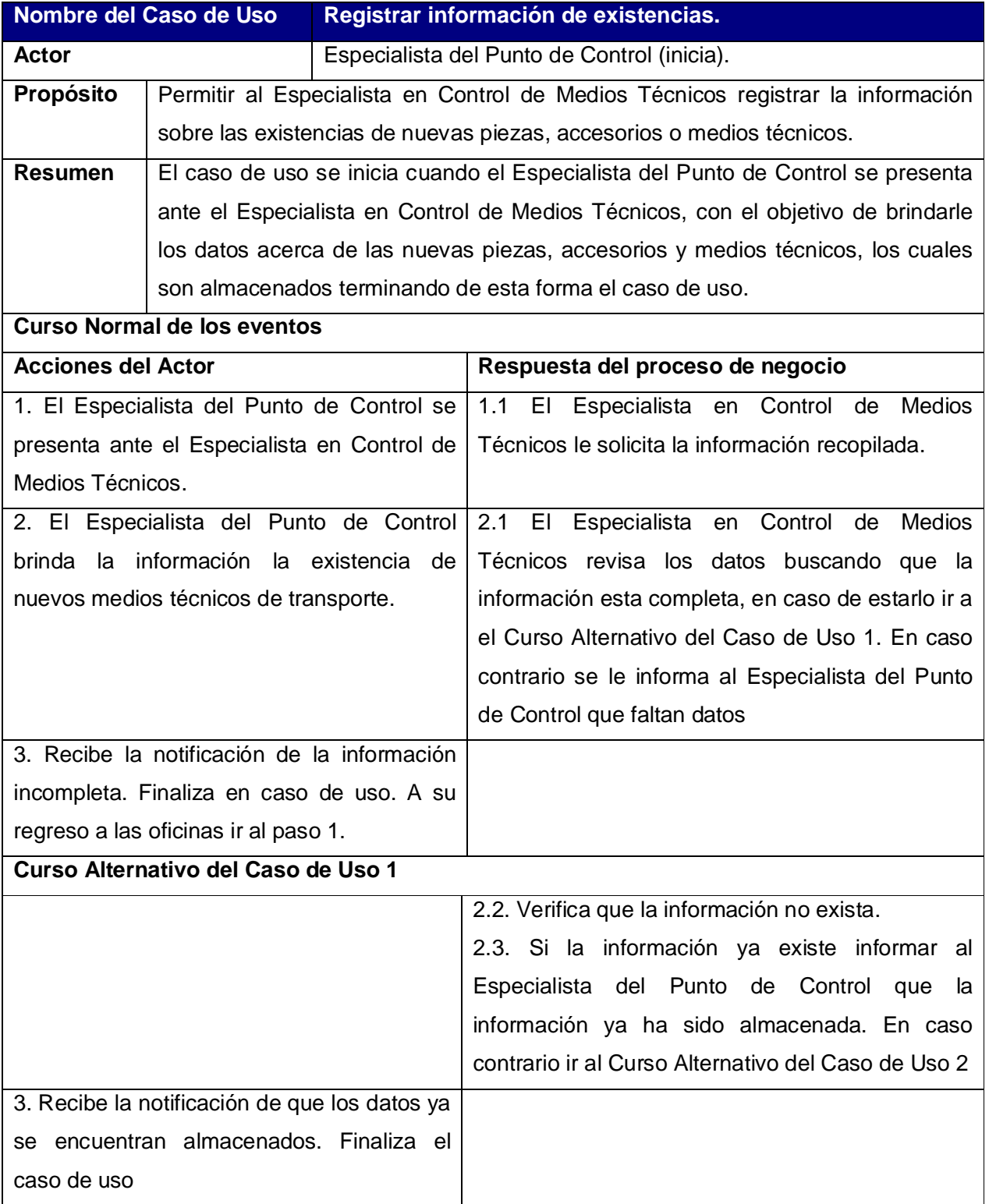

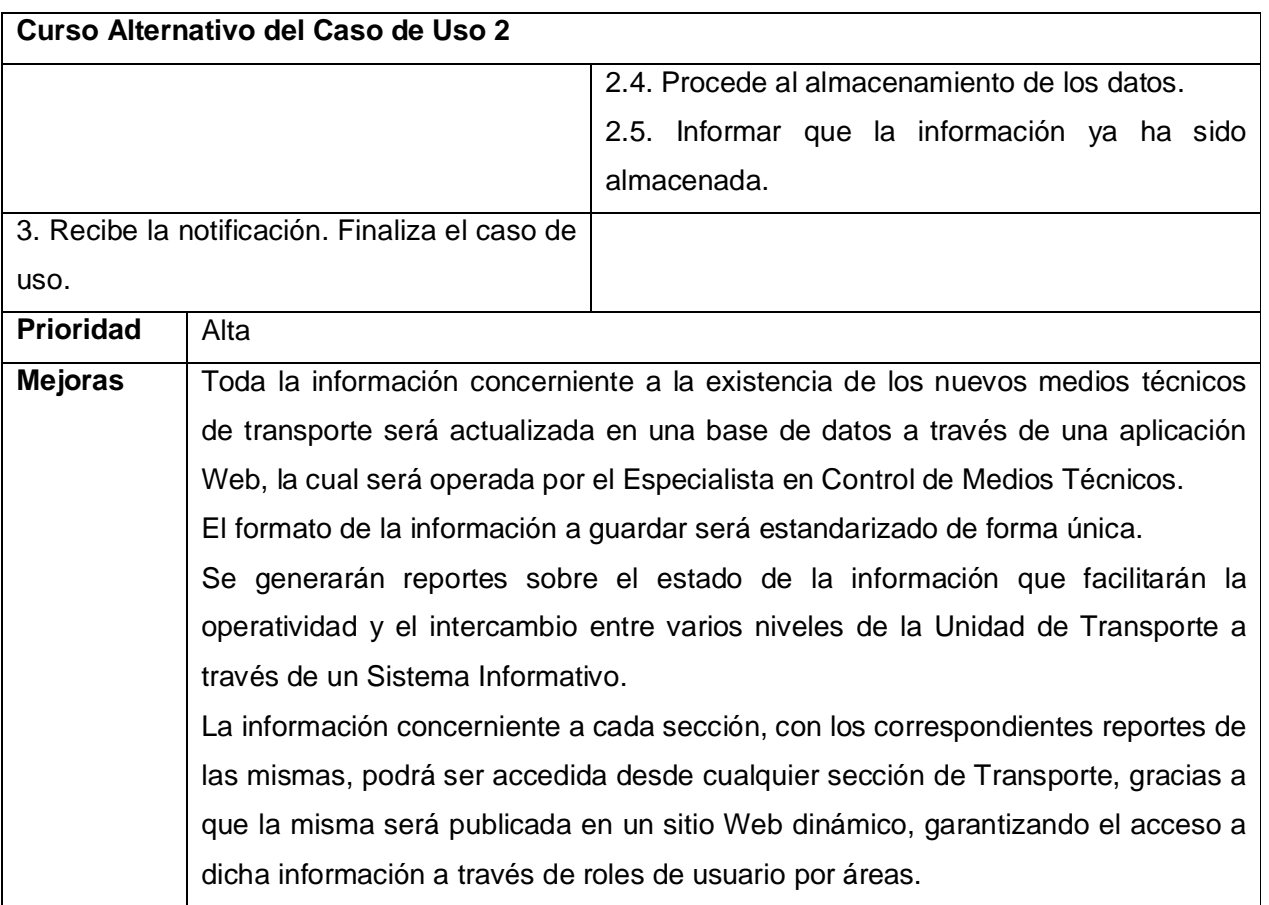

Tabla II.4. Descripción del caso de uso Gestionar información del medio técnico.

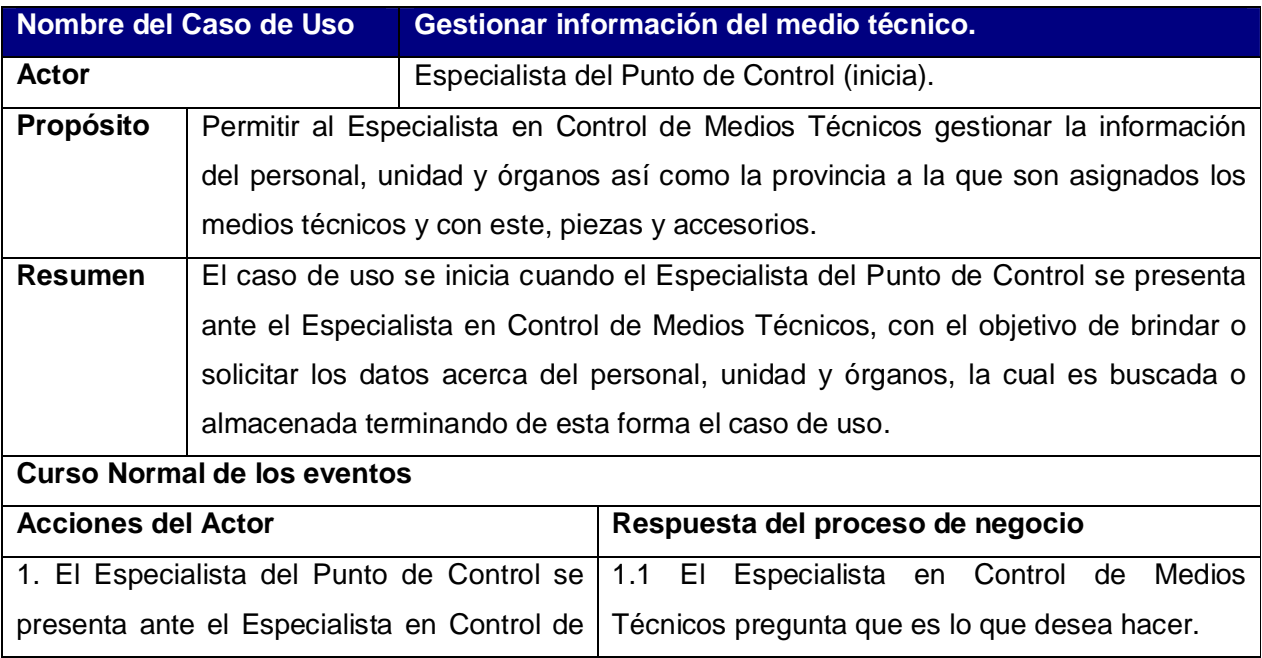

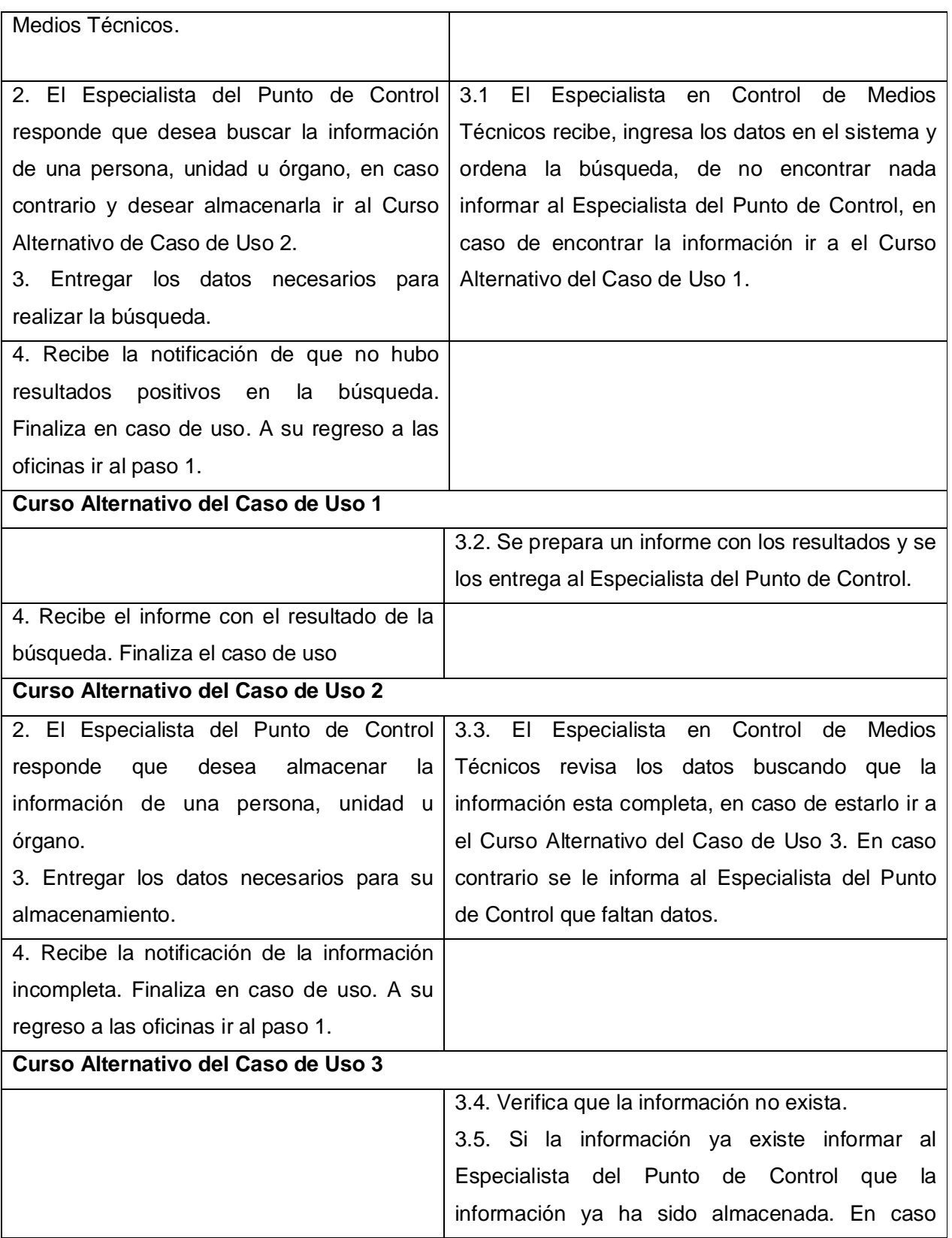

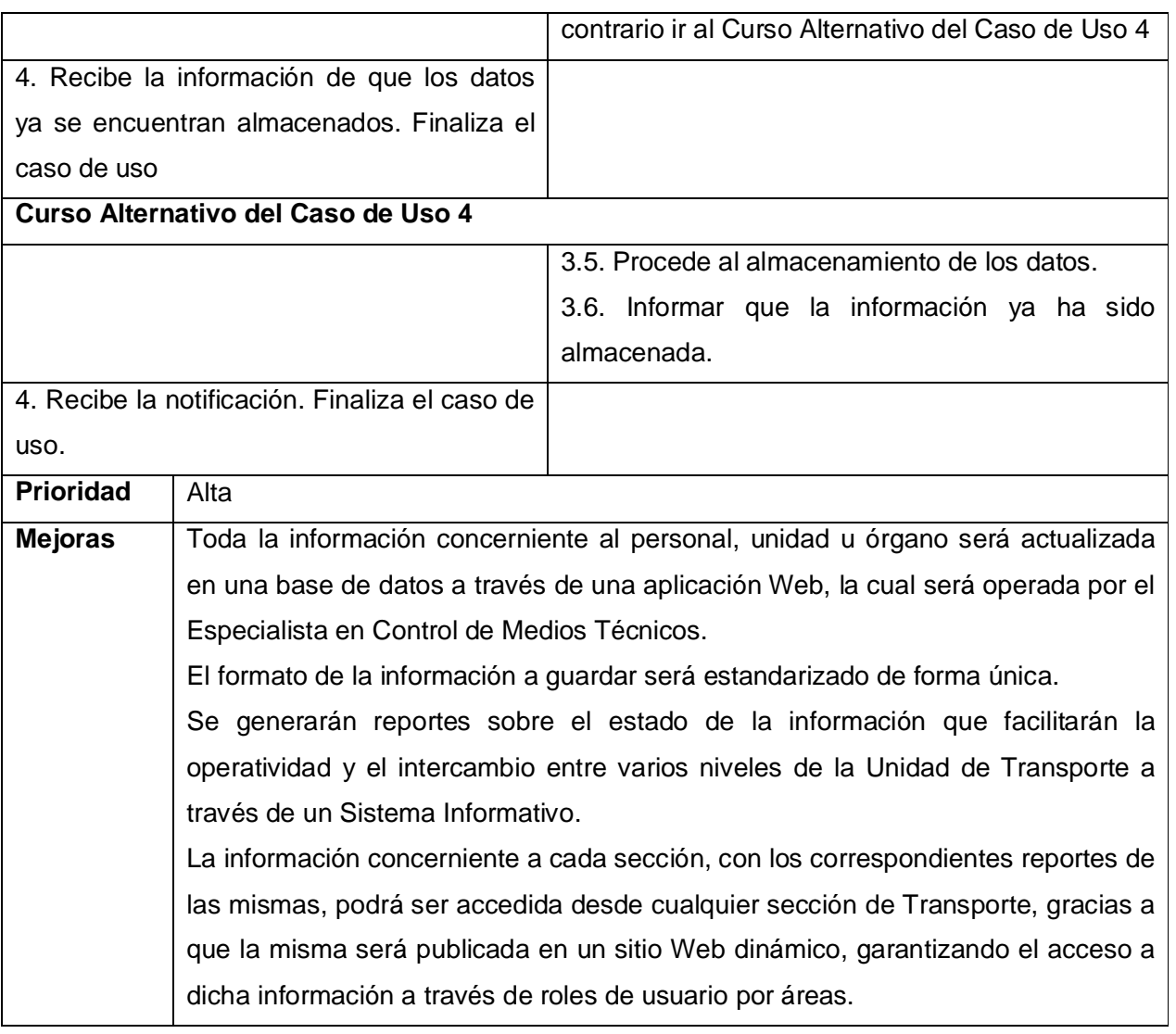

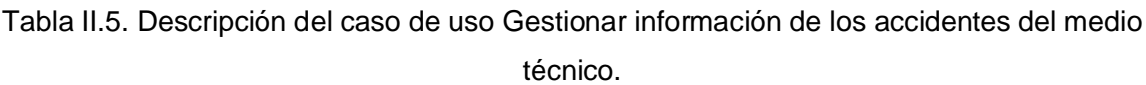

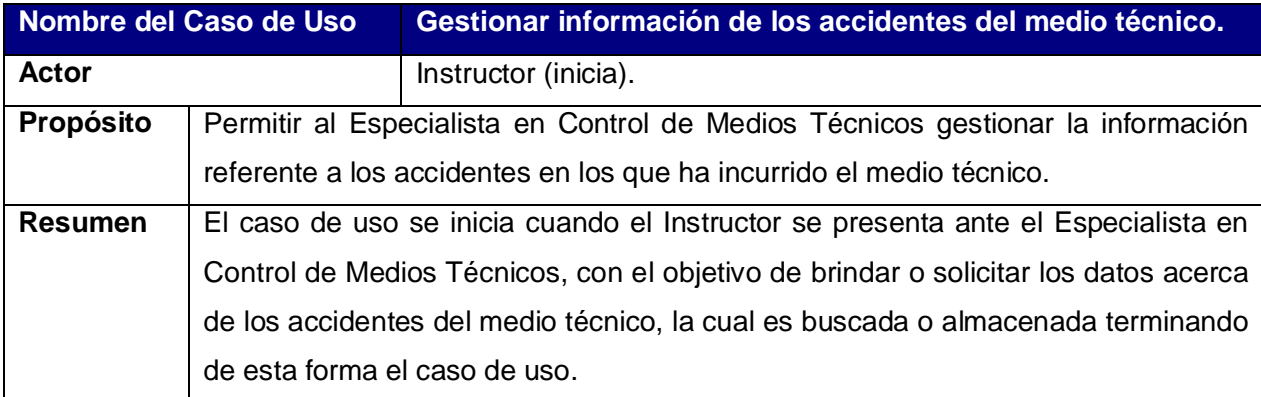

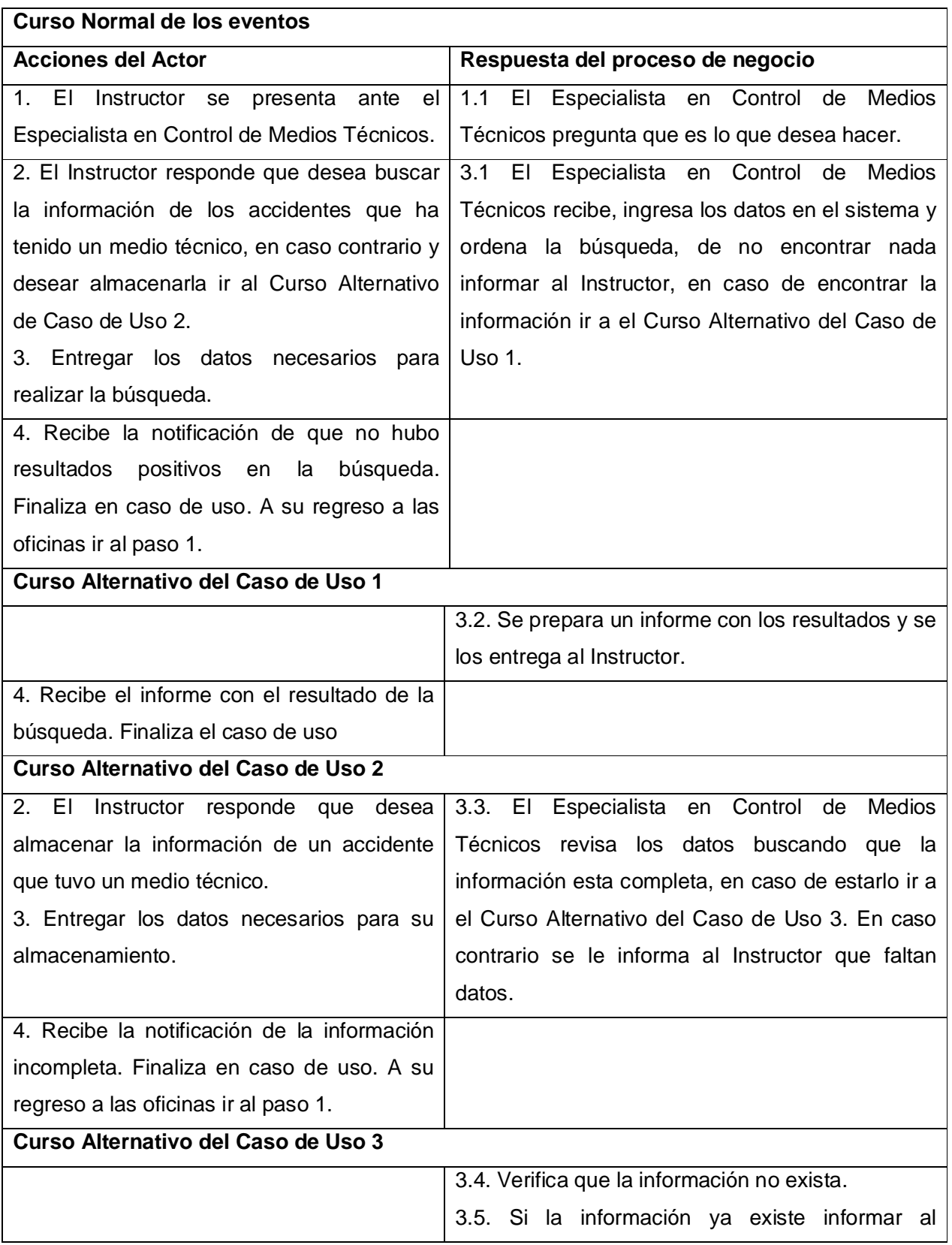

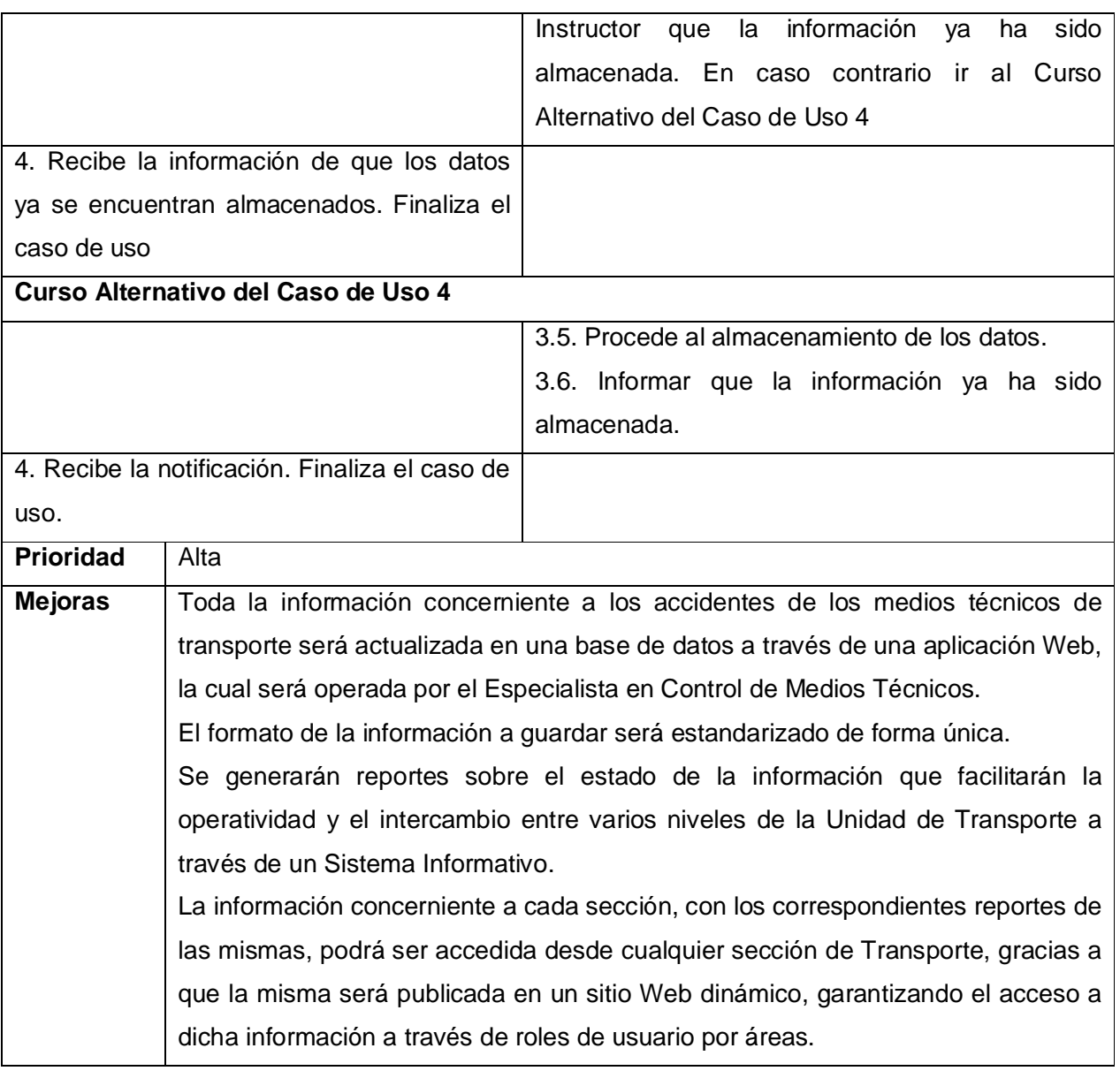

Tabla II.6. Descripción del caso de uso Mostrar inventario de existencias.

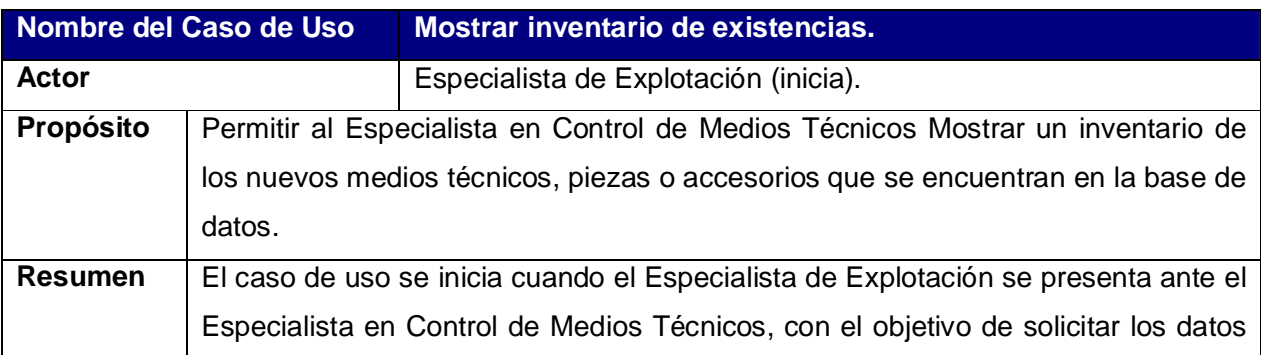

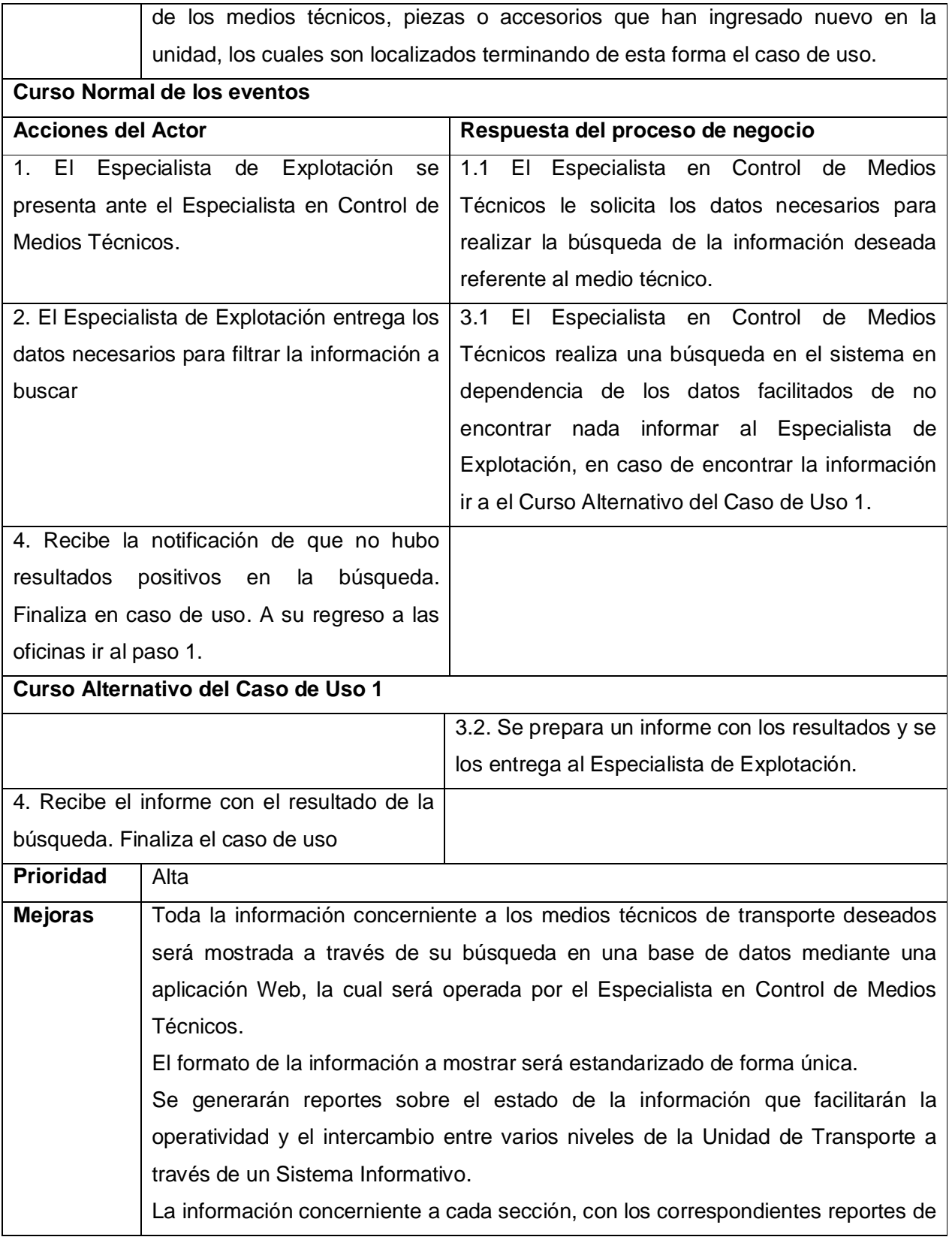

las mismas, podrá ser accedida desde cualquier sección de Transporte, gracias a que la misma será publicada en un sitio Web dinámico, garantizando el acceso a dicha información a través de roles de usuario por áreas.

### **2.4.5 – Diagramas de Actividades**

El diagrama de actividad es un grafo que contiene los estados en que puede hallarse la actividad a analizar. Cada estado de la actividad representa la ejecución de una sentencia de un procedimiento, o el funcionamiento de una actividad en un flujo de trabajo. En resumen describe un proceso que explora el orden de las actividades que logran los objetivos del negocio (Jacobson I. , El Proceso Unificado de Desarrollo de software, 2000).

- ü Diagrama de actividad del caso de uso: Registrar información de existencias. Anexo 1
- ü Diagrama de actividad del caso de uso: Gestionar información del medio técnico. Anexo 2
- ü Diagrama de actividad del caso de uso: Gestionar información de los accidentes del medio técnico. Anexo 3
- ü Diagrama de actividad del caso de uso: Mostrar inventario de existencias. Anexo 4

### **2.5 – Diagrama de Clases del Modelo de Objetos**

Un modelo de objetos del negocio es un modelo interno a un negocio. Describe como cada caso de uso del negocio es llevado a cabo por parte de un conjunto de trabajadores que utilizan un conjunto de entidades del negocio y unidades de trabajo (Jacobson I. , El Proceso Unificado de Desarrollo de software, 2000)**.**

Una entidad del negocio representa algo, que los trabajadores toman, inspeccionan, manipulan, producen o utilizan en un caso de uso del negocio. El diagrama de clases del modelo de objeto, es un artefacto que se construye para describir el modelo de objetos del negocio.

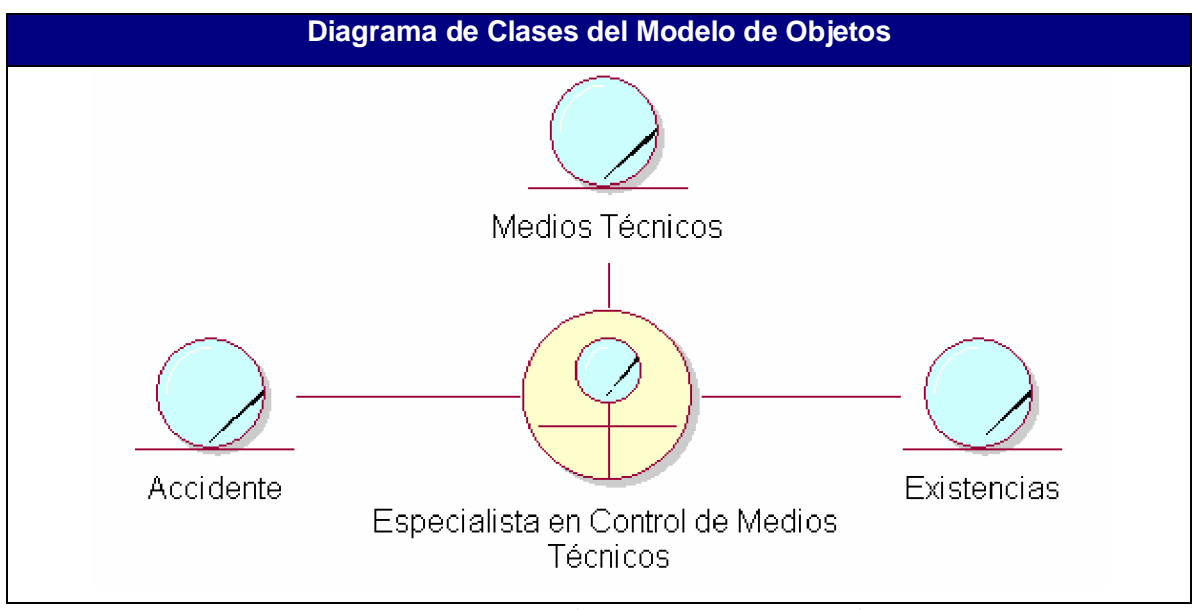

Figura II.6. Diagrama de Clases del Modelo de Objetos

### **2.6 – Requisitos Funcionales.**

Los requerimientos no son más que las necesidades de los clientes y los usuarios finales expresadas a través de políticas que deben ser respetadas seriamente al llevar a cabo el análisis, diseño e implementación del sistema informático.

Los requerimientos funcionales permiten expresar una especificación más detallada de las responsabilidades del sistema que se propone. Ellos permiten determinar, de una manera clara, lo que debe hacer el mismo.

Los requerimientos funcionales del sistema propuestos son los siguientes:

R1. Gestionar Usuarios.

- 1.1. Dar alta, baja o modificación de usuarios.
- 1.2. Crear perfiles de los usuarios para los administradores del sistema.
- R2. Iniciar Sesión.
	- 2.1. Entrar al Sistema.
- R3. Gestionar datos de los órganos.
	- 3.1. Insertar los datos.
	- 3.2. Actualizar los datos
- R4. Gestionar datos de las unidades.
- 4.1. Insertar los datos.
- 4.2. Actualizar los datos
- R5. Gestionar datos de los municipios
	- 5.1. Insertar los municipios.
	- 5.2. Actualizar los municipios
- R6. Gestionar datos de las provincias
	- 6.1. Insertar las provincias.
	- 6.2. Actualizar las provincias
- R7. Gestionar datos del personal.
	- 7.1. Insertar los datos
	- 7.2. Actualizar los datos.
- R8. Gestionar datos de los problemas técnicos.
	- 8.1. Insertar los datos.
	- 8.2. Actualizar los datos
- R9. Gestionar datos de las medidas.
	- 9.1. Insertar los datos.
	- 9.2. Actualizar los datos
- R10. Gestionar datos de las causas.
	- 10.1. Insertar los datos.
	- 10.2. Actualizar los datos
- R11. Gestionar datos color.
	- 11.1. Insertar los datos
	- 11.2. Actualizar los datos.
- R12. Gestionar datos de las piezas.
	- 12.1. Insertar los datos.
	- 12.2. Actualizar los datos
- R13. Gestionar datos de los accesorios.
	- 13.1. Insertar los datos.
	- 13.2. Actualizar los datos
- R14. Gestionar datos del medio técnico.
	- 14.1. Insertar los datos.
	- 14.2. Actualizar los datos.
- R15. Gestionar datos de medios técnicos de baja.
	- 15.1. Insertar los datos.
- 15.2. Actualizar los datos
- R16. Gestionar asociación con un determinado medio técnico
	- 16.1. Asociar con una unidad.
	- 16.2. Actualizar la asociación de la unidad
	- 16.3. Asociar con una provincia.
	- 16.4. Actualizar la asociación de la provincia
	- 16.5. Asociar con un órgano.
	- 16.6. Actualizar la asociación del órgano
	- 16.7. Asociar con una persona.
	- 16.8. Actualizar la asociación de la persona
	- 16.9. Asociar con un color.
	- 16.10. Actualizar la asociación del color.
- R17. Gestionar datos del accidente.
	- 17.1. Insertar los datos
	- 17.2. Actualizar los datos.
- R18. Gestionar asociación con un determinado accidente.
	- 18.1. Asociar con el medio técnico.
	- 18.2. Actualizar la asociación del medio técnico.
	- 18.3. Asociar con las causas.
	- 18.4. Actualizar la asociación de las causas
	- 18.5. Asociar con los problemas técnicos.
	- 18.6. Actualizar la asociación de los problemas técnicos.
	- 18.7. Asociar con las medidas.
	- 18.8. Actualizar la asociación de las medidas.
	- 18.9. Asociar con el personal.
	- 18.10. Actualizar la asociación del personal.
	- 18.11. Asociar con los municipios.
	- 18.12. Actualizar la asociación de los municipios.
	- 18.13. Asociar con las provincias.
	- 18.14. Actualizar la asociación de las provincias.
	- 18.15. Asociar con las unidades.
	- 18.16. Actualizar la asociación de las unidades.
- R19. Confeccionar informe sobre las existencias.
	- 19.1. Confeccionar informe de un medio técnico, pieza, accesorio, etc.

19.2. Confeccionar informe de varios medios técnicos, pieza, accesorio, etc.

 19.3. Confeccionar informe de todos los medios técnicos, pieza, accesorio, etc. que se encuentran en la base de datos.

19.4 Imprimir informe.

R20. Confeccionar informe del Libro de Emplantillamiento.

20.1. Confeccionar informe de un medio técnico.

20.2. Confeccionar informe de varios medios técnicos que coinciden con uno o varios datos.

20.3. Confeccionar informe de todos los medios técnicos.

20.4 Imprimir informe

#### **2.7 – Requerimientos no funcionales.**

Los requerimientos no funcionales especifican cualidades, propiedades del sistema; como restricciones del entorno o de la implementación, rendimiento, dependencias de la plataforma, etc.

Para el sistema propuesto se han definido los siguientes requerimientos no funcionales:

### **Requerimientos de Apariencia o interfaz externa:**

- ü Se desarrollará una primera interfaz (en formato web) para gestionar la información de la base de datos. Se velará porque la interfaz sea lo más interactiva posible y que el sistema de páginas web cumpla con el estándar de aplicaciones para Windows.
- ü Se desarrollará una segunda interfaz (en formato Web) para realizar consultas a la información existente, teniendo en cuenta las normas de diseño para garantizar una navegabilidad exitosa.
- ü El sistema tendrá consistencia con el mundo real, de manera que la mayoría de los conceptos manejados les resulten familiares a los usuarios, para lograr que sea relativamente fácil su uso y aprendizaje.

#### **Requerimientos de Usabilidad.**

ü El único usuario autorizado a trabajar en la aplicación web, de las diferentes secciones es el Especialista de dicha sección, los que se encargarán de gestionar toda la información referente a las secciones de transporte: Punto de Control, Almacén, Explotación, Emplantillamiento, Punto de Combustible, configurar los parámetros generales antes de poner en explotación el sistema, y actualizar los codificadores, para lo cual tendrá acceso al 100% de la información contenida en la base de datos.

- ü A pesar de la sencillez de su navegación y uso se recomienda que esta aplicación web sea explotada por usuarios que reciban un entrenamiento previo sobre el funcionamiento del sistema.
- ü La aplicación web sólo podrá ser utilizada por personas que posean los conocimientos básicos correspondientes a la gestión de la información de los procesos del negocio que fueron objeto de automatización. Se insiste que el nivel de preparación de estos usuarios sea alto.
- ü Los usuarios del sitio Web dinámico quedan definidos por el personal técnico y administrativo del MININT. Para visualizar la información del sitio se requieren conocimientos mínimos de computación.

#### **Requerimientos de Rendimiento.**

- ü Aunque no se requiere una velocidad de respuesta comparada con los sistemas de tiempo real, se debe garantizar la rapidez de respuesta ante las solicitudes de los usuarios.
- ü Se seguirá una lógica de negocios en la comunicación entre el cliente, el servidor Web y la base de datos, de modo tal que cada cual procesará lo que le corresponde, puesto que es válido destacar que existen funciones que son más óptimas ejecutándolas en el cliente, otras por cuestiones de seguridad, o de acceso a los datos, deben realizarse en el servidor. Es decir, que una parte del procesamiento se llevará a cabo en el cliente y en dependencia de esto se concluirá en el servidor, lo que facilitará un tiempo de respuesta más rápido, una mayor velocidad, y un mayor aprovechamiento de los recursos.
- ü El *software* estará disponible las 24 horas del día y debe recuperarse ante una falla lo más pronto posible, puesto que una caída puede afectar significativamente los procesos de gestión.

### **Requerimientos de Soporte**

- ü Las pruebas del sistema se realizarán con anterioridad a la puesta en funcionamiento del mismo.
- ü El sistema deberá permitir futuras mejoras y nuevas opciones que se le quieran incorporar

#### **Requerimientos de Portabilidad.**

ü El producto podrá ser utilizado sobre plataforma Windows. La estandarización del protocolo de TCP/IP y HTTP permite la interacción del lado del cliente para los sistemas operativos más difundidos. No obstante, hay que señalar que la plataforma seleccionada para desarrollar el sistema fue Microsoft Windows.

### **Requerimientos de Software.**

Del lado del Servidor:

Se requiere una computadora que cuente con un servidor Web IIS (*Internet Information Services*), con soporte para ASP (*Active Server Pages*). Además, se requiere de un servidor de base de datos ORACLE (versión 8i o superior). Todo lo anterior para una eficiencia óptima, aunque todo el conjunto puede estar en una sola máquina.

Del lado del cliente:

Por parte del cliente se requiere un navegador que interprete las funciones básicas de JavaScript, recomendado Internet Explorer 6 o superior.

#### **Requerimientos de Hardware**

Servidor:

La máquina servidora debe tener como mínimo las siguientes características de *hardware*: Procesador Pentium III 1 GHz o superior, 512 Mb de memoria RAM (incluye la utilizada por el Sistema Operativo) y 40 Gb de capacidad en disco duro.

Cliente:

Las computadoras situadas en los puestos de trabajo de los usuarios requerirán como mínimo un procesador Pentium III, 128 Mb de memoria RAM. Estas máquinas deben estar conectadas en red con el servidor.

#### **Requerimientos de Seguridad**

- ü La aplicación web debe garantizar un control estricto sobre la seguridad de la información teniendo en cuenta la confidencialidad, integridad, disponibilidad, fiabilidad y estabilidad en el manejo de los datos almacenados y enviados a través de la red.
- ü Se definirá el grupo de direcciones IP desde las que podrá accederse a la base de datos, con previa autenticación.
- ü Se permitirá el acceso con autenticación para aquellos usuarios autorizados a consultar información general publicada en el sitio Web dinámico, garantizando la seguridad de los datos enviados por la red, a través del protocolo SSL.
- ü La información almacenada será consistente y se utilizarán validaciones que limiten la entrada de datos erróneos. El sistema garantizará que la información esté disponible a los usuarios en todo momento siempre que no existan fallas de fuerza mayor y se realizarán de forma periódica salvas de la información.

### **2.8 – Modelo de Casos de Uso del Sistema**

Los artefactos fundamentales que se utilizan en la captura de requisitos son el modelo de casos de uso, que incluye los casos de uso y los actores del sistema.

El modelo de casos de uso permite que los desarrolladores del software y los clientes lleguen a un acuerdo sobre los requisitos, es decir, sobre las condiciones y posibilidades que debe cumplir el sistema. Describe lo que hace el sistema para cada tipo de usuario (Jacobson I. , El Proceso Unificado de Desarrollo de software, 2000)**.**

### **2.8.1 – Actores del Sistema.**

Un actor no es más que un conjunto de roles que los usuarios de Casos de Uso desempeñan cuando interaccionan con estos Casos de Uso. Los actores representan a terceros fuera del sistema que colaboran con el mismo. Una vez que hemos identificado los actores del sistema, tenemos identificado el entorno externo del sistema (Jacobson I. , El Proceso Unificado de Desarrollo de software, 2000). Se definieron como actores del sistema los que se muestran en la Tabla II.7.

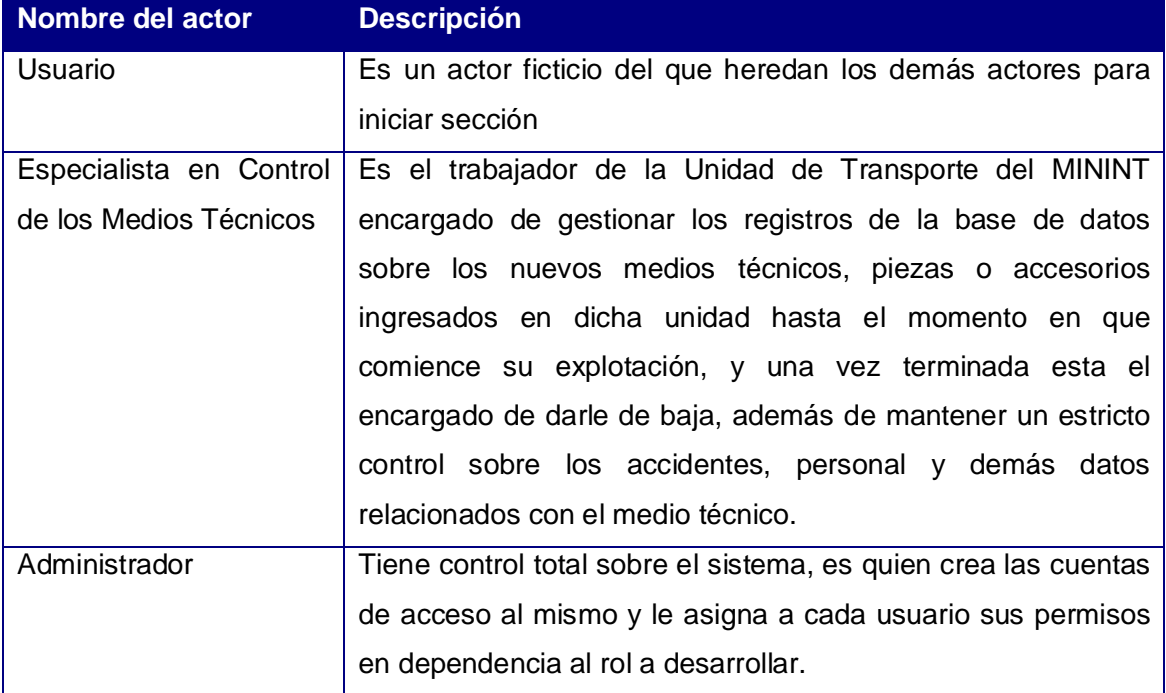

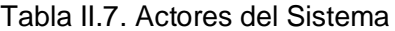

### **2.8.2 – Paquetes y sus relaciones**

Subdividir los casos de uso en paquetes resulta de mucha ayuda en la modelación de cualquier sistema informático.

Los paquetes son un mecanismo de organización de elementos que subdividen el modelo en otros más pequeños que colaboran entre sí. Este particionamiento debe hacerse sobre la base de los requerimientos funcionales y el dominio del problema; y debe ser reconocible por las personas con conocimiento del dominio (Hernández González, 2005 ).

Para ello se propone asignar la mayor parte de un cierto número de casos de uso a un paquete concreto (Hernández González, 2005 ).

A partir de los criterios expuestos anteriormente se propone la siguiente organización por paquetes mostrada en la Figura II.7:

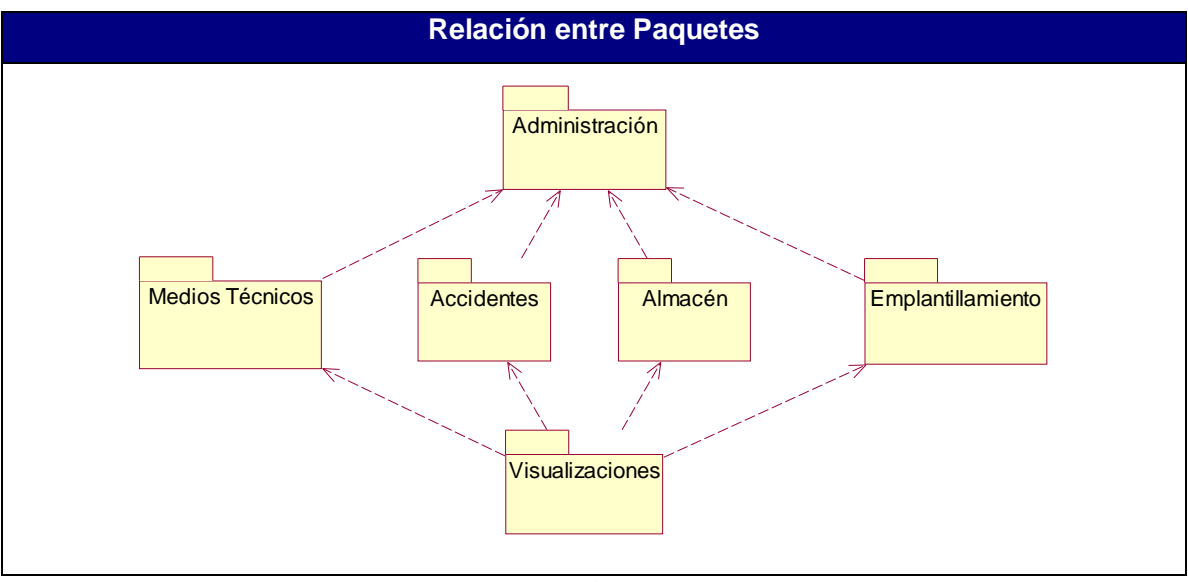

Figura II.7. Relación entre Paquetes.

### **2.8.3 – Diagramas de casos de uso del sistema**

Cada forma en que los actores usan el sistema se representa con un Caso de Uso. Los Casos de Uso son "fragmentos" de funcionalidad que el sistema ofrece para aportar un resultado de valor para sus actores. Un Caso de Uso especifica una secuencia de acciones que el sistema puede llevar a cabo interactuando con sus actores, incluyendo alternativas dentro de la secuencia (Jacobson I. , 2000).

Se proponen los siguientes casos de uso para el sistema (agrupados por paquetes):

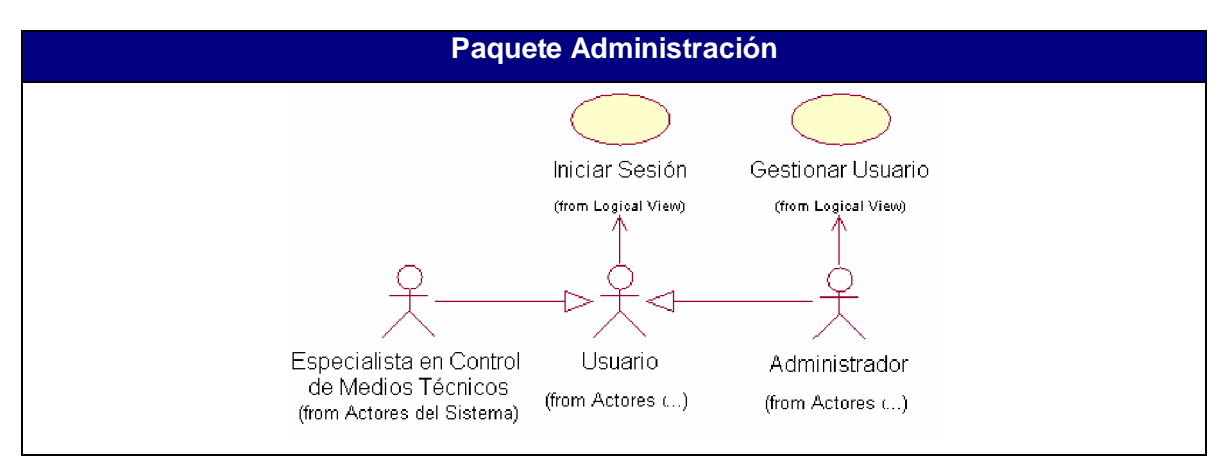

Figura II.8. Diagramas de casos de uso. Paquete Administración

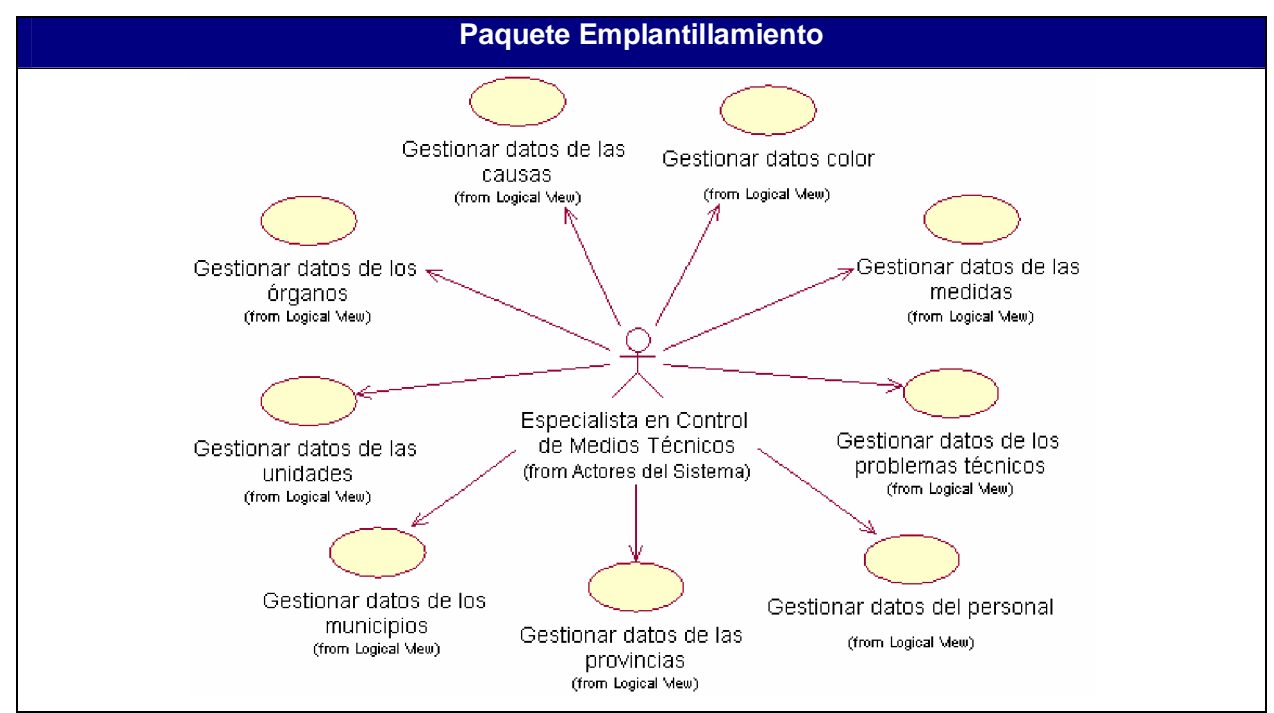

Figura II.9. Diagramas de casos de uso. Paquete Emplantillamiento

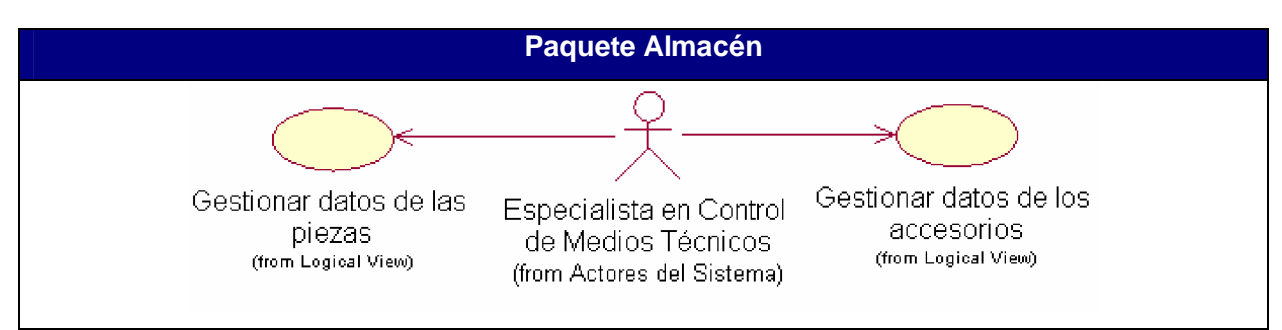

Figura II.10. Diagramas de casos de uso. Paquete Almacén

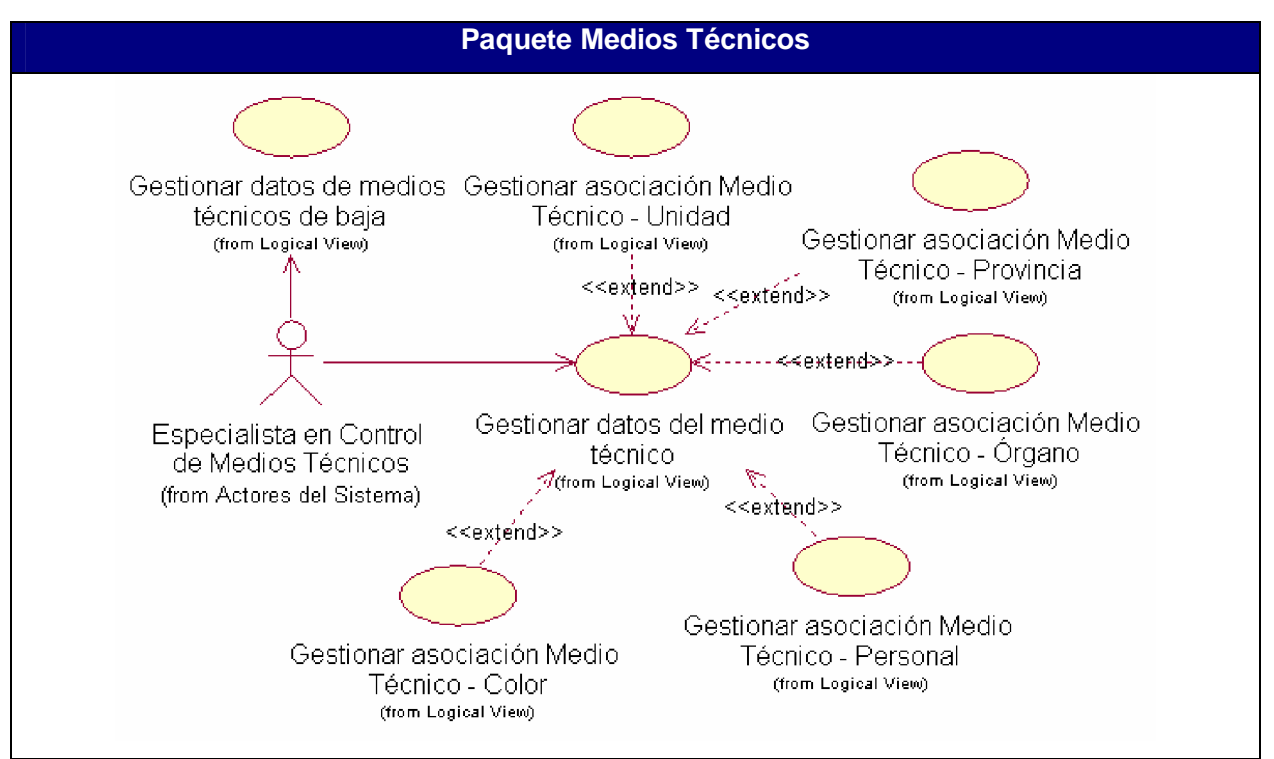

Figura II.11. Diagramas de casos de uso. Paquete Medios Técnicos

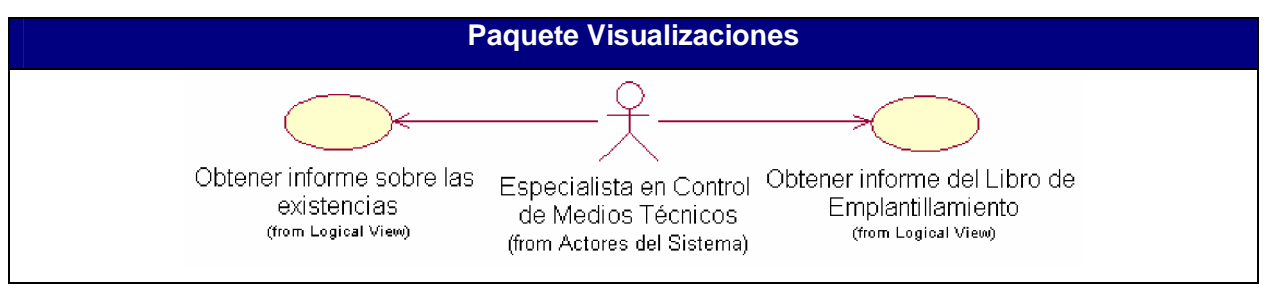

Figura II.13. Diagramas de casos de uso. Paquete Visualizaciones

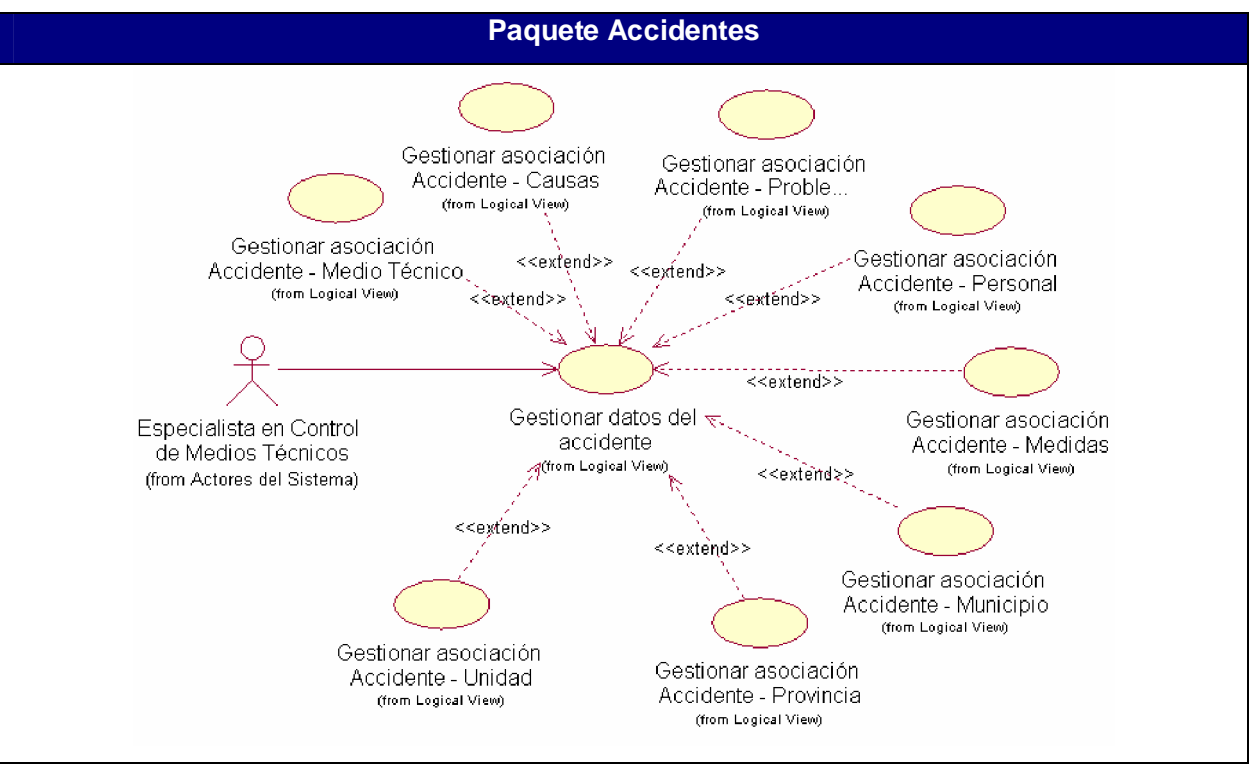

Figura II.12. Diagramas de casos de uso. Paquete Almacén

## **2.9 – Conclusiones.**

En este capítulo se realizó un análisis para saber como funciona en estos momentos el negocio, mediante el modelo del negocio en el se describen las reglas, y los casos de uso, así como los actores y trabajadores que en él participan.

En otra parte se describe cómo va a funcionar el sistema que se propone, se describieron los requisitos funcionales y no funcionales que debe tener el sistema, así como la representación de todos los casos de uso que se implementaran y los actores que en él participan.

**Capítulo III: Construcción del sistema de control de los medios técnicos de transporte de la Unidad Provincial de Transporte del Ministerio del Interior de Sancti – Spíritus**

### **3.1 – Introducción**

El diseño es la parte del proceso de desarrollo de software cuyo propósito primario es decidir cómo el sistema se llevará a cabo. Durante el diseño, se toman decisiones estratégicas y tácticas para cumplir los requerimientos funcionales y de calidad de un sistema. Con él se le da respuesta a la pregunta de cómo hacer.

En el capítulo III se plasman la descripción textual de los casos de uso del sistema y los resultados de la etapa de diseño del sistema, utilizando UML para su modelado. Se describirá la puesta en práctica de la construcción de la solución propuesta, después de su descripción. Se presentará el modelo de implementación mediante el diagrama de componente y de despliegue, que resultaron del diseño realizado de cada uno de los casos de uso del sistema planteados. Se planteará también el modelo de datos a partir del diagrama las clases persistentes. Por último, se hará referencia a los estándares de diseño y de programación que se tuvieron en cuenta.

### **3.2 – Descripción de casos de uso del sistema**

Descripción textual de los casos de uso del sistema (Agrupados por paquetes):

### **Nombre del paquete: Administración.**

Tabla III.1. Descripción del caso de uso Gestionar Usuario.

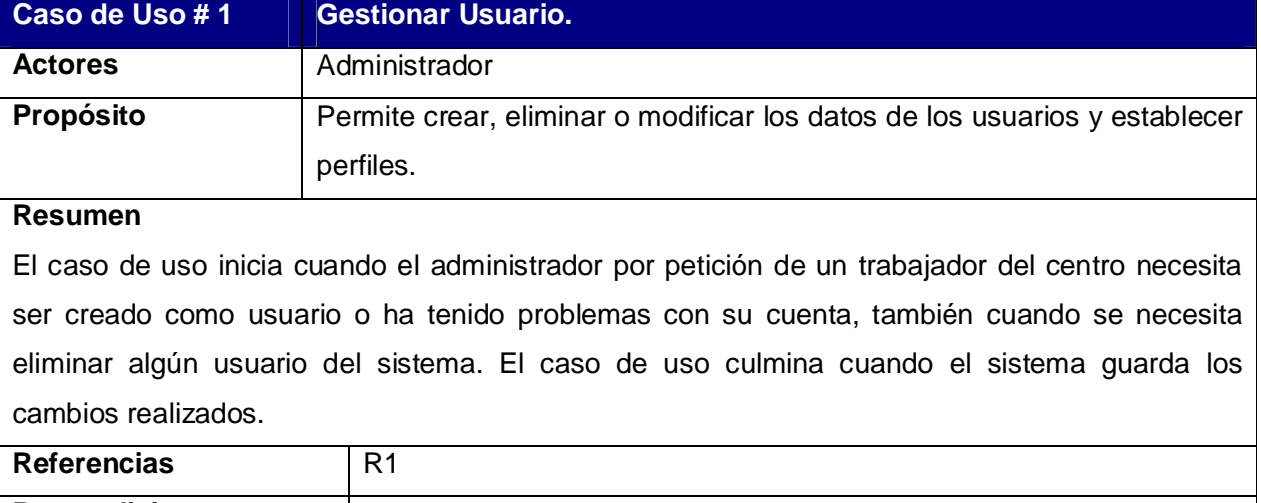

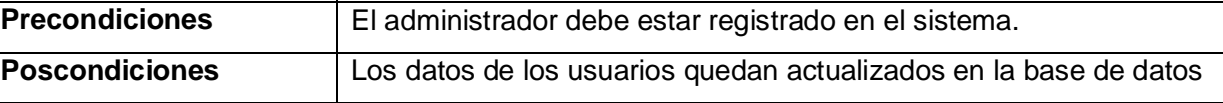

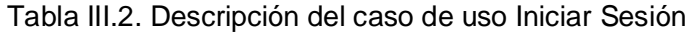

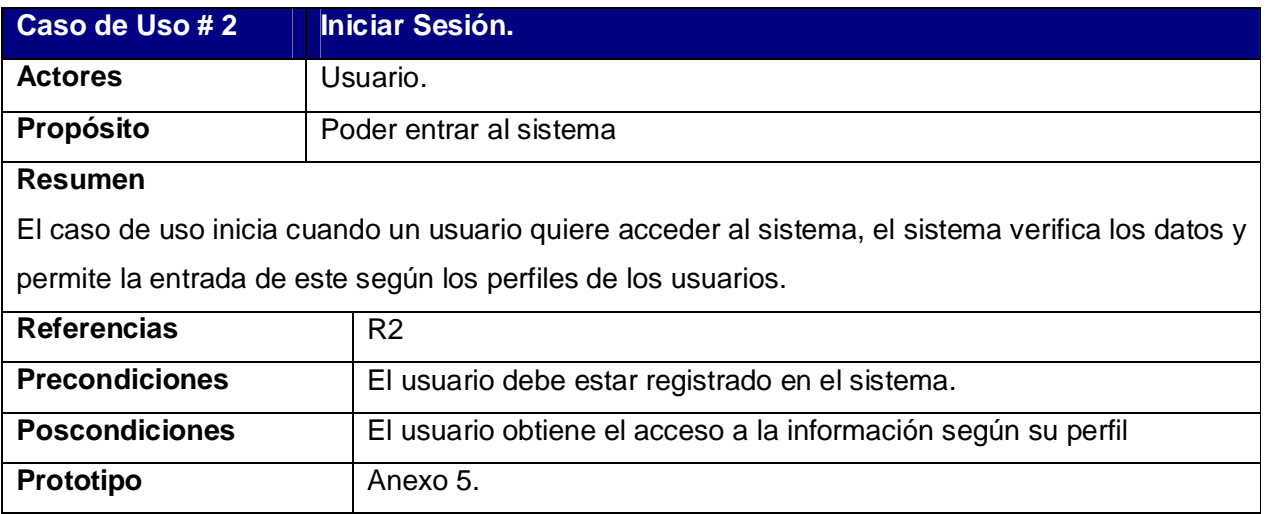

# **Nombre del paquete: Emplantillamiento.**

Tabla III.3. Descripción del caso de uso Gestionar datos de los órganos

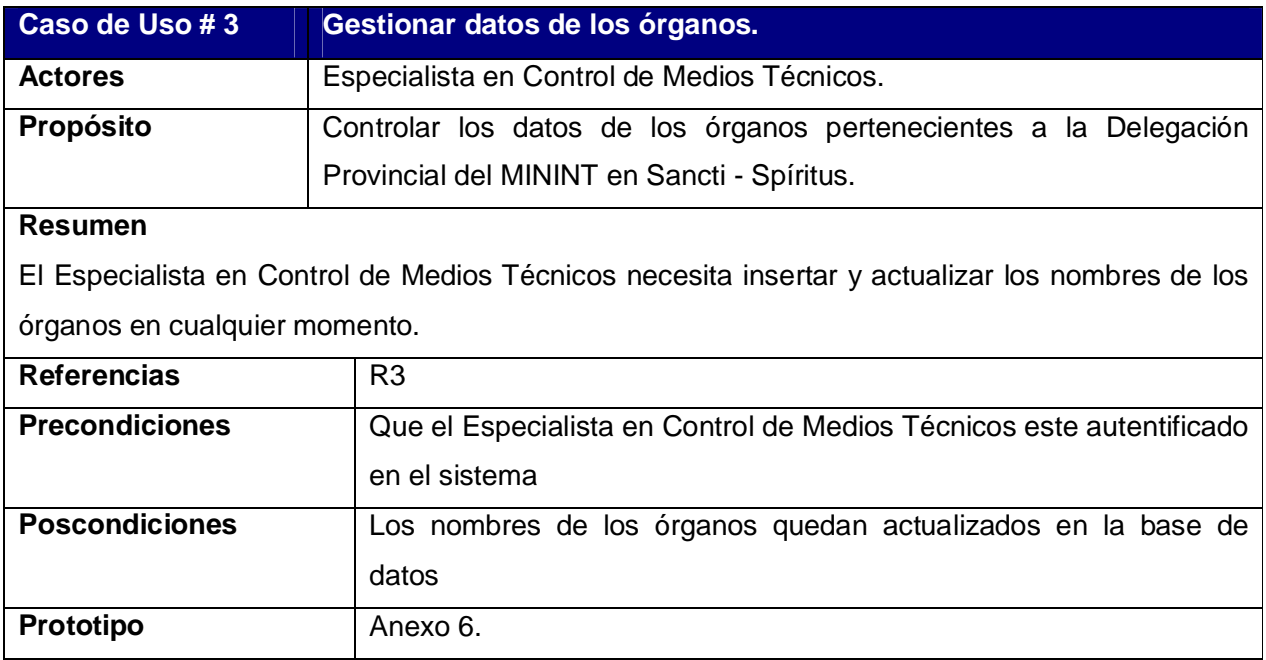

## Tabla III.4. Descripción del caso de uso Gestionar datos de las unidades

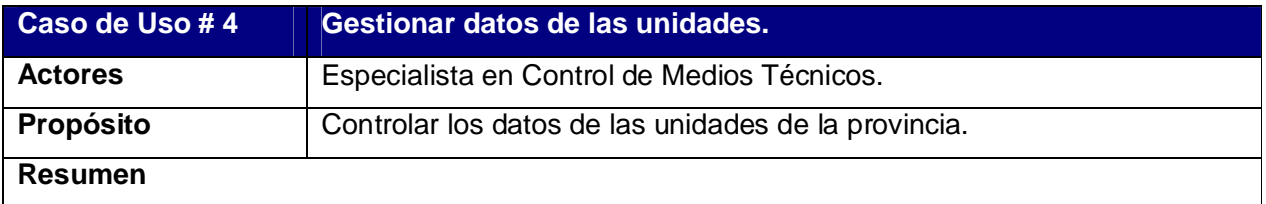

El Especialista en Control de Medios Técnicos necesita insertar y actualizar los nombres de unidades pertenecientes a la Delegación Provincial del MININT en Sancti - Spíritus.

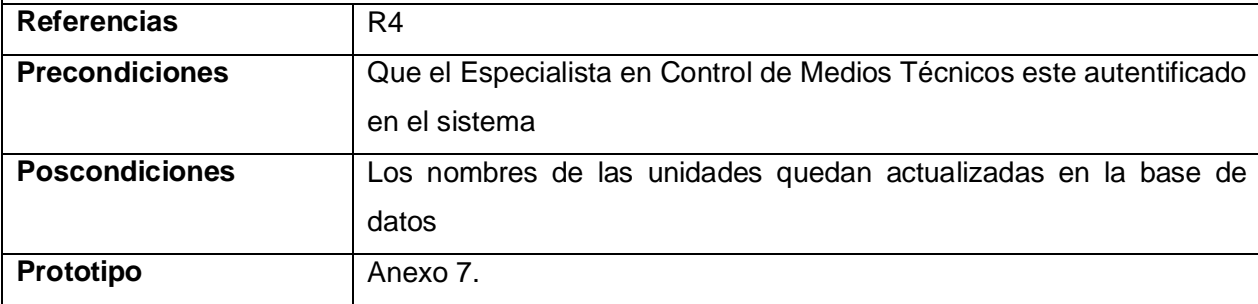

Tabla III.5. Descripción del caso de uso Gestionar datos de los municipios

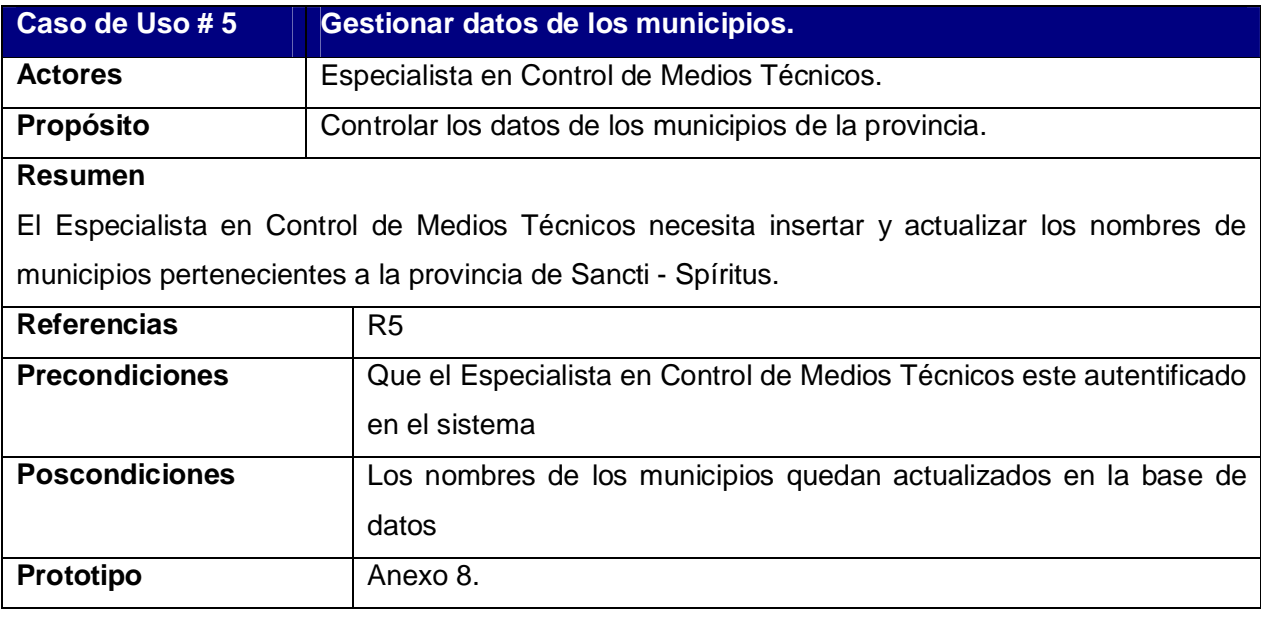

Tabla III.6. Descripción del caso de uso Gestionar datos de las provincias

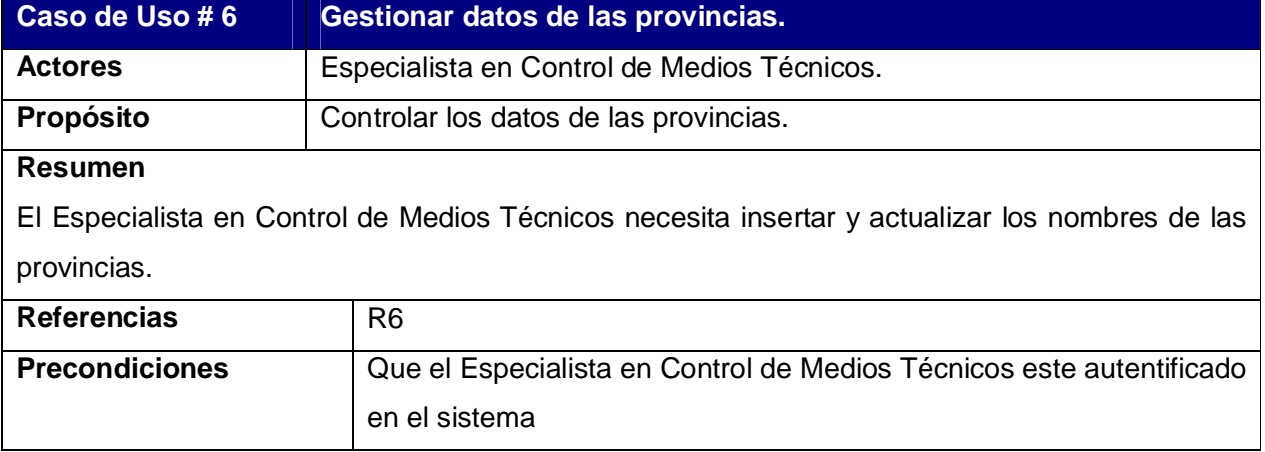

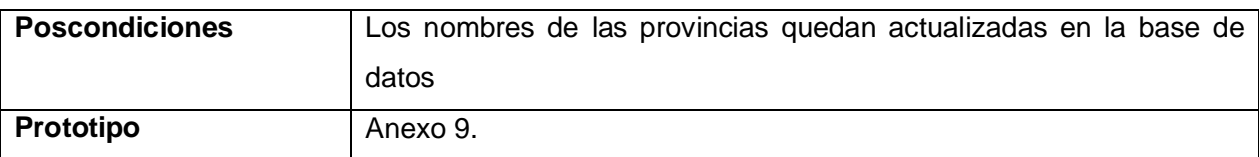

# Tabla III.7. Descripción del caso de uso Gestionar datos del personal

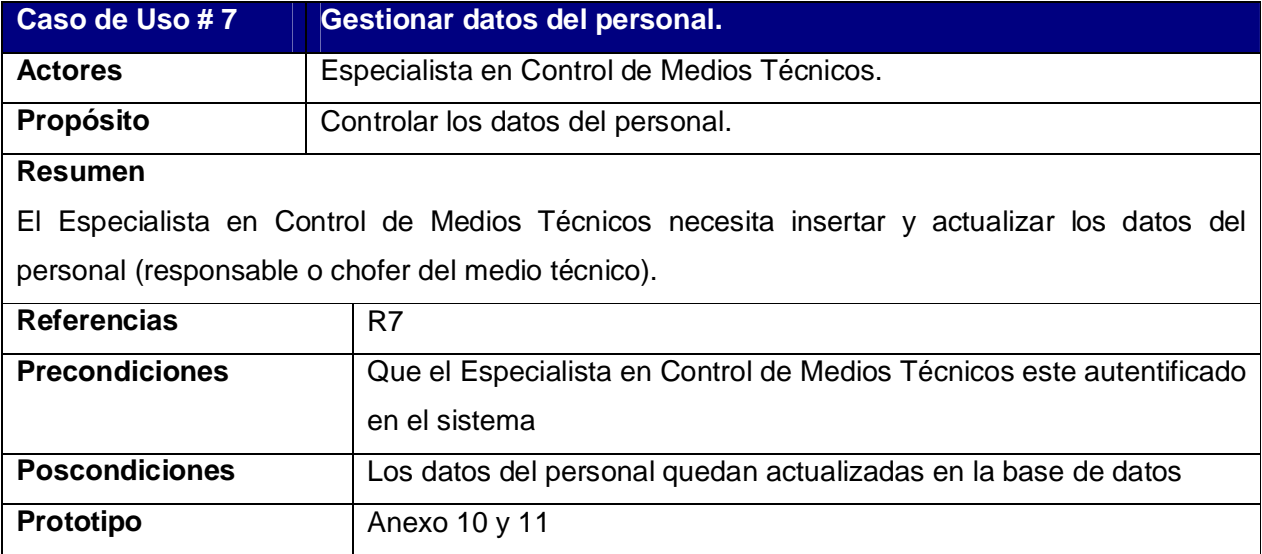

## Tabla III.8. Descripción del caso de uso Gestionar datos de los problemas técnicos

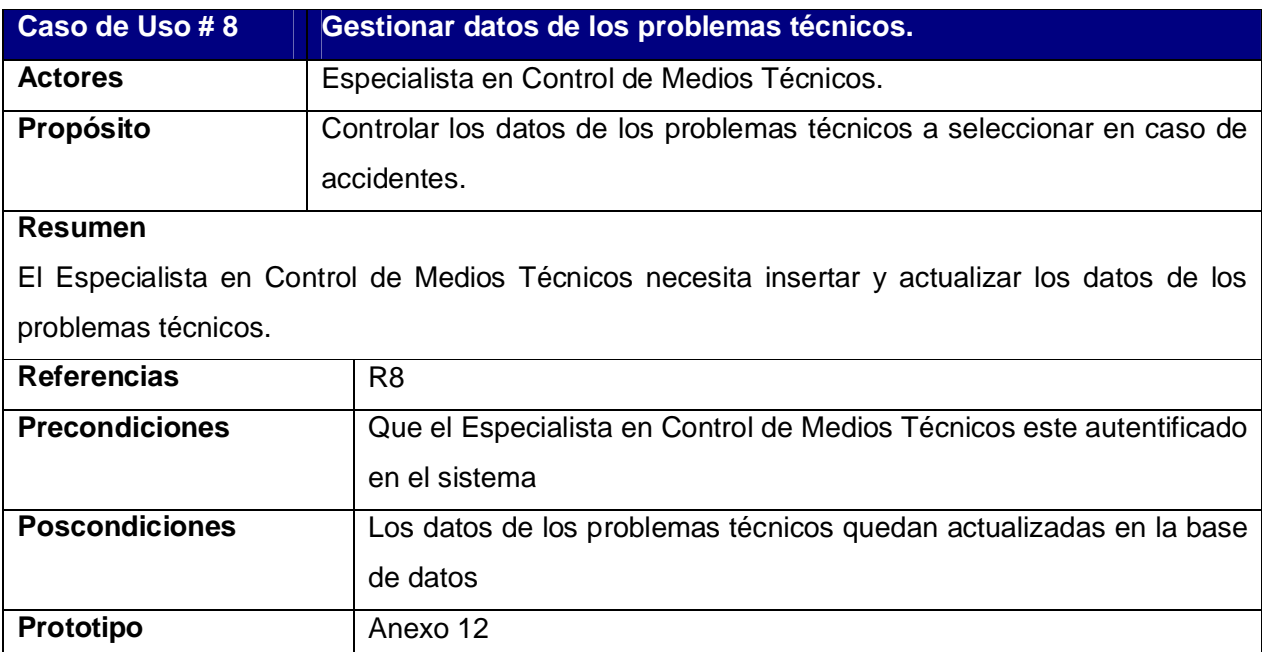

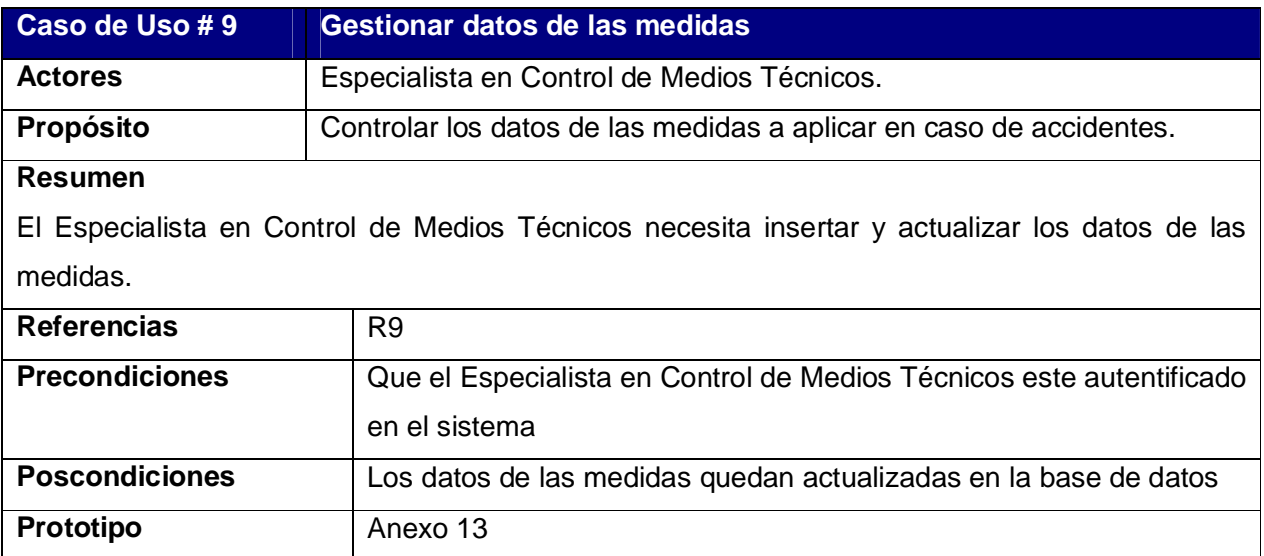

Tabla III.9. Descripción del caso de uso Gestionar datos de las medidas

### Tabla III.10. Descripción del caso de uso Gestionar datos de las causas

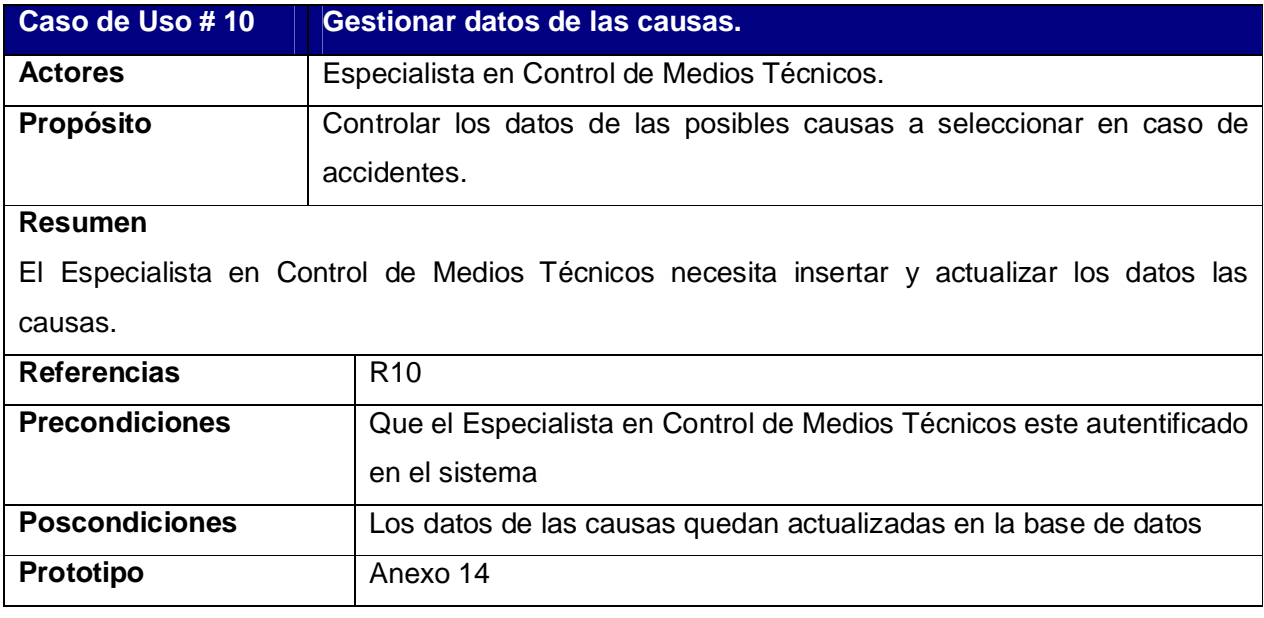

Tabla III.11. Descripción del caso de uso Gestionar datos color

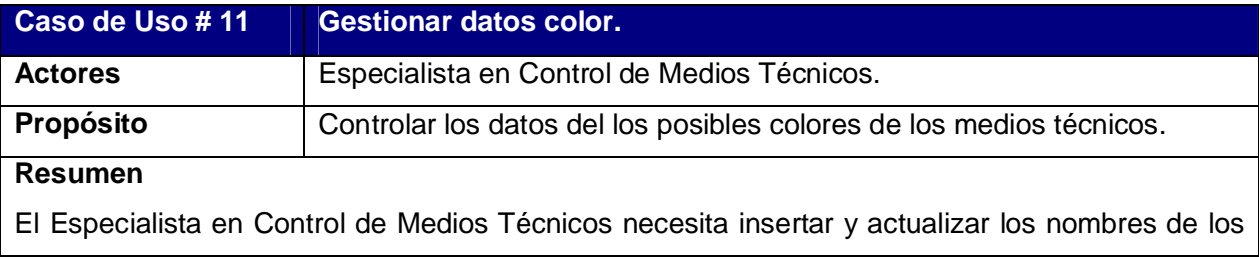

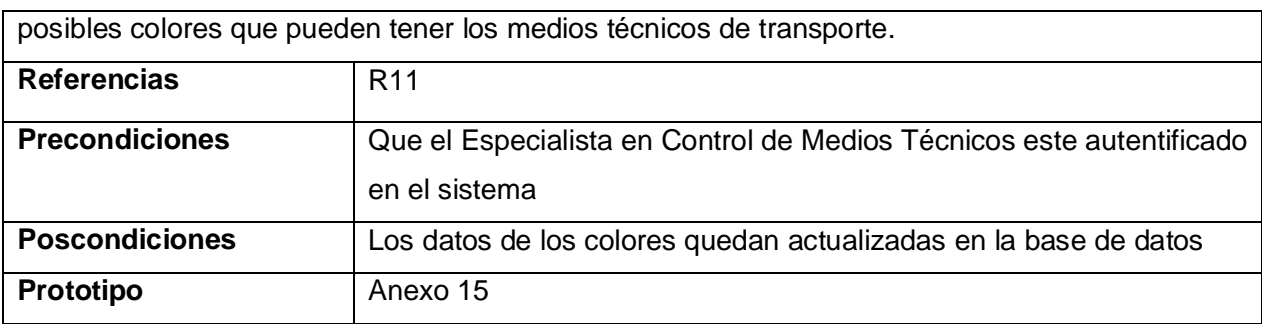

## **Nombre del paquete: Almacén.**

Tabla III.12. Descripción del caso de uso Gestionar datos de las piezas

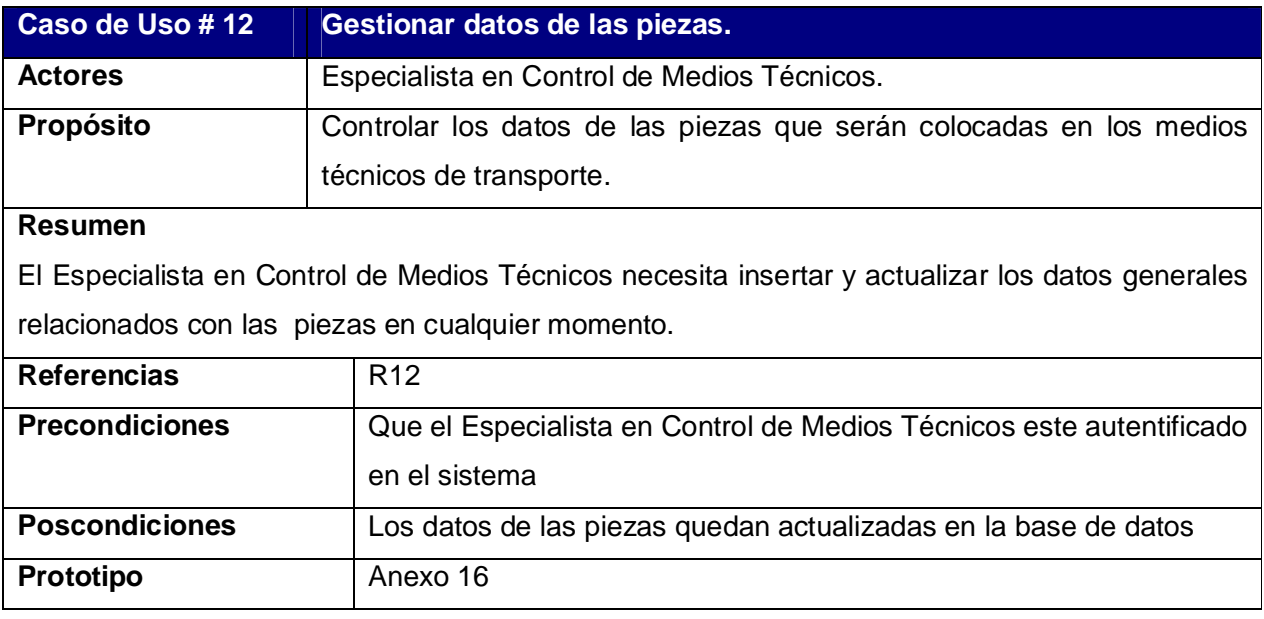

Tabla III.13. Descripción del caso de uso Gestionar datos de los accesorios

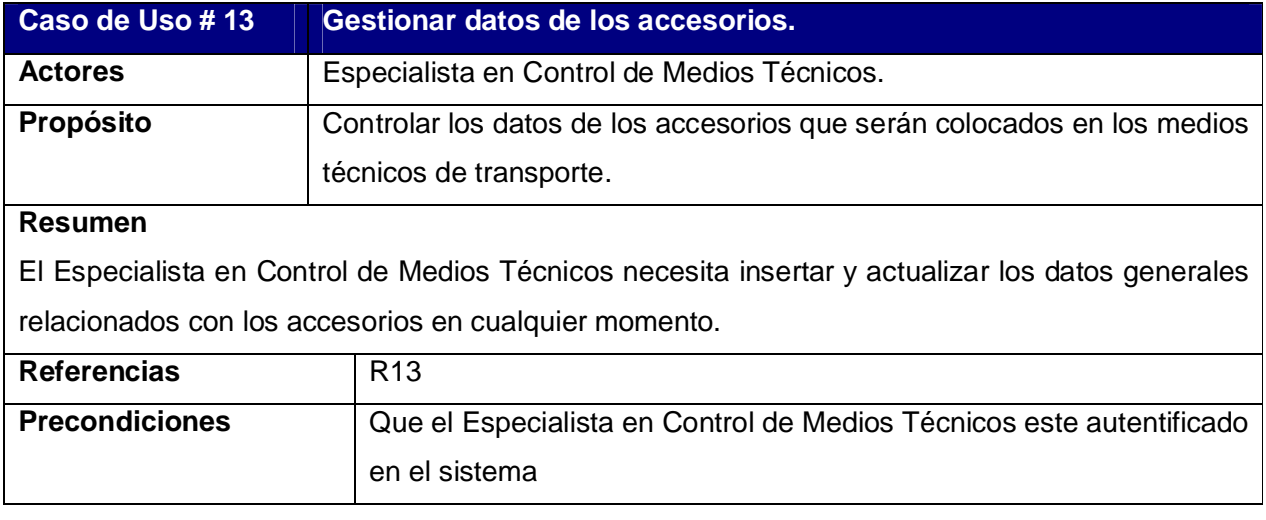

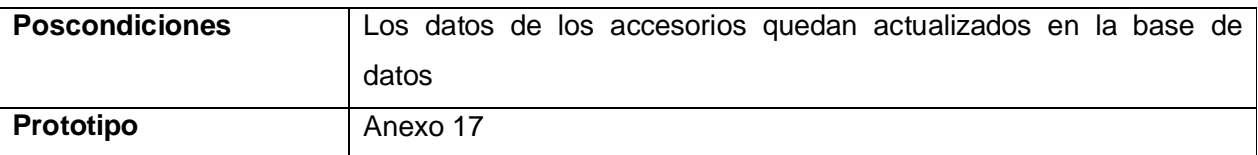

## **Nombre del paquete: Medios Técnicos.**

Tabla III.14. Descripción del caso de uso Gestionar datos del medio técnico

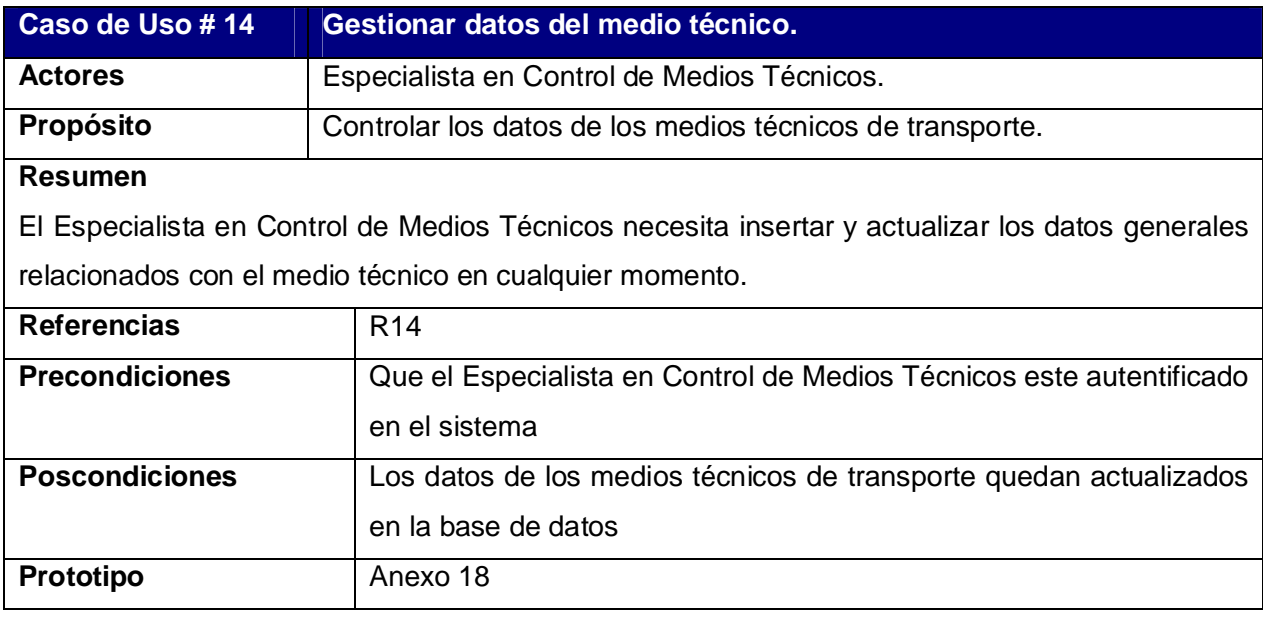

Tabla III.15. Descripción del caso de uso Gestionar datos de medios técnicos de baja

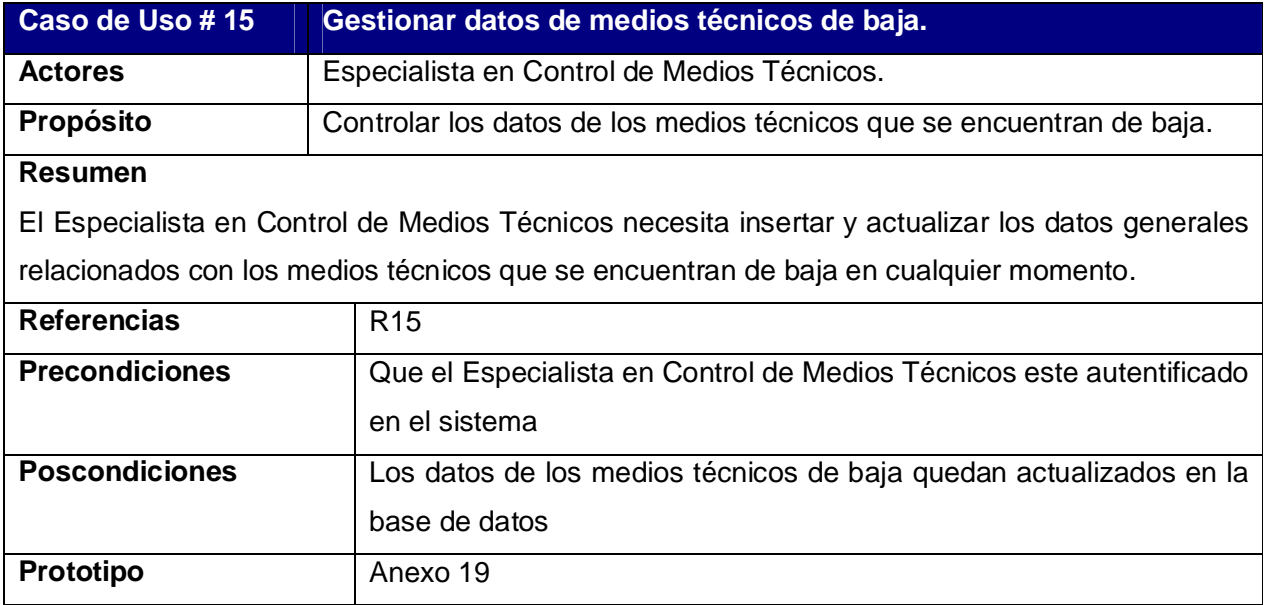

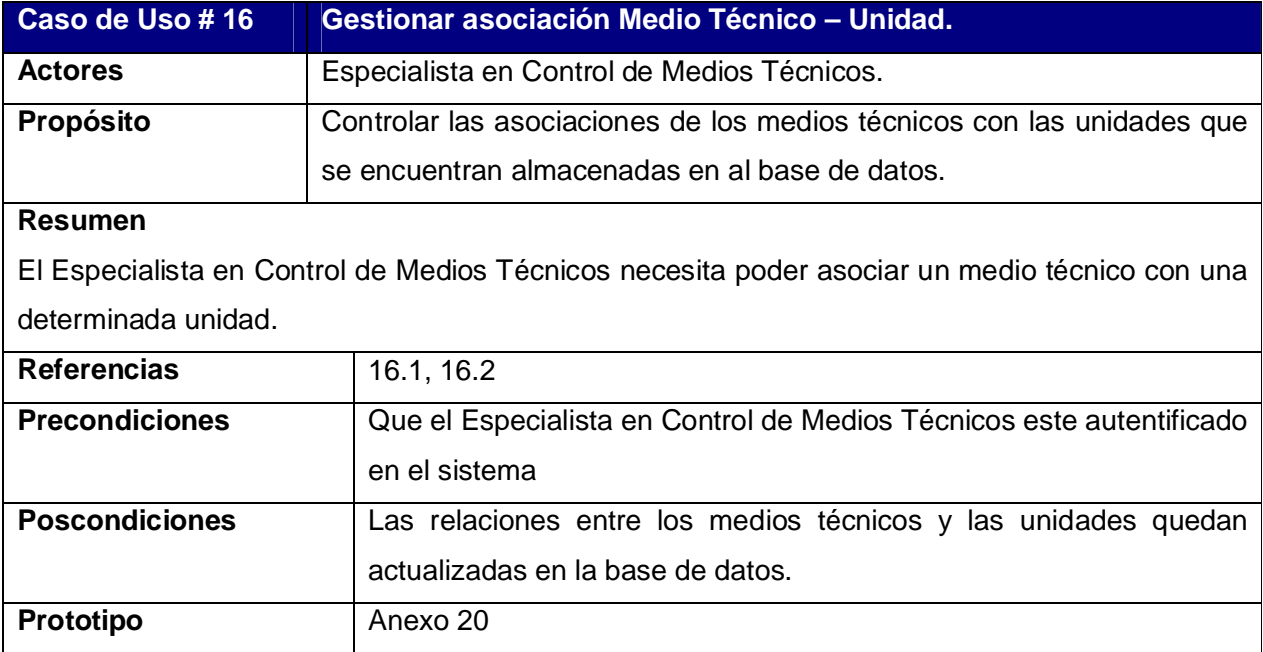

Tabla III.16. Descripción del caso de uso Gestionar asociación medio técnico – unidad

Tabla III.17. Descripción del caso de uso Gestionar asociación medio técnico – provincia

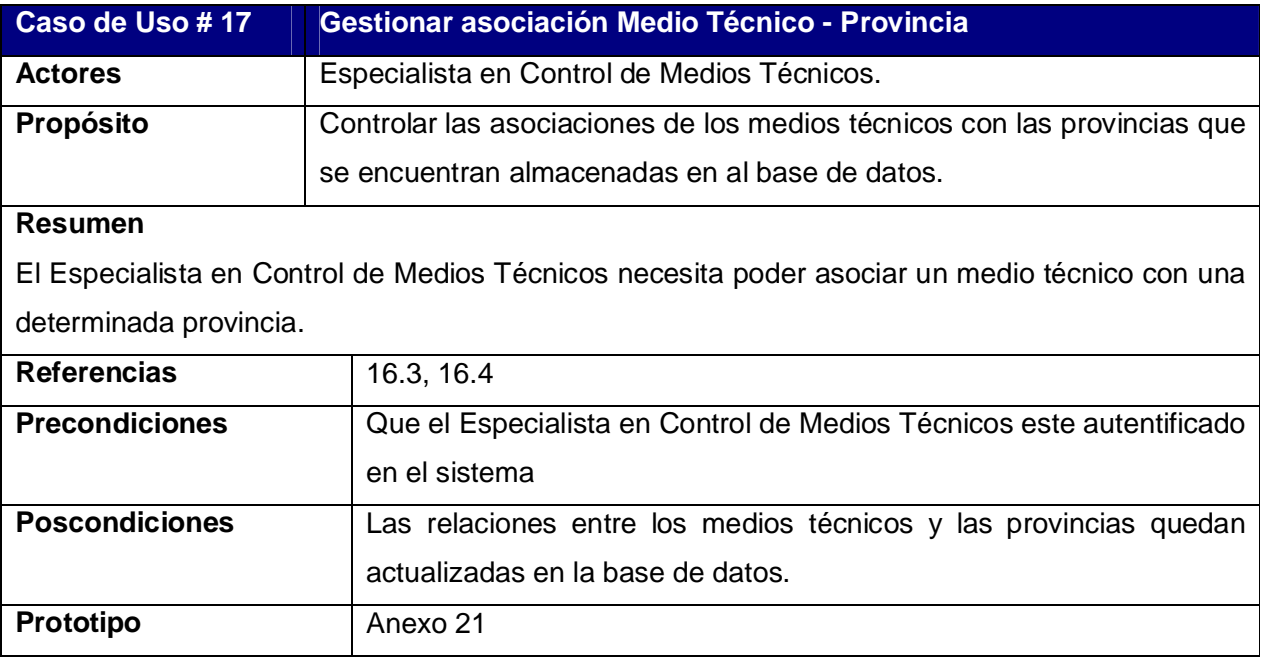

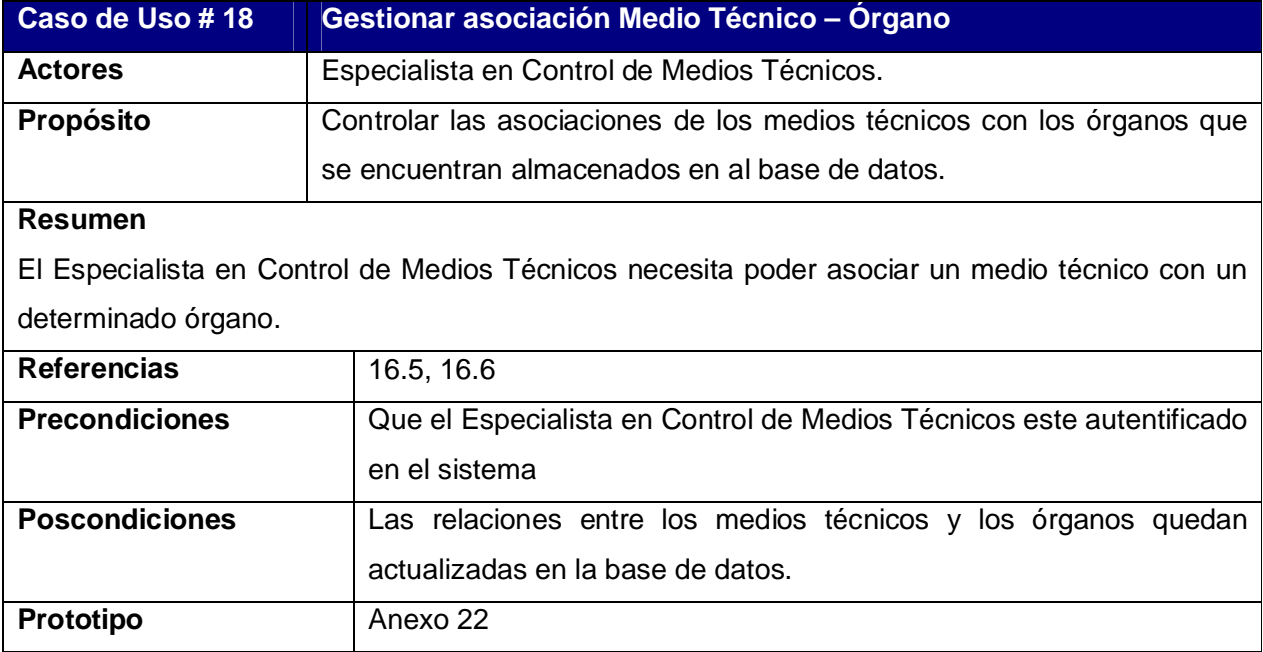

Tabla III.18. Descripción del caso de uso Gestionar asociación medio técnico – órgano

Tabla III.19. Descripción del caso de uso Gestionar asociación medio técnico – personal

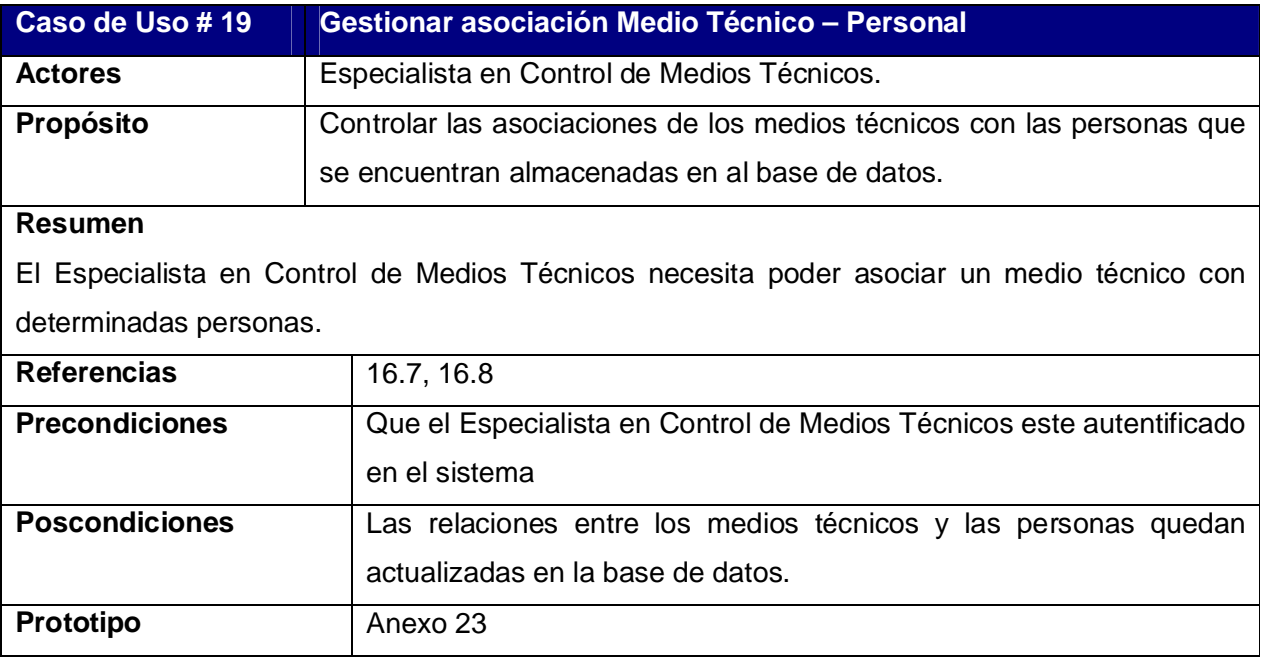

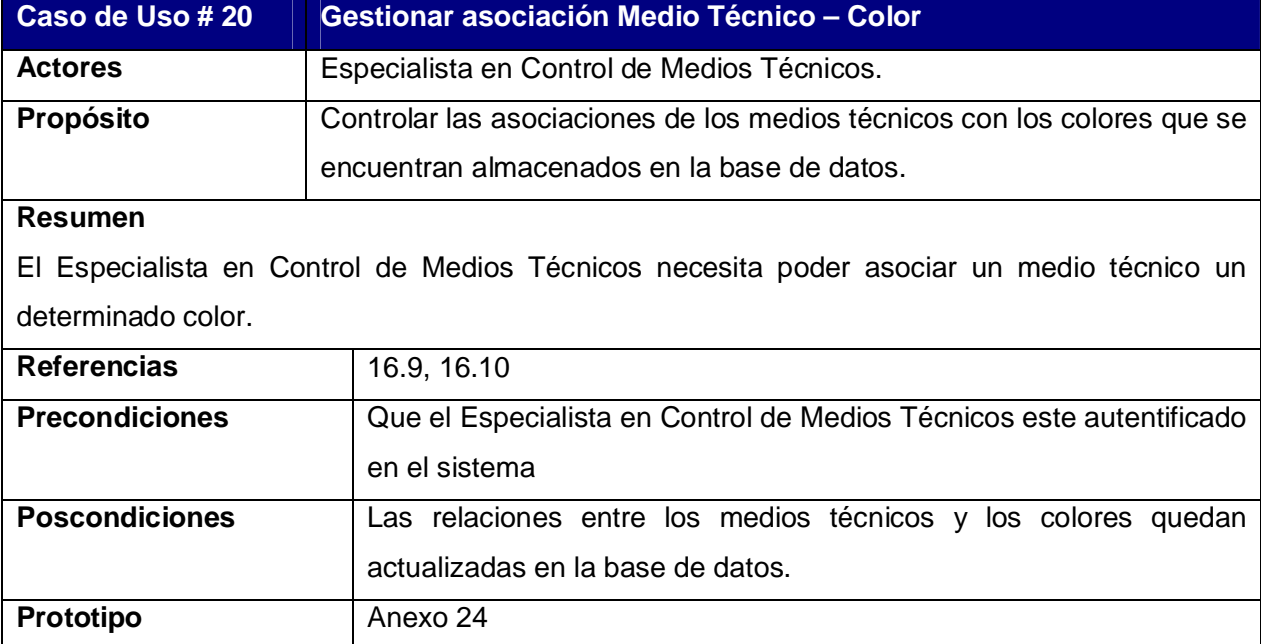

Tabla III.20. Descripción del caso de uso Gestionar asociación medio técnico – color

# **Nombre del paquete: Accidentes.**

Tabla III.21. Descripción del caso de uso Gestionar datos del accidente

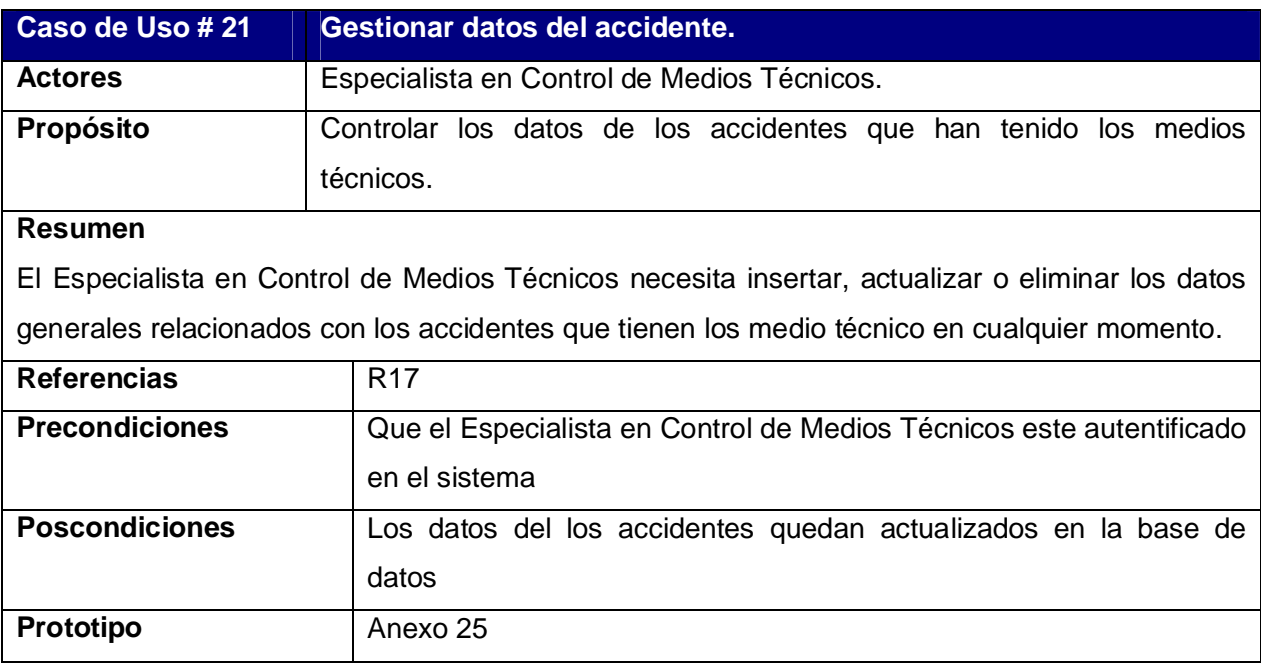

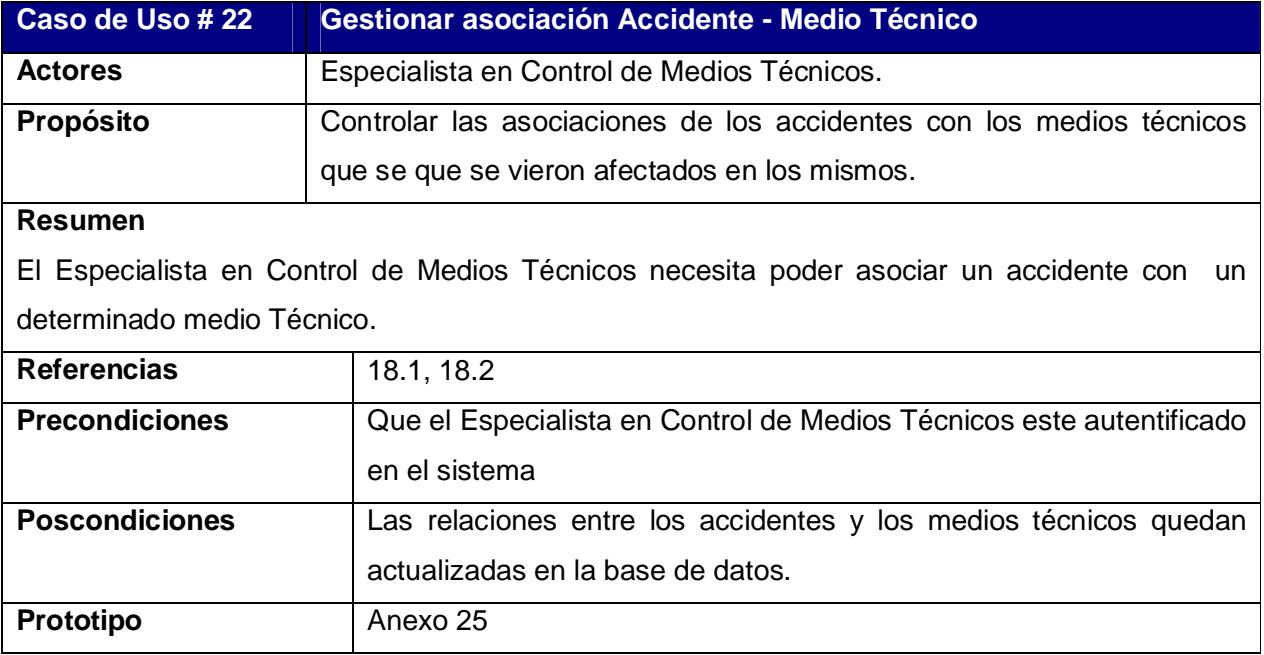

Tabla III.22. Descripción del caso de uso Gestionar asociación accidente – medio técnico

# Tabla III.23. Descripción del caso de uso Gestionar asociación accidente – causas

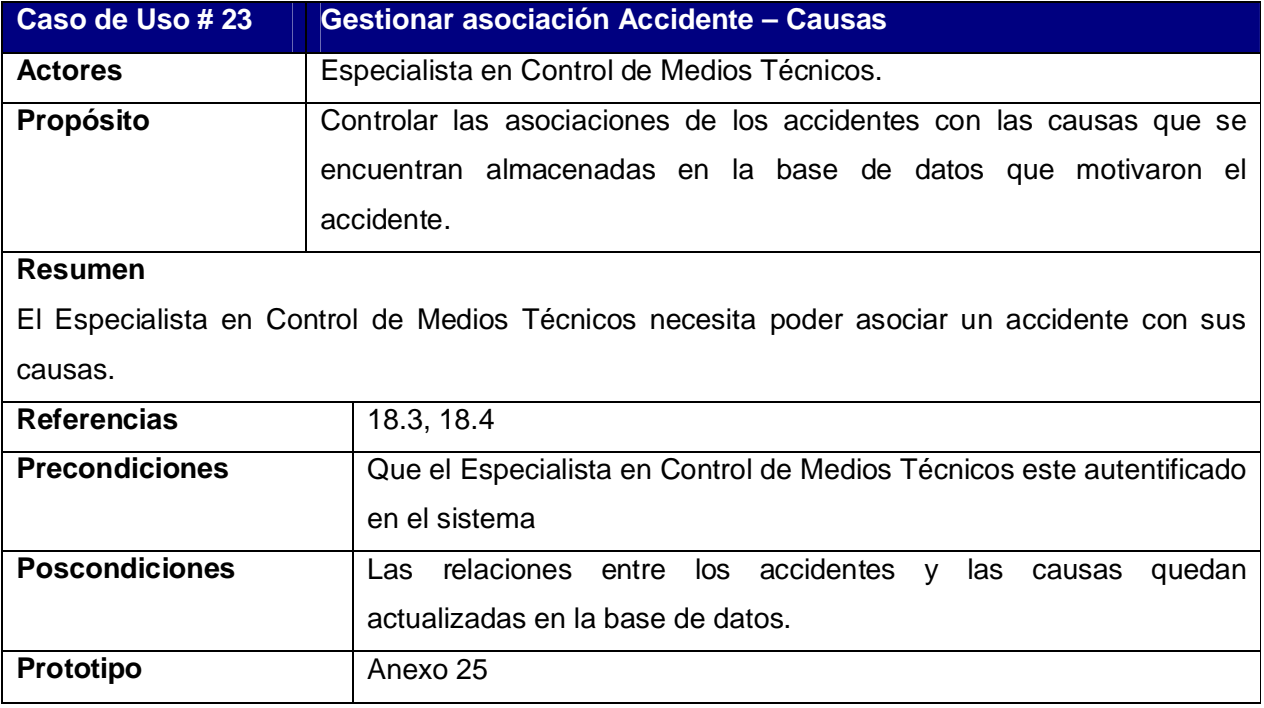

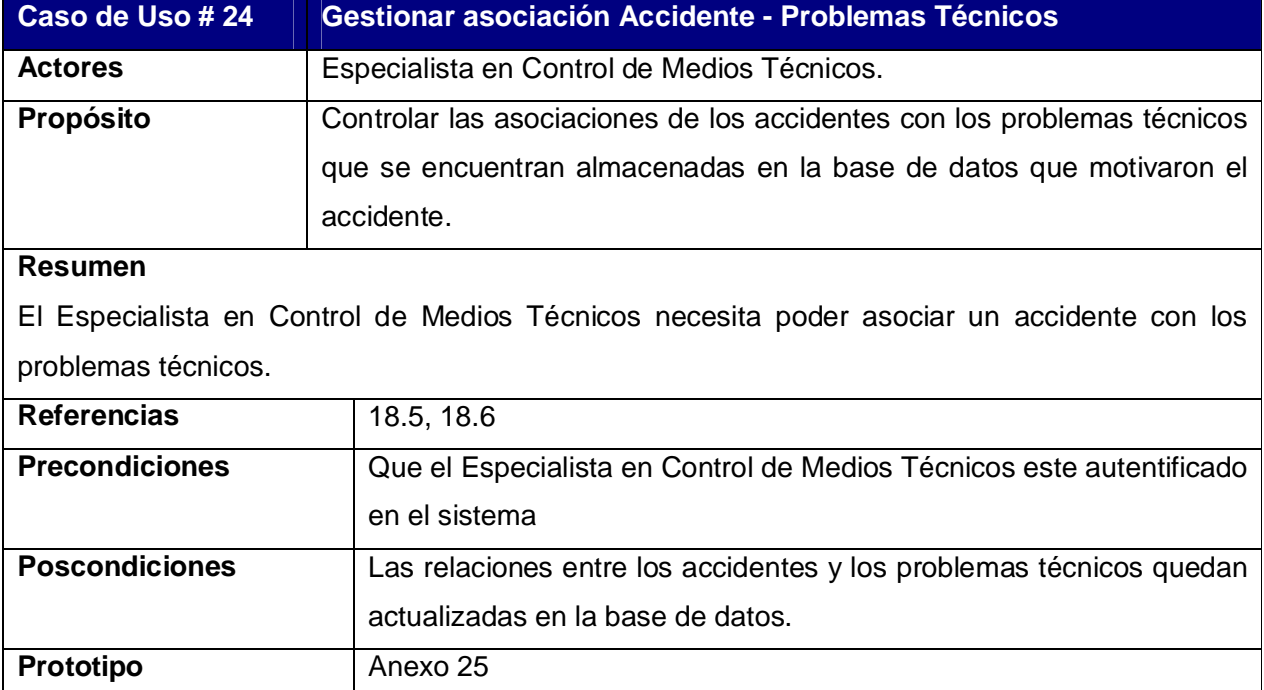

Tabla III.24. Descripción del caso de uso Gestionar asociación accidente – problemas técnicos

### Tabla III.25. Descripción del caso de uso Gestionar asociación accidente – medidas

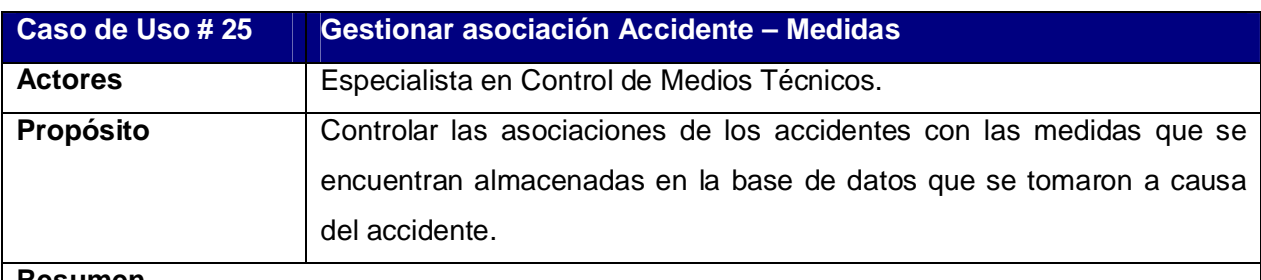

### **Resumen**

El Especialista en Control de Medios Técnicos necesita poder asociar un accidente con las medidas aplicadas.

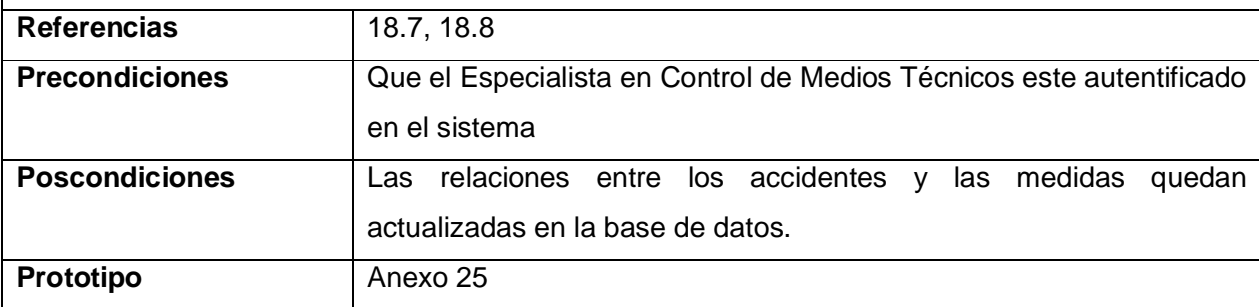

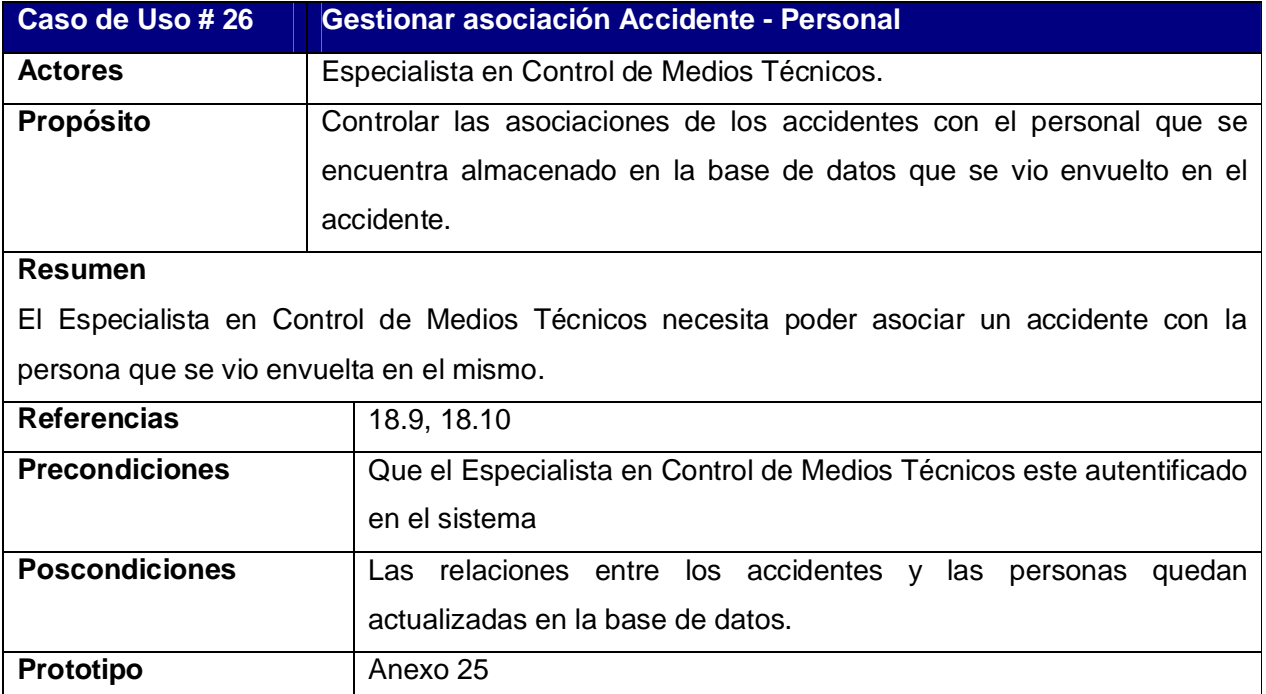

Tabla III.26. Descripción del caso de uso Gestionar asociación accidente – personal

## Tabla III.27. Descripción del caso de uso Gestionar asociación accidente – municipio

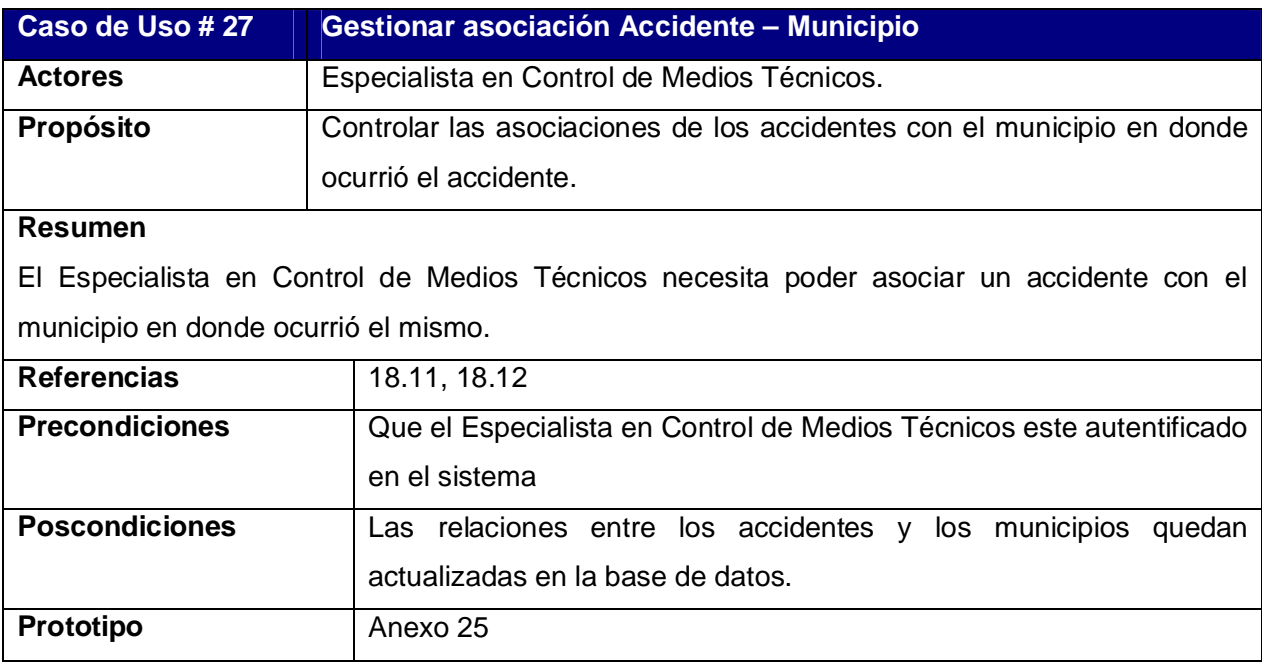

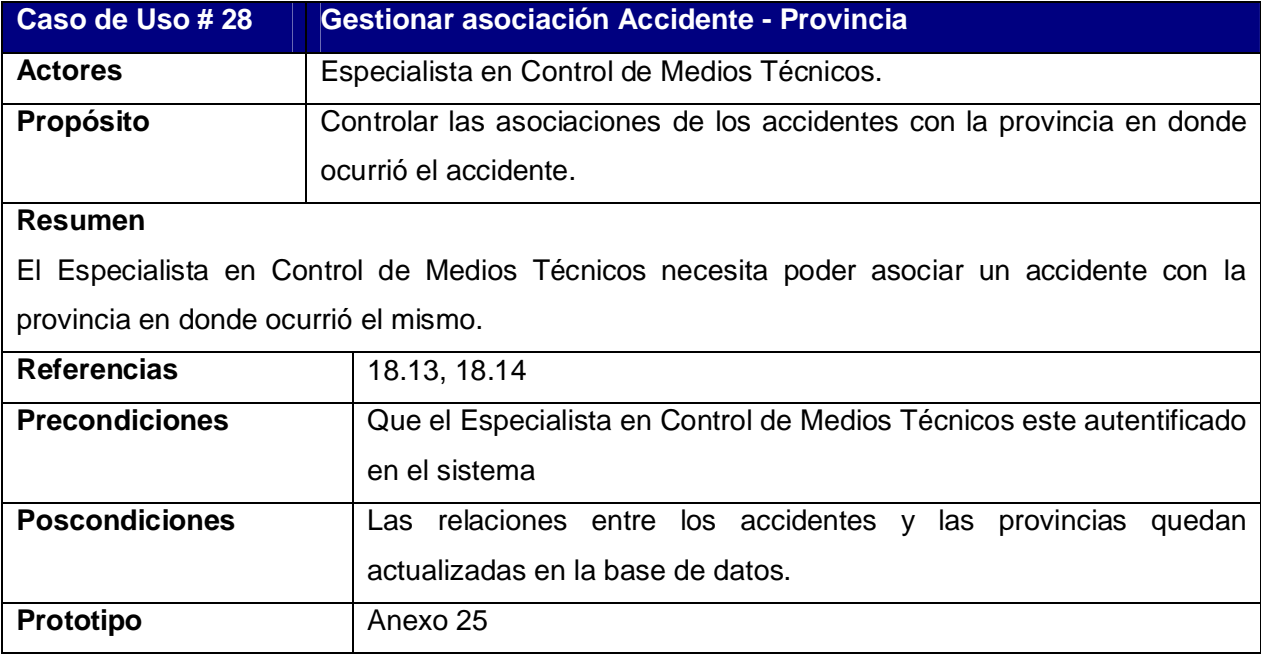

Tabla III.28. Descripción del caso de uso Gestionar asociación accidente – provincia

# Tabla III.29. Descripción del caso de uso Gestionar asociación accidente – unidad

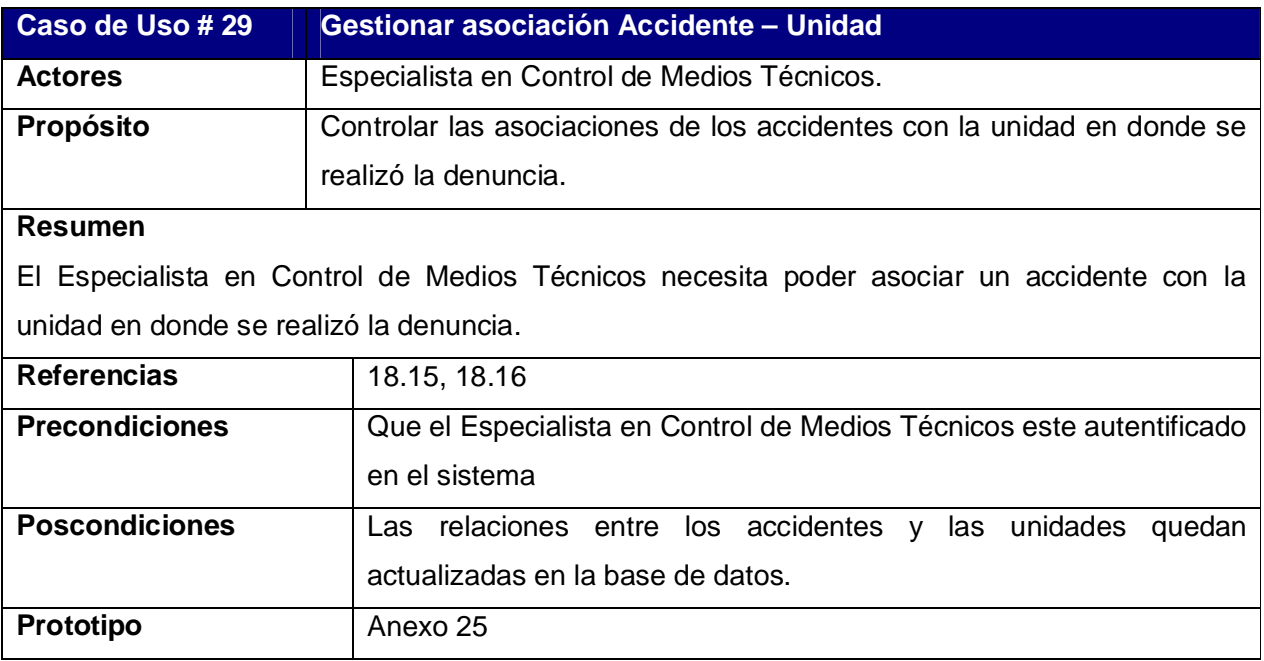

# **Nombre del paquete: Visualizaciones.**

Tabla III.30. Descripción del caso de uso Obtener informe sobre existencias

| Caso de Uso #30                                                                               | Obtener informe sobre las existencias                                |
|-----------------------------------------------------------------------------------------------|----------------------------------------------------------------------|
| <b>Actores</b>                                                                                | Especialista en Control de Medios Técnicos.                          |
| Propósito                                                                                     | Obtener inventarios de piezas y accesorios que no están en uso en la |
|                                                                                               | unidad de transporte                                                 |
| <b>Resumen</b>                                                                                |                                                                      |
| El Especialista en Control de Medios Técnicos necesita obtener un inventario detallado de las |                                                                      |
| piezas y accesorios que se encuentran en la base de datos y sin embargo no se encuentran      |                                                                      |
| asignada a ningún medio técnico en cualquier momento.                                         |                                                                      |
| <b>Referencias</b>                                                                            | R <sub>19</sub>                                                      |
| <b>Precondiciones</b>                                                                         | Que el Especialista en Control de Medios Técnicos este autentificado |
|                                                                                               | en el sistema                                                        |
| <b>Poscondiciones</b>                                                                         | Se recibe un informe sobre la existencia o no de un medio técnico    |

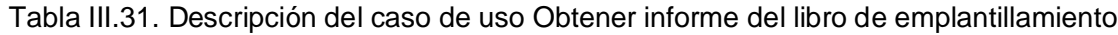

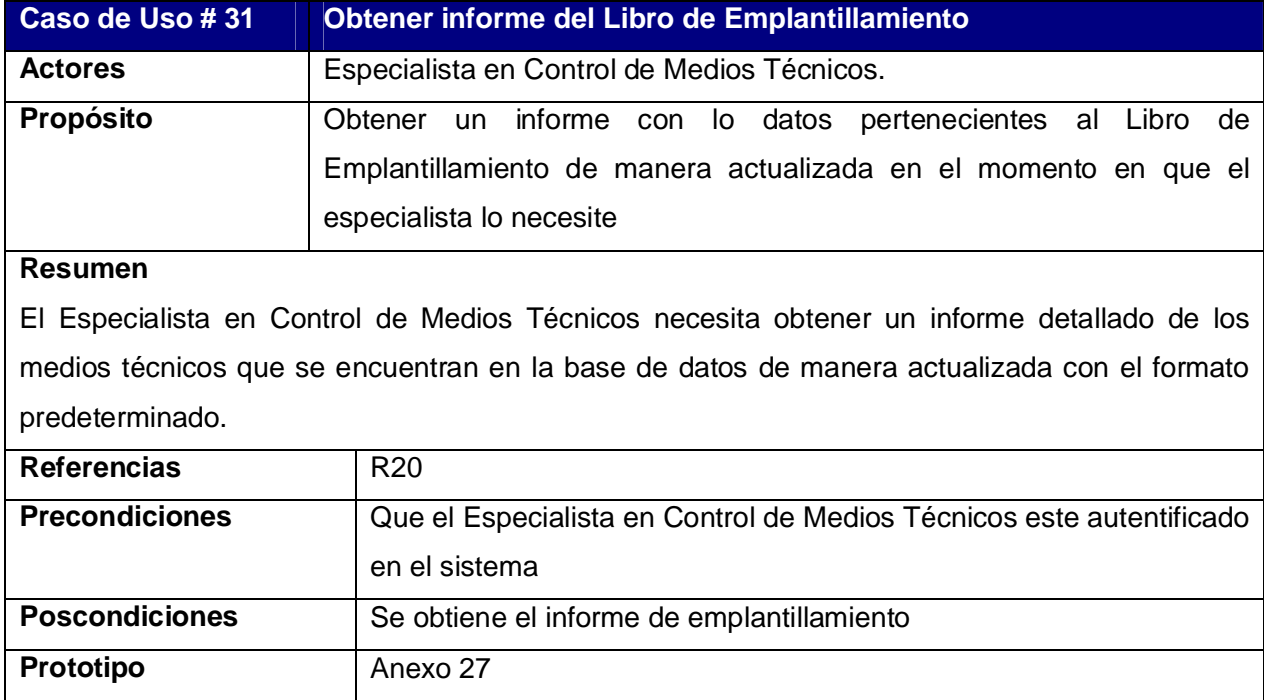

#### **3.3 – Diagramas de Clases Web.**

Un diagrama de clases presenta las clases del sistema con sus relaciones (estructurales y de herencia). En el caso de las aplicaciones Web, el diagrama de clases representa las colaboraciones entre las páginas, donde cada página lógica puede ser representada como una clase.

Los diagramas de clases Web, fueron realizados, a partir de los casos de uso definidos anteriormente.

- ü Diagrama de Clases Web para Iniciar Sesión. Anexo 27
- ü Diagrama de Clases Web para Gestionar Usuario. Anexo 28
- ü Diagrama de Clases Web para Gestionar Datos Color. Anexo 29
- ü Diagrama de Clases Web para Gestionar Datos de las Causas. Anexo 30
- ü Diagrama de Clases Web para Gestionar Datos de las Medidas. Anexo 31.
- ü Diagrama de Clases Web para Gestionar Datos de los Problemas Técnicos. Anexo 32
- ü Diagrama de Clases Web para Gestionar Datos del Personal. Anexo 33
- ü Diagrama de Clases Web para Gestionar Datos de las Provincias. Anexo 34
- ü Diagrama de Clases Web para Gestionar Datos de los Municipios. Anexo 35
- ü Diagrama de Clases Web para Gestionar Datos de las Unidades. Anexo 36
- ü Diagrama de Clases Web para Gestionar Datos de los Órganos. Anexo 37
- ü Diagrama de Clases Web para Gestionar Datos de las Piezas. Anexo 38
- ü Diagrama de Clases Web para Gestionar Datos de los Accesorios. Anexo 39
- ü Diagrama de Clases Web para Gestionar Datos de Medios Técnicos de Baja. Anexo 40
- ü Diagrama de Clases Web para Gestionar de los Medios Técnicos. Anexo 41
- ü Diagrama de Clases Web para Gestionar Asociación Medio Técnico Unidad. Anexo 42
- ü Diagrama de Clases Web para Gestionar Asociación Medio Técnico Provincia. Anexo 43
- ü Diagrama de Clases Web para Gestionar Asociación Medio Técnico Órgano. Anexo 44
- ü Diagrama de Clases Web para Gestionar Asociación Medio Técnico Personal. Anexo 45
- ü Diagrama de Clases Web para Gestionar Asociación Medio Técnico Color. Anexo 46
- ü Diagrama de Clases Web para Gestionar Datos del Accidente. Anexo 47
- ü Diagrama de Clases Web para Gestionar Asociación Accidente Medio Técnico. Anexo 48
- ü Diagrama de Clases Web para Gestionar Asociación Accidente Causas. Anexo 49
- ü Diagrama de Clases Web para Gestionar Asociación Accidente Problemas Técnicos. Anexo 50
- ü Diagrama de Clases Web para Gestionar Asociación Accidente Medidas. Anexo 51
- ü Diagrama de Clases Web para Gestionar Asociación Accidente Personal. Anexo 52
- ü Diagrama de Clases Web para Gestionar Asociación Accidente Municipio. Anexo 53
- ü Diagrama de Clases Web para Gestionar Asociación Accidente Provincia. Anexo 54
- ü Diagrama de Clases Web para Gestionar Asociación Accidente Unidad. Anexo 55
- ü Diagrama de Clases Web para Obtener Informe Sobre las existencias. Anexo 56
- ü Diagrama de Clases Web para Obtener Informe del Libro de Emplantillamiento. Anexo 57

#### **3.4 – Diagramas de Clases Persistentes.**

El diagrama del modelo lógico de datos o diagrama de clases persistentes, muestra las clases capaces de mantener su valor en el espacio y en el tiempo (Méndez Cáceres, 2005)**.** Este diagrama aparece en el Anexo 58.

#### **3.5 – Modelo Físico de Datos.**

Cuando se define correctamente el modelo lógico, se hace mucho menos engorroso llegar al modelo de datos o modelo físico como también se le denomina en la metodología RUP de la siguiente forma: "el modelo de datos representa la estructura o descripción física de las tablas de la base de datos y es obtenido a partir del diagrama de clases persistentes" (Méndez Cáceres, 2005)**.** Este diagrama aparece en el Anexo 59.

#### **3.6 – Principios de Diseño**

#### **3.6.1 – Estándar de la interfaz.**

En todo el sistema se contrastan colores con tonalidad azul oscuro y azul claro, blanco y negro. Las líneas y las letras utilizadas en todo el sistema son azul oscuro y negras, además la letra es legible y sencilla (se utiliza el tipo de letra verdana) para que unido al color utilizado contrasten con el fondo y se vean refrescantes a la vista del usuario. Se evita el uso excesivo de imágenes, animaciones y efectos visuales, en beneficio de una interfaz sencilla y rápida. Se mantuvo un diseño único en todo el sistema que proporciona un menú en la parte superior del sitio Web el
cual está presente en todo el módulo de control. El sistema permite la visualización detallada de las diferentes áreas de transporte con el objetivo de facilitar las tareas a realizar siempre que el usuario este autorizado por el administrador, para ello se mantiene el diseño antes mencionado y se adicionan las opciones necesarias en cada caso, organizándose en tablas las informaciones obtenidas de la Base de Datos, las cuales tienen un encabezado referente a la información mostrada.

La aplicación Web está diseñada para una resolución estándar óptima de la pantalla de 1024x768 píxel.

Para alcanzar una mayor consistencia visual de las páginas del sitio Web en general se organiza la información consistentemente en filas y columnas de tablas visibles al usuario. Así, se presenta la información, organizada, de modo claro y fácil de leer.

#### **3.6.2 – Tratamiento de Errores.**

El sistema propuesto presenta una interfaz diseñada, implementada y dirigida a evitar excepciones y errores. El mismo tiene la obligación de detectar problemas en el proceso de autentificación por parte del usuario, presenta mecanismos de validación de la información con el propósito de minimizar las posibilidades de introducir información errónea, y aclara al usuario el tipo de información que debe manipular, para esto aprovecha constantemente las opciones de selección de listas para minimizar la entrada de errores por teclado. Todo esto a través, de una serie de mensajes de error de fácil comprensión para los usuarios.

#### **3.6.3 – Formato de Reportes.**

Los reportes se obtendrán en tablas que en algunos casos pueden tener una gran cantidad de elementos en dependencia de la información a visualizar, por lo que debe quedar pautado que hasta un total de 25 resultados, y para más de esta cantidad será entonces por paginado.

En ningún momento se hará uso de imágenes ya que el formato requerido es tabulado y sin imagen alguna para facilitar su impresión y funcionalidad.

Los reportes serán concebidos utilizando un formato de letra clara, legible y con colores claros para no recargar y hacer engorrosa su impresión.

La aplicación tiene dentro de sus principales funcionalidades, además de mantener un control al registrar la información de todos los medios técnicos que se presentan en la Unidad de Transporte, permitir generar informes que brinden información a los usuarios que lo necesiten para disponer de información oportuna que faciliten el control sobre los mencionados medios técnicos.

#### **3.7 – Diagrama de Despliegue.**

En el diagrama de despliegue se indica la situación física de los componentes lógicos desarrollados. Es decir se sitúa el software en el hardware que lo contiene. Cada Hardware se representa como un nodo. Este diagrama aparece en el Anexo 60.

## **3.8 – Diagrama de Componentes**.

Los diagramas de componentes se utilizan para modelar la vista de implementación estática de un sistema, Este diagrama aparece en el Anexo 61. (Fernández Vila).

## **3.9 – Conclusiones.**

El presente capítulo realizó un análisis del modelo del sistema y mostró los resultados de la etapa de diseño del mismo. Desarrolló los diagramas de clases Web, el diseño de la base de datos y el modelo de implementación. Como culminación al diseño presentó la concepción del tratamiento de errores, el formato de reportes también planteó principios de diseño que ayudan a una mejor implementación del sitio.

## **Capítulo IV: Estudio de factibilidad**

#### **4.1 – Introducción**

Para la realización de un proyecto es de suma importancia el análisis del costo y los beneficios que reportará. Como resultado de este análisis se obtiene el tiempo de desarrollo en meses, costo y la cantidad de personas que se necesitan para desarrollar el proyecto.

En este capítulo se describe la estimación de costos del sistema propuesto, los beneficios tangibles e intangibles que reportaría su elaboración y finalmente el análisis entre los costos y los beneficios para concluir si es o no factible el desarrollo del sistema. Para el análisis y cálculo de los costos se ha utilizado el modelo COCOMO II (*Constructive Cost Model*) (Calidad de Sistemas de Información Web.)**.**

#### **4.2 – Planificación**

Uno de los factores importantes a tener en cuenta en el diseño o mejoramiento de una aplicación informática, que permita apoyar la toma de decisiones, está relacionado con las ventajas del sistema propuesto que justifiquen o no su costo.

Los sistemas informáticos tienen como objetivo fundamental ofrecer la información adecuada en el momento que se solicite, pero si los ahorros que se obtienen con la información registrada y procesada, no compensan su costo, pueden no ser rentables. Sin embargo, la rentabilidad de un sistema de este tipo a veces resulta difícil de estimar, pues el valor de la información no es fácilmente cuantificable.

#### **Entradas externas:**

| Nombre de la entrada externa | <b>Cantidad</b><br>de | Cantidad de Clasificación |                  |  |
|------------------------------|-----------------------|---------------------------|------------------|--|
|                              | ficheros              | <b>Elementos de</b>       | (Simple, Media y |  |
|                              |                       | datos                     | compleja)        |  |
| <b>Adicionar Accesorios</b>  |                       | 3                         | Simple           |  |
| Actualizar Accesorio         |                       | 3                         | Simple           |  |
| Adicionar Accidente          | 10                    | 49                        | Compleja         |  |
| Actualizar Accidente         | 10                    | 49                        | Compleja         |  |
| Dar Baja Medio Técnico       |                       | 3                         | Simple           |  |

Tabla IV.1. Entradas externas

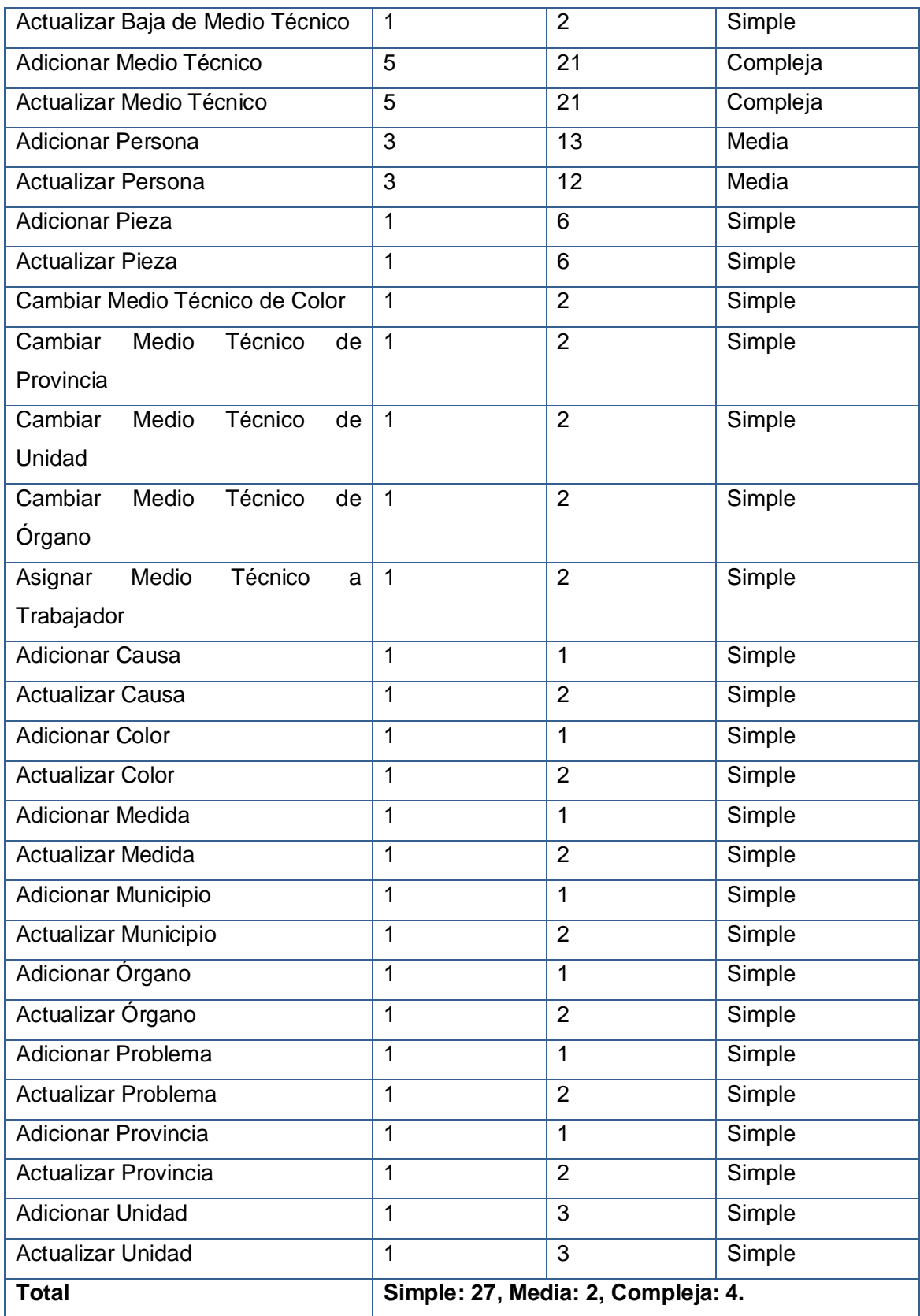

# **Salidas externas:**

| Nombre de la salida externa | <b>Cantidad</b><br>de             | <b>Cantidad</b><br>de | <b>Clasificación(Si</b> |  |  |
|-----------------------------|-----------------------------------|-----------------------|-------------------------|--|--|
|                             | <b>ficheros</b>                   | <b>Elementos de</b>   | Media y<br>mple,        |  |  |
|                             |                                   | datos                 | compleja)               |  |  |
| <b>Listar Personas</b>      | 1                                 | 11                    | Simple                  |  |  |
| <b>Listar Causas</b>        | 1                                 | $\overline{2}$        | Simple                  |  |  |
| <b>Listar Colores</b>       | 1                                 | $\overline{2}$        | Simple                  |  |  |
| <b>Listar Medidas</b>       | 1                                 | $\overline{2}$        | Simple                  |  |  |
| <b>Listar Municipios</b>    | 1                                 | $\overline{2}$        | Simple                  |  |  |
| Listar Órganos              | 1                                 | $\overline{2}$        | Simple                  |  |  |
| <b>Listar Problemas</b>     | 1                                 | $\overline{2}$        | Simple                  |  |  |
| <b>Listar Provincias</b>    | 1                                 | $\overline{2}$        | Simple                  |  |  |
| Listar Unidades             | 1                                 | $\overline{2}$        | Simple                  |  |  |
| Total                       | Simple: 9, Medio: 0, Complejo: 0. |                       |                         |  |  |

Tabla IV.2. Salidas externas

# **Peticiones:**

## Tabla IV.3. Peticiones

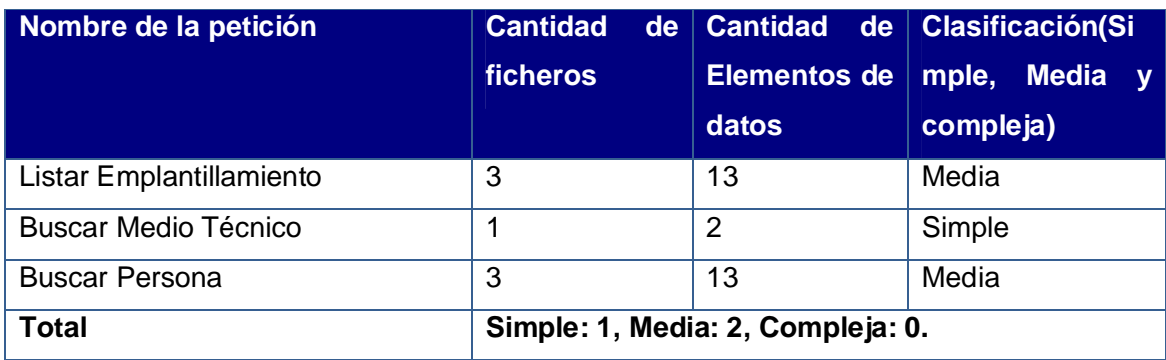

## **Ficheros internos:**

Tabla IV.4. Ficheros internos

| Nombre del fichero interno | <b>Cantidad</b><br>de<br>records | datos | Cantidad de   Clasificación(Si<br>Elementos de $\vert$ mple, Media y<br>compleja) |
|----------------------------|----------------------------------|-------|-----------------------------------------------------------------------------------|
| Accesorio                  |                                  | 3     | Simple                                                                            |
| Accidente                  |                                  | 17    | Simple                                                                            |

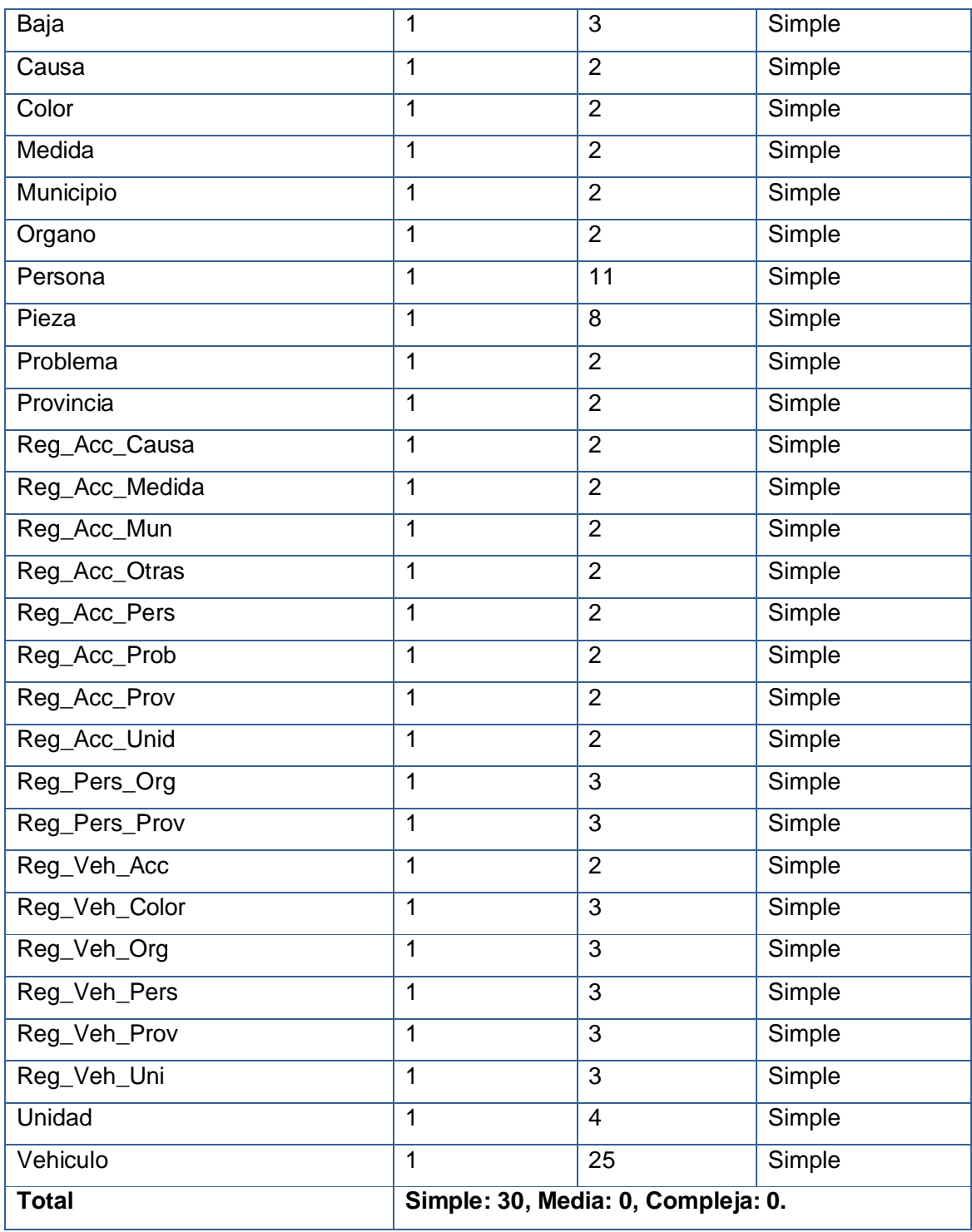

## **Puntos de función desajustados:**

| <b>Elementos</b>                | S        | Χ<br><b>Peso</b> | M        | X<br><b>Peso</b> | С        | X<br><b>Peso</b> | <b>Subtotal de</b><br>de<br>puntos<br>función |
|---------------------------------|----------|------------------|----------|------------------|----------|------------------|-----------------------------------------------|
| Ficheros lógicos internos       | 30       | $(*7)$           | $\Omega$ | $(*10)$          | 0        | $(*15)$          | 210                                           |
| Ficheros de interfaces externas | $\Omega$ | $(*5)$           | $\Omega$ | $(*7)$           | 0        | $(*10)$          | 0                                             |
| Entradas externas               | 27       | $(*3)$           | 2        | $(*4)$           | 4        | $(*6)$           | 113                                           |
| Salidas externas                | 9        | (*4)             | $\Omega$ | $(*5)$           | $\Omega$ | (7)              | 36                                            |
| Peticiones                      | 1        | $(*3)$           | 2        | (*4)             | $\Omega$ | (6)              | 11                                            |
| Total                           |          |                  |          |                  |          |                  | 370                                           |

Tabla IV.5. Puntos de función desajustados

# **4.3 – Cálculo sobre instrucciones fuentes.**

El cálculo de las instrucciones fuentes, según COCOMO II, se basa en la cantidad de instrucciones por punto de función que genera el lenguaje de programación empleado.

| <b>Características</b>                      | <b>Valor</b> |            |               |
|---------------------------------------------|--------------|------------|---------------|
| Puntos de función desajustados              | 370          |            |               |
| Lenguaje                                    | <b>ASP</b>   | JavaScript | <b>ORACLE</b> |
| % de utilización en la aplicación           | 55%          | 15%        | 30%           |
|                                             | (≈203)       | (≈55)      | (≈111)        |
| Instrucciones fuentes por puntos de función | 69           | 58         | 30            |
| Instrucciones fuentes                       | 14 007       | 3 1 9 0    | 3 3 3 0       |
| <b>Total Instrucciones fuentes</b>          | 20 5 27      |            |               |

Tabla IV.6. Cálculo sobre instrucciones fuentes

## **4.4 – Costos**

Tabla IV.7. Costos

| <b>Multiplicador</b> | <b>Descripción</b>                                                                                                    | <b>Valor</b> |
|----------------------|----------------------------------------------------------------------------------------------------|--------------|
| <b>RCPX</b>          | La complejidad del producto es media.                                                                                                    | 1            |
| <b>RUSE</b>          | Se implementa código reutilizable para su aprovechamiento<br>en el proyecto.                                                                                                    | 0.95         |
| <b>PDIF</b>          | Requerimientos<br>plataforma es estable.<br>bajos<br>de<br>La<br>almacenamiento y tiempo de ejecución.                                                                                                    | 0.87         |
| <b>PERS</b>          | La capacidad de los especialistas (analistas-programadores)<br>es alta. La continuidad del personal es alta.                                                                                                | 0.83         |
| <b>PREX</b>          | El equipo tiene poco dominio y conocimiento del lenguaje de<br>programación, plataforma y herramientas de desarrollo<br>utilizados. No ha desarrollado aplicaciones similares, casi<br>ninguna experiencia. | 1.12         |
| <b>FCIL</b>          | Se utilizan herramientas e instrumentos de programación<br>modernos.                                                                                                    | 1            |
| <b>SCED</b>          | Los requerimientos de calendario de desarrollo son medios.                                                                                                    | 1            |
|                      |                                                                                                    | 0.76         |
| $\overline{7}$       |                                                                                                    |              |

 $EM = \Pi E$ mi = RCPX \* RUSE \* PDIF \* PERS \* PREX \* FCIL \* SCED = 0.76

 $i=1$ 

## **Factores de Escala:**

Tabla IV.8. Factores de escala

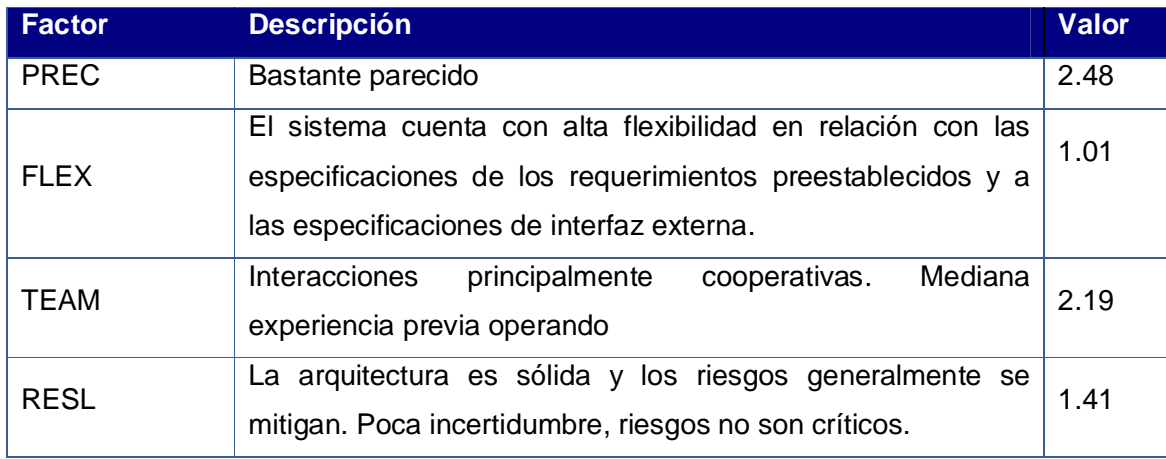

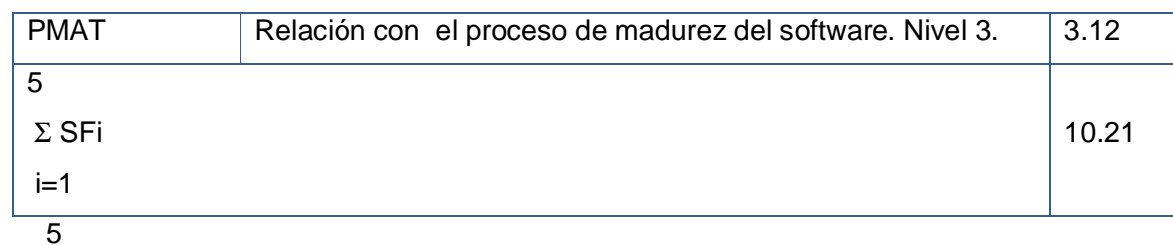

 $SF = \Sigma SFi = PREC + FLEX + RESL + TEAM + PMAT = 10.21$ 

 $i=1$ 

#### **Valores calibrados:**

 $A = 2.94$ ;  $B = 0.91$ ;  $C = 3.67$ ;  $D = 0.28$ 

 $E = B + 0.01 * \Sigma SFi = 0.91 + 0.01 * 10.21 = 1.01$  $F = D + 0.2 * (E - B) = 0.28 + 0.2 * (1.01 - 0.91) = 0.3$ 

## **Cálculo del esfuerzo (PM):**

PM = A \* (MSLOC)<sup>E</sup> \*  $\Pi$  Emi = 2.94 \* (20.527)<sup>1.01</sup> \* 0.76=47 Hombres/Mes.

## **Cálculo del tiempo de desarrollo:**

TDEV = C \* PM <sup>F</sup> = 3.67 \* (47) 0.3 = 11.64 ≈ **12 meses (Estimado)**

## **Cálculo de la cantidad de hombres:**

#### CH = PM / TDEV=47/12= **3 hombres**

Como el equipo de trabajo está formado realmente por 1 personas, se recalcula el tiempo de desarrollo para la cantidad real de hombres.

#### CH\* = **1 hombres.**

**TEDV** =  $PM/CH^* = 47/1 = 47$  meses.

## **Cálculo del costo:**

Asumiendo como salario promedio mensual (SP) \$275.00

 $CHM = CH * SP = 1 * $275.00 = $275.00$  $Costo = CHM * PM = $275 * 47 = $12925$ 

## **4.5 – Cálculos**

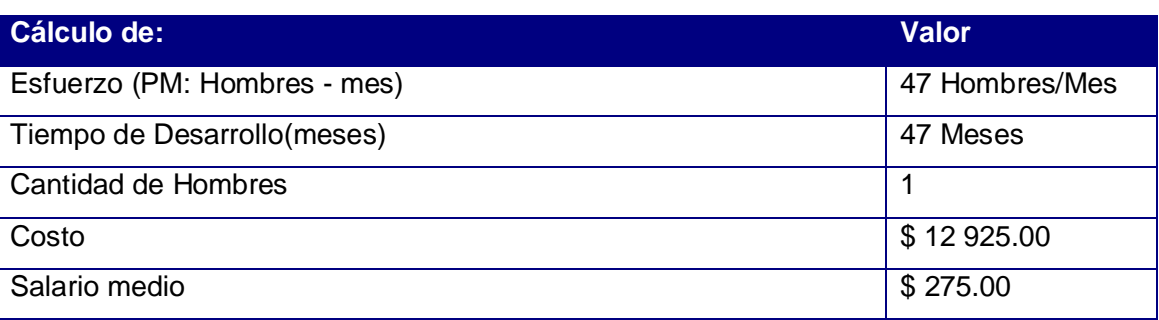

#### Tabla IV.9. Cálculos

#### **4.6 – Beneficios tangibles e intangibles**

Mantener un control más eficiente de la información que se procesa en las unidades de transporte del Ministerio del Interior de forma digital; contribuye a mejorar la eficiencia en el trabajo de sus especialistas, en la gestión de sus actividades y la toma de decisiones, debido a que permite:

- ü Disminución del tiempo y esfuerzo que se invierte en esta tarea que se realiza, hasta ahora, de forma manual.
- ü Disminución de la acumulación de materiales incompletos relacionados con el proceso.
- ü Disminución de los gastos debido a que resulta menos costoso crear y procesar información digital que copias duras.
- ü Fácil, rápido acceso y publicación de la información actualizada de forma eficiente.
- ü Fácil procesamiento y obtención de la información.
- ü Son estos los beneficios, fundamentalmente intangibles, que reporta el sistema propuesto.

#### **4.7 – Análisis de los costos y beneficios**

Todo producto informático tiene incorporado en su desarrollo un costo, por lo que justificar su desarrollo depende de los beneficios que reportaría su implantación y utilización. Una vez implantado el Sistema de Control de los Medios Técnicos de Explotación, contribuirá a potenciar el trabajo de la dirección de transporte y en los diferentes departamentos de transporte de la unidad, así como la toma de decisiones.

Analizando el costo del proyecto, \$ 12 925, los numerosos beneficios que reporta, detallados con anterioridad; y la necesidad, de un sistema automatizado para el control de los medios técnicos de transporte; se concluye que la aplicación es factible.

## **4.8 – Conclusiones.**

En este capítulo se realizó el estudio de factibilidad correspondiente al sistema, obteniéndose como resultado un costo total del proyecto de \$ 12 925 a desarrollar por 1 persona en un tiempo de 50 meses de trabajo. Se realizó además el análisis entre los costos y los beneficios que reporta la aplicación concluyendo que es factible y socialmente útil el desarrollo del software propuesto.

## **Conclusiones**

Con la realización de la presente investigación se arribaron a las siguientes conclusiones:

- 1. Se logró determinar, mediante el estudio de los fundamentos teóricos y metodológicos la necesidad de la elaboración de un sistema que apoye el control de los medios técnicos de transporte, para el cual resulta adecuada la utilización de Macromedia Dreamweaver y Oracle8i como Sistema Gestor de Base de Datos.
- 2. Se diseñó el Sistema de Control de los Medios Técnicos de Transporte, utilizando UML como lenguaje de modelado. El sistema está basado en una arquitectura de dos capas fundamentada en la estabilidad de la base de datos, a la cual luego de diseñada, no se le efectúan cambios frecuentes, tanto la gestión como el almacenamiento de los datos se realizan sin grandes procesamientos.
- 3. El análisis de costos-beneficios determinó que es factible la implementación del Módulo Control de Inversiones, ya que su utilización trae numerosos beneficios tales como la disminución de tiempo y esfuerzo y la disminución de la acumulación de materiales incompletos, eliminando grandes pérdidas económicas por desvío de los mismos y con un costo de solo \$ 12 925.00.
- 4. Se implementó el Sistema de Control de los Medios Técnicos de Transporte, utilizando ASP como lenguaje de programación y una arquitectura de la red Cliente-Servidor para incrementar la velocidad de respuesta, mediante la reducción al mínimo del tráfico en la red.

## **Recomendaciones**

- 1. Continuar los módulos de los demás departamentos e incorporarlos a este para de esta forma contar con un sistema más completo y eficiente.
- 2. Incorporarle los reportes necesarios para eliminar lo más posible el trabajo manual y los errores.
- 3. Implementar el enlace con el sistema de almacén para lograr el control contable de las piezas de manera más eficientes.

#### **Bibliografía consultada y referenciada.**

Álvarez Acosta, H. (2005). *Trabajo de Diploma - Desarrollo de una Intranet para un Departamento Docente de un Centro de Educación Superior (CES) .* Cienfuegos : Universidad de Cienfuegos (Cf).

*Calidad de Sistemas de Información Web.* (s.f.). Recuperado el 15 de 03 de 2007, de Calidad de Sistemas de Información Web.: <http://www.dsic.upv.es/~sabrahao/seminario/CSIW2005-> 06.htm.

Fernández Vila, A. (s.f.). *Diagrama de Implementación.* Recuperado el 26 de 04 de 2006, de Diagrama de Implementación.:<http://www-gris.det.uvigo.es/~avilas/UML/node48.html>

Hernández González, A. (2005 ). *Modelo del Negocio: material para uso docente.* Ciudad de La Habana: Ciudad de La Habana: [sn].

Jacobson, I. (2000). El Proceso Unificado de Desarrollo de software. En I. Jacobson, *El Proceso Unificado de Desarrollo de software* (págs. t.1.--p. 3.). Addison-Wesley.

Jacobson, I. (2000). El Proceso Unificado de Desarrollo de software. En I. Jacobson, *El Proceso Unificado de Desarrollo de software* (págs. t.1.--p. 4.). Addison-Wesley.

Jacobson, I. (2000). El Proceso Unificado de Desarrollo de software. En I. Jacobson, *El Proceso Unificado de Desarrollo de software* (págs. t.1.--p. 5.). Addison-Wesley.

Jacobson, I. (2000). El Proceso Unificado de Desarrollo de software. En I. Jacobson, *El Proceso Unificado de Desarrollo de software* (págs. t.1.--p. 58). Addison-Wesley.

Jacobson, I. (2000). El Proceso Unificado de Desarrollo de software. En I. Jacobson, *El Proceso Unificado de Desarrollo de software* (págs. t.1.--p. 128). Addison-Wesley.

Jacobson, I. (2000). El Proceso Unificado de Desarrollo de software. En I. Jacobson, *El Proceso Unificado de Desarrollo de software* (págs. t.1.--p. 129). Addison-Wesley.

Jacobson, I. (2000). El Proceso Unificado de Desarrollo de software. En I. Jacobson, *El Proceso Unificado de Desarrollo de software* (págs. t.1.--p. 257). Addison-Wesley.

Letelier Torres, P. (s.f.). *Desarrollo de Software Orientado a Objeto usando UML*. Obtenido de Desarrollo de Software Orientado a Objeto usando UML: <http://www.creangel.com/uml/creditos.php.>

Matos, R. M. (2001 ). Introducción al trabajo con Base de Datos: material para uso docente. En R. M. Matos, *Introducción al trabajo con Base de Datos: material para uso docente.* (pág. p.4.). Ciudad de La Habana: Ciudad de La Habana: [sn].

Méndez Cáceres, L. (2005). *Trabajo de Diploma - Sistema de Promoción y Gestión Comercial para la Oficina de Transferencia Tecnológica de la Universidad de Cienfuegos.* La Habana: CUJAE. (UH).

Muñoz, O. (2004). Programación del lado del Servidor. *Conferencia de Seminarios Especiales I.* Cienfuegos: Cienfuegos: UCF.

Premiun, E. E. (2007). Arquitectura Cliente/Servidor. *En Enciclopedia Microsoft Encarta. DVD Premiun* .

Booch, G. Object-Oriented Analysis and Design with Applications*.* Tomado de: EBSCO, 10/04/06.

Bosman, David. Crea tu sitio Web: Aprende Html y CSS. –PC cuadernos-Técnicos 2006. 200p.

Charte Ojeda, Francisco. La biblia de html. –Anaya multimedia-anaya interactiva 2004.

Charte Ojeda, Francisco. Delphi 2006 (guia practica para usuarios). –Anaya Multimedia-Anaya Interactiva 2004.

Cranford Teague, Jason. Css, Dhtml y Ajax (Programación). –Anaya Multimedia-Anaya Interactiva, 2007.

Flanagan, David. Javascript: La Guía Definitiva (Anaya Multimedia). –Anaya multimedia-Anaya interactiva, 2007.

García Pérez, Ana María. Informatización de actividades de planificación y control de Facultad Matemática-Física-Computacion / Ana María García Pérez. –Trabajo de Diploma, UCLV, 1999. 180p.

Goodman, D. JavaScript Bible / D. Goodman. –[s.l]: [s.n], 2001. –34p.

Greenwald, Rick. Oracle application server 10g essentials. –O'REILLY & ASSOCIATES 2004. 150p.

Hladni , Ivan. Delphi 2006. –Anaya Multimedia-Anaya Interactiva 2006. 240p.

Jacobson, I. El Proceso Unificado de Desarrollo de software / Ivar Jacobson; G. Booch; J. Rumbaugh. --Addison-Wesley: [s.n], 2000. –356p.

Leon, Mario. Diccionario de informática, telecomunicaciones y ciencias afines: ingles-español spanish-english. –ediciones Diaz de Santos, s.a., 2004.

Loney, Kevin. Oracle Database 10G: Manual del Administrador. –MCGRAW-HILL / INTERAMERICANA DE ESPAÑA, S.A., 2005 -300 pages.

81

Lancker, luc van. Css 2 y css 2.1: hojas de estilo para enriquecer el código html. –ediciones eni 2007.

Martínez Iglesias, Marisol Isabel. Estrategia didáctica cooperativa e intercultural para atender la diversidad cultural en español como lengua extranjera en la Facultad Preparatoria de Cienfuegos / Marisol Isabel Iglesias Martínez; Dra. Lidia M. Lara Díaz, tutor; Dr. Juan C. Castellanos Álvarez, tutor. *--*Tesis para optar por el grado de Doctor en Ciencias Pedagógicas, Universidad de Cienfuegos. (Cf), 2006. --132h: ilus.

Mcdonald, Connor. Mastering Oracle PL/SQL: Practical Solutions. –A! Apress (springer) 2004. 200p.

Méndez Cáceres, Lesley. Sistema de Promoción y Gestión Comercial para la Oficina de Transferencia Tecnológica de la Universidad de Cienfuegos / Lesley Méndez Cáceres; Abel Torres Guerra; Dra. Anaísa Hernández González, tutor; MSc. Oscar L. Muñoz González, tutor. *±* Trabajo de Diploma, CUJAE (UH), 2005. --109h: ilus.

Morales Velez, Yuri. SIGIMED Sistema de Gestión de Imágenes Médicas / Yuri Morales Velez; MSc. Eduardo Concepción, tutor.--Trabajo de Diploma, CUJAE. (UH), 2005. –h.30.

Nieto, Victor. Fundamentos Físicos y Tecnológicos de la Informática. –Prentice Hall, 2006.

Perez, Cesar. Oracle 9i: Servidor de Aplicaciones, Red y Programación. - Ra-Ma 2003.

Pfaffenberger, Bryan. Html, xhtml and css bible (3rd ed). –idg books 2004. 230p.

Pressman, R. Software Engineering. A Practitioner's Approach.--(E.U). McGraw – Hill, 1999.-- [S.P].

Price, Jason. Oracle database 10g sql. –MCGRAW-HILL, 2004. 200 p.

Stevens, Perdita. Utilizacion del UML en Ingenieria de Software. –Addison-Wesley Iberoamericana España, s.a., 2007.

Toledo Diez, Laura. Herramienta Multimedia para la enseñanza del Modelo Conceptual de Bases de Datos / Laura Toledo Diez; Dra. Liliam Perurena Cancio, tutor; Dr. Mateo Lezcano Brito, tutor. --Tesis en opción al título de Master en Computación Aplicada, Universidad de Cienfuegos (Cf), 2003. –112h. : ilus.

Urman, Scott. Oracle Database 10g Pi/Sql Programming. –MCGRAW-HILL 2004. 230 p.

#### **Anexos:**

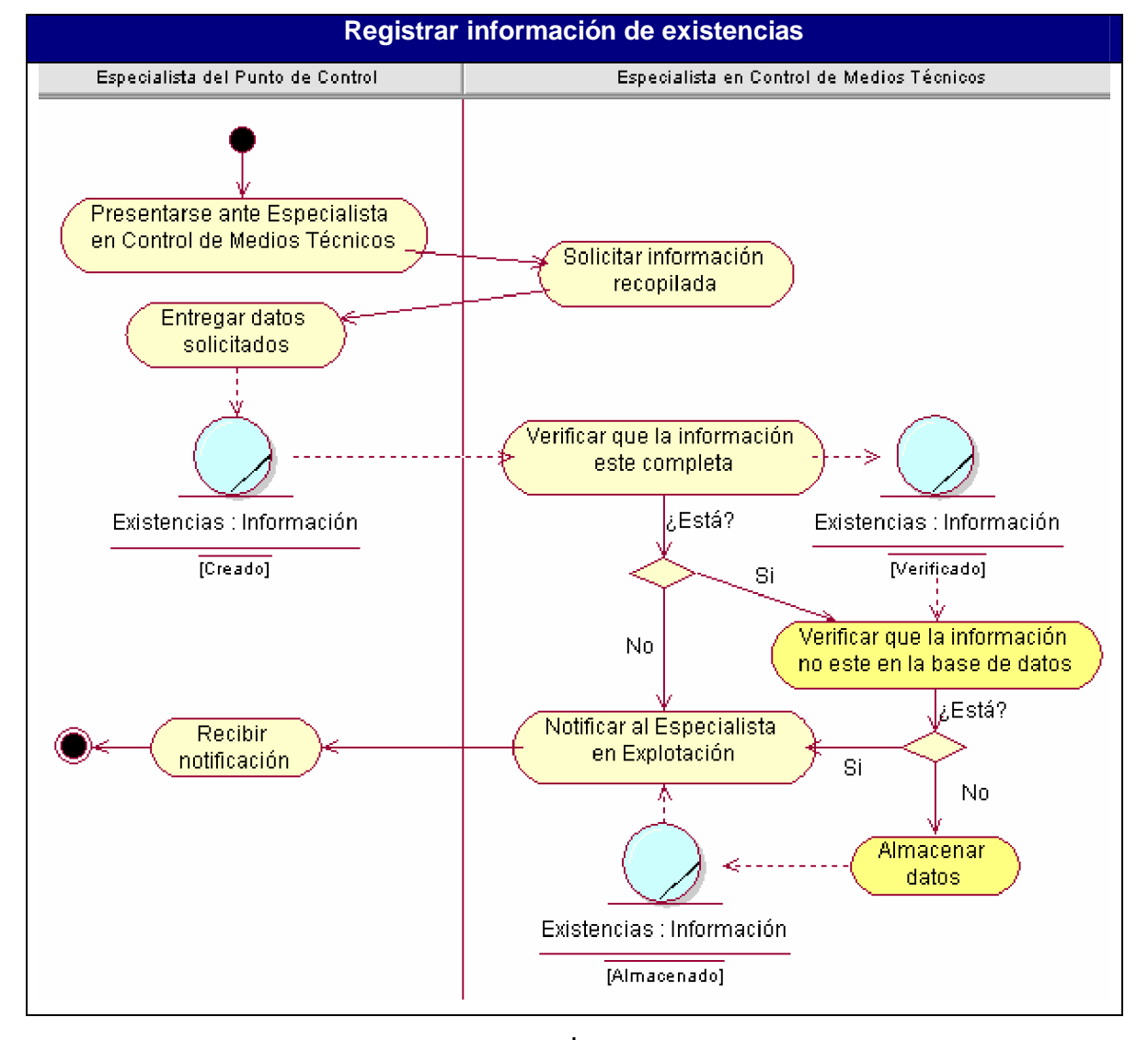

Anexo 1: Diagrama de actividad del caso de uso: Registrar información de existencias

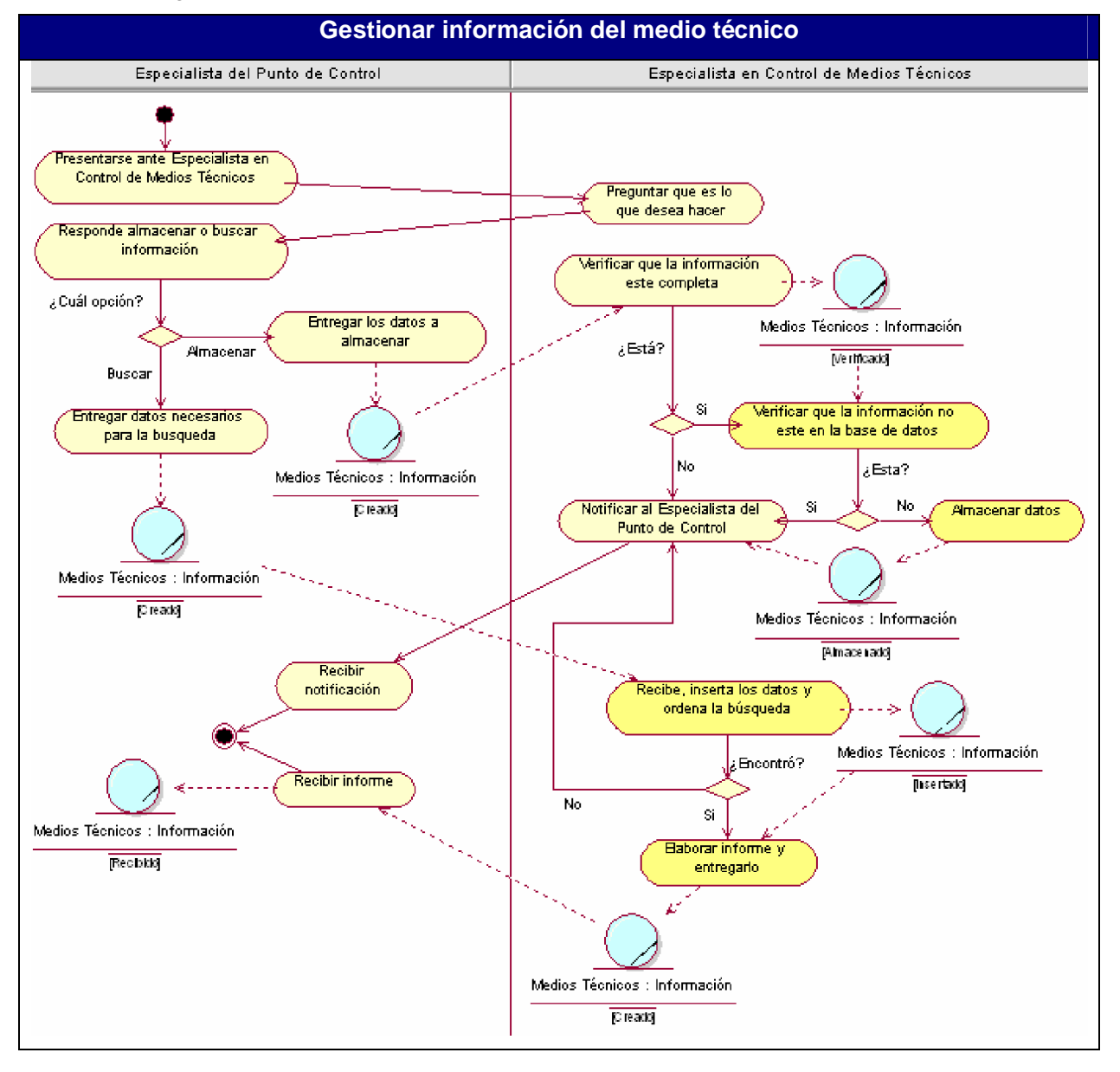

Anexo 2: Diagrama de actividad del caso de uso: Gestionar información del medio técnico.

Anexo 3. Diagrama de actividad del caso de uso: Gestionar información de los accidentes del medio técnico.

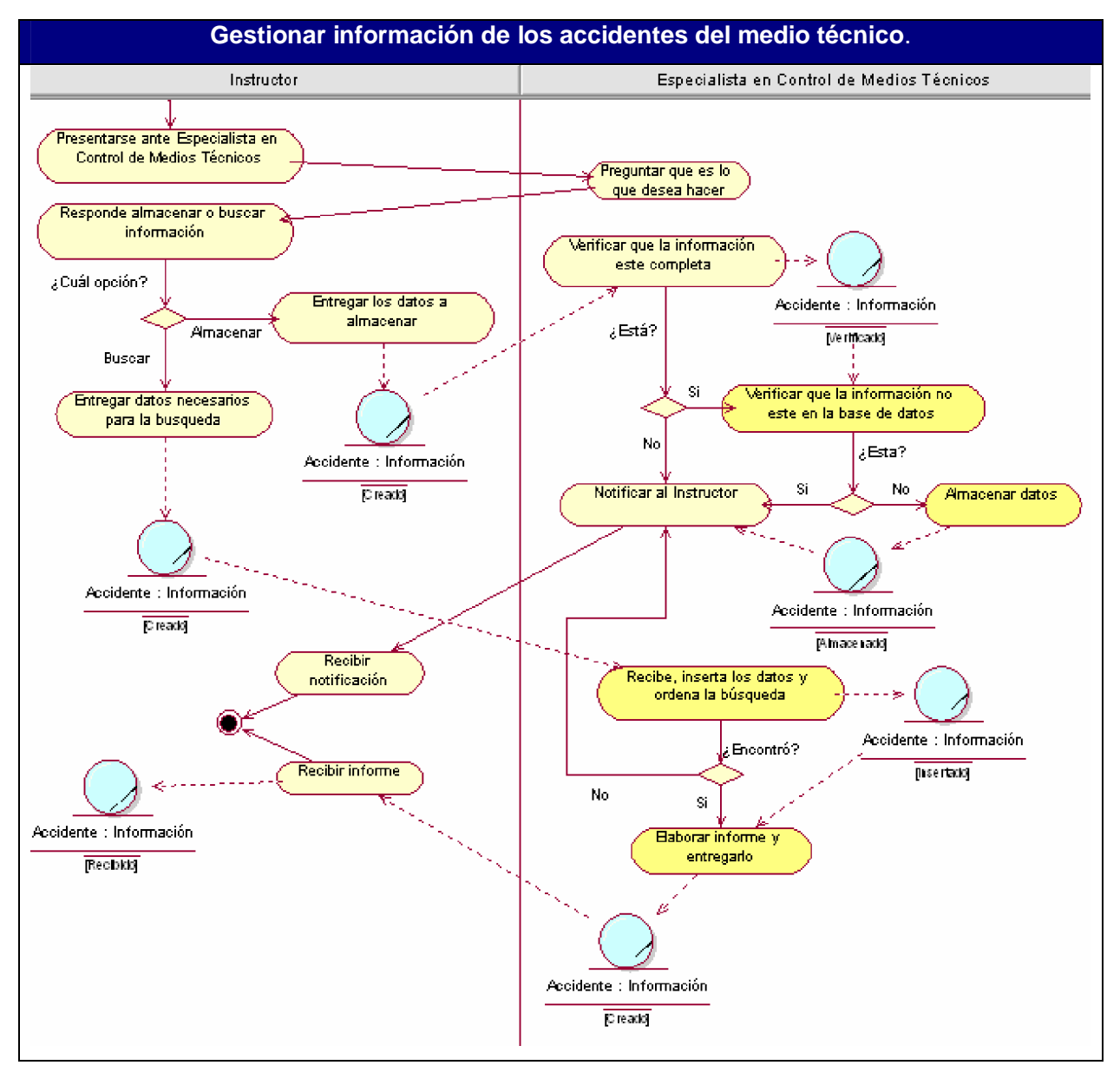

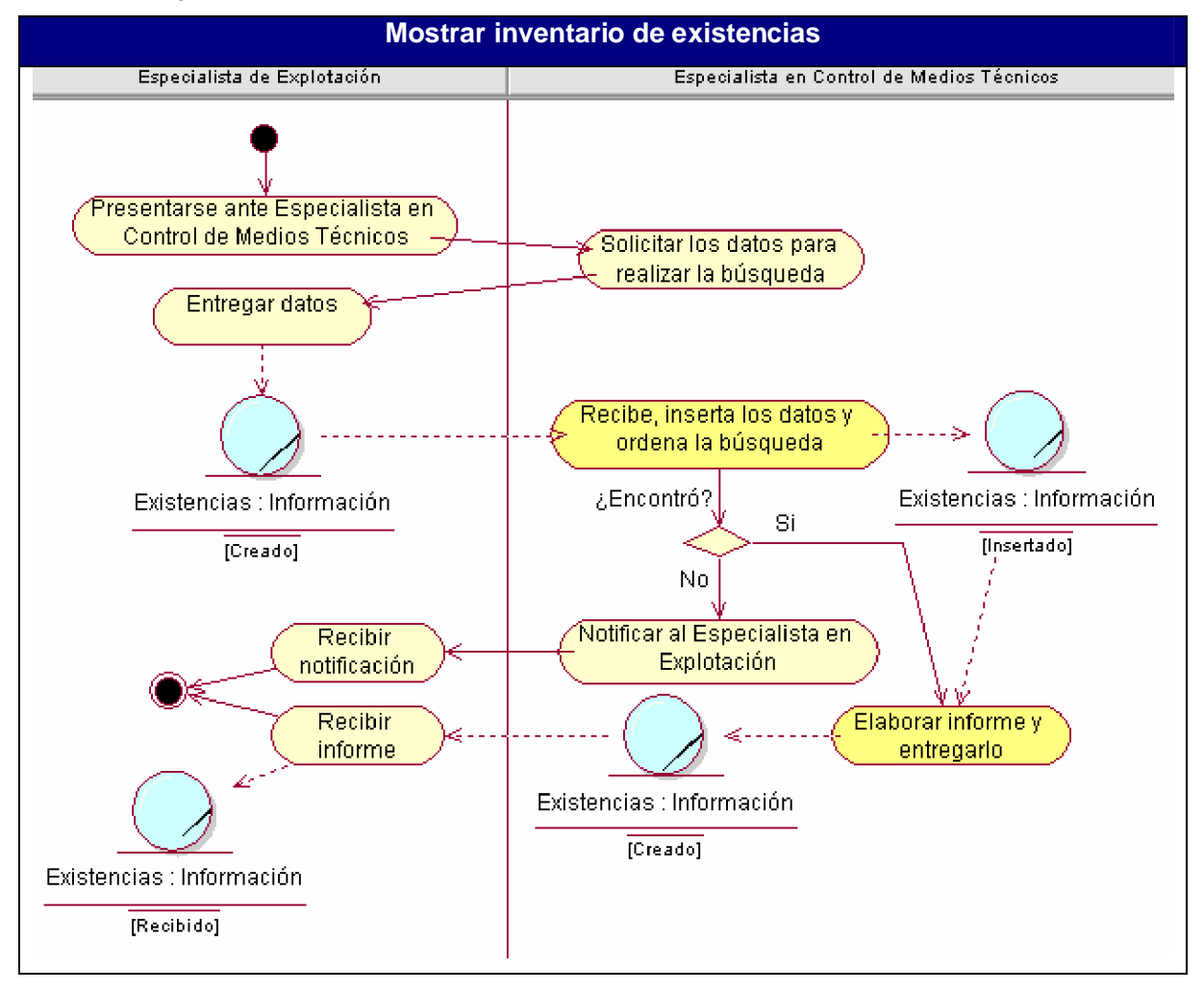

Anexo 4. Diagrama de actividad del caso de uso: Mostrar inventario de existencias.

#### Anexo 5: Interfaz: Iniciar Sesión

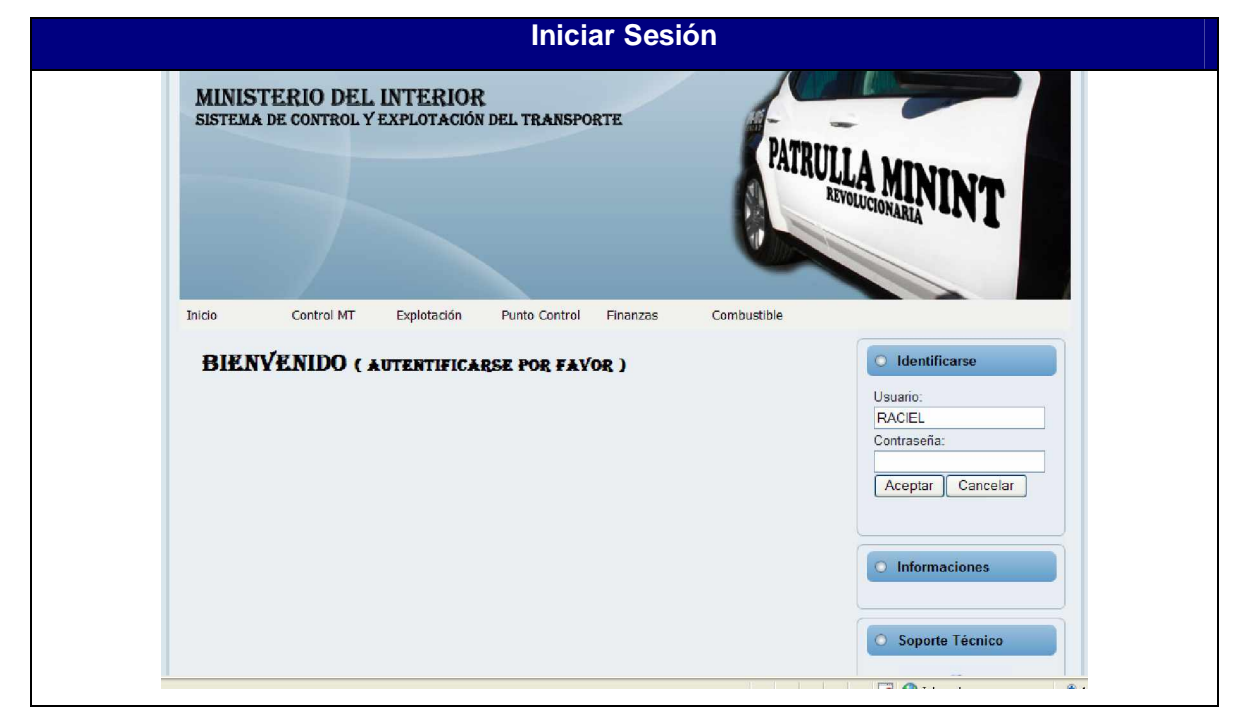

## Anexo 6: Interfaz: Gestionar datos de los órganos

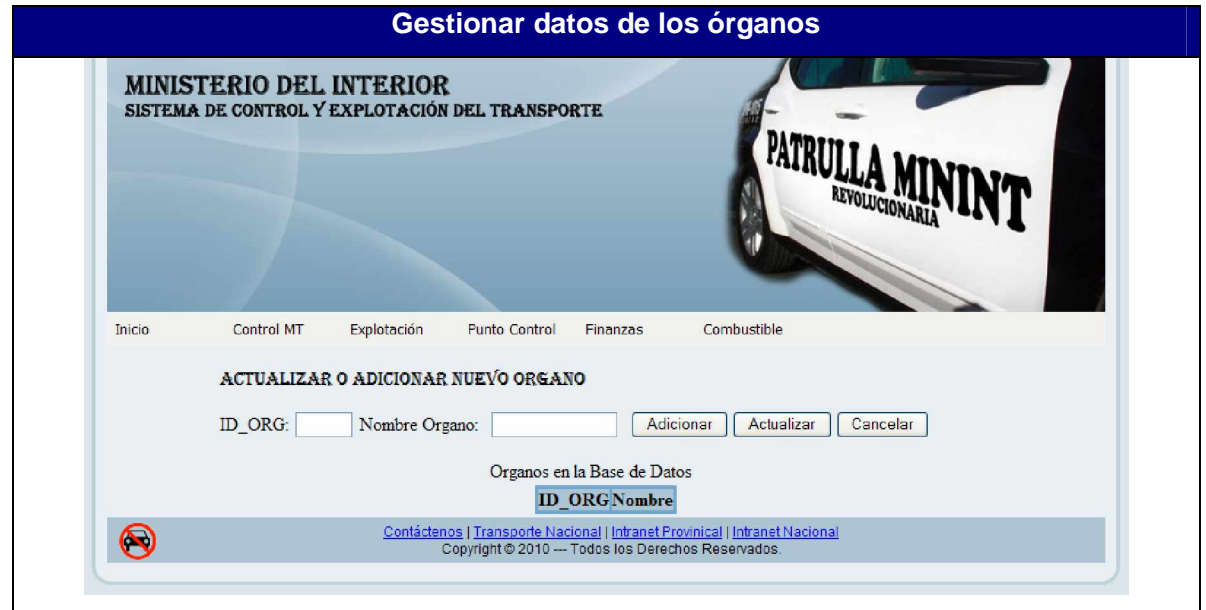

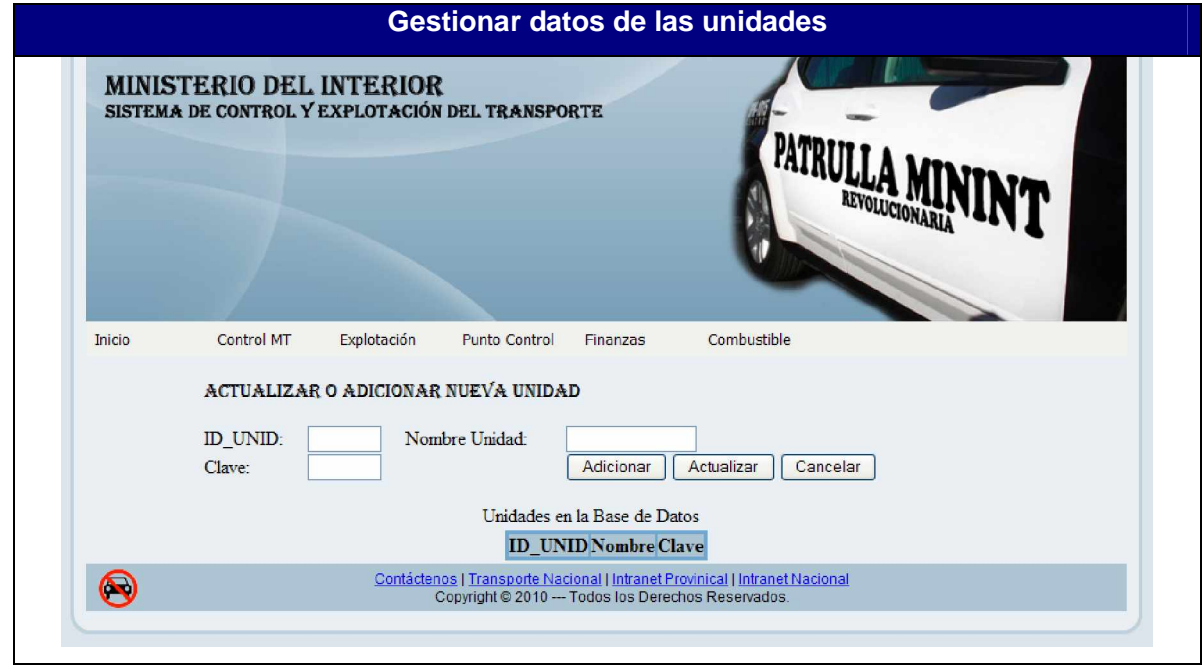

Anexo 7: Interfaz: Gestionar datos de las unidades

Anexo 8: Interfaz: Gestionar datos de los municipios

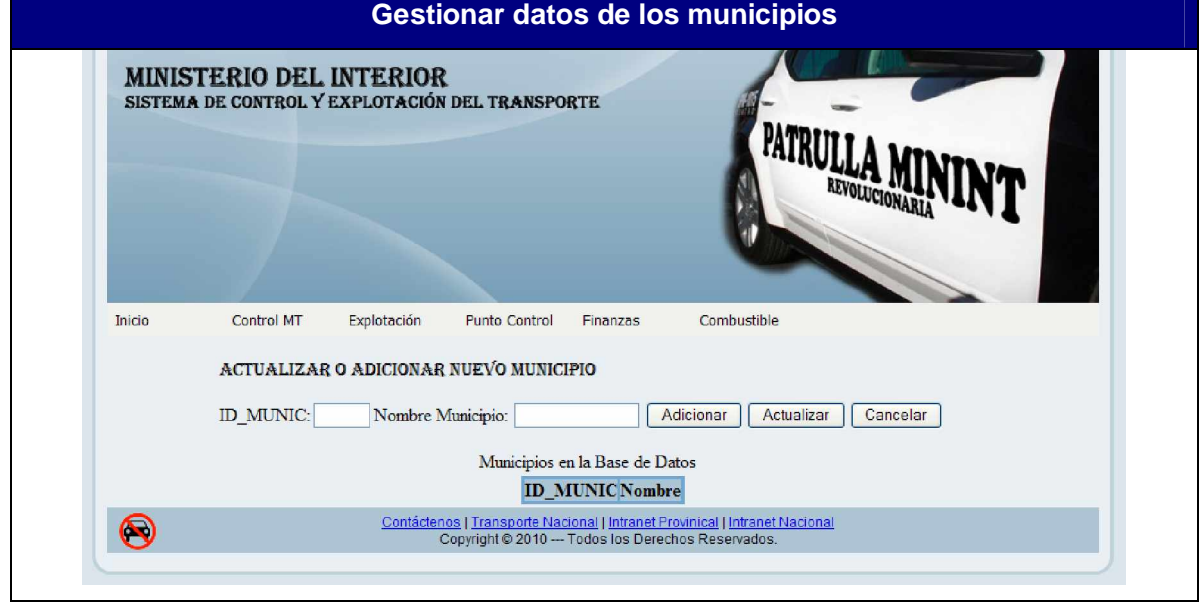

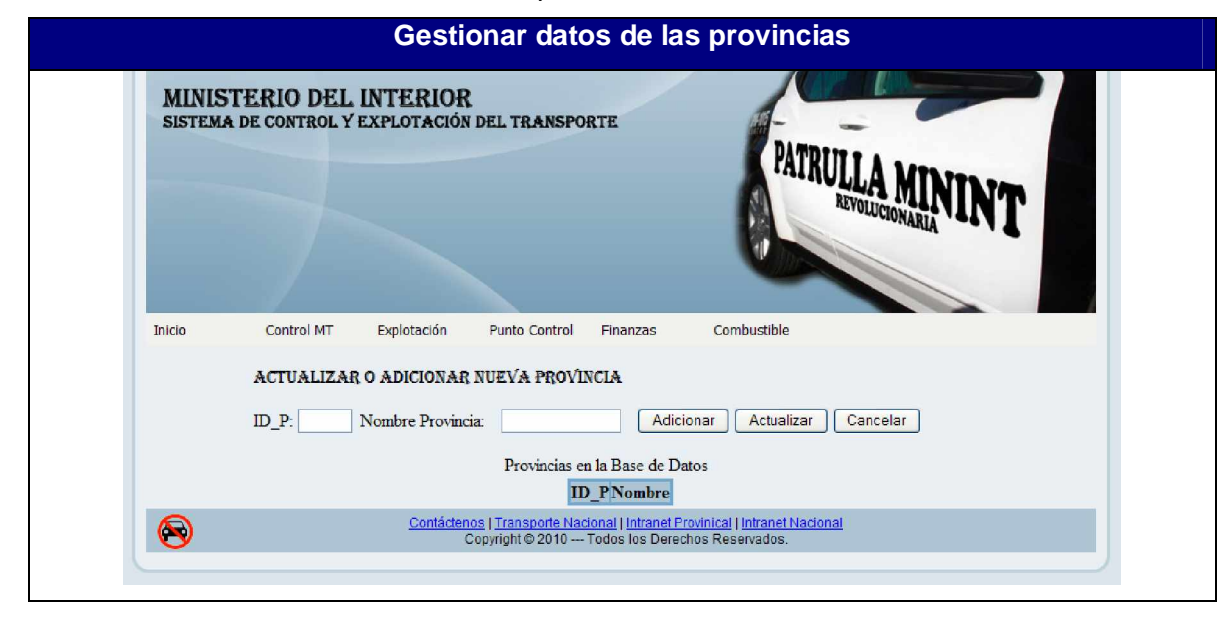

Anexo 9: Interfaz: Gestionar datos de las provincias

Anexo 10: Interfaz: Adicionar datos del personal

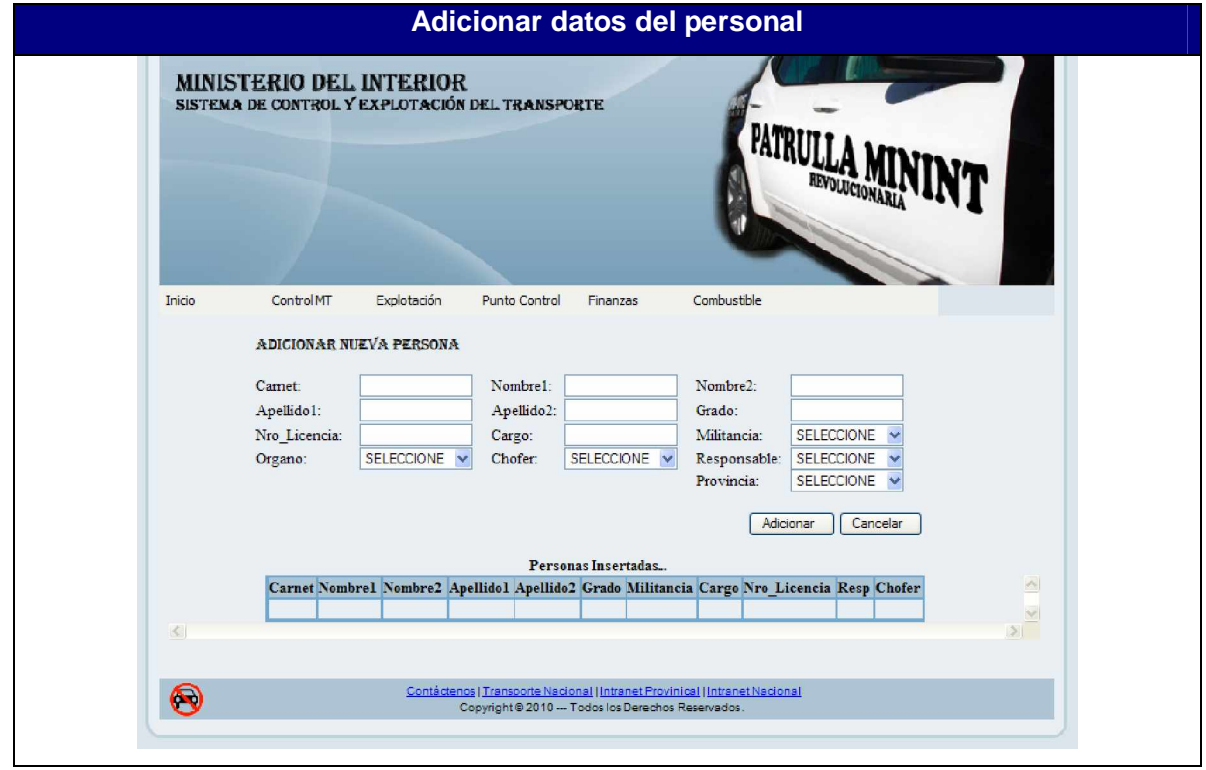

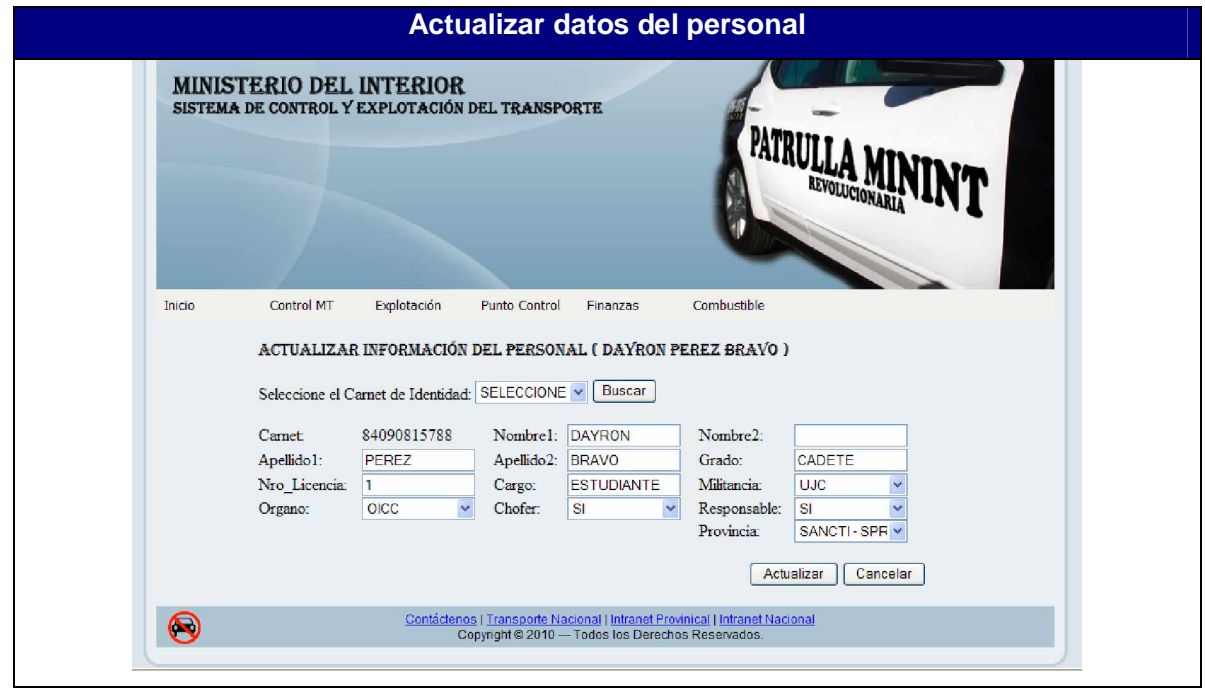

Anexo 11: Interfaz: Actualizar datos del personal

Anexo 12: Interfaz: Gestionar datos de los problemas técnicos

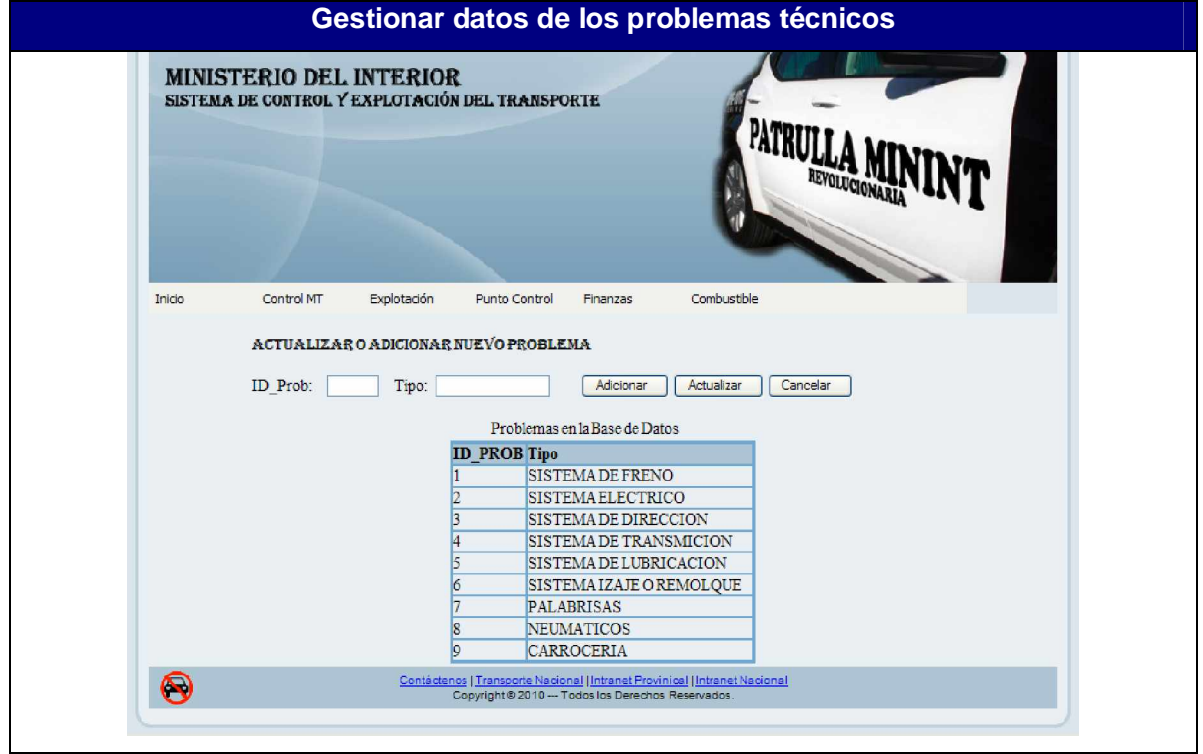

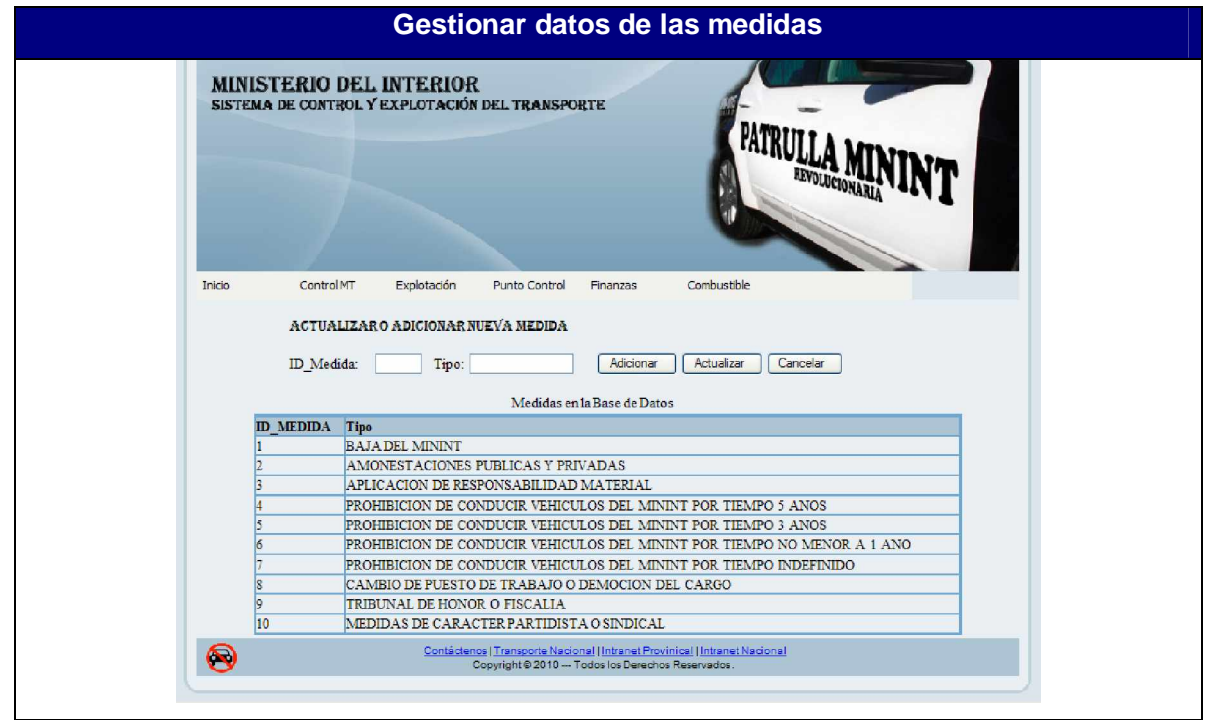

Anexo 13: Interfaz: Gestionar datos de las medidas

Anexo 14: Interfaz: Gestionar datos de las causas

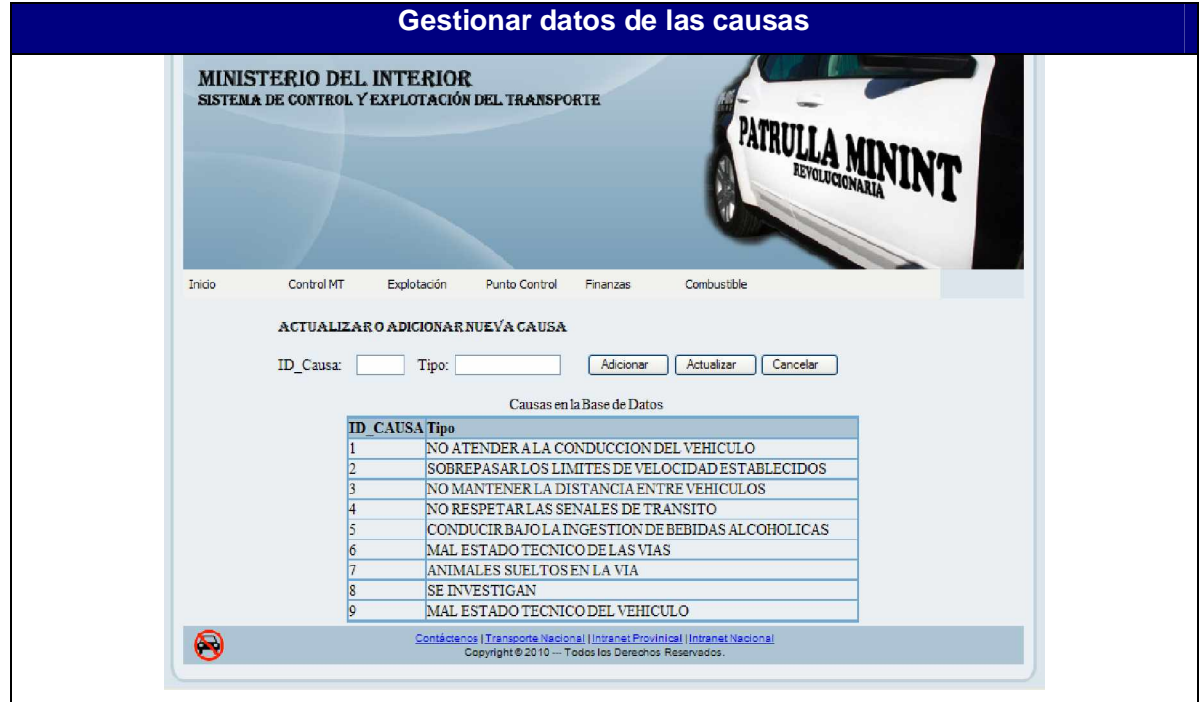

Anexo 15: Interfaz: Gestionar datos color

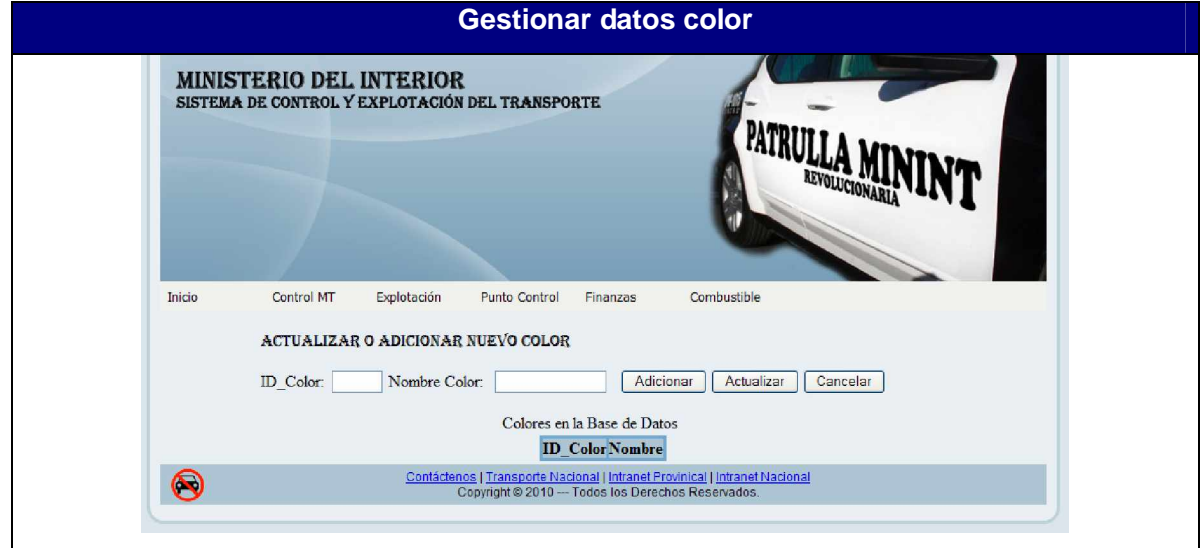

Anexo 16: Interfaz: Adicionar datos de las piezas

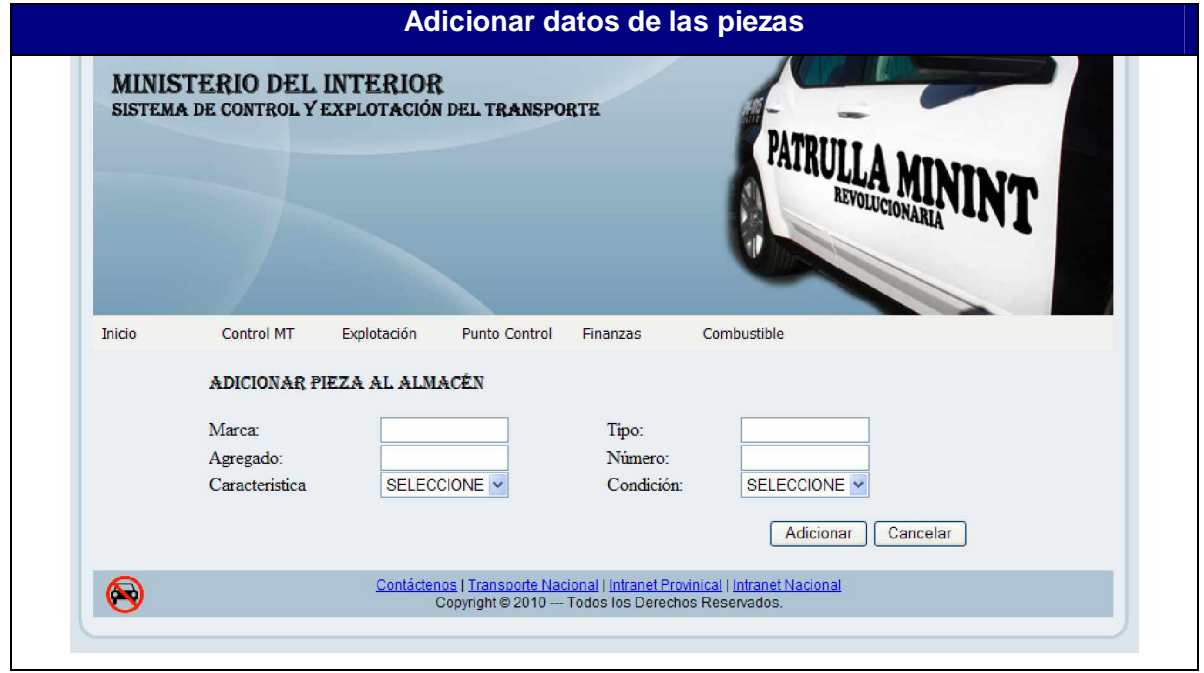

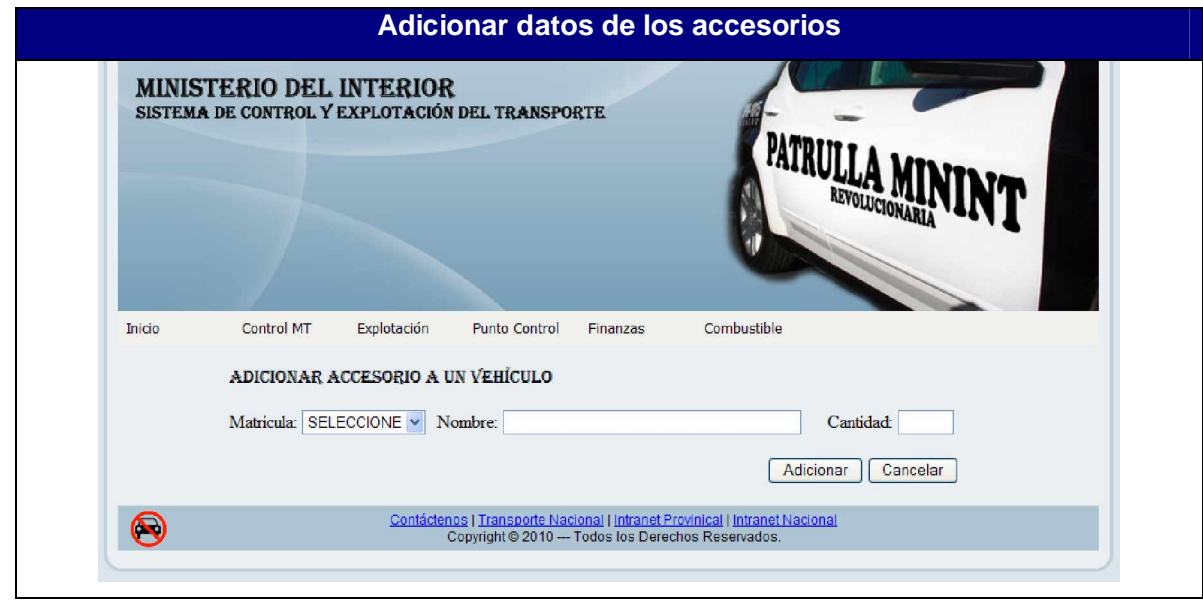

Anexo 17: Interfaz: Adicionar datos de los accesorios

## Anexo 18: Interfaz: Adicionar datos del medio técnico

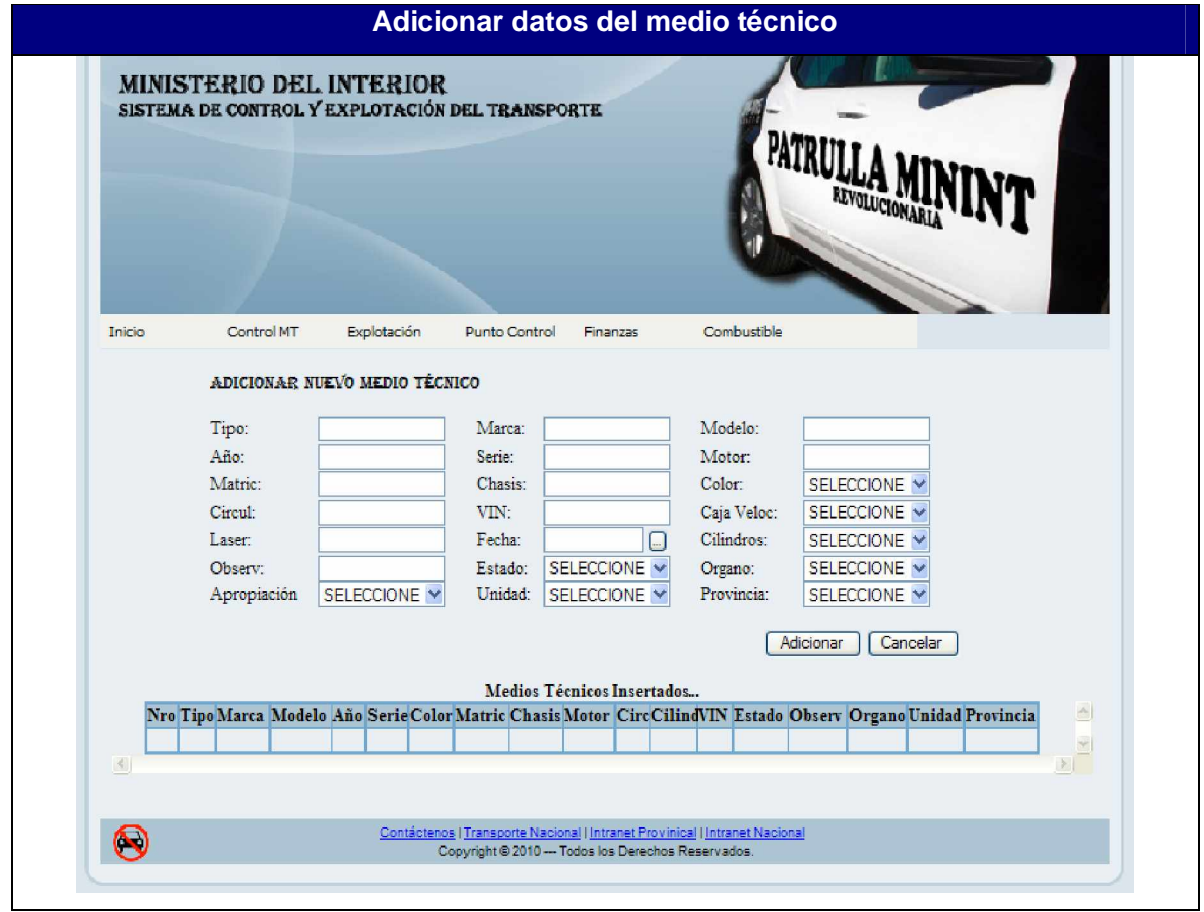

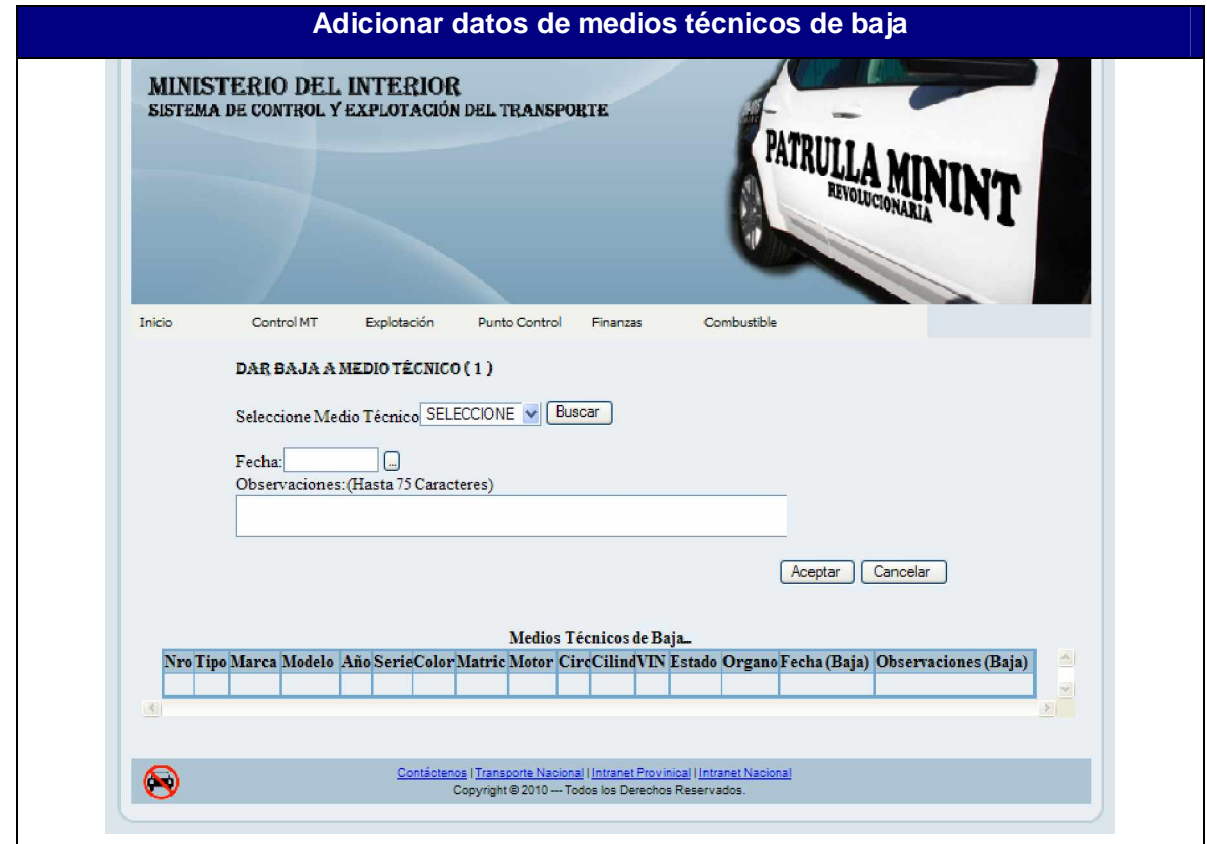

Anexo 19: Interfaz: Adicionar datos de medios técnicos de baja

Anexo 20. Interfaz: Gestionar asociación Medio Técnico - Unidad

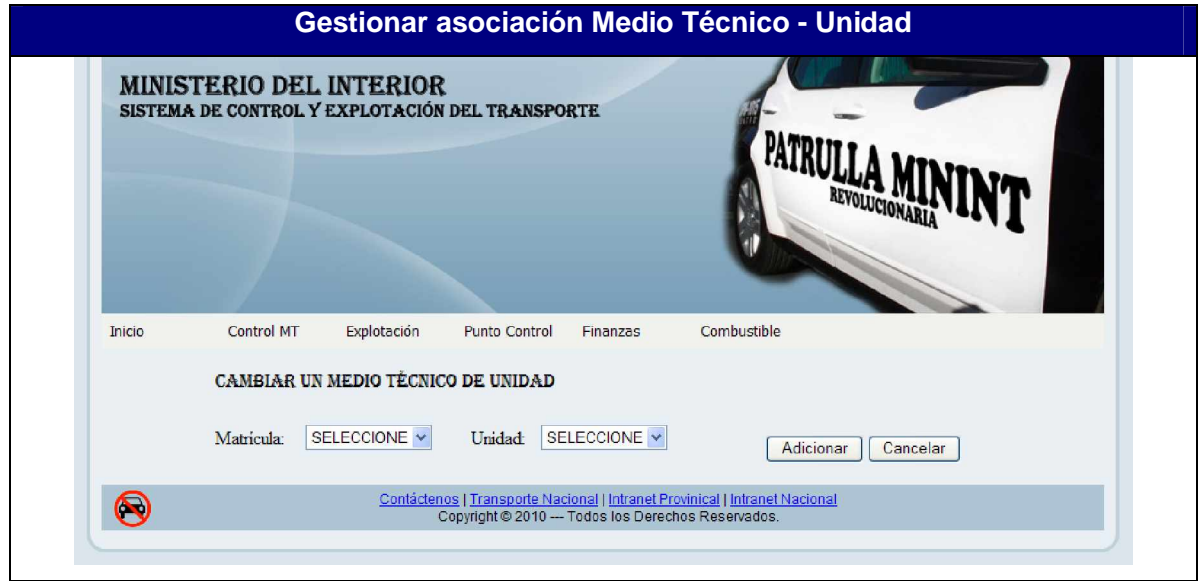

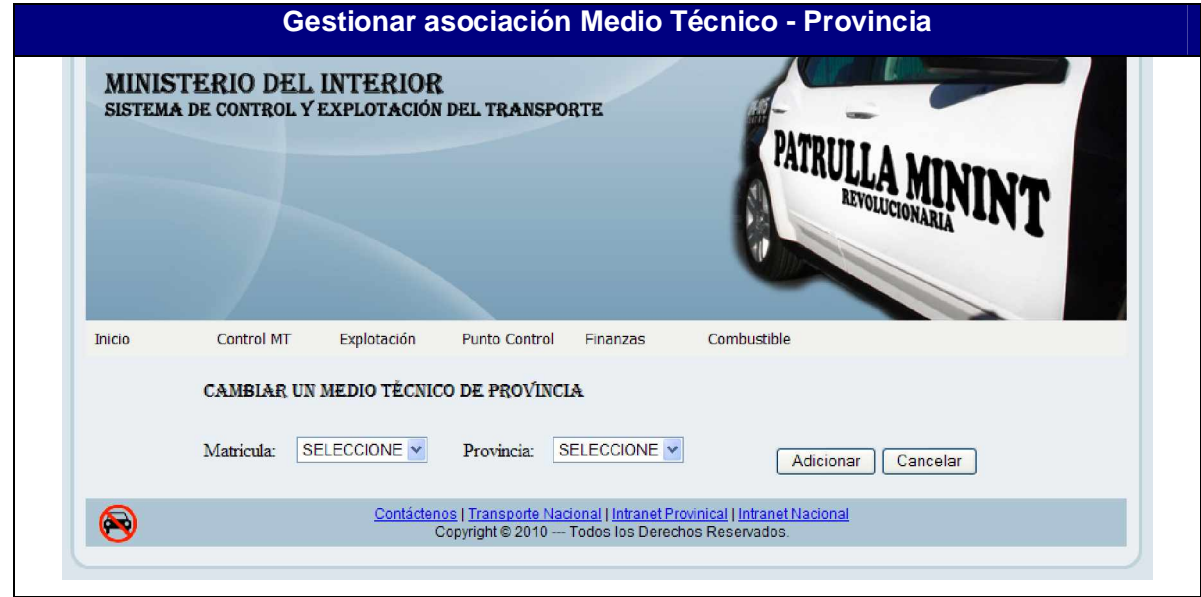

Anexo 21:. Interfaz: Gestionar asociación Medio Técnico - Provincia

# Anexo 22: Interfaz: Gestionar asociación Medio Técnico – Órgano

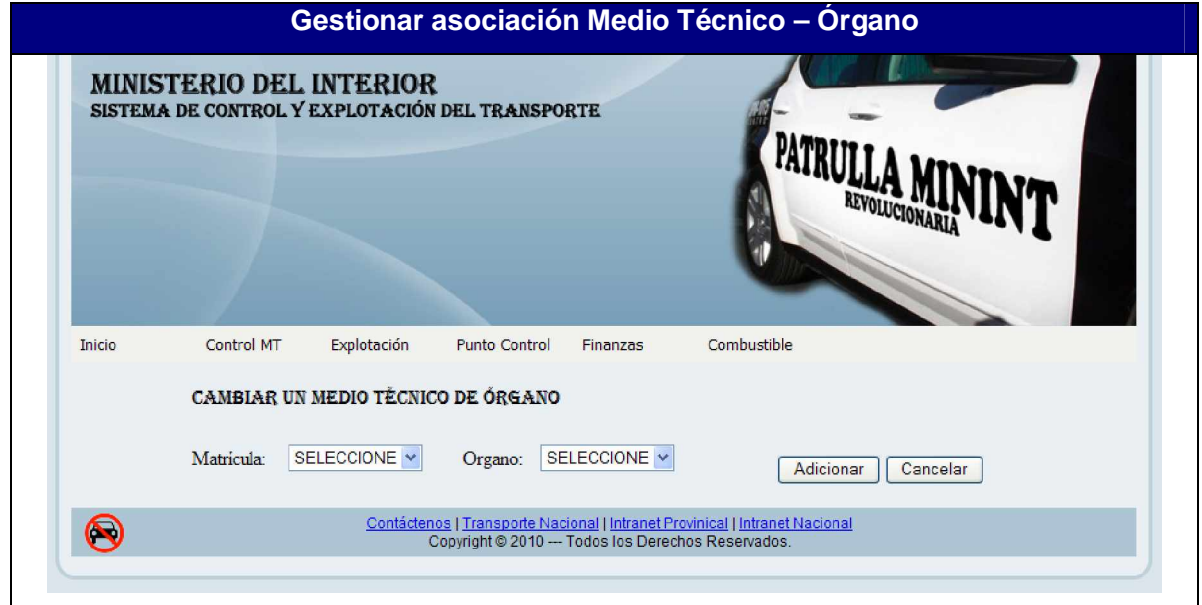

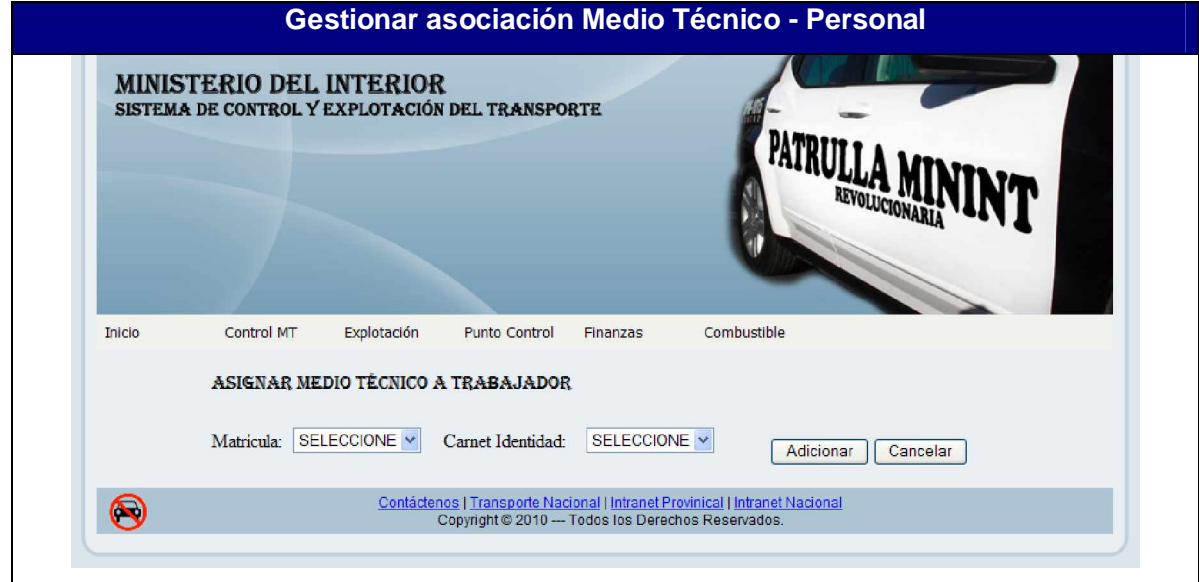

Anexo 23: Interfaz: Gestionar asociación Medio Técnico – Personal

#### Anexo 24: Interfaz: Gestionar asociación Medio Técnico – Color

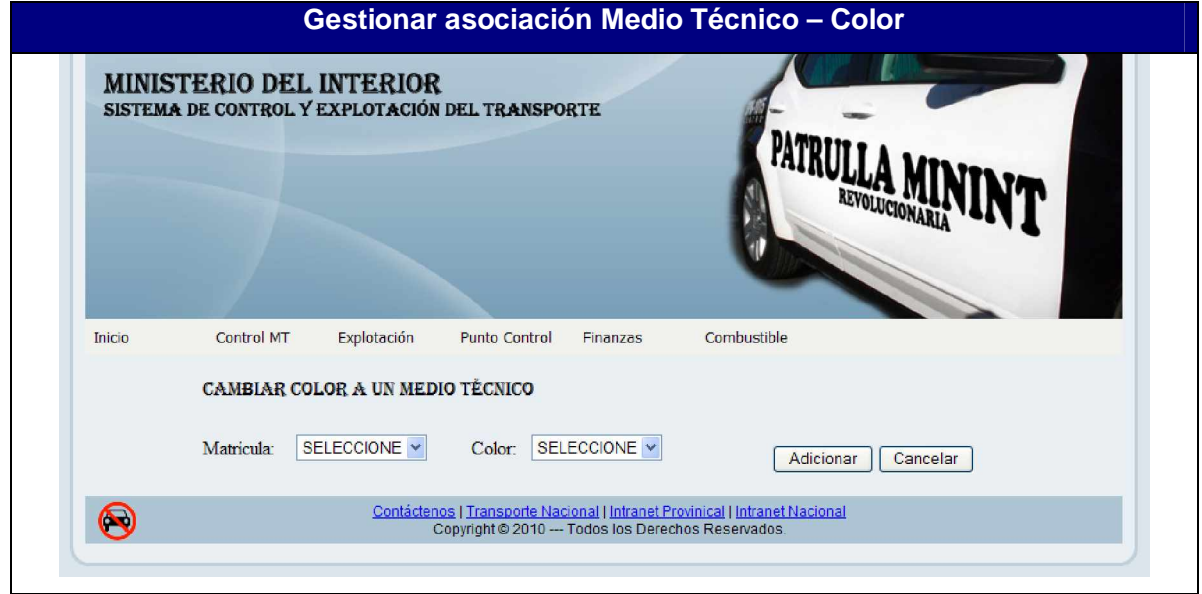

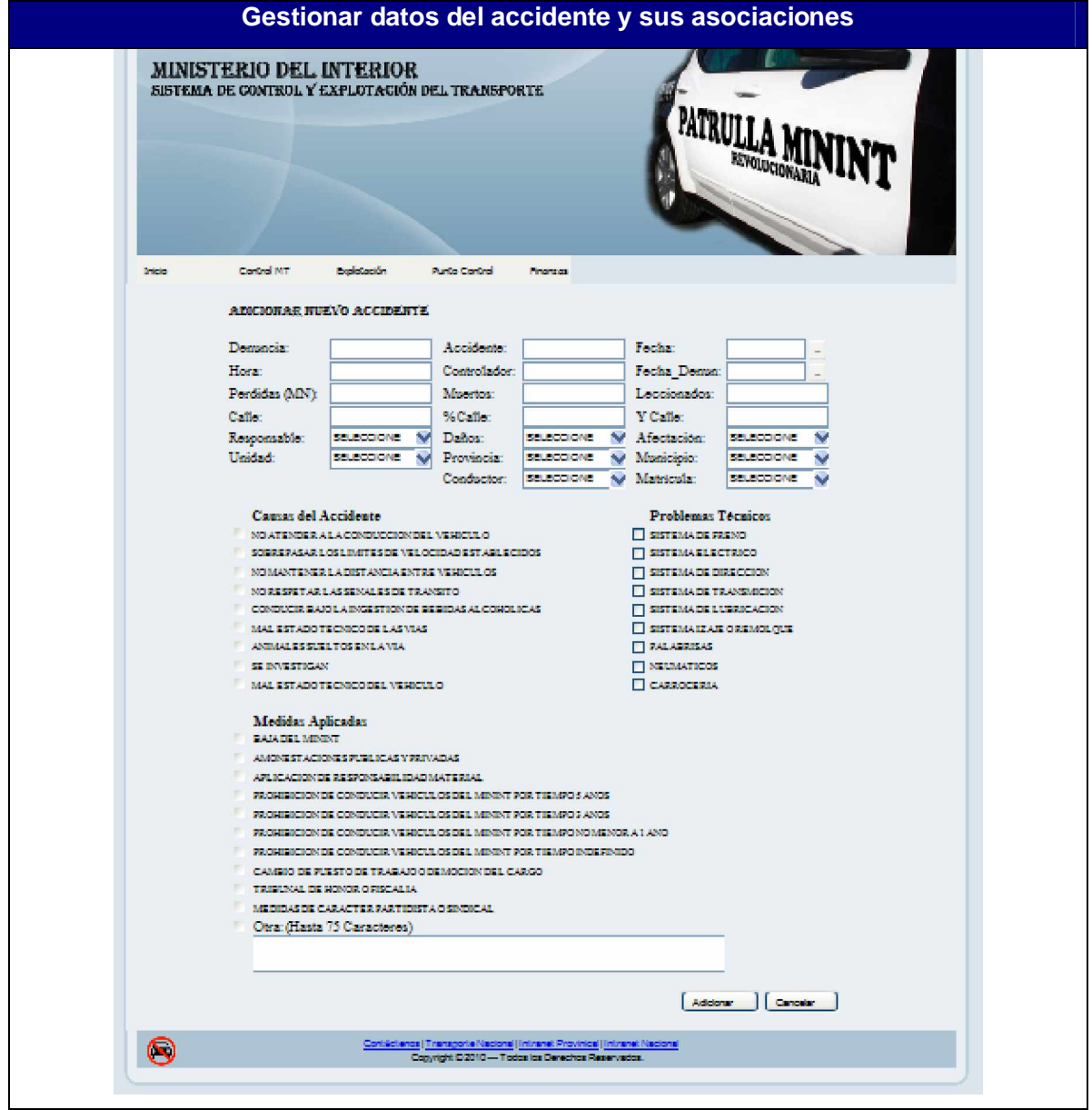

Anexo 25. Interfaz: Gestionar datos del accidente y sus asociaciones

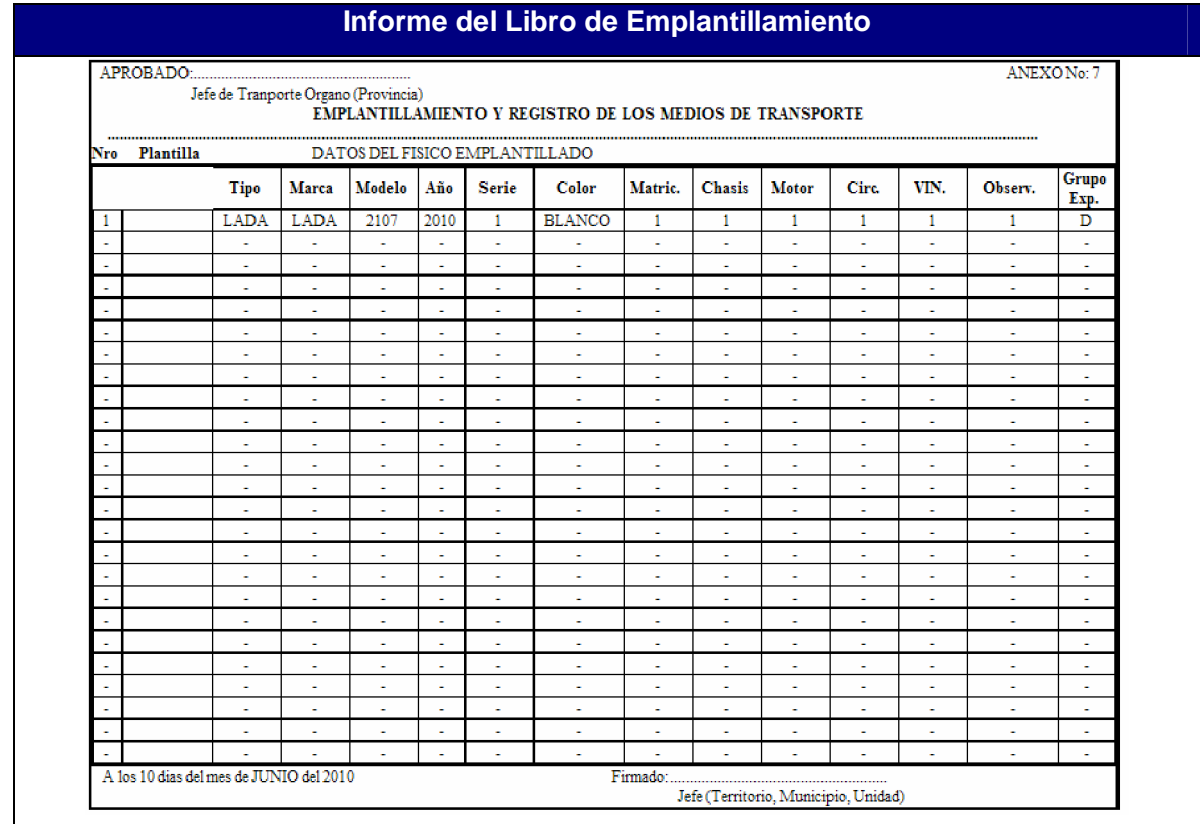

## Anexo 26: Interfaz: Informe del Libro de Emplantillamiento

Anexo 27: Diagrama de Clases Web para Iniciar Sesión.

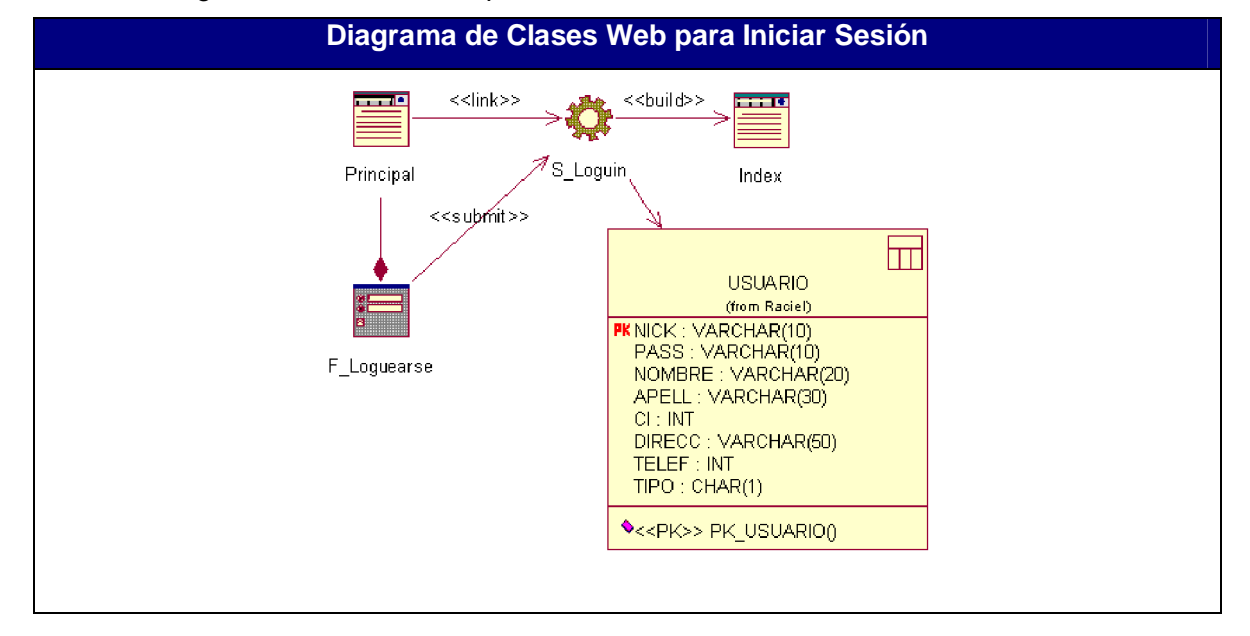

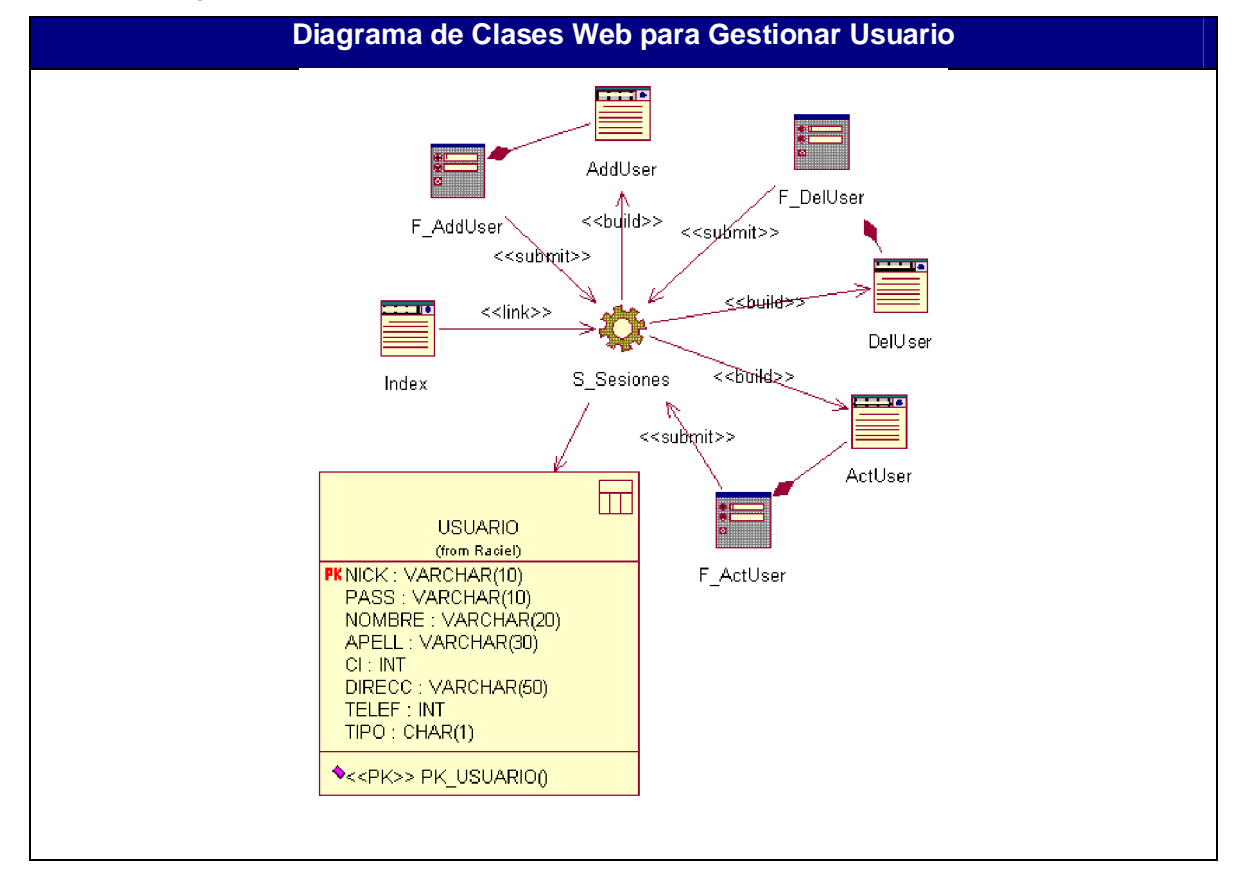

Anexo 28: Diagrama de Clases Web para Gestionar Usuario.

Anexo 29: Diagrama de Clases Web para Gestionar Datos Color.

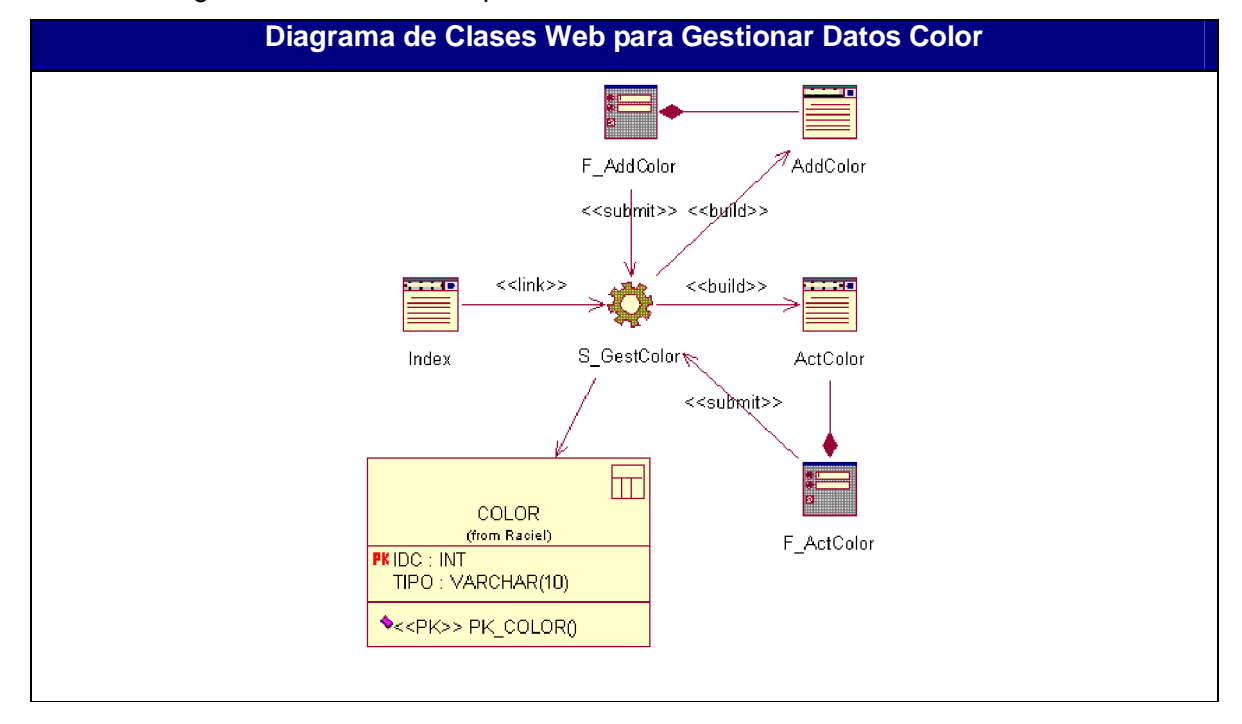

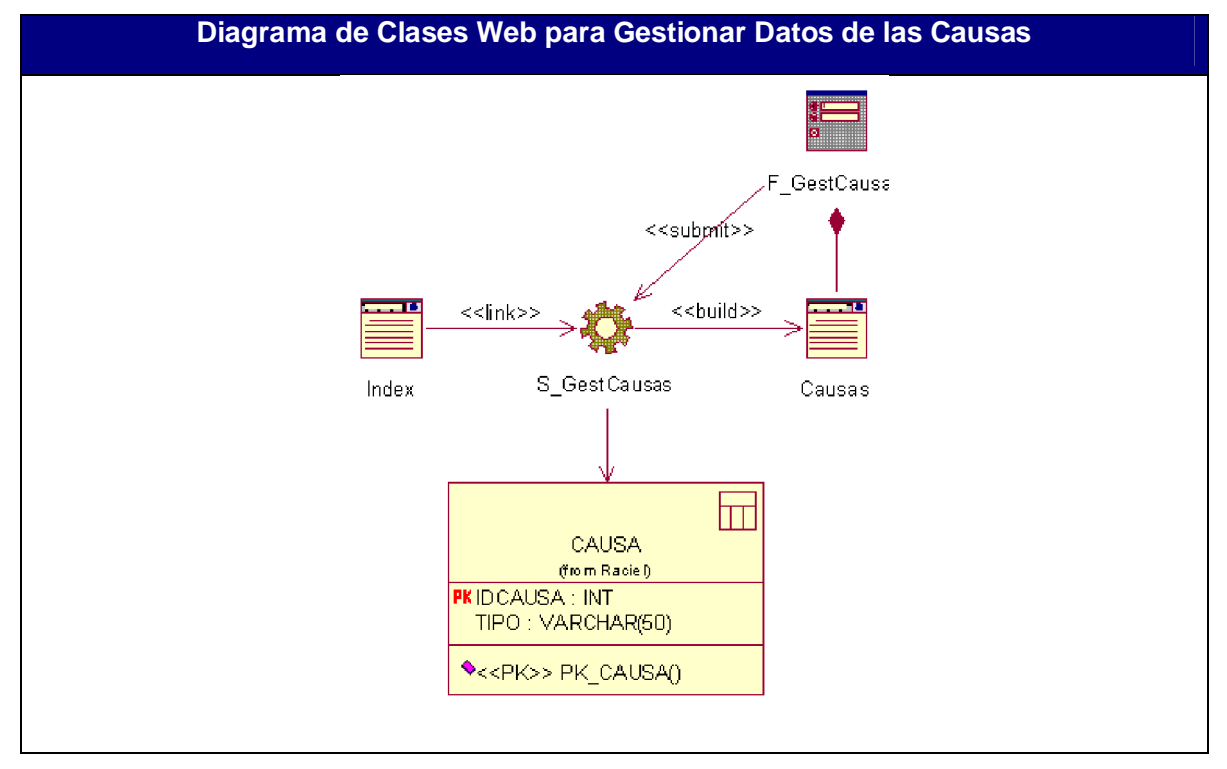

Anexo 30: Diagrama de Clases Web para Gestionar Datos de las Causas.

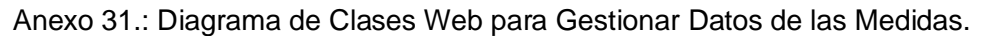

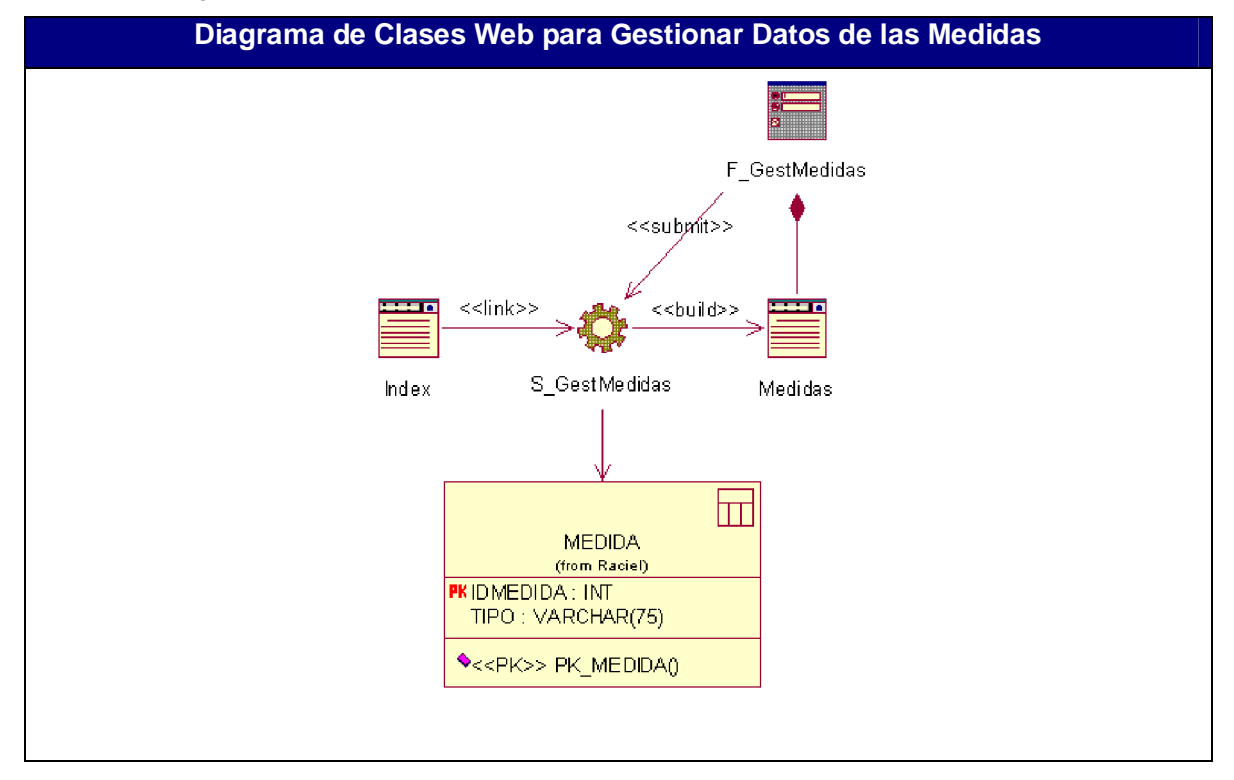

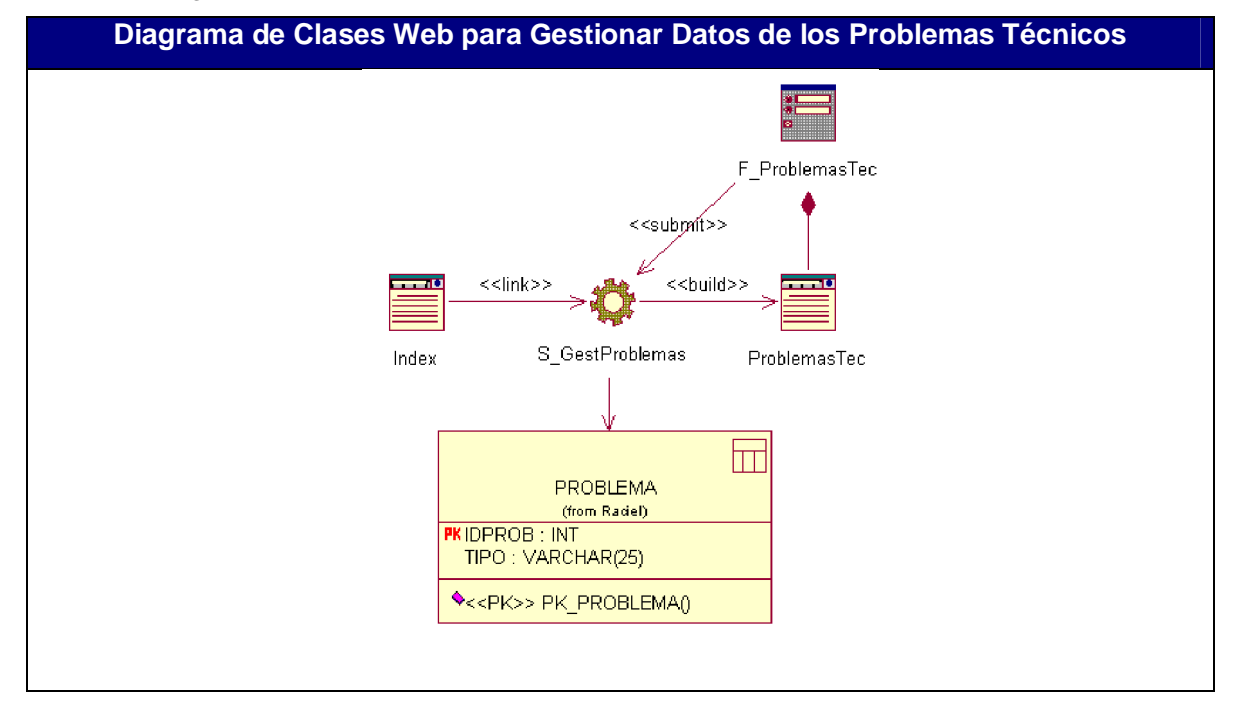

Anexo 32: Diagrama de Clases Web para Gestionar Datos de los Problemas Técnicos.

Anexo 33: Diagrama de Clases Web para Gestionar Datos del Personal.

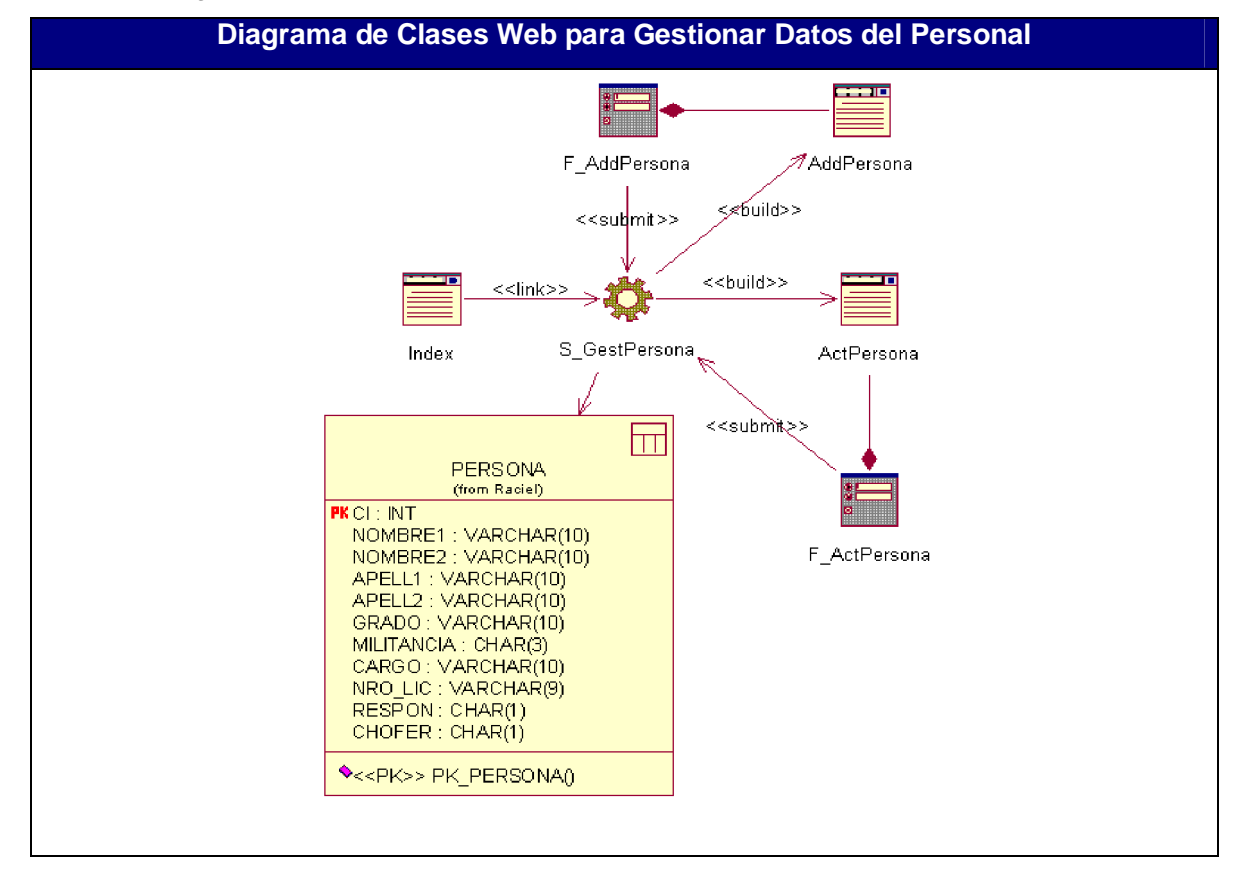

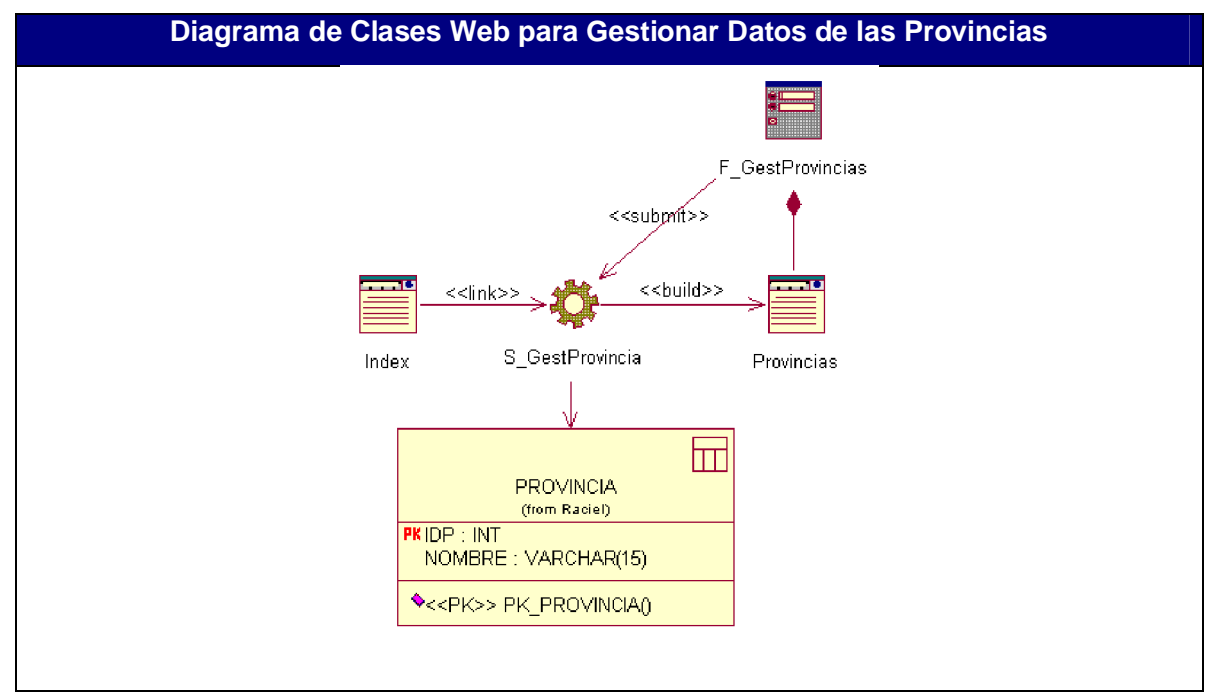

Anexo 34: Diagrama de Clases Web para Gestionar Datos de las Provincias.

Anexo 35: Diagrama de Clases Web para Gestionar Datos de los Municipios.

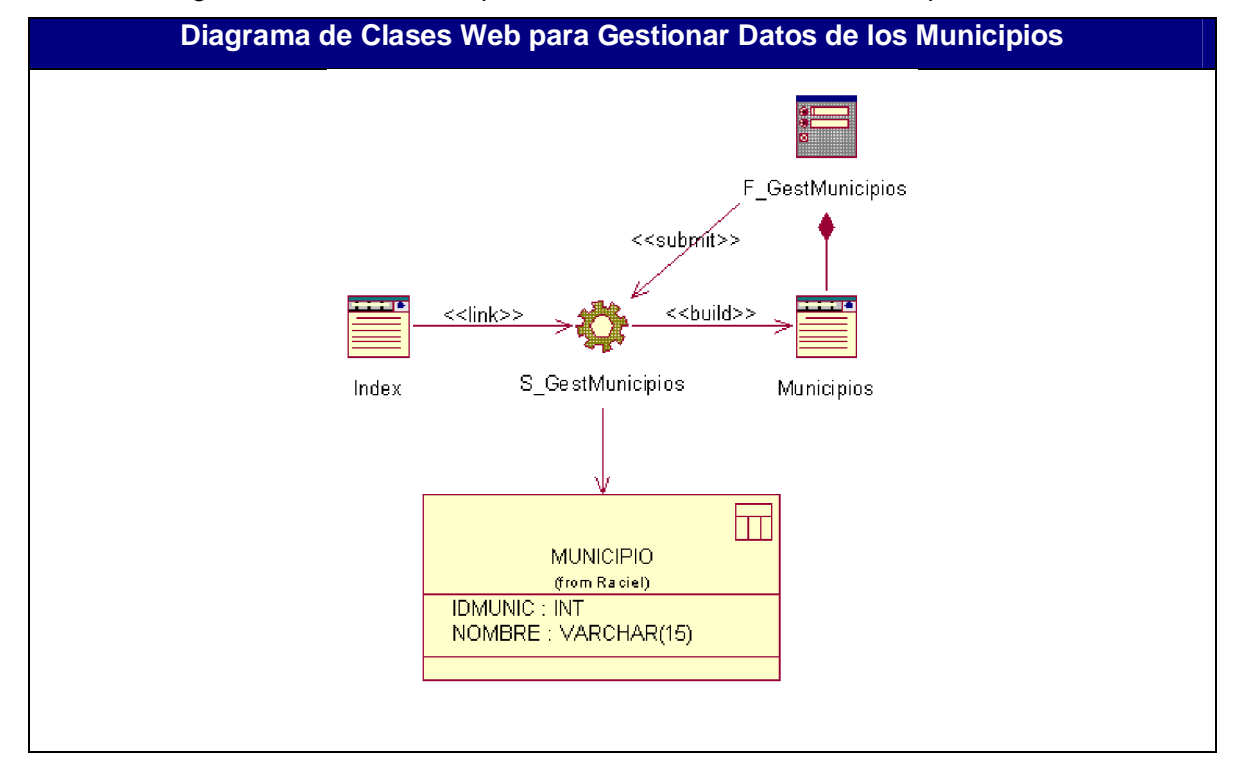
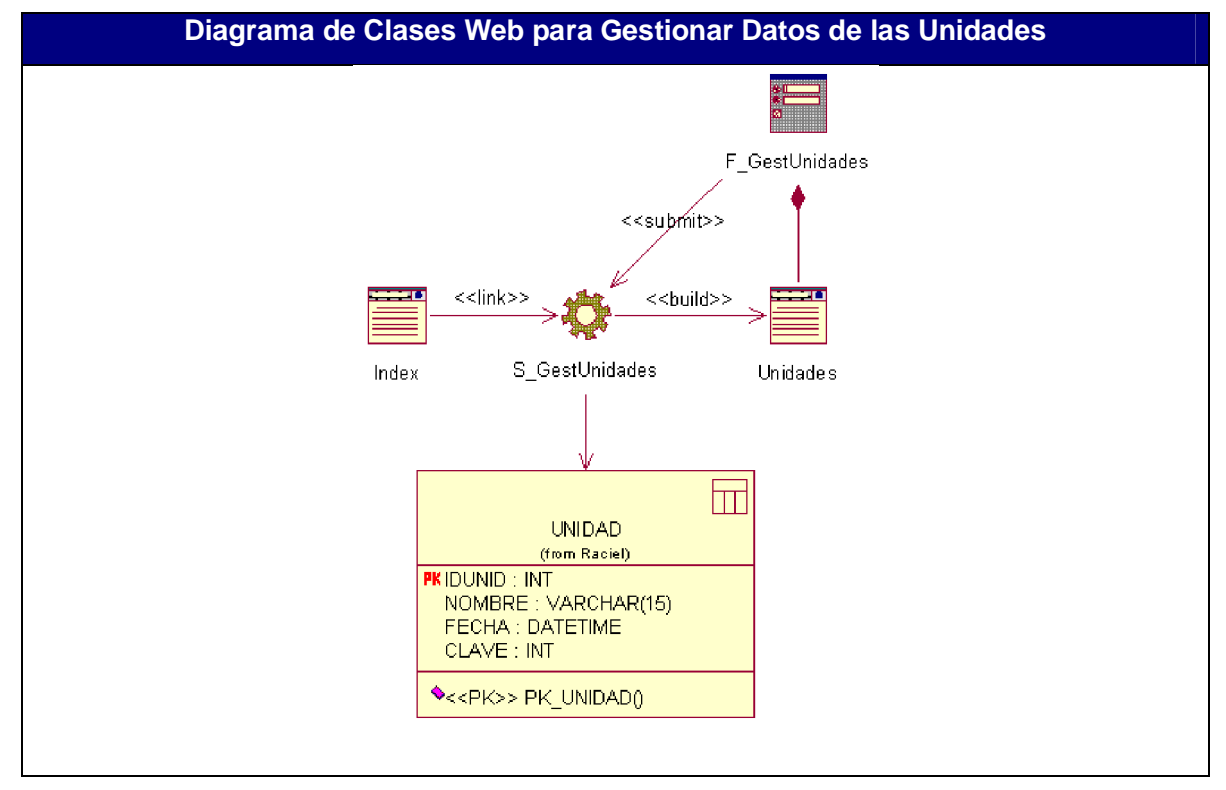

Anexo 36: Diagrama de Clases Web para Gestionar Datos de las Unidades.

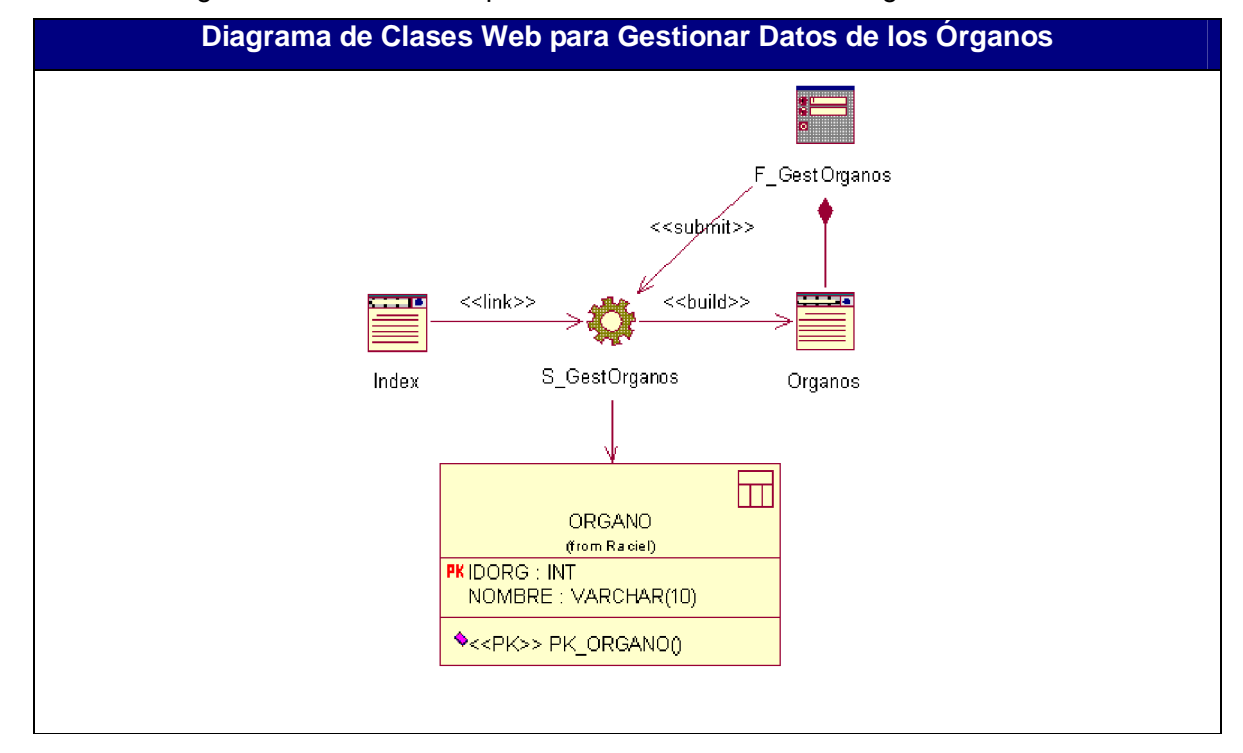

Anexo 37: Diagrama de Clases Web para Gestionar Datos de los Órganos.

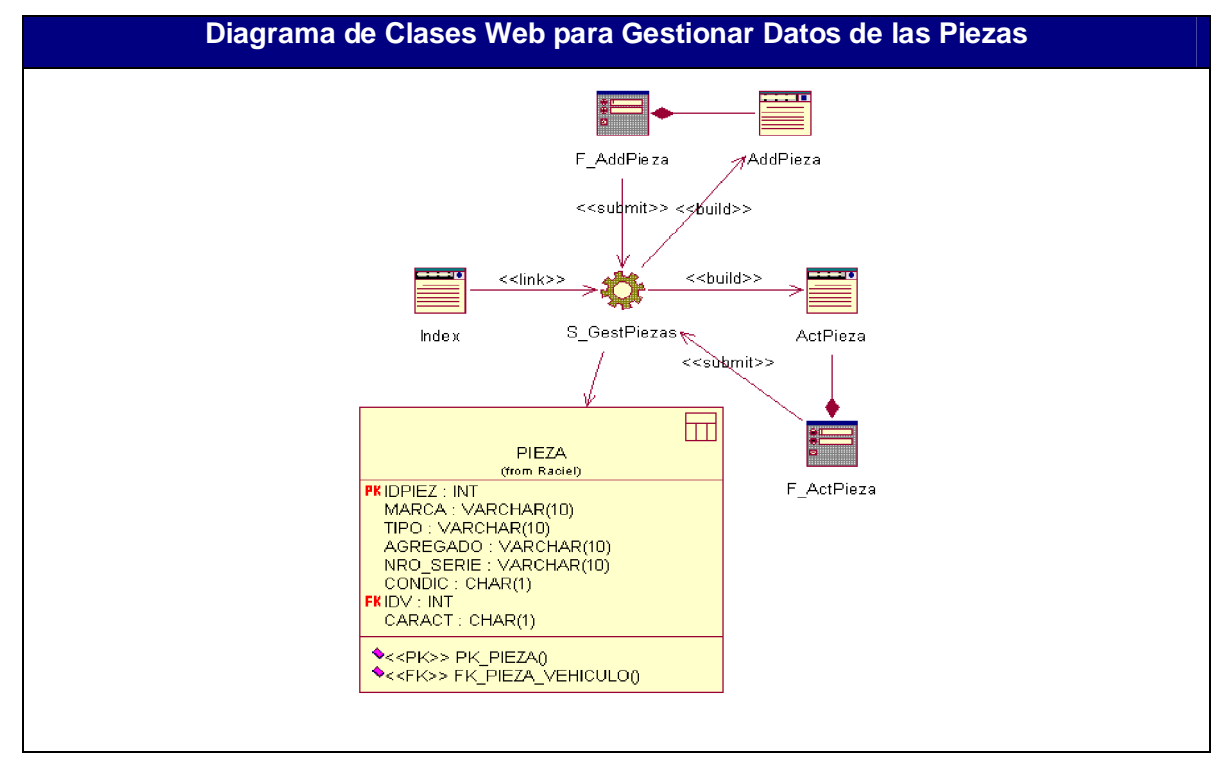

Anexo 38: Diagrama de Clases Web para Gestionar Datos de las Piezas.

Anexo 39: Diagrama de Clases Web para Gestionar Datos de los Accesorios.

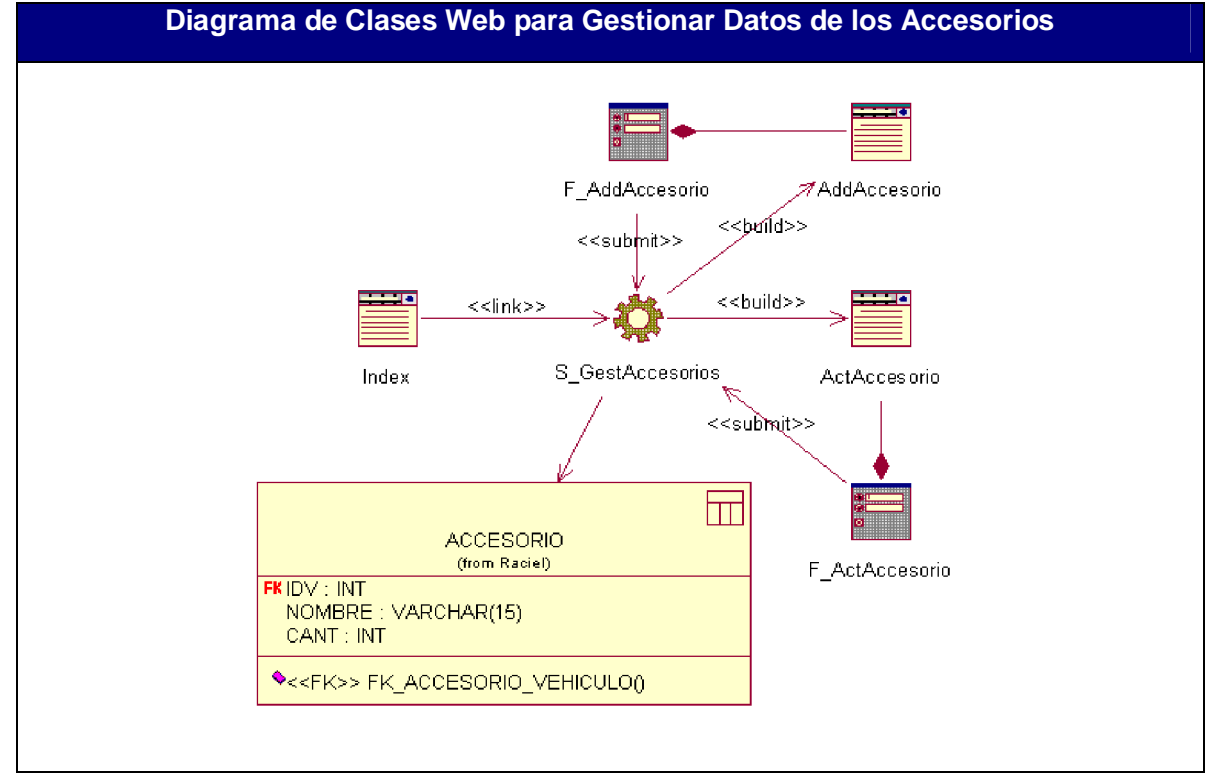

Anexo 40: Diagrama de Clases Web para Gestionar Datos de Medios Técnicos de Baja.

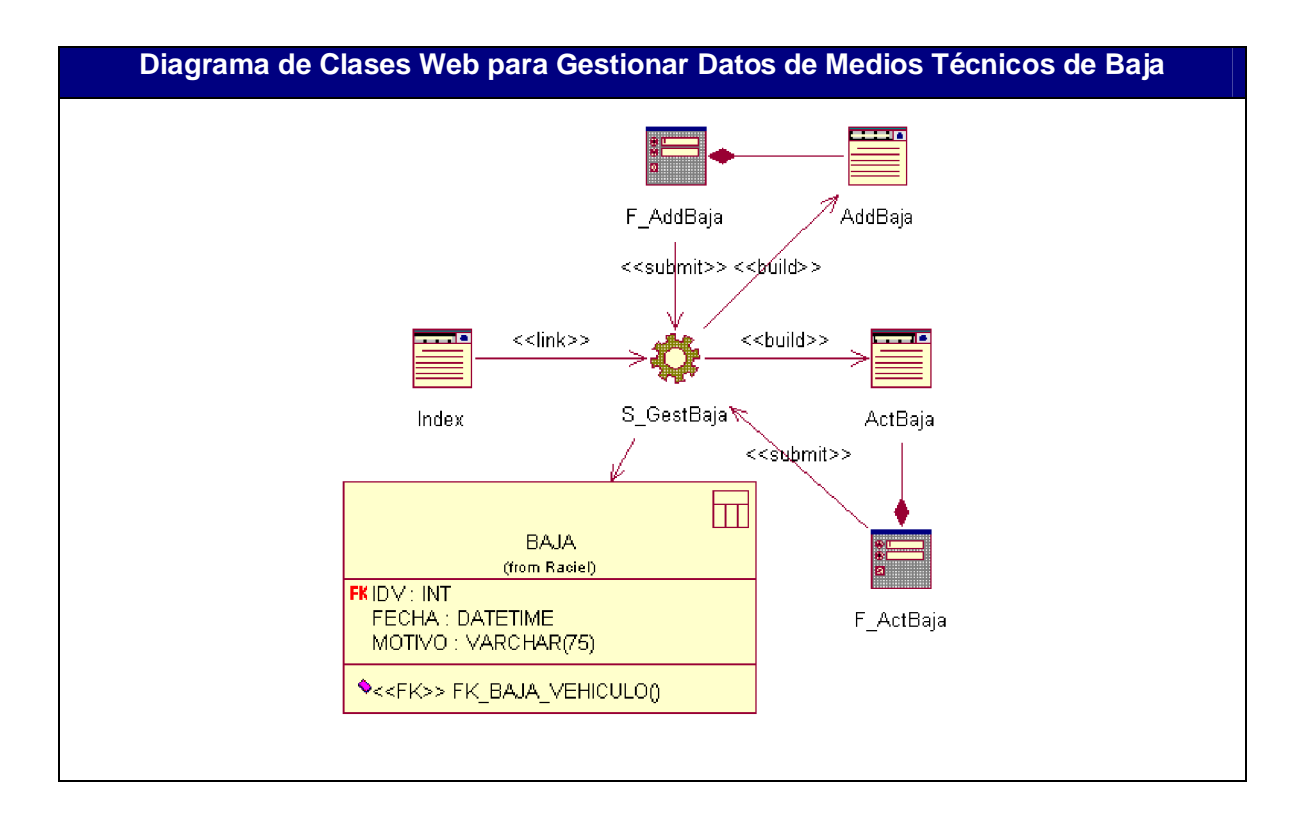

Anexo 41: Diagrama de Clases Web para Gestionar de los Medios Técnicos.

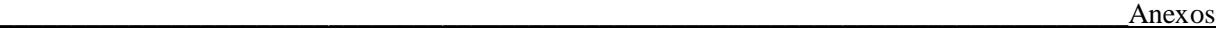

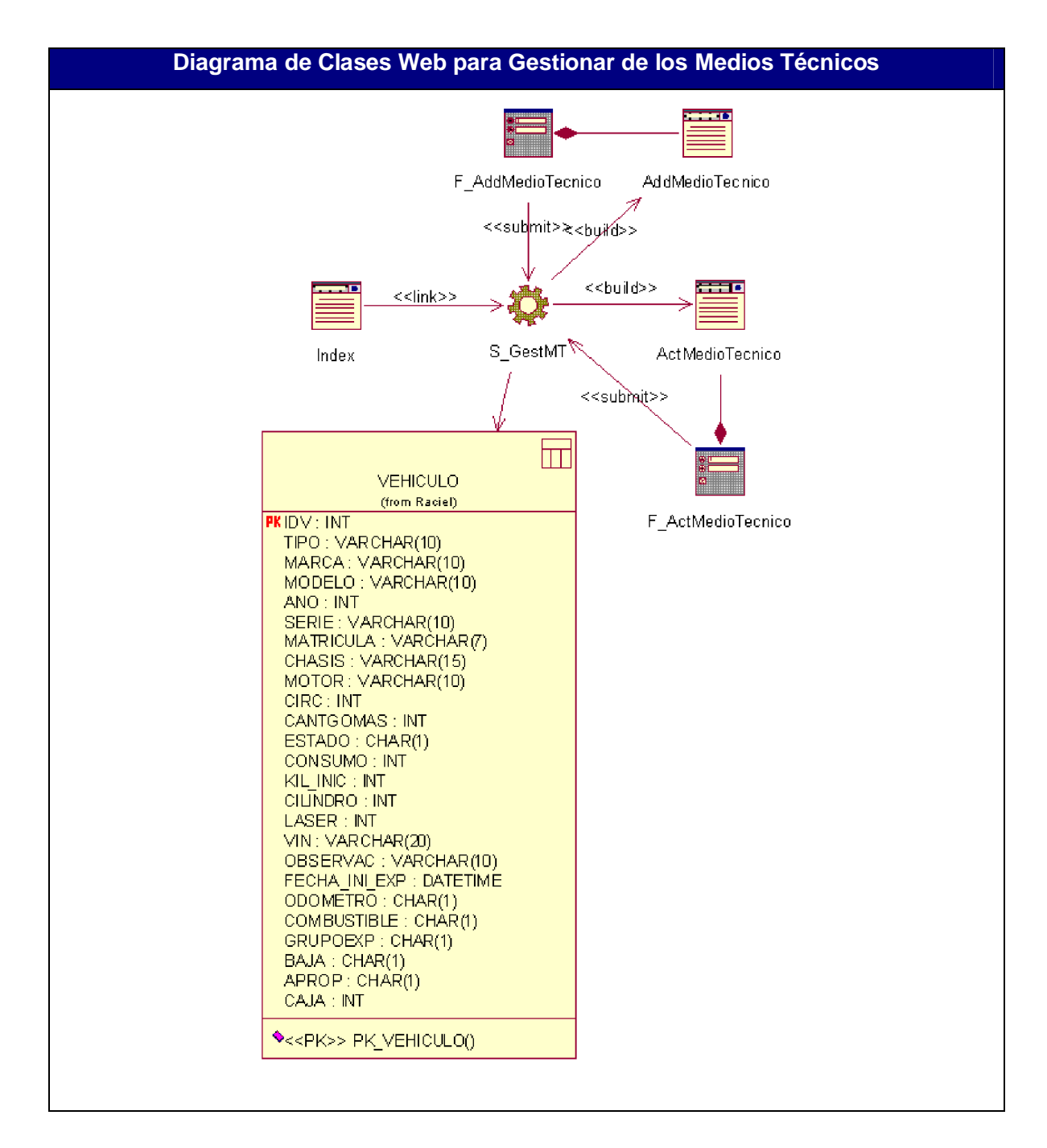

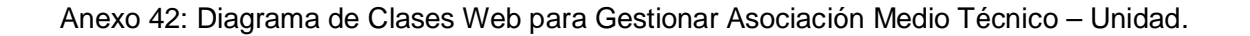

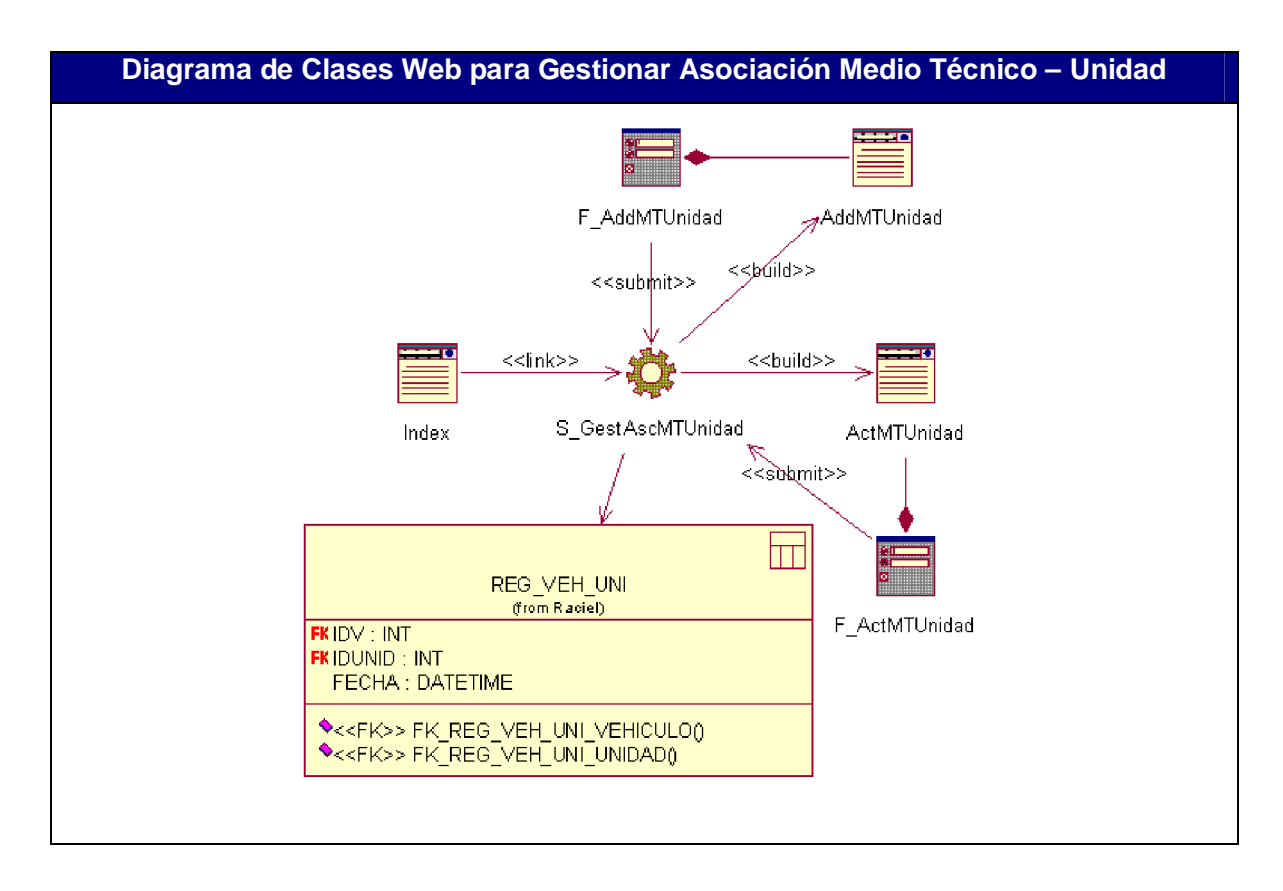

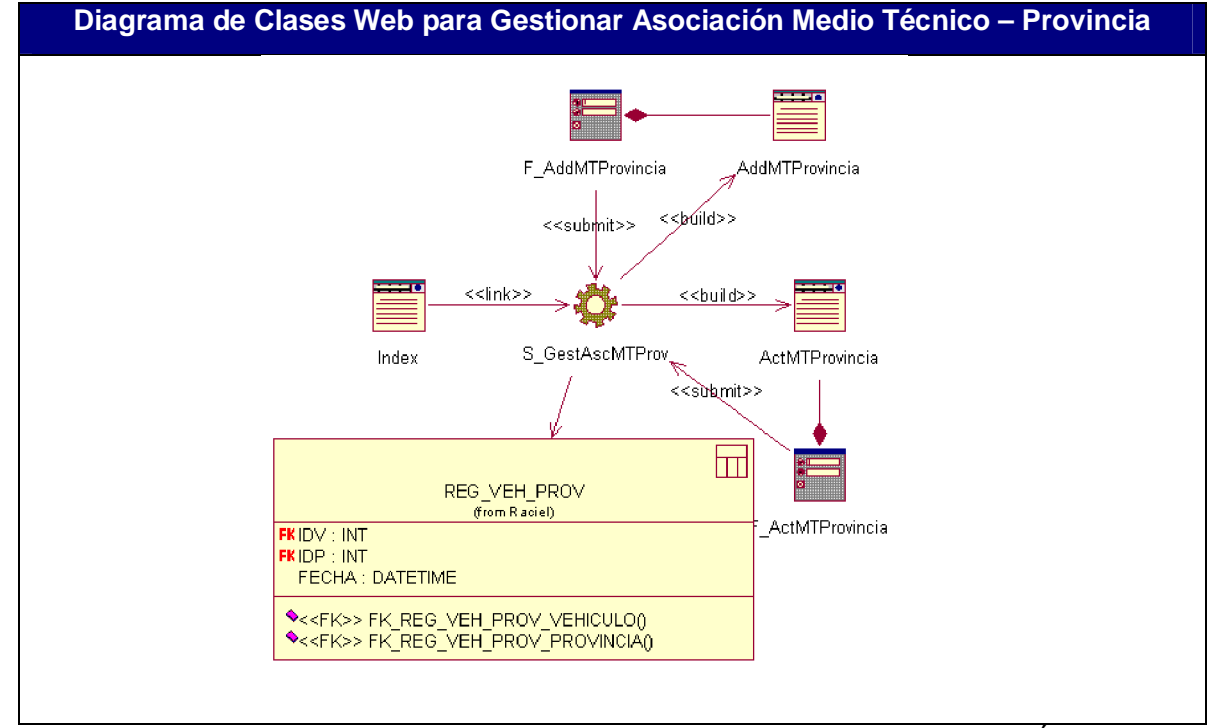

Anexo 43: Diagrama de Clases Web para Gestionar Asociación Medio Técnico - Provincia.

Anexo 44: Diagrama de Clases Web para Gestionar Asociación Medio Técnico – Órgano.

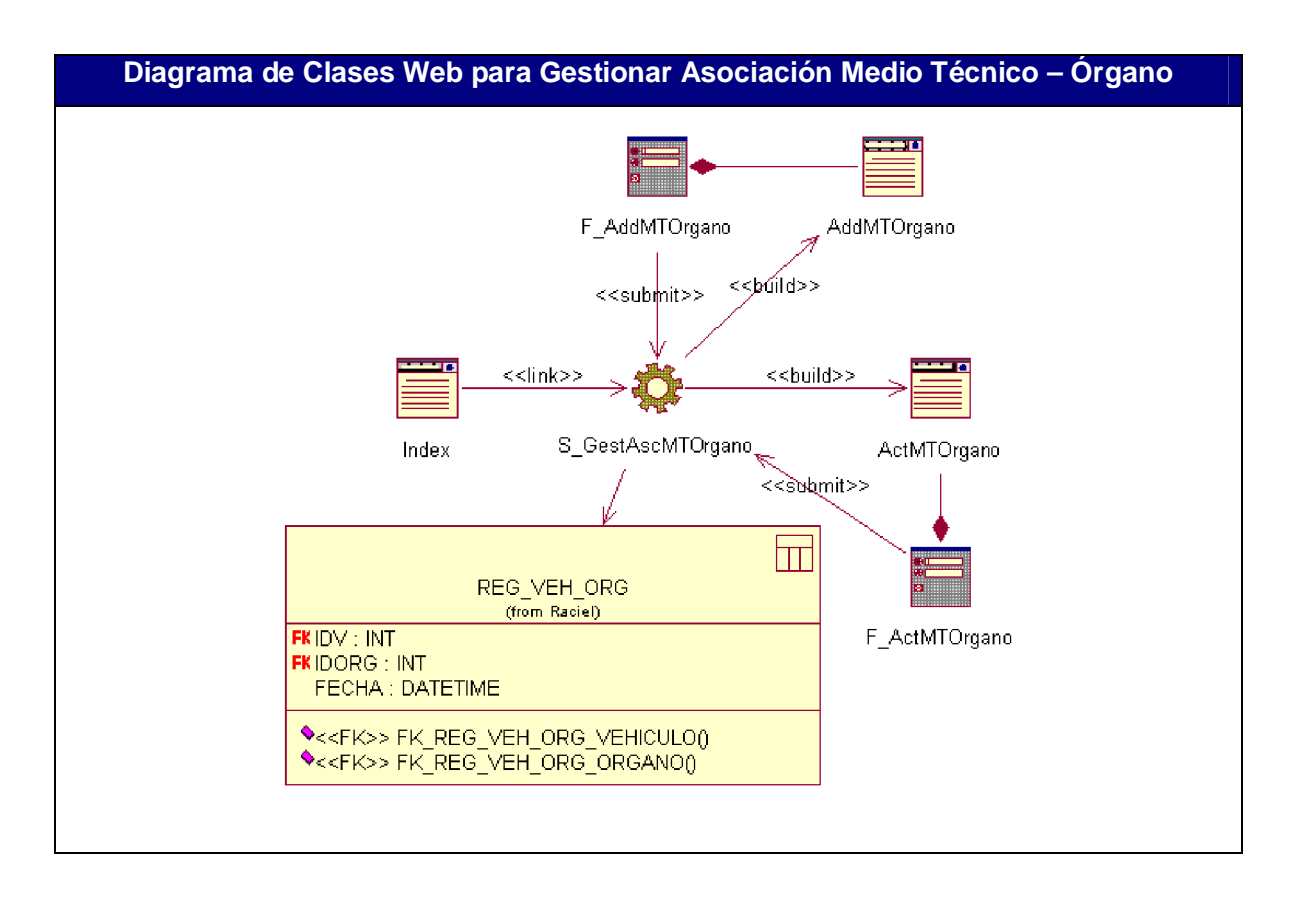

Anexo 45: Diagrama de Clases Web para Gestionar Asociación Medio Técnico – Personal.

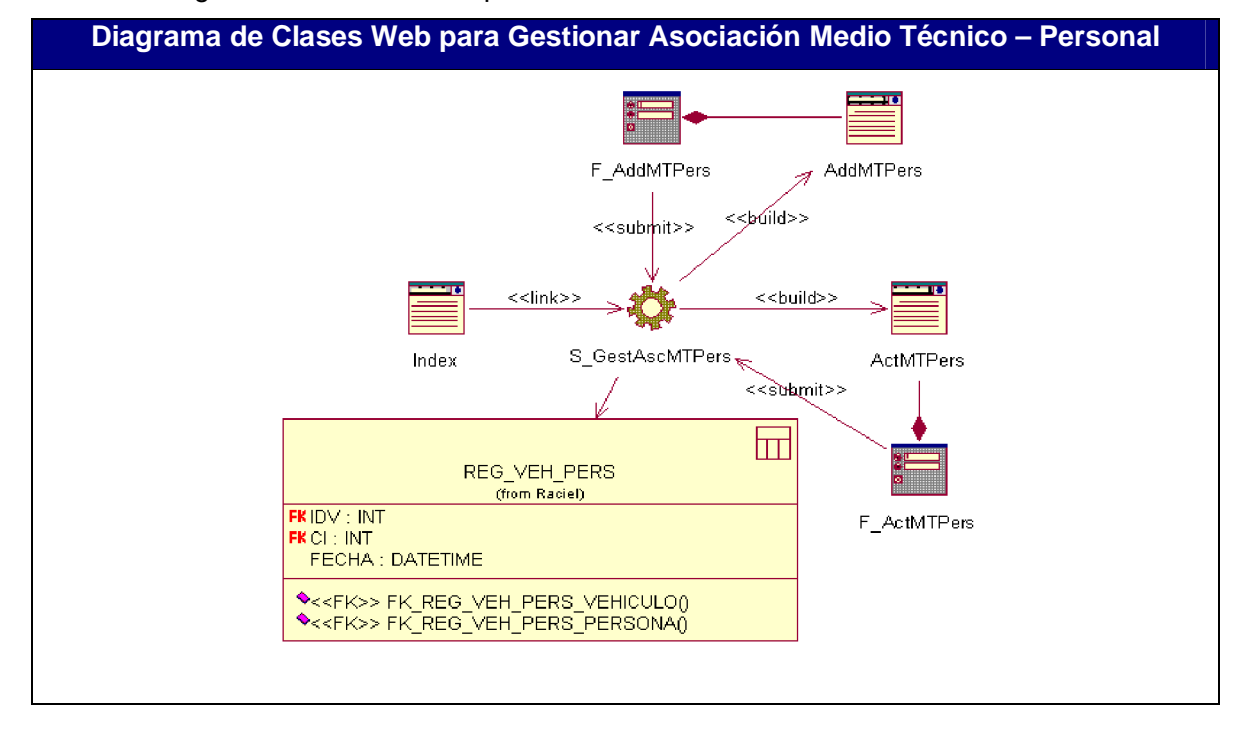

Anexo 46: Diagrama de Clases Web para Gestionar Asociación Medio Técnico – Color.

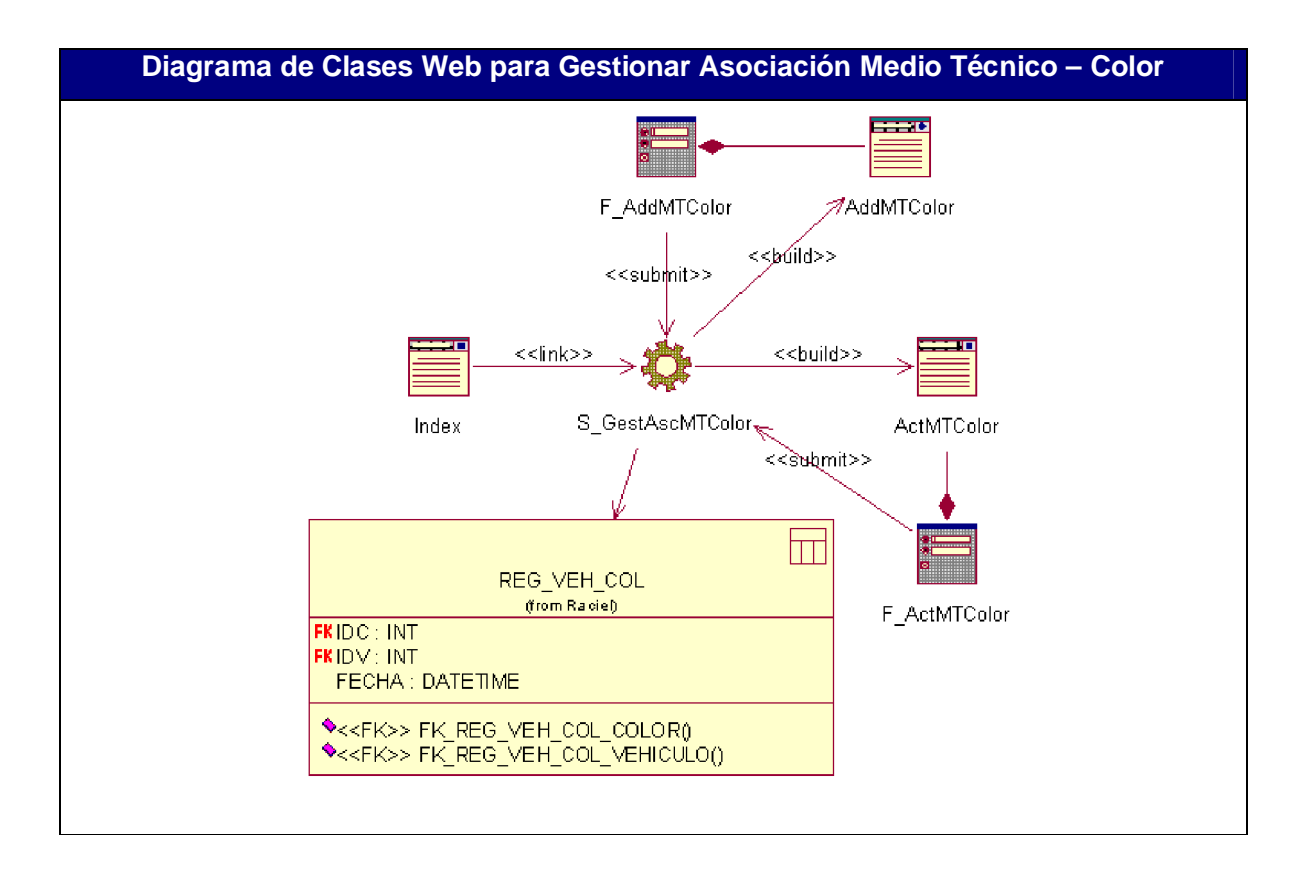

Anexo 47: Diagrama de Clases Web para Gestionar Datos del Accidente.

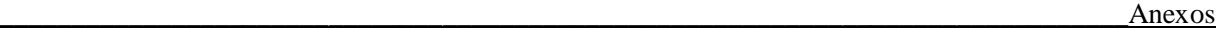

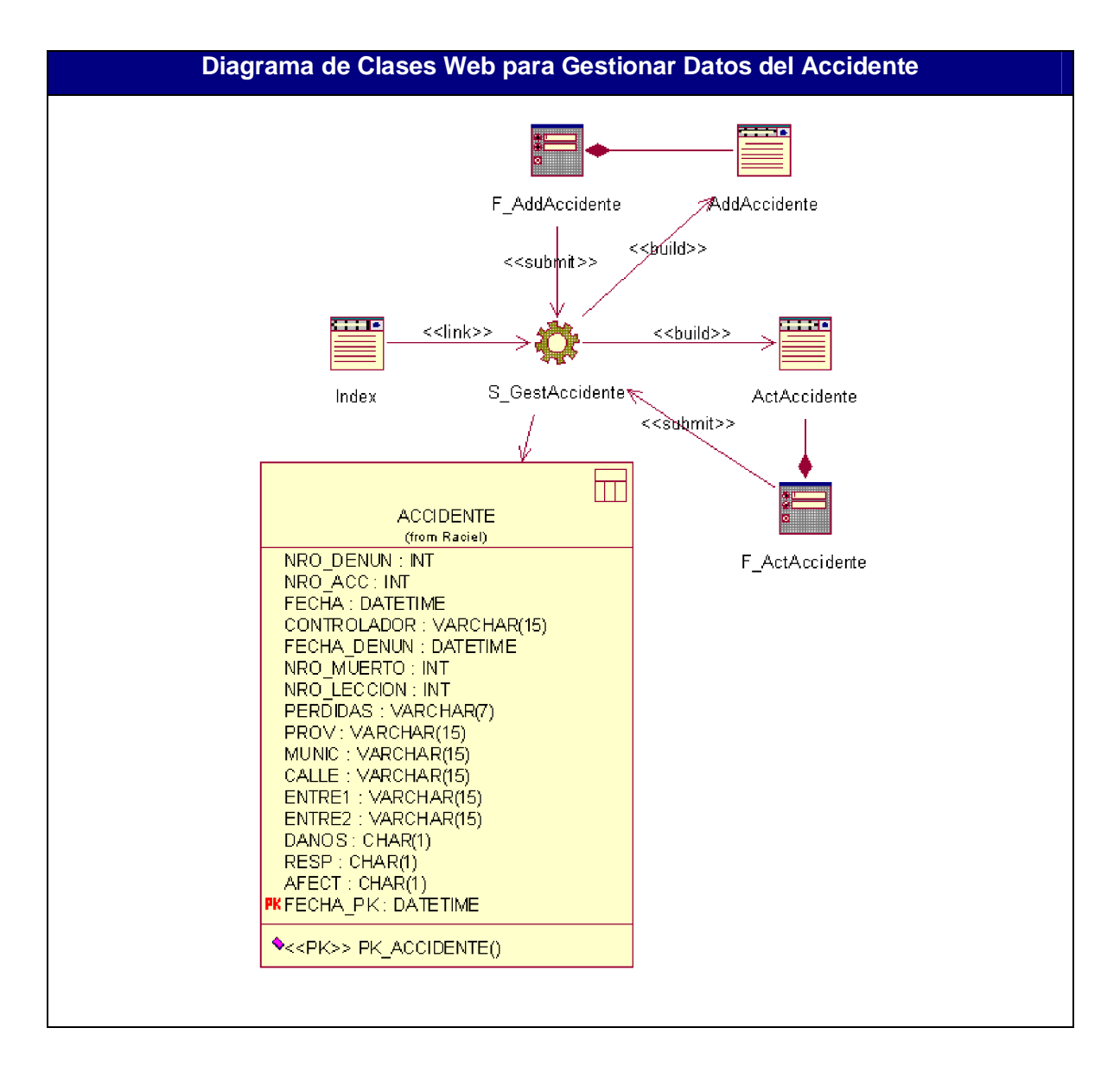

Anexo 48: Diagrama de Clases Web para Gestionar Asociación Accidente - Medio Técnico.

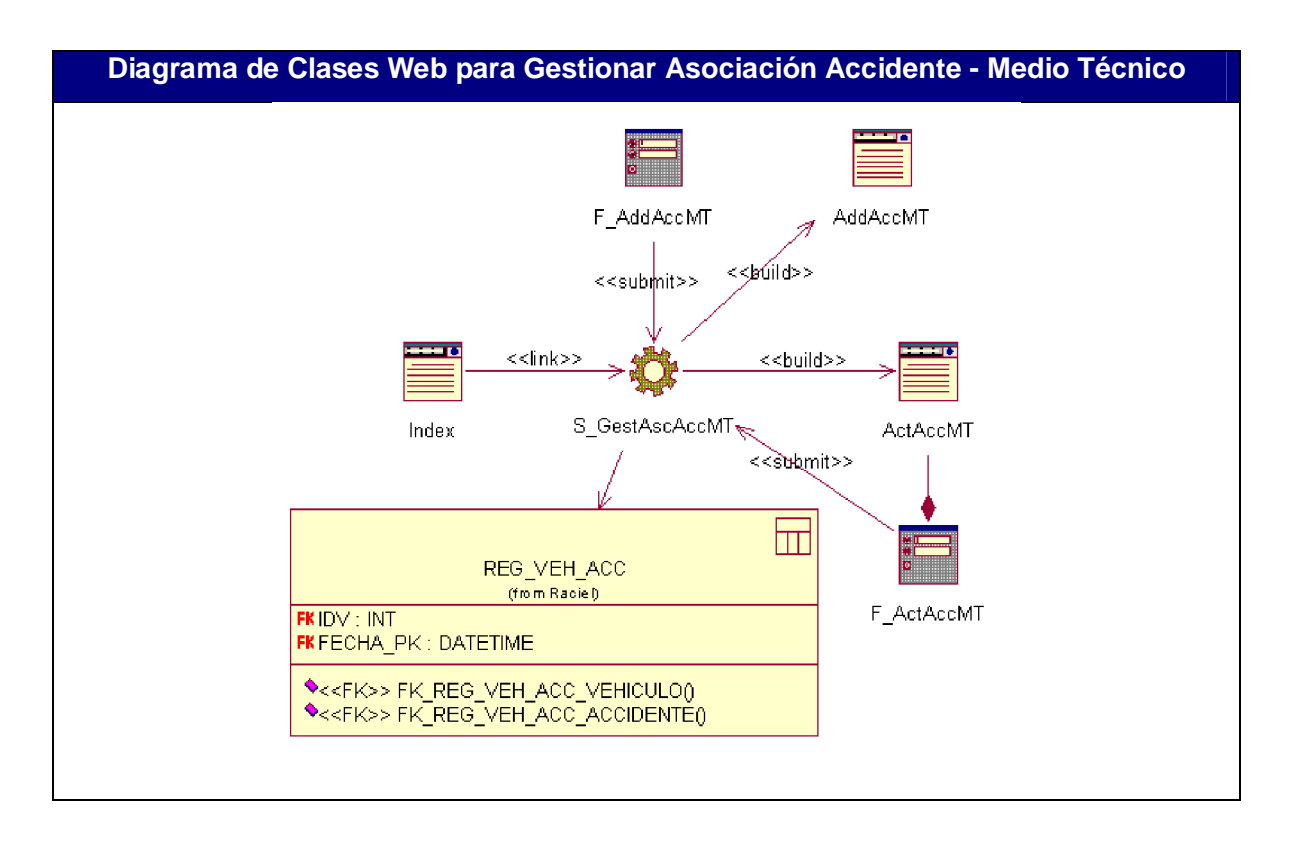

Anexo 49: Diagrama de Clases Web para Gestionar Asociación Accidente – Causas.

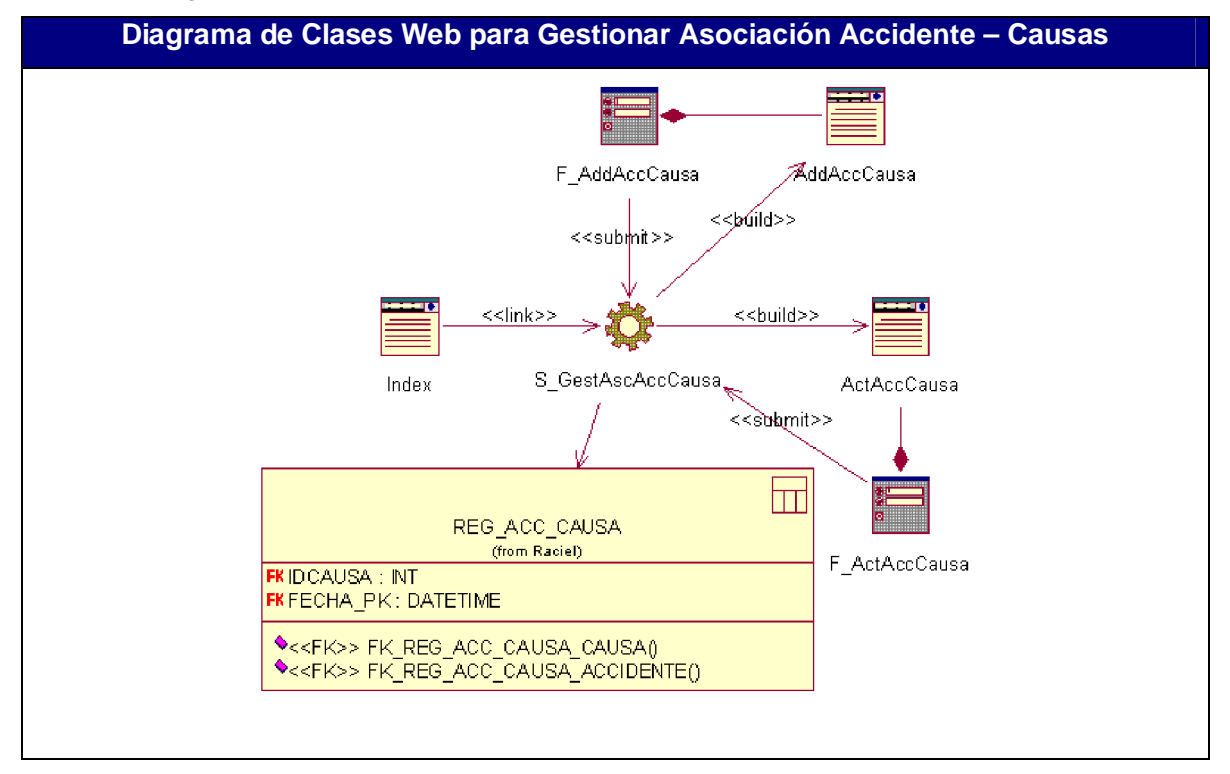

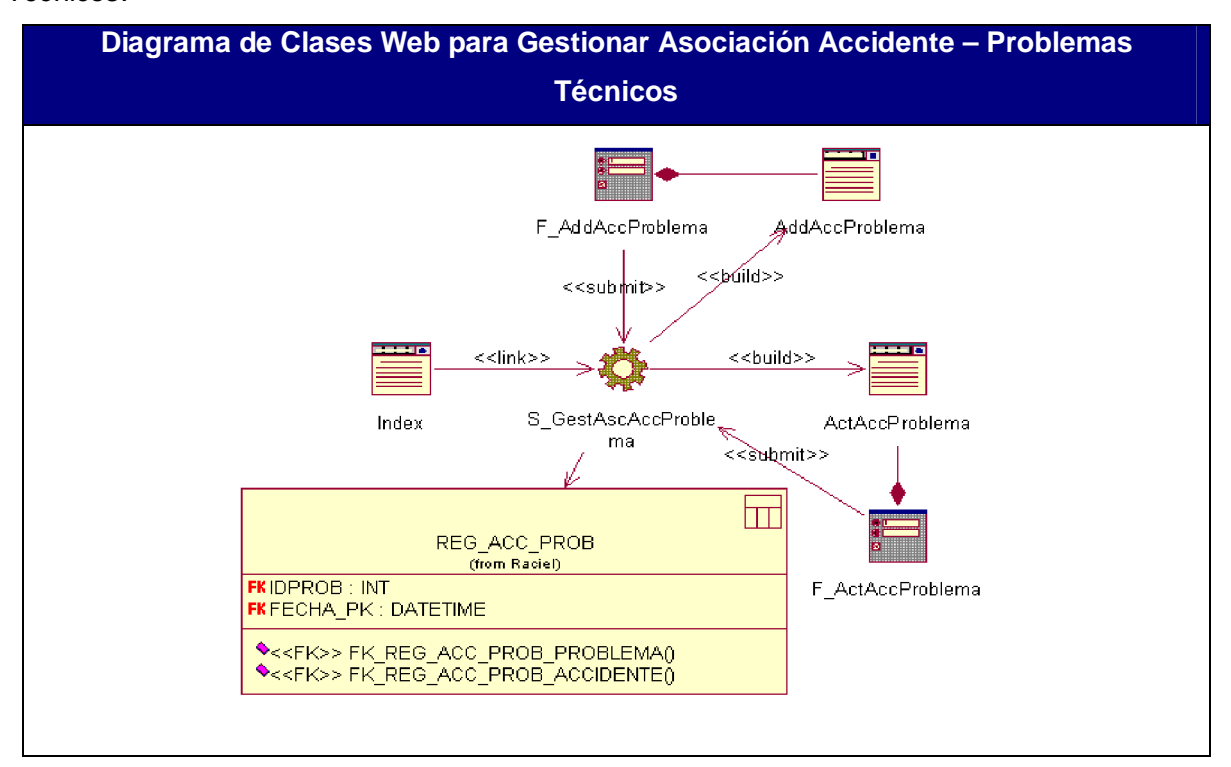

Anexo 50: Diagrama de Clases Web para Gestionar Asociación Accidente – Problemas Técnicos.

Anexo 51: Diagrama de Clases Web para Gestionar Asociación Accidente – Medidas.

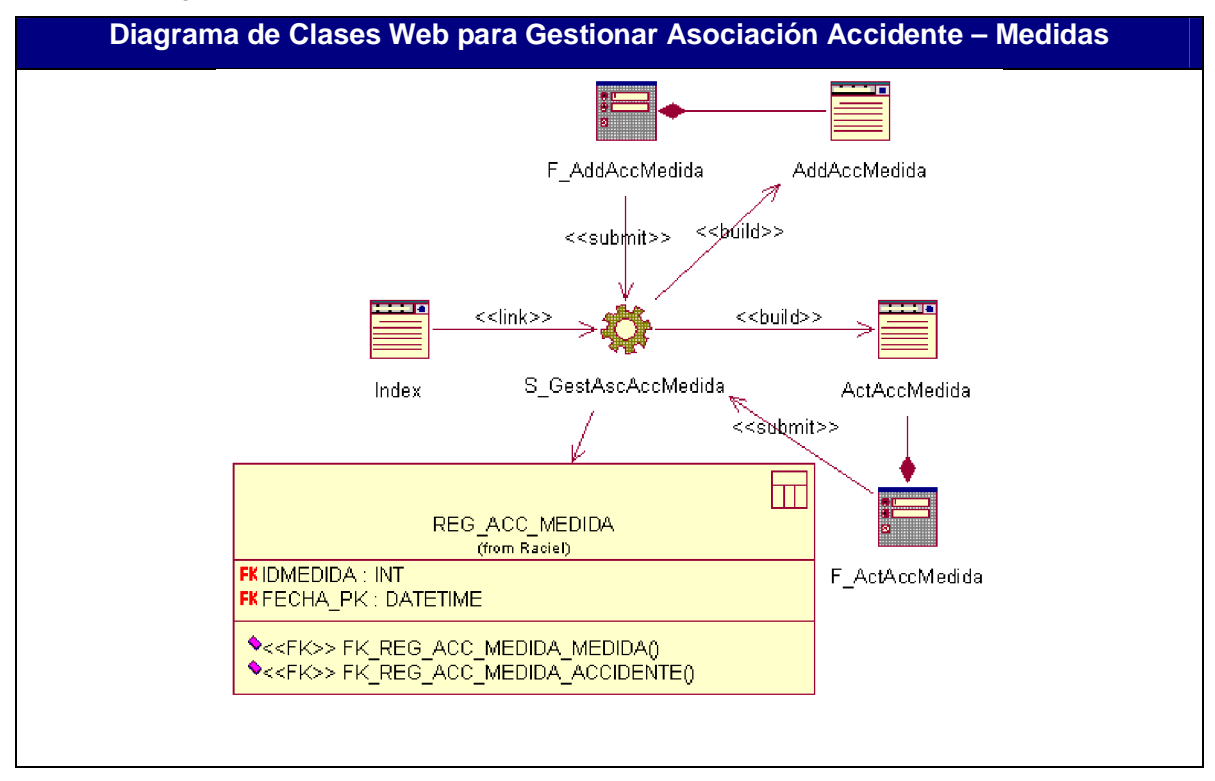

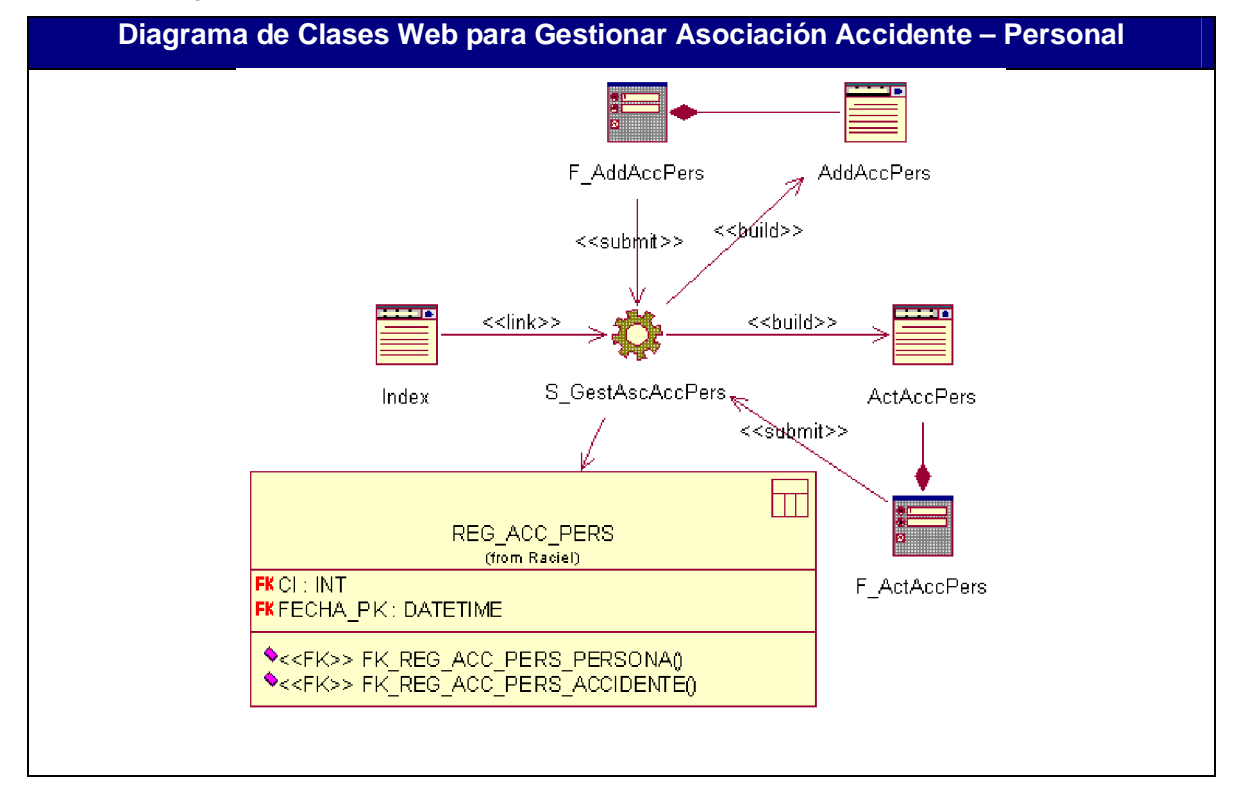

Anexo 52: Diagrama de Clases Web para Gestionar Asociación Accidente – Personal.

Anexo 53: Diagrama de Clases Web para Gestionar Asociación Accidente – Municipio.

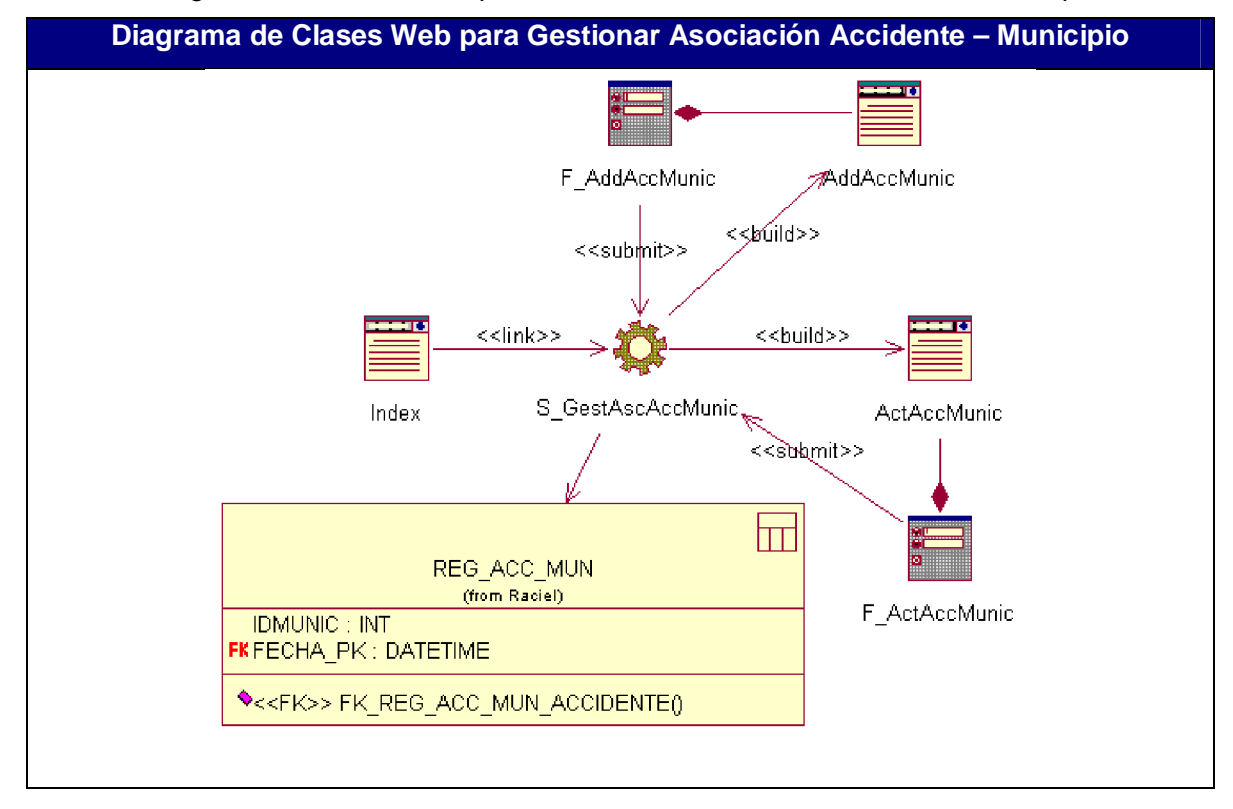

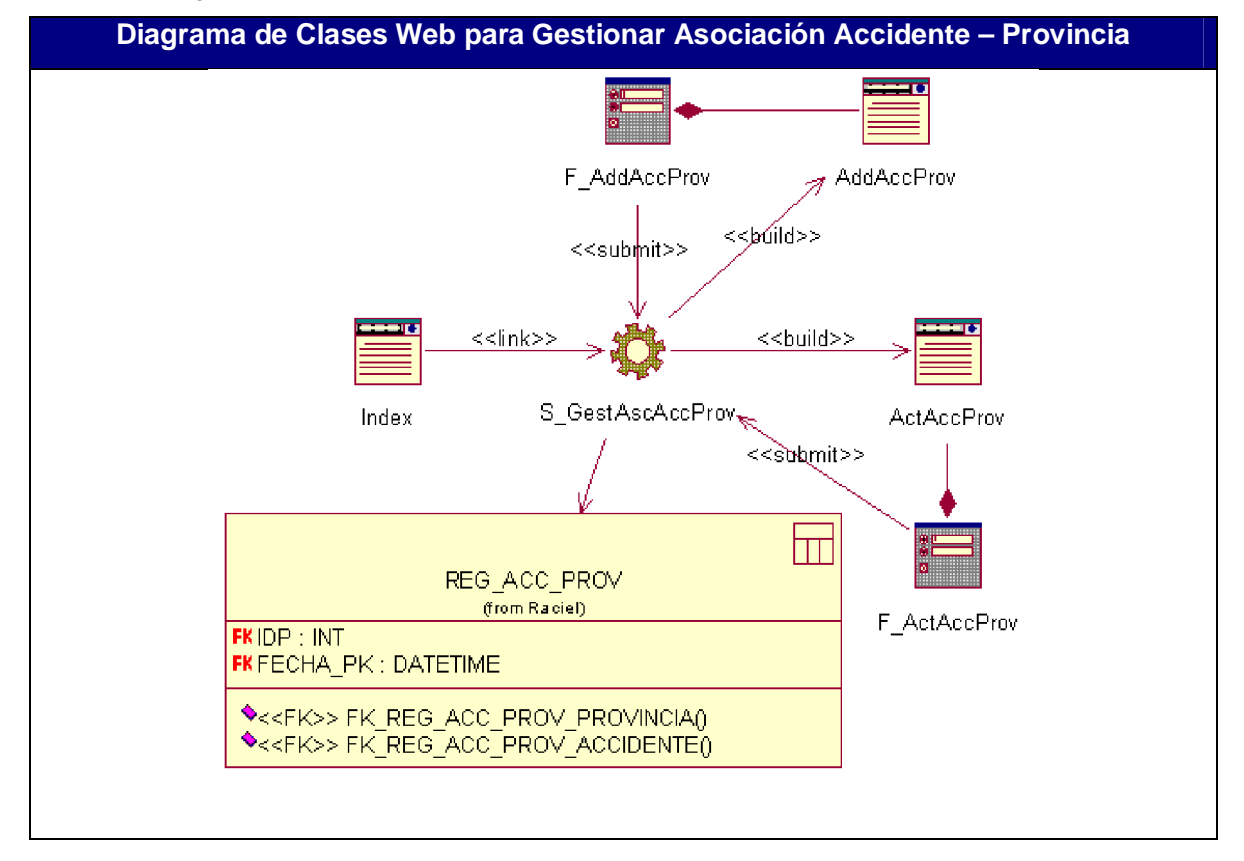

Anexo 54: Diagrama de Clases Web para Gestionar Asociación Accidente – Provincia.

Anexo 55: Diagrama de Clases Web para Gestionar Asociación Accidente – Unidad.

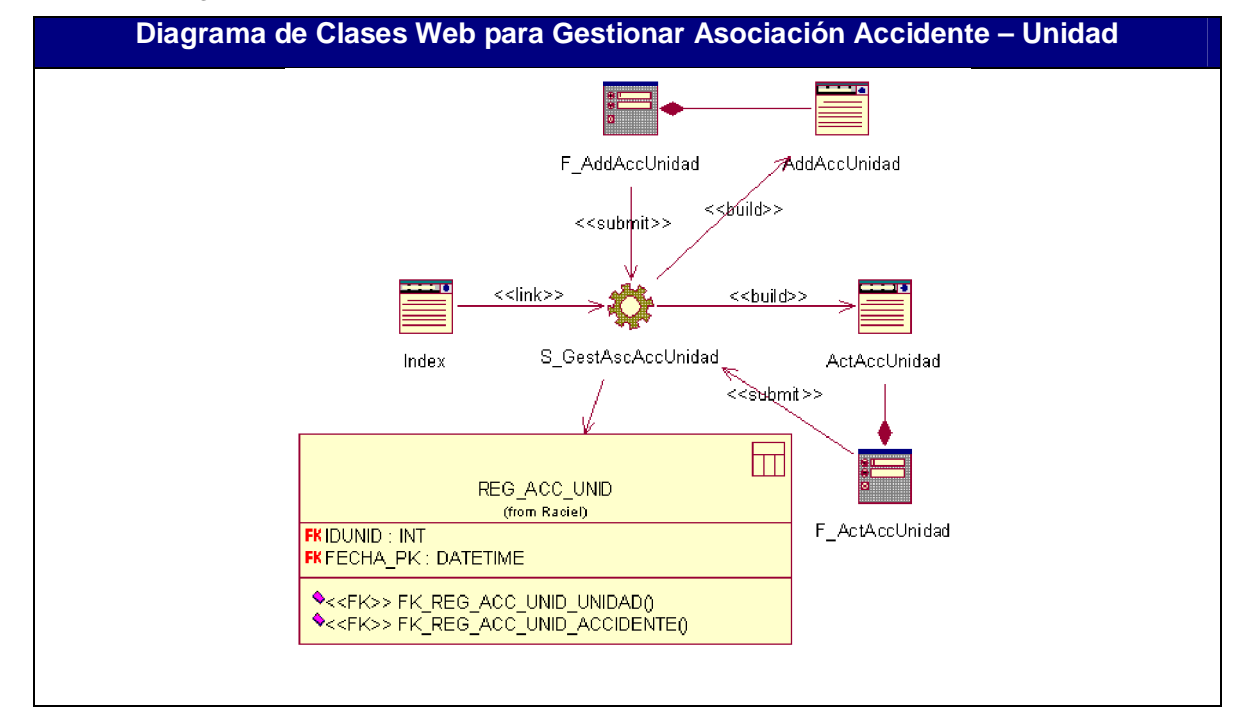

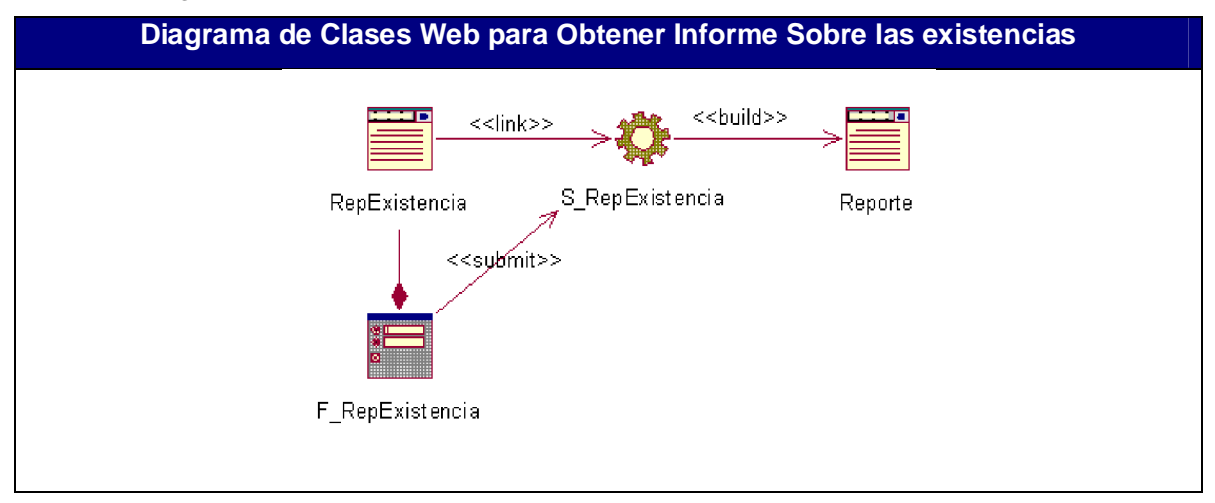

Anexo 56: Diagrama de Clases Web para Obtener Informe Sobre las existencias.

Anexo 57: Diagrama de Clases Web para Obtener Informe del Libro de Emplantillamiento.

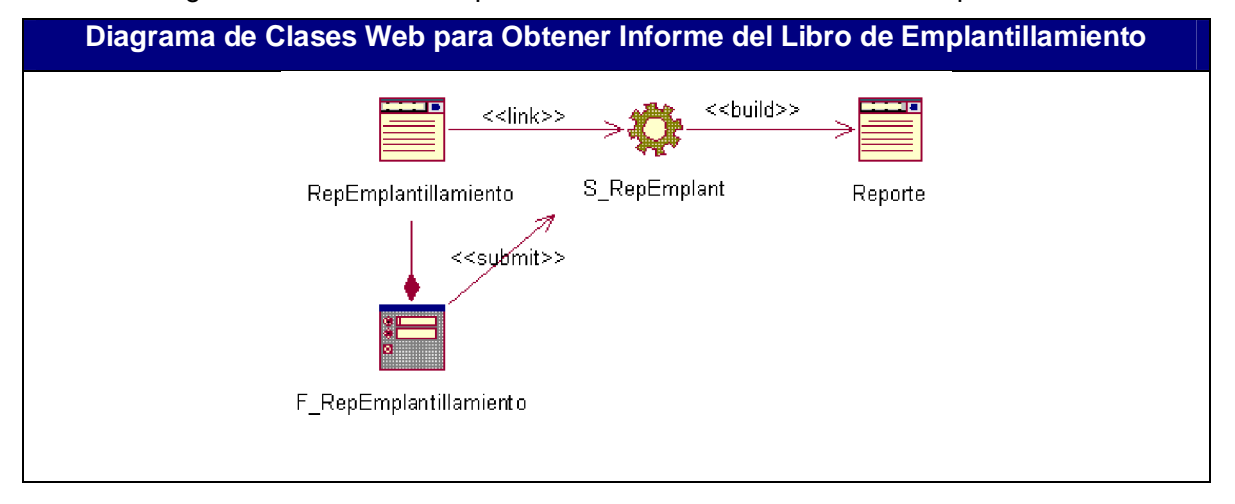

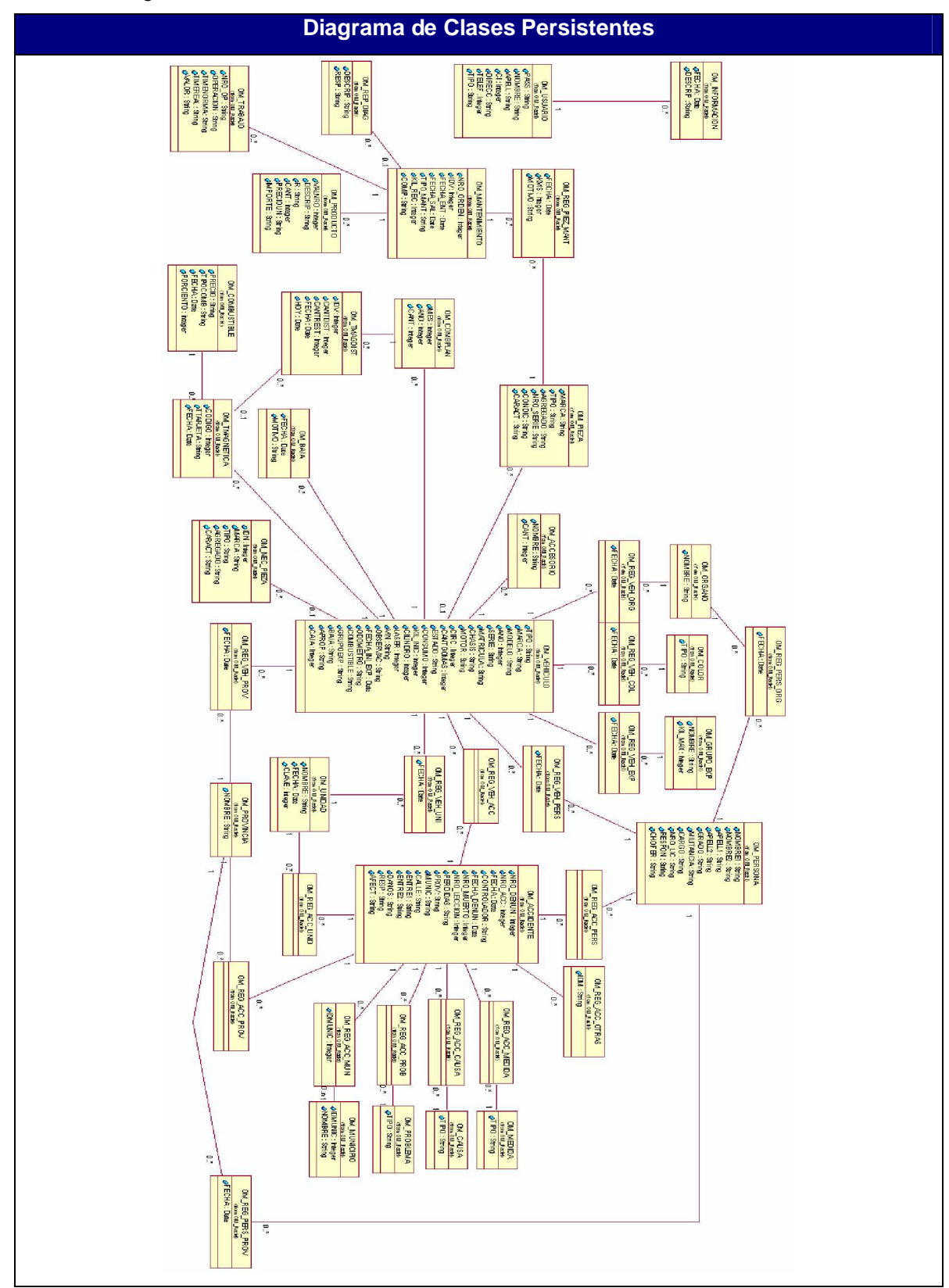

Anexo 58: Diagrama de Clases Persistentes

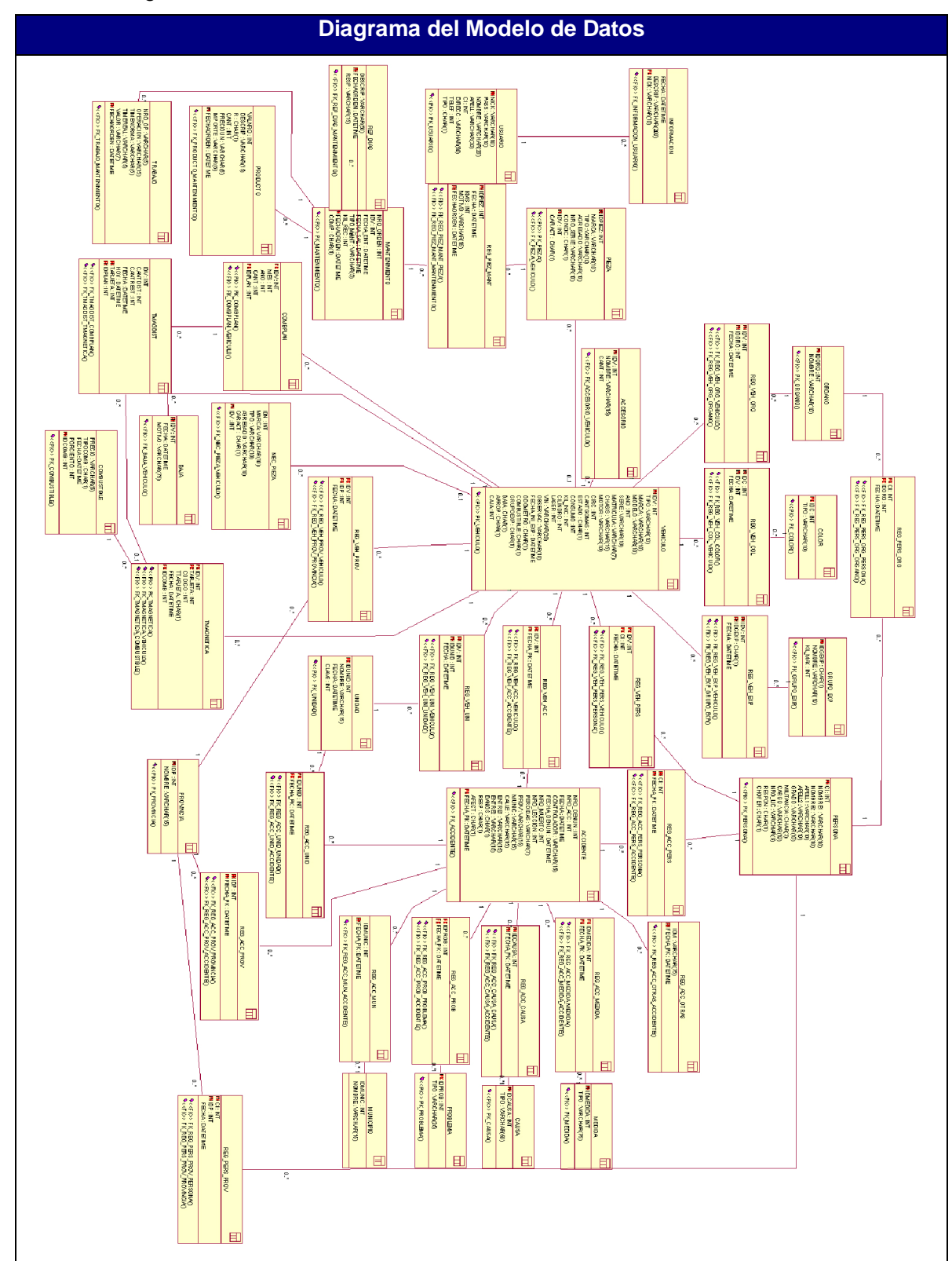

Anexo 59. Diagrama del Modelo de Datos

## Anexo 60: Diagrama de Despliegue

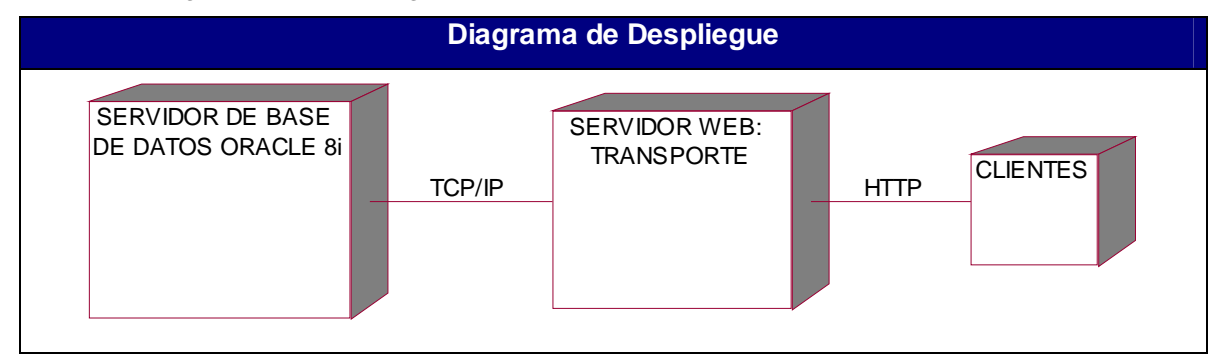

## Anexo 61: Diagrama de Componentes

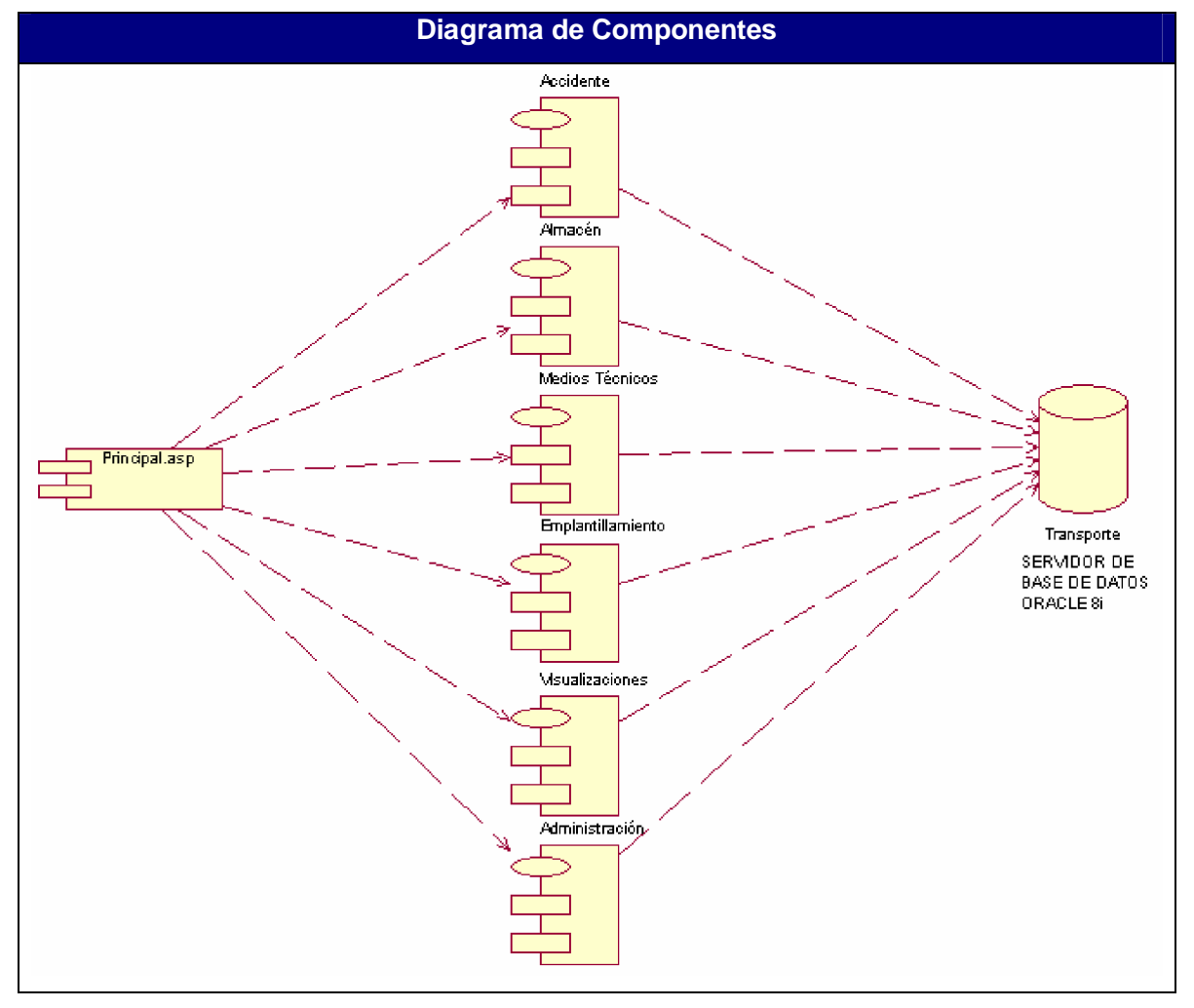